# oston ntıtıc

GEBRAUCHSANWEISUNG FÜR DEN ARZT **ACCOLADE™, ACCOLADE™ MRI, PROPONENT™, PROPONENT™ MRI, ESSENTIO™, ESSENTIO™ MRI,** EBRAUCHSANM **EXECT AND FORMIO™ MRI, VITALIO™, VITALIO™ MRI, INGENIO™, INGENIO™ MRI, ADVANTIO™, ADVANTIO™ MRI** ACCOLADE.<br>PROPONENT.<br>ALTRUA 2, ALTRUA 2, ALTRUA 2, ESSENTIQ , ESS<br>ALTRUA " 2,<br>FORMIQ , FORM<br>VITALIQ , VITA<br>INGENIQ " INGE ESSENTIO", ESSENTIO<br>| ESSENTIO", ESSENTIO<br>| ALTRUA" 2,<br>| FORMIO", VITALIO" M<br>| VITALIO", INGENIO"<br>| INGENIO", INGENIO" FORMIO<sup>N</sup> FORMIO<sup>N</sup> MRI,<br>VITALIO<sup>N</sup>, VITALIO<sup>N</sup> MRI,<br>INGENIO<sup>N</sup>, INGENIO<sup>N</sup> MRI,<br>ADVANTIO<sup>N</sup>, ADVANTIO<sup>N</sup> MRI<br>HERZSCHRITTMACHER<br>EEFL300, L301, L321, L310, L311, L331, S201, S202, S22<br>L231, L100, L104, L124, L110, L111, L13

# HERZSCHRITTMACHER

**REF** L300, L301, L321, L310, L311, L331, L200, L201, L209, L221, L210, L211, L231, L100, L101, L121, L110, L111, L131, S701, S702, S722, J278, J279, J272, J273, J274, J275, J276, J277, J172, J173, J174, J175, J176, J177, J178, J062, J063, J064, J065, J066, J067 **O** ", **INGENIO** " MRI<br>
ITO ", ADVANTIO " M<br>
HRITTMACHER<br>
801, L321, L310, L311, L331, L200, L3<br>
104, L121, L110, L311, L331, L200, L375, J276, J277, J172, J173, J174, J1<br>
685, J066, J067 **WERSTAN WERSHIP WERE A NIE UZE UNIT MACHER**<br>1. 1921, 1930, 1931, 1933, 1920, 1920, 1931, 1942, 1943, 1943, 1953, 1954, 1954, 1955, 1955, 1955, 1966, 1967<br>1. 1943, 1956, 1957, 1978, 1978, 1978, 1978, 1978, 1988, 1988, 198 **ZACHER**<br>2. **1910, 1911, 1931, 1920, 1920, 1920, 1920, 1920, 1920, 1920, 1920, 1920, 1920, 1920, 1920, 1920, 1920, 1920**<br>2. 1927, 1972, 1973, 1974, 1975, 1976, 1976, 1976, 1976, 1976, 1976, 1976, 1976, 1976, 1976, 1976, 19 Föräldrad version. Szóz, Szzz, J278, J278, J279, J279, J279, J279, J279, J279, J279, J279, J279, J279, J279, J279, J279, J279, J279, J279, J279, J279, J279, J279, J279, J279, J279, J279, J279, J279, J279, J279, J279, J279,

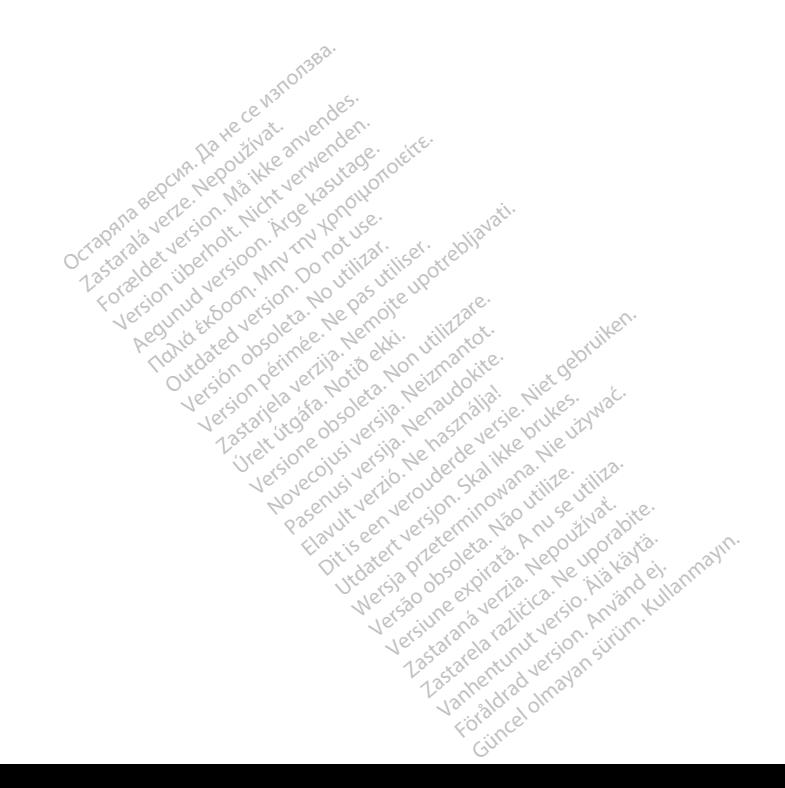

# **Inhaltsverzeichnis**

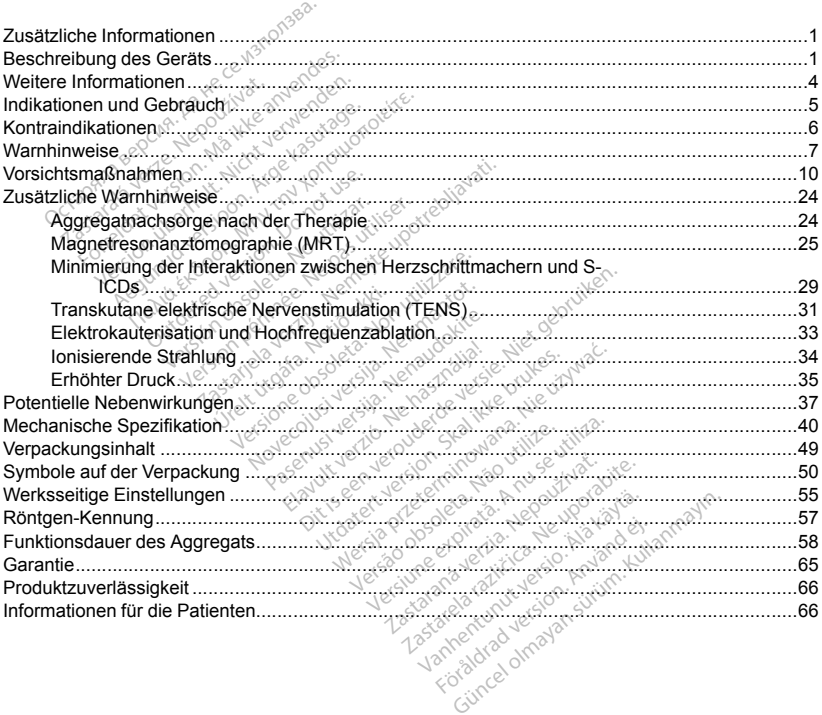

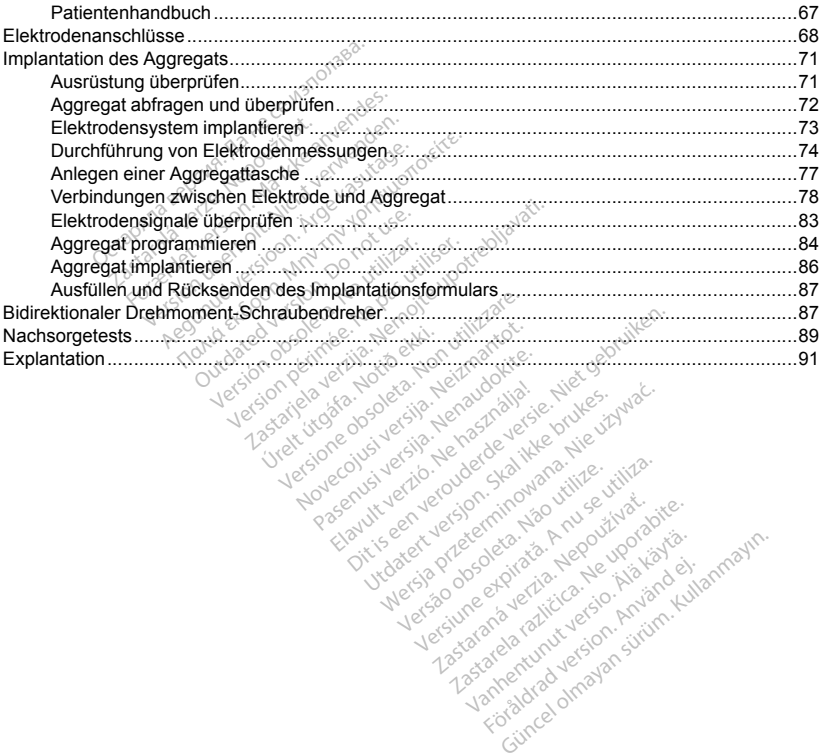

Ela Polazia Nemauplatian

Versiune expirată. A nu se utiliza. Zastarela različica. Ne uporabite. Vanhentunut versio. Älä käytä.

Netaria happen sürüm.<br>Andra version. Använd el. Använd el.<br>Använd version. Använd kullanmayın.<br>Använd el. Använd sürüm.<br>Koğuncel olmayan sürüm.

# <span id="page-4-1"></span><span id="page-4-0"></span>**ZUSÄTZLICHE INFORMATIONEN**

Zusätzliche Referenzinformationen finden Sie auf www.bostonscientific-elabeling.com.

# **BESCHREIBUNG DES GERÄTS**

Diese Gebrauchsanweisung enthält Informationen über die ACCOLADE-, PROPONENT-, ESSENTIO-, ALTRUA 2-, FORMIO-, VITALIO-, INGENIO- und ADVANTIO-Familien implantierbarer Herzschrittmacher, die folgende Aggregattypen umfassen (die einzelnen Modelle sind in ["Mechanische Spezifikation" auf Seite 40](#page-43-0) aufgelistet): BUNG DES GERÄTS<br>CHEIBUNG DES GERÄTS<br>Frauchsanweisung enthält Informat<br>Frauchsanweisung enthält Information<br>Gerenzen umfassen (die einzer<br>Cassen umfassen (die einzer<br>Cassen information in Zweikammer-Herzschrittmacher<br>R<sub>T</sub>Zw Formation. Version. Männer version.<br>
Händer version. Nicht version.<br>
Händer version. Männer version.<br>
Händer version. Händer version.<br>
Händer version. Händer version.<br>
Kessen Händer version. Alexander version.<br>
Kessen vers

- SR Einkammer-Herzschrittmacher für ventrikuläre oder atriale Stimulation und Detektion
- DR Zweikammer-Herzschrittmacher für ventrikuläre und atriale Stimulation und Detektion
- VDDR Zweikammer-Herzschrittmacher für ventrikuläre Stimulation und Detektion sowie atriale Detektion of

*HINWEIS: Dieses Handbuch enthält möglicherweise Informationen zu Modellnummern, die derzeit nicht in allen Ländern für den Vertrieb zugelassen sind. Der zuständige Außendienstmitarbeiter stellt Ihnen gerne eine vollständige Liste der in Ihrem Land zugelassenen Modellnummern bereit. Einige Modellnummern verfügen nicht über alle Funktionen; in diesem Fall sind die Informationen zu nicht verfügbaren Funktionen außer Acht zu lassen. Verweise auf Namen von Nicht-MRT-Geräten gelten auch für die entsprechenden MRT-Geräte. Verweise auf "ICD" gelten für alle Typen von ICDs (d. h. ICD, CRT-D, S-ICD).* HINWEIS: Dieses Handbuch enthält möglicherweise Informationen zu Modellnummern, die derzeit nicht in allen Land augelassen sind, Der zuständige Außendemstmittarbeiter stellt Ilhem geme eine vollständige Liste der in Infere France Enderground ADVAN<br>France Enderground ADVAN<br>France-Herzschriftmacher für ventrikulär<br>Mer-Herzschriftmacher für ventrikulär<br>Mer Herzschriftmacher für vertrikulär<br>Mandbuch enthält möglicherweise Internet<br>The Transforma Herzschnitmacher für ventrikula<br>Versicher Kurventrik<br>Version obsoleta. No utilizarea in periodici<br>Version periodiciser sind and periodicity<br>Version periodiciser. Note that is in different work<br>Version periodiciser. Note th chrittmacher für ventrikuläre oder atria.<br>Exachrittmacher für ventrikuläre und atria.<br>Herzschrittmacher für ventrikuläre Stime.<br>Then that moglicherweise Informatione.<br>Then a zugelassen sind. Der zuständige Auß.<br>Land zugela eninar møglicherweise<br>ugelassen sind, Der zur<br>and zugelassenen Moord<br>esem Fall sind die Information<br>Notidie Typen von ICDs (d. K<br>Notidie Typen von ICDs (d. K Werkelt moglicherweise Information<br>
Werkelt als and Der zuständige And zugelassenen Modellnumme<br>
Non Fell sind die Informationen von Unit<br>
Non von ICDs (d. h. ICD, CR, Spen von ICDs (d. h. ICD, CR, Spen von ICDs (d. h. ICD glicherweise Informationen zu Modellnun<br>sind. Der zuständige Außendienstmitarb<br>assenen Modellnummern bereit. Einige M<br>is ein die Informationen zu nicht verfügbare<br>T. Geräfen gelten auch für die entsprech<br>Dit (ch. 1, 1,000, id die Informationen zu nicht verfügbe<br>Celeraten gelten auch für die entsprecter<br>ICDs (d. h. ICD, CRT-D, S-JCD).<br>Versium und frequenzadaptive Stimulation<br>Dare Ausgange und ist je nach Modell<br>Nacional stier and Modell

#### **Therapie**

zu detektieren und zu behandeln. Elavult verzió. Ne használja verzió.

## **Elektroden**

Das Aggregat hat unabhängig programmierbare Ausgänge und ist je nach Modell mit einer oder mehreren der<br>folgenden Elektroden kompatibel: المجمع المجمع المجمع المجمع المجمع المجمع المجمع المجمع المجمع المجمع المجمع **Frequenzadaptive Stimulation during the desired rates of the upon the upon the upon the upon the upon the upon the upon the upon the upon the upon the upon the upon the upon the upon the upon the upon the upon the upon th** Vanhentunut version. Använd einer oder Statten version. Använd einer oder Statten version. Använd einer oder S<br>German sätte nada Modell mittelner oder<br>Sex de Kultan version. Använd einer oder

- Eine unipolare oder bipolare atriale IS-11-Elektrode
- Eine unipolare oder bipolare rechtsventrikuläre IS-1-Elektrode

*HINWEIS: An Einkammergeräten kann eine atriale IS-1- oder eine ventrikuläre IS-1-Elektrode angeschlossen werden.*

*HINWEIS: Die Verwendung einer unipolaren Elektrode mit einem ImageReady Aggregat ist nicht vereinbar mit den Nutzungsbedingungen, die für den Status "MRT tauglich" erforderlich sind. Informationen zu MRT-Scans finden Sie in der Dokumentation "Technischer Leitfaden MRT" für das MRT taugliche ImageReady Stimulationssystem.* An Einkammergeräten kam ein<br>Ssen werden.<br>Verwendung einer unipolaren Elesbedingungen, die für der Dokumentation Technisch<br>in der Dokumentation Technisch<br>em.<br>Id die Elektroden sind der implantik<br>Verwendung von Boston Scienf wendung einer unipolaren Elektro<br>Ingungen, die für den Status "MR<br>Ier Dokumentation "Technischer Lu<br>Ster Elektroden sind der implantierba<br>wendung von Boston Scientific Elektroden<br>Adoreaate. Elektroden Zubehör un endung einer unipolaren Elektrode<br>Elektroden. die für den Status "MRT<br>Dokumentation "Technischer Lei<br>Elektroden sind der implantierbaren<br>Produng von Boston Scientific Elektroden.<br>Zubendruch Leitroden.<br>Zubendruch verwenden.

Das Aggregat und die Elektroden sind der implantierbare Teil des Aggregatsystems.

*HINWEIS: Die Verwendung von Boston Scientific Elektroden vom Typ "MRT tauglich" ist erforderlich, damit ein implantiertes System als MRT tauglich betrachtet werden kann. Im Technischen Leitfaden MRT sind die Modellnummern für Aggregate, Elektroden, Zubehör und andere Systemkomponenten enthalten, die benötigt werden, um die Nutzungsbedingungen zu erfüllen.* ungen, die für den Status "MRT t.<br>Ookumentation "Technischer Leitt<br>Skiroden sind der implantierbare.<br>Aung von Boston Scientific Elektrals<br>MRT tauglich betrachtet weredate.<br>Elektroden, Zubehör und Stedingungen zu erfüllen. mgen. die für den Status "MRT tauglichen der Erhalten Status".<br>Kumentation "Technischer Leitfaden<br>In der implantierbare Teil d<br>in der implantierbare Teil d<br>maximum solom. Schenker werden K<br>alter Elektroden, Zubehör und an von Boston Scientific Elektroden.<br>
RT tauglich betrachtet werden ka<br>
Elektroden, Zubehör und ander<br>
gungen zu erfüllen.<br>
Versise mit dem ZOOM LATITUDE<br>
Nodell 3300 eingesetzt werden ind der implantierbare Teil des Aggregs<br>Baston Scientific Elektroden vom Typ<br>Lubdich Attrachtet werden kann. Im Technik<br>Atroden: Zubehör und ändere Systemk<br>Jen zu erfüllen.<br>Post av Sassan dell 3300 eingesetzt werden. Das L

#### **Programmiersystem**

Diese Aggregate können wahlweise mit dem ZOOM LATITUDE Programming System Modell 3120 oder dem LATITUDE Programmiersystem Modell 3300 eingesetzt werden. Das LATITUDE Programmiersystem ist der externe Teil des Aggregate-Systems. Diese Aggregate können wahlweise mit dem ZOOM LATITUDE<br>Diese Aggregate können wahlweise mit dem ZOOM LATITU<br>LATITUDE Programmiersystem Modell 3300 eingesetzt werd<br>Externe Teil des Aggregate-Systems den, Zubehörund andere Systemkomponenten er

Kamalan in Använda version. Använda version. Använda version. Använda version. Använda version. Använda versio<br>Föräldrad version. Använd el. Jamalanmayın.<br>Samaland version. Använda varian.<br>Samaland version. Använda varian.

- Programmier-/Aufzeichnungs-/Überwachungsgerät (PRM) Modell 3120 Zastaraná verzia. Nepozitica različica. Nepozitice.
- ZOOM Wireless Transmitter Modell 3140
- ZOOMVIEW Software-Anwendung Modell 2869

<sup>1.</sup> IS-1 bezieht sich auf die internationale Norm ISO 5841-3:2013.

• Programmierkopf Modell 6577

Das LATITUDE-Programmiersystem 3300 umfasst:

- Programmiergerät Modell 3300
- Softwareanwendung Modell 3869
- Programmierkopf Modell 6395

Mit dem Programmiersystem können Sie folgende Aufgaben durchführen:

- Aggregat abfragen<sup>t</sup>
- Aggregat für eine Vielzahl von Therapieoptionen programmieren
- Zugriff auf die Diagnostikfunktionen des Aggregats nehmen<br>
Vichtinvasive Diagnostikfusts durchtühren<br>
 Auf Daten aus dem Therapiespeicher zugreffen<br>
 Eine 12 Sekunden länge Aufzeichnung der EKG/EGM-Anze<br>
 Auf einen in UDE-Programmiersystem 3300 umfasst:<br>
rammiergerät Modell 3300<br>
vareanwendung Modell 3869<br>
rammierkopf Modell 6395<br>
rammierkopf Modell 6395<br>
ogrammiersystem können Sie folgende Aufga<br>
egat abfrägen<br>
egat für eine Vielzahl v
- Nichtinvasive Diagnostiktests durchführen
- Auf Daten aus dem Therapiespeicher zugreifen
- Eine 12 Sekunden lange Aufzeichnung der EKG/EGM-Anzeige eines beliebigen Bildschirms speichern Amir von Therapieoptionen programmier<br>Krunktionen des Aggregats nehmen<br>Ktests durchführen<br>Trapiespelcher Zugreffen<br>Perzija van Die Patientendaten Modus zug<br>Callich Therapieoptionen des Aggregats<br>Trapieoptionen des Aggregat
- Auf einen interaktiven Demo- oder Patientendaten-Modus zugreifen, ohne ein Aggregat abzufragen
- Patientendaten einschließlich Therapieoptionen des Aggregats und Therapieverlaufsdaten ausdrucken
- Patientendaten speichern &

Programmierung (IBP) oder manuell.

Sie können das Aggregat auf zwei Arten programmieren: automatisch mittels Indikationsbasierter Úrelt útgáfa. Notið ekki. Versione obsoleta. Non utilizzare. Novecojusi versija. Neizmantot. Pasenusi versija. Nenaudokite. Elavult verzió. Ne használja! Utdatert versjon. Skal ikke brukes. Dit is een verouderde versie. Niet gebruiken. Wersja przeterminowana. Nie u<sup>ż</sup>ywa<sup>ć</sup>. Versão obsoleta. Não utilize. Versiune expirat<sup>ă</sup>. A nu se utiliza. Zastaraná verzia. Nepoužíva<sup>ť</sup>. Zastarela različica. Ne uporabite. Vanhentunut versio. Älä käytä. Föråldrad version. Använd ej. Güncel olmayan sürüm. Kullanmayın.

*HINWEIS: Je nach Software und regionaler Verfügbarkeit stehen verschiedene Programmiersysteme zur Verfügung, darunter verschiedene Programmiergeräte wie das Programmier-/Aufzeichnungs-/ Überwachungsgerät (PRM) Modell 3120 und das Programmiergerät Modell 3300. In diesem Handbuch werden die Begriffe "PRM" und "Programmiergerät" synonym verwendet.*

*Das Programmiersystem Modell 3300 weist dieselben Grundfunktionen und Einsatzbereiche wie das Programmiersystem Modell 3120 auf. Die Programmiersysteme unterscheiden sich hinsichtlich der Modellnummer der Software-Anwendung, den Netzwerk- und Druckfunktionen, den On-Device-Schlüsseln und den Datenaufzeichnungsoptionen. Spezifische Informationen sind den Gebrauchsanweisungen für das Programmiersystem Modell 3300 zu entnehmen.* erät (PRM) Modell 3120 und das F<br>M" und "Programmiergerät" synony<br>rsystem Modell 3120 auf. Die Program<br>tem Modell 3120 auf. Die Program<br>chnungsoptionen. Spezifische Info<br>chnungsoptionen. Spezifische Info<br>tem Modell 3300 zu tem Modell 3300 weist dieselben<br>Modell 3120 auf. Die Programmie<br>Forware-Anwendung, den Netzwei<br>Modell 3300 zu entnehmen<br>Modell 3300 zu entnehmen<br>MTONEN<br>TIONEN<br>Steinaß der Steinaßenen Indikationen odell 3120 auf. Die Programmiers<br>
fware-Anwendung, den Netzwerk<br>
gsoptionen. Spezifische Information<br>
dell 3300 zu entnehmen.<br>
Song für die Elektrode finden Sie<br>
sichtsmäßnahmen, Indikationen,<br>
weisungen zur Implantation d 1972 variations, den Netzwerk- und Letzwerk- und Handhalten. Spezifische Informationen s<br>19300 zu entnehmen.<br>19300 zu entnehmen.<br>EN g für die Elektrode finden Sie Informationen.<br>Spezifische Findenstand version. Kontra<br>ung

# **WEITERE INFORMATIONEN**

4

<span id="page-7-0"></span>In der Gebrauchsanweisung für die Elektrode finden Sie Informationen zur Implantation, allgemeine<br>Warnhinweise und Vorsichtsmaßnahmen, Indikationen, Konfraindikationen und technische Daten. L<br>darin die speziellen Anweisung Warnhinweise und Vorsichtsmaßnahmen, Indikationen, Kontraindikationen und technische Daten. Lesen Sie darin die speziellen Anweisungen zur Implantation der gewählten Elektrodenkonfiguration. In der Gebrauchsamweisung für die Elektrode finden Sie Informationen zur Implantation, allgemeine<br>Warnhinweise und Vorsichtsmaßnahmen, Indikationen, Kontraindikationen und technische Daten. Lesen S<br>darin die speziellen Anw are-Anwendung, den Netzwerk-<br>
Aegustage. Spezifische Information.<br>
Aleil 3300 zu entnehmen.<br>
Aleil 3300 zu entnehmen.<br>
Aleil Sachsen zur Einstellung.<br>
Aleil Singen zur Implantation.<br>
Aleil Singen zur Implantation.<br>
Aleil S Elektrode finden Sie Informationen zur Elektrode finden Sie Informationen zur Implantation der gewählten Elektrod<br>Elektrode upotrebliga verzige upotrebling.<br>Nemotive upotrebligavati. System bzw. der versung für das PRM-Sys

Detaillierte Informationen zur Einstellung, Wartung und Handhabung des PRM oder des ZOOM Wireless Transmitters sind der Gebrauchsanweisung für das PRM-System bzw. dem Referenzhandbuch für den ZOOM Wireless Transmitter zu entnehmen. Urelia Wartung und Handhabung des<br>
Eleiung für das PRM-System bzw. d<br>
Sie im Technischen Leitfaden MRT<br>
ungssystem, das Aggregatdaten fü<br>
ungssystem, das Aggregatdaten fü<br>
eleinet: die Verfügbarkeit variiert verzichen Sant inplantation der gewählten Elekt<br>1. Wartung und Handhabung de<br>2. Wartung und Handhabung de<br>2. Am Technischen Leitfaden<br>MR<br>1988 wisstem, das Aggregatdaten<br>1988 wisstem, das Aggregatdaten<br>1988 wisstem, das Aggregatdaten ing und Handburg des PRM oder des 2<br>das PRM-System bzw. dem Referenzhan<br>inischen Leitfaden MRT zum MRT tauglich<br>inischen Leitfaden MRT zum MRT tauglich<br>m. das Aggregatdaten für klinische Anwe<br>Verfügbarkeit variiert von Reg

Stimulationssystem. Schen Leitfaden MRT zum MRT<br>das Aggregatdaten für klinischer<br>Verfügbarkeit varilert von Region<br>ACCOLADE, PROPONENT, ES<br>XT Können Sie den Zustand des

LATITUDE NXT ist ein Fernüberwachungssystem, das Aggregatdaten für klinische Anwender liefert. Diese Aggregate sind für LATITUDE NXT geeignet; die Verfügbarkeit variiert von Region zu Region.

LATITUDE NXT ist für folgende Geräte verfügbar: ACCOLADE, PROPONENT, ESSENTIO MRI, FORMIO, VITALIO, INGENIO und ADVANTIO.

• Ärzte/klinische Anwender: Mit LATITUDE NXT können Sie den Zustand des Patienten und des Geräts aus der Ferne regelmäßig automatisch abfragen. Das LATITUDE NXT System liefert Patientendaten, die zur klinischen Beurteilung des Patienten verwendet werden können. Werstand MRT zum MRT taug<br>Andre Aggregatdaten für klinische Anw<br>Frügbarkeit variiert von Region zu R<br>CCOLADE, PROPONENT, ESSEN<br>Können Sie den Zustand des Patier<br>Price. Das LATITUDE NXT System lie<br>Andet werden Können: ADE, PROPONENT, ESSENTIO MRI, FORDE, PROPONENT, ESSENTIO MRI, FORDER SURVEY VERSION. AND THE SURVEY OF THE SURVEY OF THE SURVEY OF THE SURVEY OF THE SURVEY OF THE SURVEY OF THE SURVEY OF THE SURVEY OF THE SURVEY OF THE SUR

• Patienten: Eine Schlüsselkomponente des Systems ist der LATITUDE Communicator, ein einfach zu bedienendes Überwachungsgerät für den Einsatz zu Hause. Der Communicator fragt automatisch zu den durch den Arzt geplanten Zeiten die Daten des implantierten kompatiblen Boston Scientific Aggregats ab. Der Communicator sendet diese Daten an den LATITUDE NXT-Sicherheitsserver. Der LATITUDE NXT Server zeigt die Patientendaten auf der LATITUDE NXT Website an, die für autorisierte Ärzte und klinische Anwender jederzeit über das Internet zur Verfügung steht. The Arct geplanten Zeiten die Daten des imp<br>
Communicator sendet diese Daten an den LAT<br>
Er zeigt die Patientendaten auf der LATITUDE<br>
Che Anwender jederzeit über das Internet zur Vormationen finden Sie im "Handbuch für ki

Weitere Informationen finden Sie im "Handbuch für klinische Anwender" zu LATITUDE NXT.

#### **ZIELGRUPPE**

<span id="page-8-0"></span>Diese Dokumentation ist für Fachleute vorgesehen, die in der Implantation von Geräten und/oder in der Durchführung von Gerätenachsorgen geschult wurden oder darin erfahren sind. Zachleute vorgesehen, die in der Implantiste uppfanden verziehen einer Scientific sind zur Behandlung folgen<br>
Scientific sind zur Behandlung folgen<br>
Scientific sind zur Behandlung folgen<br>
Scientific sind zur Behandlung fol

# **INDIKATIONEN UND GEBRAUCH**

Herzschrittmacher von Boston Scientific sind zur Behandlung folgender Erkrankungen indiziert:

- 
- Symptomatischer bilateraler Schenkelblock
- Symptomatische paroxysmale oder vorübergehende Sinusknotendysfunktion mit oder ohne assoziierte AV-Überleitungsstörungen (d. h. Sinusbradykardie, Sinusknotenstillstand, sinuatrialer [SA-]Block) Version Scientific sind zur Behand<br>Version Scientific sind zur Behand<br>Version Scientific sind zur Behand<br>Version periodischer Provinser.<br>Version periodischer Provinser.<br>Version der Provinser.<br>Version der Provinser.<br>Version smaler oder permanent<br>Ier Schenkelblock<br>Imale oder vorübergehe<br>1 (d. h. Sinusbradykard<br>Syndrom, zur Verhinde
- Symptomatischer paroxysmaler oder permanenter AV-Block zweiten oder dritten Grades<br>
 Symptomatischer bilateraler Schenkelblock<br>
 Symptomatische paroxysmale oder vorübergehende Sinusknotenstillstand, sinuatrialer [S/<br>
 • Bradykardie-Tachykardie-Syndrom, zur Verhinderung symptomatischer Bradykardie oder einiger Formen symptomatischer Tachyarrhythmien Symptomatische paroxysmale oder vorübergehende Sinusknotenstillstand, sinuatrialer [SA-]Block)<br>
AV-Überleitungsstörungen (d. h. Sinusbradykardie, Sinusknotenstillstand, sinuatrialer [SA-]Block)<br>
Bie Gradykardie-Tachykardie Vertific sind zur Behandlung folg<br>Version oder permanenter AV-Block<br>Schenkelblock<br>Schenkelblock<br>Chenkelblock<br>Chenkelblock<br>Schenkelblock<br>Schenkelblock<br>Schenkelblock<br>Vertificancy<br>Vertificancy Parkelblock<br>Parkelblock<br>Parkelblock Sinustria.<br>Sinusbradykardie. Sinuskno<br>Dien.<br>Syndrom/Karotissinussyndrom
- Neurovaskuläres (vasovagales) Syndrom/Karotissinussyndrom

erhöhten Stimulationsfrequenzen bei Steigerungen des Atem-Minuten-Volumens und/oder der körperlichen<br>Aktivität ziehen.<br>Aktivität ziehen.<br>Aktivität ziehen.<br>Aktivität ziehen. Aktivität ziehen. Permanenter AV-Block zweiten oder dritten<br>Die verbanenter AV-Block zweiten oder dritten.<br>Die verdende Sinusknotendysfunktionsfrag versien.<br>Die versienliche Sinusknotenstillständ, sin<br>Die versienliche Sinusknotenstillständ, Tudergehende Sinusknotendystunktion.<br>
Endykardie, Sinusknotenstillstand, s<br>
Werninderung symptomatischer Bra<br>
Mikardissinussyndrom<br>
enten mit chronotroper Inkompetenz<br>
Tungen des Atem-Minuten-Volumens<br>
Versium Sinus (1999– **Xastaraná verzia. Nepoužívatel verzia. Nepoužívatel različica.** Nepoužívatel različica. Nepoužívatel različica. Ne<br>**Jasov. Zastarela različica. Nepoužívatel različica.** Nepoužívatel različica. Nepoužívatel različica. Nepo **rönotropentnkompetenz indiziert, die**<br>**Atem-Minuten-Volumens und/oder der**<br>Föräldrad version. Använd efter<br>Senaldrad version. Använd efter<br>Senaldrad version. Använd efter

5

Zweikammer- und atriale Tracking-Modi sind auch bei Patienten indiziert, die einen Nutzen aus der Erhaltung der AV-Synchronität ziehen könnten.

Zweikammermodi sind speziell zur Behandlung folgender Überleitungsstörungen indiziert:

- Überleitungsstörungen, bei denen eine Wiederherstellung der AV-Synchronität erforderlich ist, einschließlich AV-Blocks verschiedenen Grades
- <span id="page-9-0"></span>• VVI-Intoleranz (d. h. Herzschrittmachersyndrom) bei Vorliegen eines persistierenden Sinusrhythmus
- Geringes Herzminutenvolumen oder kongestive Herzinsuffizienz nach Bradykardie

# **KONTRAINDIKATIONEN**

Diese Herzschrittmacher von Boston Scientific sind bei Patienten mit einem separat implantierten Cardioverter/ Defibrillator (ICD) mit transvenösen Elektroden kontraindiziert. di sind speziell zur Behandlung folg<br>sstörungen, bei denen effer Wied<br>ich AV-Blocks verschiedenen Grad<br>anz (d. h. Herzschiltmachersyndr<br>derzminutenvolumen oder köngest<br>TIONEN<br>tmacher von Boston Scientific sind<br>in thransven Forældet version. Må ikke anvendes. Version überholt. Nicht verwenden. Aegunud versioon. Ärge kasutage. Herzschrittmachersyndrom) bei Vorland<br>
Involumen oder kongestive Herzins<br>
In Boston Scientific sind bei Patient<br>
Venosen Elektroden kontraindiziert<br>
Patienten unter den angegebenen L<br>
Παλιά είναι με την αναφέρθηση και το

Die Anwendung bestimmter Stimulations-Modi und/oder von Funktionen dieser Herzschrittmacher von Boston Scientific ist bei folgenden Patienten unter den angegebenen Umständen kontraindiziert:

- Unipolare Stimulation oder Verwendung des AMV-Sensors mit einem subkutanen implantierbaren Cardioverter/Defibrillator (S-ICD), da möglicherweise eine unangemessene Therapie erfolgt oder eine angemessene S-ICD-Therapie inhibiert wird. oston Scientific sind bet Patiente<br>Sen Elektroden kontraindiziert<br>mulations-Modi und/oder von Fu<br>nnten unter den angegebenen Unter Verwendung des AMV-Sensor<br>(S-JCD), da möglicherweise eine<br>rrapie inhibiert wird. In Scientific sind bei Patienten mit einer<br>Elektroden kontraindiziert<br>ations-Modi und/oder von Funktionen d<br>n unter den angegebenen Umständen<br>privendung des AMV-Sensors mit einer<br>e inhibiert wird.<br>atienten mit sowohl atria unier den angegebener<br>vendung des AMV-Sen<br>)), da möglicherweise e<br>ienten mit sowohl atrial<br>ienten mit sowohl atrial<br>nei Patienten mit beein! S-Modi und/oder von Funktione<br>
ter den angegebenen Umständ<br>
Indung des AMV-Sensors mit ein<br>
da möglicher weise eine unange<br>
und utilizer wird.<br>
Inter mit sowohl atrialen als auch<br>
Patienten mit beeintrachtigter Fren angegebenen Umstände<br>Jung des AMV-Sensors mit ein<br>a möglicherweise eine unange<br>Jeiert wird.<br>An mit sowohl atrialen als auch<br>attenten mit beeinträchtigter /<br>mit chronisch refraktären atria The des AMV-Sensors mit einer<br>Prodicherweise eine unanger<br>The Wird<br>The Sowohl attralent als auch<br>Nenten mit beeinträchtigter Afterhonisch refräktären attrialent<br>It chronisch refräktären attrialen Interaction and the interaction of the interaction of the interaction of the AMV-Sensors mit einem subkutanen interaction of the unangemession Theraptical Solven in the been value of the momentum of the momentum of the mom
- Atem-Minuten-Volumen bei Patienten mit sowohl atrialen als auch ventrikulären unipolaren Elektroden
- Atriale Einkammer-Stimulation bei Patienten mit beeinträchtigter AV-Knoten-Überleitung
- Atriale Tracking-Modi bei Patienten mit chronisch refraktären atrialen Tachyarrhythmien (Vorhofflimmern oder Flattern), die eine ventrikuläre Stimulation auslösen könnten Suid-<br>
Suid-<br>
Elavult verzicht verzicht verzichten<br>
Inten mit beeinträchtigter A<br>
Inten mit beeinträchtigter A<br>
Intensition auslösen könnten<br>
Intensition bei Patienten mit Weise eine unangeniessen Finland<br>In atrialen als auch ventrikulären unifoenitrachtigter AV-Knoten-Über<br>In die Patienten arhialen Tachyarrhyt<br>Tausdosen konnten<br>In die Patienten mit chronisch refrience
- Atriale Zweikammer- und Einkammer-Stimulation bei Patienten mit chronisch refraktären atrialen<br>
Tachyarrhythmien<br>
6<br>
1899-800 8-300 8-300 8-300 8-300 8-300 8-300 8-300 8-300 8-300 8-300 8-300 8-300 8-300 8-300 8-300 8-30 **Tachvarrhythmien** Lastarela ratitere bruke raktären atrialen Tachyarthythmie<br>**Jesuit könnten**<br>**Ratienten mit chronisch refrakta.**<br>26 vanhentunut version. Älän<br>26 vanhentunut version. Älän **nten mit Ehronisch refraktaren atrial**<br>And School of Använd Kullanmar<br>Bee<sub>r</sub> Rund Jackson, Sürüm.<br>An<sup>ta</sup>sioted olmayan

6

<span id="page-10-0"></span>• Asynchrone Stimulation bei Vorliegen (oder Wahrscheinlichkeit) kompetitiver Situationen zwischen stimulierten und intrinsischen Rhythmen Ce h<sub>3hon3t</sub>

#### **WARNHINWEISE**

#### **Allgemein**

- **Produktinformationen.** Lesen Sie dieses Handbuch vor der Implantation aufmerksam durch, um Schäden am Aggregat und/oder am Elektrodensystem zu vermeiden. Solche Schäden können zu Verletzungen oder zum Tod des Patienten führen.
- **Nur für den Gebrauch bei einem einzigen Patienten.** Nicht zur Wiederverwendung, Wiederaufbereitung oder Resterilisierung. Die Wiederverwendung, Wiederaufbereitung oder Resterilisierung kann die strukturelle Integrität des Geräts beeinträchtigen und/oder zu Funktionsstörungen des Geräts führen, was wiederum Verletzung, Krankheit oder Tod des Patienten zur Folge haben kann. Wiederverwendung, Aufbereitung oder Reste wiederum Verletzung, Krankheit oder Tod des Patienten zur Folge haben kann. Wiederverwendung, Aufbereitung oder Resterilisation können außerdem ein Kontaminationsrisiko für das Gerät darstellen und/ oder Infektionen beim Patienten oder Kreuzinfektionen verursachen, u. a. die Übertragung von Infektionserkrankungen von einem Patienten auf einen anderen. Die Kontaminierung des Geräts kann zu Verletzung, Erkrankung oder Tod von Patienten führen. Externe Defibrillation Fallen Sie wahrend der Implantation und der elektrophysiologischen swiederung verletzung, Krankheit oder Tod des Patienten zur Folge haben kann. Wiederverwendung, Aufbereitung oder Resterilisation kö formationen. Lesen Sie dieses Estaten<br>Sie dieses Employeer version. Magnetic version.<br>For determined version. Må ikke anvender.<br>For Gebrauch bei einem einzigen.<br>For Version. Version. Version. Version.<br>The Version. Version. **bernationen. Lesen Sie dieses Hander Aufgregat und/oder am Elektroder oder zum Tod des Patienten führte Gebrauch bei einem einzigen Flisierung. Verwenden der Kreuzing (Aufgreistung) der Restriktation können außer Tod des** Hammer Lessin und/oder am Elektroden<br>Agregat und/oder am Elektroden<br>Behrauch bei einem einzigen Pierung.<br>Die Wiederverwendung,<br>egrität des Geräts beeinträchtige<br>der Resterlisation können auße<br>en beim Patienten der Kreuzint ntionen. Lesen Sie dieses Handbuckgregat und/oder am Elektrodensyster.<br>Eurom Tod des Patienten führen.<br>Danien Foldes Patienten führen.<br>Drauch bei einem einzigen Patient<br>printig. Die Wiederverwendung, Wieder und<br>Europ Krank Dei einem einzigen Patienten. Nicht zu Wiederwerwendung, Wiederaufbereit<br>Geräts beeinfrachtigen und/oder zu Flo<br>ankheit der Tod des Patienten zur Fol<br>rilisation konnen außerdem ein Kontan<br>tilenten oder Kreuzinfektionen ver
- **Backup mit externem Defibrillator.** Halten Sie während der Implantation und der elektrophysiologischen rechtzeitig terminiert wird, kann dies zum Tod des Patienten führen.
- **Separates Aggregat.** Die Verwendung mehrerer Aggregate könnte Aggregatinteraktionen auslösen, die zu Verletzungen des Patienten oder einer mangelnden Therapieabgabe führen. Testen Sie jedes System einzeln und in Kombination, um unerwünschten Interaktionen vorzubeugen (["Minimierung der](#page-32-0) [Interaktionen zwischen Herzschrittmachern und S-ICDs" auf Seite 29\)](#page-32-0). úsation können außerdem ein Kontaminations<br>
In einem Patientehkitionen verusachen, u.<br>
In einem Patienten auf einem anderen. Die K<br>
ler Tod von Patienten führen.<br>
Ifibrillator, Halten Sie während der Implantat<br>
illationssy Kreuzinfektionen verursachen, u. a. die littenten auf einen anderen. Die Kontamin<br>Patienten führen.<br>Halten Sie während der Implantation und<br>steme bereit Falls eine induzierte vertriktum Tod des Patienten führen.<br>Einen ange Werstein Sie während der Implantation under Siener Falls eine Induzierte Ventral<br>
Tod des Patienten führen:<br>
Teingeleta. The versieht versäubten (Aggregation)<br>
schlen Interaktionen vorzubeugen (m. 2015)<br>
In micht behebbare
- **Safety Core-Betrieb.** Bei entsprechenden nicht behebbaren oder wiederholt auftretenden Betriebsstörungen schaltet das Aggregat irreversibel auf den Safety Core-Betrieb um. Die Safety-Core-Stimulation kann unipolar sein, was zu Interaktionen mit einem ICD führen kann (["Minimierung der](#page-32-0)<br>Stadt ("Alexann unipolar sein, was zu Interaktionen mit einem ICD führen kann ("Minimierung der

[Interaktionen zwischen Herzschrittmachern und S-ICDs" auf Seite 29\)](#page-32-0). Das Safety Core-Verhalten wird durch den MRT-Schutz-Modus beeinflusst. Siehe ["Magnetresonanztomographie \(MRT\)" auf Seite 25](#page-28-0).

#### **Handhabung**

• **Elektroden nicht abknicken.** Knicken, verdrehen oder verflechten Sie die Elektrode nicht mit anderen Elektroden, da dies zum schädigenden Abrieb der Isolation bzw. Beschädigung des Leiters führen kann.

# **Programmierung und Gerätebetrieb**

- **Atrialer Tracking-Modus.** Programmieren Sie bei Patienten mit chronischen refraktären atrialen Tachyarrhythmien keine atrialen Tracking-Modi. Der Einsatz von Tracking bei atrialen Arrhythmien kann zu ventrikulären Tachyarrhythmien führen. nicht abknicken. Knicken, verdreda dies zum schädigenden Abrieb<br>
g und Gerätebetrieb<br>
exting-Modus. Programmeren Sich<br>
In Tachyarrhythmien führen.<br>
In Tachyarrhythmien führen.<br>
S-Umschaltung-Die Sicherheits-University-Modu
- **Sicherheits-Umschaltung.** Die Sicherheits-Umschaltung sollte bei Patienten mit einem ICD auf Aus programmiert werden. Die unipolare Stimulation aufgrund einer Sicherheits-Umschaltung ist bei Patienten mit einem ICD kontraindiziert. For a building and the state of the state of the state of the state of the state of the state of the state of the state of the state of the state of the state of the state of the state of the state of the state of the stat Fatebetrieb<br>
Idus. Programmieren Sie bei Patiente.<br>
Medicine führen.<br>
Hythmien führen.<br>
Hythmien führen.<br>
Einse propriet version. Die unipolare Stimulation aufgrund<br>
Die unipolare Stimulation aufgrund<br>
Die unipolare Stimul g. Die Sicherheits-Umschaltung<br>
unipolare Stimulation aufgrund<br>
ert.<br>
Maximumg. Automatische Elek<br>
Estimulation aufgrund einer RA<br>
Stimulation aufgrund einer RA<br>
Stimulation pinnert werden. Die In Tracking-Modt. Der Einsatz von Tracking-<br>Aführen:<br>Castar Stimulation aufgrund einer Siche<br>Stimulation aufgrund einer Siche<br>Stimulation aufgrund einer RAAT-Messur<br>In Junction aufgrund einer RAAT-Messur<br>Ch ween uppgrammen
- **Automatische Elektrodenerkennung.** Automatische Elektrodenerkennung sollte bei Patienten mit einem ICD kontraindiziert.
- Automatische Elektrodenerkennung: Automatische Elektrodenerkennung sollte bei Patienten mit eine<br>ICD vor der Implantation auf "Aus" programmiert werden. Eine unipolare Stimulation ist bei Patienten mit<br>ICD kontraindiziert. • **RAAT-Messung.** Unipolare Stimulation aufgrund einer RAAT-Messung ist kontraindiziert und sollte für Patienten mit einem ICD auf Aus programmiert werden. Die RAAT-Funktion führt automatische Reizschwellenmessungen durch, wenn unipolare Stimulation konfiguriert ist. ung. Automatische Elektroden<br>programmiert werden. Eine uni<br>ation aufgrund einer RAAT-Mes<br>rogrammiert werden. Die RAAT-<br>vern unipolare Stimulation konf<br>ind EMI: Wenn das Aggregat au
- **Empfindlichkeitseinstellungen und EMI.** Wenn das Aggregat auf einen festen Wert für die atriale Empfindlichkeit von 0,15 mV oder einen festen Empfindlichkeitswert von 2,0 mV oder darunter in einer ucu vor der impiantation aut, Aus programmiert werden. Eine unipolare Stimulation ist bei Patienten mit einem ICD auf Aus programmiert werden. Die RAAT-Funktion führt automatische Reizschwellenmessungen durch, wehn unipola empfindlicher für elektromagnetische Störungen sein. Diese erhöhte Anfälligkeit muss bei der Festlegung tomatische Elektrodenerkennung sollte b<br>miert werden. Eine unipolare Stimulation<br>grund einer RAAT-Messung ist kontraind<br>iert werden. Die RAAT-Funktion führt aut<br>polare Stimulation konfiguriert ist.<br>Wenn das Aggregat auf ei Utdatert version. Skal ikke brukes. Nie utilizaterministane stimulation. Napred it stimulation. Near the stimulation. Near the main programment ist, kann d<br>Versium das Aggregat auf einen festen vor and vorter Kammerin prog

des Nachsorgeplans für Patienten, die eine solche Einstellung benötigen, berücksichtigt werden.<br>Meis 2000 der Solche Einstellung benötigen, berücksichtigt werden.<br>Meis 2000 der Solche Solche Solche Solche Solche Solche Sol **Neproprimerit sit, Kanp dan die Diese erhöhte Anfältigkeit muss<br>Diese erhöhte Anfältigkeit muss<br>Stellung benötigen, berücksichtig<br>stellung benötigen, berücksichtig<br>An die anfältigkeit version. Älä käytä.<br>12 käytä. Älä käy** Föråldrad version. Använd ej. Güncel olmayan sürüm. Kullanmayın.

#### **Nach der Implantation**

- **Gefahrenbereiche.** Weisen Sie Ihre Patienten an, nur nach Rücksprache mit einem Arzt solche Bereiche zu betreten, die einen schädlichen Einfluss auf den Betrieb des Aggregats haben können. Dazu gehören auch Bereiche, bei denen ein Warnschild darauf hinweist, dass Patienten mit Herzstimulations-Aggregat den Bereich nicht betreten sollten.
- **Exposition gegenüber Magnetresonanztomographie (MRT).** ACCOLADE MRI-, PROPONENT MRI-, ESSENTIO MRI-, FORMIO MRI-, VITALIO MRI-, INGENIO MRI- und ADVANTIO MRI-Geräte sind als MRT tauglich eingestuft. Für diese Geräte gilt, dass der Status "MRT tauglich" für das implantierte System nicht gegeben und ein MRT-Scan des Patienten nicht möglich ist, wenn nicht sämtliche diesbezüglichen Anforderungen erfüllt sind. Es kann zu einer schwerwiegenden Schädigung oder zum Tod des Patienten und/oder Beschädigung des implantierten Systems kommen. *Alle weiteren in diesem Handbuch behandelten Geräte sind nicht MRT tauglich.* Patienten mit nicht MRT tauglichen Geräten keinesfalls einem MRT Scan unterziehen. Starke Magnetfelder können zu Schäden am Aggregat und/oder am Elektrodensystem führen und den Patienten verletzen oder zu dessen Tod führen. Trembereiche. Weisen Sie Inre Particle<br>Bereiche, die einen schädlichen Einfluchter<br>Bereich nicht betreten sollten.<br>Stition gegenüber Magnetresona<br>MINTIO MRI-, FORMIO MRF, VITAL<br>gegeben und ein MRT-Scan des Reichter<br>der Bes For Botten Sollten.<br>The inicht betreten sollten.<br>The inicht betreten sollten.<br>The impact version of the version of the solid of the parameter<br>the parameter version of the disc of the second density<br>and the disc simplantier Systember Magnettes Contained MRF, VITALIO MR<br>
RI-, FORMIO MRF, VITALIO MR<br>
eingestuft. Für diese Geräte gilt,<br>
und ein MRT-Scan des Patiente<br>
hadiging des implantierten Systems<br>
Searáte sind nicht MRT fauglich.<br>
Een unter enüber Magnetresonanztomograp<br>
FORMIO MRF, VITALIO MRF, IN<br>
gestuff. Für diese Geräte gilt, dass<br>
Ind ein MRT-Scan des Patienten nicht<br>
erfüllt sind Es kann zu einer schwer<br>
digung des implantierten Systems<br>
väte sind nich R1-Scan des Patienten nicht möglich ist.<br>Es kann zu einer schwewiegenden des implanteren Systems kommen. A nicht MRT fauglich. Patienten mit nichten.<br>Starke Magnetfelder können zu und den Patienten verletzen oder zu den Pa

Informationen, welche potentiellen Nebenwirkungen auftreten können, wenn die Nutzungsbedingungen erfüllt bzw. nicht erfüllt werden, sind im Technischen Leitfaden MRT enthalten. Zusätzliche Warnhinweise, Vorsichtsmaßnahmen und Nutzungsbedingungen sind ["Magnetresonanztomographie \(MRT\)" auf Seite 25](#page-28-0) zu entnehmen. irreversiblen Schäden am Aggregat führen kann.<br>Irreferent wird den Patienten verletzen der z<br>Informationen, welche potentiellen Nebenwirklingen auffrete<br>Erfüllt bzw. nicht erfüllt werden, sind im Technischen Leitfade<br>Vorsi sing des implantierten Systems k<br>
sing nicht MRT fauglich, Patientier<br>
terziehen. Starte Magnetfelder<br>
hren und den Patienten verletze<br>
e potentiellen Nebenwirkungen<br>
Ilt werden, sind im Technischen<br>
in und Nutzungsbedingu Firtellen Nebenwirkung<br>den, sind im Technisch<br>Nutzungsbedingungen<br>pei Patienten mit implar<br>Igrund induzierter Strön Ad im Technischen Leitfaden<br>Indisbedingungen sind "Magn<br>
Fenten mit implantiertem Agg<br>
induzierter Ströme zu Flimm<br>
at führen kann den vereizen der zu dessen Tog führenden versiehen Nachfahren einer einer einer einer einer einer einer einer Ausgregat und/oder Einer einer einer Preisten zu Flimmern, Verbrennung<br>Einer einer Einreten Aggregat und/oder Ei

• **Diathermie.** Nehmen Sie bei Patienten mit implantiertem Aggregat und/oder Elektrodensystem keine Diathermie vor, da dies aufgrund induzierter Ströme zu Flimmern, Verbrennungen des Myokards und

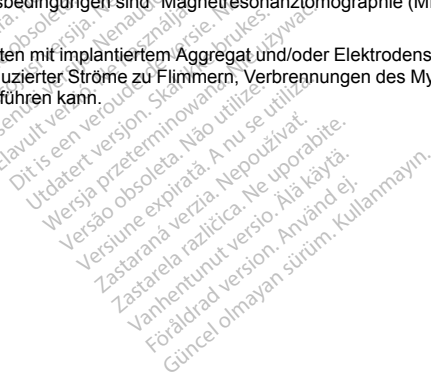

# <span id="page-13-0"></span>**VORSICHTSMASSNAHMEN**

# **Klinische Überlegungen**

- **STAT-STIM (NOT-VVI).** STAT-STIM (NOT-VVI) initiiert die unipolare Stimulation. Unipolare Stimulation aufgrund von STAT-STIM (NOT-VVI) kann dazu führen, dass eine unangemessene Therapie abgegeben oder eine angemessene S-ICD-Therapie inhibiert wird. egungen<br>
(NOT-VVI). STAT-STIM (NOT-VVI)<br>
In STAT-STIM (NOT-VVI) kann daz<br>
Igenessene S-ICD-Therapie inhibition<br>
Imacherinduzierte Tachykardie<br>
Capture. Automatic Capture ist ne<br>
Ce nicht auf Auto bei Einkammer<br>
OF Modi. Hi
- **Herzschrittmacherinduzierte Tachykardie (PMT).** Die Programmierung der minimalen PVARP auf einen Wert unterhalb der retrograden VA-Überleitungszeit kann die Wahrscheinlichkeit einer PMT erhöhen.
- **Automatic Capture.** Automatic Capture ist nur zur ventrikulären Verwendung gedacht. Programmieren Sie Amplitude nicht auf Auto bei Einkammer-Geräten, die im Atrium implantiert sind.
- **AMV-Sensor-Modi.** Hinsichtlich der Sicherheit und Effizienz der AMV-Sensor-Modi bei Patienten mit abdominal implantiertem Herzschrittmacher liegen bislang keine Erkenntnisse vor. FAT-STIM (NOT-VVI) kann dazu für<br>Formalissene S-ICD-Therapie inhibiert<br>Formalizierte Tachykardie (PMT)<br>Formalizierte Tachykardie (PMT)<br>Formalizierte version.<br>Formalizierte and Autober Sicherheit und<br>Formalizierte Sicherhei ssene S-ICD-Therapie inhibiert werinduzierte Tachykardie (PMT)<br>Fretrograden VA-Überleitungszeit<br>Fretrograden VA-Überleitungszeit<br>Fretrograden VA-Überleitungszeit<br>The Auto bei Einkammer-Geräte<br>J. Hinsichtlich der Sicherheit
- **Leistung des AMV-Sensormodus.** Die AMV-Sensor-Leistung kann durch vorübergehende Umstände wie Pneumothorax, Perikard-Erguss oder Pleura-Erguss beeinträchtigt werden. Ziehen Sie bis zur Beseitigung dieser Umstände eine Programmierung des AMV-Sensors auf AUS in Betracht. induzierte Tachykardie (PMT)<br>etrograden VA-Überleitungszeit<br>B. Automatic Capture ist nur zur v<br>auf Auto bei Einkammer-Geräter<br>Hinsichtlich der Sicherheit und E<br>tem Herzschrittmacher liegen<br>Sensormodus. Die AMV-Senso<br>kard-E duzierte Tachykardie (PMT). Die Prograden VA-Überleitungszeit kann<br>Automatic Capture ist nur zur ventrik<br>I Auto bei Einkammer-Geräten, die<br>Insichtlich der Sicherheit und Effizie<br>Im Herzschrittmacher liegen bislang<br>Insormad shiftlich der Sicherheit und Effizier<br>Herzschrittmacher liegen bislang<br>Priméeus: Die AMV-Sensor-Leis<br>Frauss oder Pleura-Erguss beeln<br>grammierung des AMV-Sensors<br>Frequenzadaptive Modi, die voll<br>dernessen sein, die Atemzykle
- **Frequenzadaptive Modi.** Frequenzadaptive Modi, die vollständig oder teilweise auf dem AMV basieren, können bei Patienten unangemessen sein, die Atemzyklen unter einer Sekunde (mehr als 60 Atemzüge<br>pro Minute) erreichen können. Höhere Atemfrequenzen dämpfen das Impedanzsignal, was die AMVpro Minute) erreichen können. Höhere Atemfrequenzen dämpfen das Impedanzsignal, was die AMV-<br>Frequenzreaktion verringert (d. h. die Stimulationsfrequenz fällt ab in Richtung der programmierten LRL). re Capture fist nur zur ventrikulären Verwendung gedacht einer Einkämmer-Geräten, die im Atrium implantiert sind<br>Einkämmer-Geräten, die im Atrium implantiert sind.<br>
Schriftmacher liegen bislang keine Erkenntnisse vor.<br>
Sch

Frequenzadaptive Modi, die ganz oder teilweise auf dem AMV basieren, dürfen bei folgenden Patienten<br>nicht verwendet werden: المجمعة المجمعية المجمعية المجمعية المجمعية المجمعية المجمعية المجمعية المجمعية المجمع

- Patienten mit implantiertem ICD
- Patienten mit unipolaren Elektroden für die AMV-Detektion ist eine bipolare Elektrode im Atrium oder im Ventrikel notwendig Zastaraná verzia. Nepoužívat verzion.<br>2010: Zastarela različica. Nepoužívat verzion. Använd ej. Maria verzion. Använd ej. Använd ej. Använd ej. Använd ej. Använd ej. Använd ej. Använd ej. Använd ej. Använd ej. Använd ej. A
- Patienten mit einer anderen als einer bipolaren transvenösen Elektrode AMV-Messung wurde nur mit bipolaren transvenösen Elektroden getestet
- Mechanische Beatmung Die Verwendung eines Beatmungsgeräts kann zu einer unangemessenen AMV-Sensor-gesteuerten Frequenz führen

#### **Sterilisation und Lagerung**

- **Wenn die Verpackung beschädigt ist.** Die Blisterschalen und der Inhalt werden vor dem letzten Verpacken mit Ethylenoxidgas sterilisiert. Wenn Sie das Aggregat und/oder die Elektrode erhalten, ist es/ sie steril, wenn die Verpackung intakt ist. Wenn die Verpackung nass, durchlöchert, geöffnet oder anderweitig beschädigt ist, schicken Sie das Aggregat und/oder die Elektrode an Boston Scientific zurück. Mechanische Beatmung – Die Ver<br>AMV-Sensor-gesteuerten Frequen<br>on und Lagerung<br>die Verpackung beschädigt ist.<br>cken mit Ethylenoxidgas sterlilisier<br>cken mit Ethylenoxidgas sterlilisier<br>iril, wenn die Verpackung intakt ist<br>we Format Lagerung<br>
Verpackung beschädigt ist. Die<br>
mit Ethylenoxidgas sterilister. W<br>
wenn die Verpackung intakt ist. Wennet verpackung hat ist. Wennet<br>
Gerät heruntergefallen ist. Kein<br>
der unversehrten Verpackung bei<br>
(24
- **Falls das Gerät heruntergefallen ist.** Kein Gerät implantieren, das heruntergefallen ist, während es sich außerhalb der unversehrten Verpackung befand. Kein Gerät implantieren, das aus einer Höhe von mehr als 61 cm (24 Zoll) heruntergefallen ist, während es sich in der unversehrten Verpackung befand. Sterilität, Integrität und/oder Funktion können unter diesen Umständen nicht garantiert werden. Das Gerät muss zur Überprüfung an Boston Scientific eingeschickt werden. Finance Constanting Constanting Constanting Constanting Constanting Constanting Constanting Constanting the Verpecking head of the Verwendence of the Verwendence of the Verwendence of the Verwendence of the Verwendence of packung beschädigt ist. Die BI<br>Ethylenoxidgas sterllisiert. Wenn die Verpackung intakt ist. Wenn<br>sschädigt ist, schicken Sie das Artiker<br>af heruntergefallen ist, kein Ge<br>unversichten Verpackung befannter Zoll) heruntergefa nckung beschädigt ist. Die Blisters<br>thylenoxidgas sterllisiert. Wenn Sie<br>lie Verpackung intakt ist. Wenn die Version.<br>chadigt ist, schicken Sie das Aggreg<br>heruntergefallen ist, kein Gerät in<br>wersehrten Verpackung befand es untergefallen ist, Kein Gerät im<br>sehnten Verpackung befand. Kein<br>eruntergefallen ist, während es<br>sunktion können unter diesen Um<br>ton Scientific eingeschickt werde<br>tur und Temperatur erreichen, be<br>orgrammieren oder implanti St, schicken Sie das Aggregat und/oder<br>Preefallen Ist, Kein Gerät implantieren<br>ten Verpackung befand. Kein Gerät im<br>tergefallen ist, während es sich in der under diesen Union<br>cion Könen unter diesen Unstanden nicht die Sci
- **Lagerungstemperatur und Temperaturausgleich.** Empfohlene Lagerungstemperatur 0 °C 50 °C. Lassen Sie das Gerät Raumtemperatur erreichen, bevor Sie die Möglichkeiten zur Telemetrieverbindung nutzen, das Gerät programmieren oder implantieren, da extreme Temperaturen die anfängliche Funktion des Geräts beeinträchtigen können. Herbert utilizare. Notice in the distribution in the distribution of the distribution of the distribution of the magnetic state of the Magnetic entral the Magnetic entral the Magnetic entral the Magnetic entral the Magneti mer dieser umstanden nicht garantiert verschichte werden.<br>
Startungsleich, Empfohlene Lagerungster<br>
er implantieren, bevor Sie die Möglichkeiten<br>
er implantieren, da extreme Temperature<br>
six Aggregat an einem sauberen Plat
- **Lagerung des Geräts.** Lagern Sie das Aggregat an einem sauberen Platz, nicht in der Nähe von Magneten oder Gegenständen, die Magnete enthalten und entfernt von EMI-Quellen, um eine Beschädigung des Aggregats zu vermeiden. Faur erreichen, bevor Sie c<br>Elavare implantieren, da extre<br>Las Aggregat an einem sa<br>Magnete enthalten und er<br>Elektrodensys<br>Elektrodensys
- **"Verwendbar bis"-Datum.** Das Aggregat bzw. Elektrodensystem muss bis zum auf der Verpackung angegebenen VERWENDBAR BIS-Datum implantiert werden, da dieses Datum eine gesicherte<br>Haltbarkeitsdauer angibt. Wenn das Datum beispielsweise 1. Januar in des Produkt ab<br>Januar nicht mehr implantiert werden. Haltbarkeitsdauer angibt. Wenn das Datum beispielsweise 1. Januar lautet, darf das Produkt ab dem 2.<br>Januar nicht mehr implantiert werden.<br>Although the speech of the speech of the speech of the speech of the speech of the Januar nicht mehr implantiert werden. Implantieren, da extreme Temp<br>
Aggregat an einem sauberen<br>
Preis enthalten und entfernt von<br>
Iden.<br>
Jat bzw. Elektrodensystem musi<br>
um implantiert werden, da diese<br>
tum beispielsweise 1. Januar la The discrete of the extreme Temperature<br>
Superior State of the extreme Temperature<br>
Superior of the extreme Temperature<br>
Max. Electrodensystem muss bis a<br>
In implantier werden, da dieses Dat<br>
Max. Electrodensystem muss bis

#### **Implantation**

- **Zu erwartende Vorteile.** Ermitteln Sie, ob die durch die programmierbaren Optionen herbeigeführten und zu erwartenden Vorteile des Geräts gegenüber der Möglichkeit einer schnelleren Batterieentleerung überwiegen.
- **Beurteilung, ob für den Patienten eine Implantation in Frage kommt.** Es können weitere Faktoren im Hinblick auf den Gesamtgesundheitszustand des Patienten vorliegen, aufgrund derer eine Implantation dieses Systems möglicherweise nicht empfehlenswert ist, selbst wenn sie nicht mit Gerätefunktion oder -zweck in Verbindung stehen. Interessengruppen für Herzgesundheit haben möglicherweise Leitlinien veröffentlicht, die für diese Abwägung hilfreich sein können. nde vorteile. Emilitien Sie, op die<br>Andro Vorteile des Geräts gegenübe<br>Andro Gesamtgesundheitszustand<br>Jen Gesamtgesundheitszustand<br>Jen Gesamtgesundheitszustand<br>Andro Siehen. Interessengrupp<br>Andro Siehen Sie vorteile Siehen Für den Patienten eine Implant<br>Gesamtgesundheitszustand des<br>möglicherweise nicht empfehlens<br>dung stehen. Interessengruppen<br>e für diese Abwägung hilfreich sei<br>patibilität. Überprüfen Sie vor de<br>atible Elektroden und Aggrega ur den Patienten eine implantation<br>Sesamtgesundheitszustand des Propieries eincht empfehlenswing<br>stehen. Interessengruppen.für<br>diese Abwägung hilfreich sein<br>atibilität. Überprüfen Sie vor der<br>tible Elektroden und Aggregate
- **Elektrodenkompatibilität.** Überprüfen Sie vor der Implantation, ob Elektrode und Aggregat kompatibel sind. Nicht kompatible Elektroden und Aggregate können den Stecker beschädigen und/oder zu<br>Nebenwirkungen wie Undersensing der Herzaktivität oder Nichtabgabe einer notwendigen Ther<br>führen.<br>No utilizaren version besichtet d Nebenwirkungen wie Undersensing der Herzaktivität oder Nichtabgabe einer notwendigen Therapie führen. Aegustamienszustamienszustamiens<br>Algebruik ander an der algebruik des Abwägung hilfreich sein k<br>Billität. Überprüfen Sie vor der International Aggregate können<br>Aegusta ge. Herzaktivität<br>Algebruik der Programment der Aegust mtgesundheitszuständ des Patientehenswert ist,<br>tehen. Interessengruppen für Herzstein.<br>Jilität. Überprüfen Sein könne<br>Lilität. Überprüfen Sie vor der Implan<br>Elektroden. Und Aggregate können.<br>Jilität. Do ersion. Do not use. vägung hiltreich sein können.<br>Sepruten Sie vor der Implantation, ob Elen und Aggregate können den Stecke<br>Sing der Herzaktivität oder Nichtabgal<br>Einen sterlien Programmierkopf bereit<br>grammierkopf leicht an das Programm<br>greg
- **Programmierkopf.** Halten Sie einen sterilen Programmierkopf bereit, falls die ZIP-Telemetrie ausfällt. Stellen Sie sicher, dass der Programmierkopf leicht an das Programmiergerät angeschlossen werden kann und sich in Reichweite des Aggregats befindet.
- **Netzbetriebene Geräte.** Seien Sie beim Testen von Elektroden mit netzbetriebenen Geräten äußerst vorsichtig, da Ableitströme über 10 µA Kammerflimmern induzieren können. Achten Sie darauf, dass jegliche netzbetriebenen Geräte den Spezifikationen entsprechen.
- **Austauschgerät.** Wenn ein Austauschaggregat in einer subkutanen Tasche implantiert wird, in der sich früher ein größeres Gerät befand, kann das zum Einschluss von Luft in der Tasche, Migration, Erosion oder unzureichendem Kontakt zwischen Gerät und Gewebe führen. Eine Spülung der Tasche mit steriler Kochsalzlösung verringert das Risiko eines Lufteinschlusses in der Tasche und unzüreichenden Kontakt.<br>Die Fixierung des Geräts in der Tasche verringert das Risiko von Migration und Erosion.<br>Alle Charles Contakt.<br>Alle Charl Die Fixierung des Geräts in der Tasche verringert das Risiko von Migration und Erosion. ínen sterilen Programmierkopf bereiten<br>Prammierkopf leicht an das Program<br>Peats befindet.<br>Sie beim Testen von Elektroden mit<br>10 µA Kammerflimmern induzieren<br>den Spezifikationen entsprechen.<br>Mischen Gerät und Gewebe führen. Finder The Programmierkopf bereit, falls die ZP-Tropf leicht an das Programmiergerät anges<br>det<br>Sisten von Elektroden mit netzbetriebenen<br>merflimmern induzieren können. Achten<br>likationen entsprechen.<br>Finder in einer subkuta The von Elektroden mit netzbetriebene<br>
Nie utilizare in Können. Achte<br>
Ationen entsprechen.<br>
Um Einschluss von Luft in der Tasche<br>
Werspalt in der Spiratä. Nie utiliza. Nach und der<br>
Utenschlusses. In der Tasche und und<br>
U **Castaraná verzia. Nepoužívať. Nepoužívatela različica.** Nepouver<br>**Intersection The Spotland različica.**<br>**Risikó von Migration und Erosion**<br>Alain version version. Alain version.<br>Alain version version. Alain version.<br>Alain **s in der Tasche und unzüreichender**<br>Prom Migration und Erosion.<br>Använd version. Använd einer Kullanmar<br>Siele Rustel olmayan.<br>An<sup>ta</sup>starel olmayan.
- **Elektrode nicht am Übergang zum Anschlussblock knicken.** Führen Sie den Stecker der Elektrode gerade in den Elektrodenanschluss ein. Die Elektrode nicht am Übergang von der Elektrodenleitung zum Stecker knicken. Falsches Einführen kann die Isolation oder den Stecker beschädigen.
- **Fehlen einer Elektrode.** Ist an einem Elektroden-Anschluss keine Elektrode angeschlossen bzw. kein Verschlussstecker vorhanden, kann das die Leistung des Geräts beeinträchtigen. Wenn eine Elektrode nicht verwendet wird, vergewissern Sie sich, dass ein Verschlussstecker korrekt in den freien Anschluss eingesetzt ist, und ziehen Sie dann die Befestigungsschraube bis auf den Verschlussstecker an. er knicken. Falsches Einführen kai<br> **n einer Elektrode**. Ist an einem E<br>
hlussstecker vorhanden, kann das<br>
verwendet wird, vergewissern Sie<br>
setzt ist, und ziehen Sie dann die B<br>
tammert wird, muss sichergestellt<br>
karm die Formation and the system of the system of the ender with an das die ender wird, vergewissern Sie sich ist, und ziehen Sie dam die Befe<br>mergerät ohne funktionelle RV-E<br>iert wird, muss sichergestellt sein,<br>all, kann die Prog
- **Zweikammergerät ohne funktionelle RV-Elektrode.** Falls ein Zweikammergerät auf AAI(R) programmiert wird, muss sichergestellt sein, dass eine funktionelle RV-Elektrode vorhanden ist. Ist dies nicht der Fall, kann die Programmierung auf AAI(R) zu einem Under- oder Oversensing führen. ndet wird, vergewissern Sie sich, die sich, die sich sich auf ziehen Sie dann die Befestergestellt verwenden.<br>
Einstehen Sie dann die Befestergestellt verwenden.<br>
Einstehen die Programmierung auf Zusammierung auf Zusammier und ziehen Sie dann die Befestig<br>gerät ohne funktionelle RV-Ele<br>wird, muss sichergestellt sein, dann die Programmierung auf AM<br>schluss. Fügen Sie keine Elektr<br>sichtsmaßnahmen zu treffen, um<br>Sie den Drehmoment-Schraube<br>Elek International for Befestigung<br>
International die Befestigung<br>
Tratt ohne funktionelle RV-Elektrod<br>
Tratt ohne funktionelle RV-Elektrode<br>
Internation. Do die Finandele version. Do die Finandele version.<br>
International of d
- **Elektrodenanschluss.** Fügen Sie keine Elektrode in den Anschluss des Aggregats ein, ohne die folgenden Vorsichtsmaßnahmen zu treffen, um eine korrekte Einführung der Elektrode sicherzustellen:
- Stecken Sie den Drehmoment-Schraubendreher in die vorgeschlitzte Vertiefung der Dichtung, bevor Sie die Elektrode in den Anschluss einführen, um eventuell eingeschlossene Flüssigkeit oder Luft zu entfernen. Figen Sie keine Elektrode in den Anschluss des Aggregats ein, ohne die<br>
folgenden Vorsichtsmaßnahmen zu treffen, um eine korrekte Einführung der Elektrode sicherzustelle<br>
Stecken Sie den Drehmoment-Schraubendrehen in die v
- Sehen Sie nach, ob die Feststellschraube weit genug zurückgedreht ist, damit eine Einführung<br>erfolgen kann. Benutzen Sie gegebenenfalls den Drehmoment-Schraubendreher, um die Schraube<br>Zu lockern.<br>Stecken Sie jede Elektrode zu lockern. Sichergestellt sein, dass eine funktion<br>Fügen Sie keine Elektrode in den Anschlag<br>Bieher upotrebligation verzige korrekte Einformer zu teffen, um eine korrekte Einformer<br>Laben Anschluss einführen, um eyentuden<br>Die Peststel hmoment-Schraubendreher in die versionen<br>
Versionelisier (Andren um eventusier France)<br>
Versionen Sie gegebenentalis den Drehm<br>
Versionen Sie gegebenentalis den Drehm<br>
Kirode vollständig in ihren Elektroden<br>
Ver dem Elektr
	- Stecken Sie jede Elektrode vollständig in ihren Elektrodenanschluss und ziehen Sie dann die Feststellschrauben auf dem Anschlussstift an.
- **Nähen Sie nicht direkt über dem Elektrodenkörper.** Es darf nicht direkt über dem Elektrodenkörper genäht werden, da dies zu strukturellen Beschädigungen führen kann. Verwenden Sie die Nahtmanschette, um die Elektrode proximal an der Eintrittsstelle in die Vene zu fixieren, um<br>Elektrodenbewegungen zu verhindern.<br>Alexandern die Vene zu fixieren, um die Statistische Reichstanden der Eintrittsstelle in die Elektrodenbewegungen zu verhindern. Schraubendreier in die vorgeschlitzte versiesen<br>Sie einführen, um eventuell eingeschloss<br>Bischraube weit genug zurückgedreht ist,<br>gebenenfalls den Drehmoment-Schraube<br>ständig in ihren Elektrodenanschluss und<br>schlussstift a Entrance wert genug zurückgegrennt is<br>Behenenfalls den Drehmoment-Schrau<br>Andig in ihren Elektrodenanschluss un<br>Mussstift an.<br>Mussstift an.<br>Beschädigungen führen kann. Verwinnal an der Einfrittsstelle in die Vene **Zaper, Es darf** nicht direkt über d<br>digungen führen kann. Verwende<br>der Einfrittsstelle in die Vere zu finanziere.<br>Aland a van die uporabite. Aland version.<br>Zastarela käytä. Aland and die version. Föråldrad version. Kullanmayın. Kullanmayın. Använd en Statemannan sürüm.<br>Använd ej. Använd en Statemannan sürüm.<br>Använd ela olmayan sürüm.<br>Kullanmayın. Kullanmayın.
- **AMV-Sensor.** "AMV-Sensor" erst dann auf Ein programmieren, wenn das Aggregat implantiert ist und die Systemintegrität getestet und bestätigt wurde.
- **Programmierung des AMV-Sensors bei Atmungsstörungen oder anormaler Atmung.** Bei Patienten mit Atmungsstörungen oder anormalen Atmungsmustern liegt die Programmierung des AMV-Sensors auf Ein im Ermessen des Arztes. Um unangemessene sensorgesteuerte Frequenzen einzudämmen, kann der Arzt die Frequenzanpassung evaluieren und einen niedrigeren Anpassungsfaktor in Betracht ziehen. **Example BAMV-Sensors bei Atm**<br>Stationingen oder anormalen Atmunissen des Arztes. Um unangemes<br>quenzanpassung evaluieren und et des Geräts<br>des Geräts<br>munikation. Verwenden Sie nur owendung zur Kommunikation mit<br>(NOT-VVI)-E

## **Programmieren des Geräts**

- **Gerätekommunikation.** Verwenden Sie nur das passende Programmiergerät und die entsprechende Software-Anwendung zur Kommunikation mit diesem Aggregat.
- **STAT-STIM (NOT-VVI)-Einstellungen.** Wenn ein Aggregat auf STAT-STIM (NOT-VVI) programmiert ist, stimuliert es so lange mit den Hochenergiewerten für STAT-STIM (NOT-VVI), bis es neu programmiert wird. Die Verwendung von STAT-STIM (NOT-VVI)-Parametern verkürzt aller Voraussicht nach die Funktionsdauer des Geräts. For the Machine of the University<br>The University of the University of the University<br>Scrib Serats<br>Geräts<br>Communikation. Version of the University<br>Machine ange mit den Hochenergiewerten<br>Adung von STAT-STIM (NOT-VVI)<br>Machine anpassung evaluieren und einen<br>
Verwenden. Sie nur das parties<br>
varig zur Kommunikation mit diese<br>
verwy) Einstellungen. Wenn ein A<br>
rige mit den Hochenergiewerten für<br>
verwy) Einstellungen. Wenn ein A<br>
verwys Geräts. räts<br>
tion. Verwenden Sie nur das pas<br>
My Einstellungen. Wenn ein Ag<br>
My Einstellungen. Wenn ein Ag<br>
e mit den Hochenergiewerten für<br>
Tig von STAT-STIM (NOT-VVI)-P<br>
Geräts.<br>
Detektionsmargen. Bedenken S Soomg Statistic. This fact in data facts the statistics of the magnetic statistics of the Hochemergie weren für STA:<br>The Hochemergie were in Aggregamit den Hochemergie weren für STA:<br>The won STAT-STIM (NOT-VVI)-Parameters. Versión obsoleta. No utilizar. Version périmée. Ne pas utiliser. munikation mit diesem Aggregat.<br>
Ilungen. Wenn ein Aggregat auf STAT-<br>
Jochenergiewerten für STAT-STIM (NC<br>
T-STIM (NCT-VVI)-Parametern verkünt<br>
smarren. Bedenken Sie bei der Wahl<br>
auer und Empfindlichkeit auch das pos<br>
üb
- **Stimulations- und Detektionsmargen.** Bedenken Sie bei der Wahl der Einstellungen für Spannungsamplitude, Impulsdauer und Empfindlichkeit auch das postoperative Elektrodenverhalten.
- Eine akute Reizschwelle über 1,5 V oder eine chronische Reizschwelle über 3 V kann zu einem Stimulationsverlust (Loss of Capture) führen, da die Schwellenwerte nach der Implantation ansteigen können. Franken Sie bei der Waren<br>Versionen Bedenken Sie bei der Waren<br>Versichten das Provincenten Recapture.<br>Capture. führen, da die Schwellen<br>Versionen Woder eine P-Wellen<br>Prisensing") führen, da die detek
- Eine R-Wellen-Amplitude von unter 5 mV oder eine P-Wellen-Amplitude von unter 2 mV kann zu inadäquater Detektion ("Undersensing") führen, da die detektierte Amplitude nach der Implantation sinken kann. margen. Bedenken Sie bei der Wahrer und Empfindlichkeit auch das po<br>ber 1,5 V oder eine chronische Reiz<br>of Capture) (ühren, da die Schwellen-<br>dersensing ") führen, da die detekti<br>dersensing ") führen, da die detekti<br>lektro Edenken. Sie bei der Wahl der Einstellung<br>prindlichkeit auch das postoperative Elektrichkeit auch das postoperative Elektriche Reinstellung<br>dar eine chronische Reizschwelle über 3<br>führen, da die Schwellen-Amplitude von und ir eine chronische Reizschwelle<br>Ihren, da die Schwellenwerte na<br>W oder eine P-Wellen-Amplitude<br>J führen, da die detektierte Amplitude<br>te größer als die programmierte<br>sedanzgrenze sein.<br>Sicherheitsumschaftung. We eine chronische Reizschwelle über<br>
ein, da die Schwellenwerte nach de<br>
oder eine P-Wellen-Amplitude von<br>
utilize. da die detektierte Amplitude<br>
utiliza. A die detektierte Amplitude<br>
größer als die programmierte unter<br>
sich
	- "Widerstand Stimulationselektrode" sollte größer als die programmierte untere Impedanzgrenze und kleiner als die programmierte obere Impedanzgrenze sein.
- **Elektrodenimpedanzwerte und Elektroden-Sicherheitsumschaltung.** Wenn ordnungsgemäß funktionierende Elektroden mit stabilen Impedanzwerten nahe den programmierten Impedanz-Grenzen<br>Elektroden mit stabilen Impedanzwerten nahe den programmierten Impedanz-Grenzen<br>Elektroden mit stabilen Impedanzwerten nahe de Zastaraná verzia. Nepoužíva<sup>ť</sup>. Zastarela različica. Ne uporabite. Vanhentunut versio. Älä käytä. Fördad version. Använd efter användaden er en brogrammarier en medaningsgema

14

verwendet werden, sollten Sie die Sicherheits-Umschaltung auf Aus programmieren oder die Impedanz-Grenzen ändern, um ein unerwünschtes Umschalten auf die Unipolar-Elektrodenkonfiguration zu vermeiden.

- **Korrekte Programmierung der Elektrodenkonfiguration.** Wenn die Elektrodenkonfiguration auf Bipolar programmiert wird, obwohl eine unipolare Elektrode implantiert ist, findet keine Stimulation statt.
- **Programmierung für supraventrikuläre Tachyarrhythmien (SVTs).** Entscheiden Sie, ob das Aggregat und die programmierbaren Optionen bei Patienten mit SVTs angemessen sind, da SVTs zu ungewollter Therapieabgabe führen können. Existe Programmierung der Elektrommiert wird, obwohl eine unipolarism<br>The existence in Superventrikulatie programmierung für supraventrikulatie<br>Episabgabe führen können.<br>Dienzadaptive Stimulation. Eine fraktionsfrequenzen Format Teleman<br>Format version. Må ikke anvendes en version.<br>Format version. Må ikke anvendes en version of the property of the property<br>adaptive Stimulation. Eine frequent<br>Format Refraktärzeiten (VRPs) bei fr<br>Format Refrak
- **Frequenzadaptive Stimulation.** Eine frequenzadaptive Stimulation muss bei Patienten, die erhöhte Stimulationsfrequenzen nicht tolerieren können, mit Vorsicht verwendet werden.
- **Ventrikuläre Refraktärzeiten (VRPs) bei frequenzadaptiver Stimulation.** Die frequenzadaptive Stimulation ist nicht durch Refraktärzeiten begrenzt. Wenn eine lange Refraktärzeit in Kombination mit einer hohen MSR programmiert wird, kann dies eine asynchrone Stimulation während der Refraktärzeiten verursachen, da diese Kombination zu einem sehr kurzen oder einem gar nicht vorhandenen Detektionsfenster führen kann. Verwenden Sie die Dynamische AV-Verzögerung oder die Dynamische PVARP, um die Detektionsfenster zu optimieren. Wenn Sie eine feste AV-Verzögerung programmieren, berücksichtigen Sie immer den Einfluss auf die Detektion. erung für supraventrikuläre Tachter<br>Igrammierbaren Optionen bei Patie<br>Jabe führen Können.<br>Haptive Stimulation. Eine frequenten<br>Ifrequenzen nicht tolerieren Können<br>Erefaktärzeiten (VRPs) bei fre<br>Ist nicht durch Refraktärzei Alexandrich Christmas Christmas Christmas Christmas Christmas Christmas Christmas Christmas Christmas Christmas Christmas Christmas Christmas Christmas Christmas Christmas Christmas Christmas Christmas Christmas Christmas ng für supraventrikuläre Tachyarr<br>
mierbaren Optionen bei Patienten<br>
führen können.<br>
We Stimulation. Eine frequenzadar<br>
uenzen nicht tolerieren können, mit<br>
fraktärzeiten (VRPs) bei frequenz<br>
cht durch Refraktärzeiten begr Versiden (VRPs) bei frequenze.<br>
Value Refraktärzeiten begrenzt.<br>
Value Refraktärzeiten begrenzt.<br>
Version périmée. Zu optimieren. Werkforsferster.<br>
Krionsferster zu optimieren. Werkforsferster.<br>
Version perimée.<br>
Version p Zastarjela verzija. Nemojte upotrebljavati. nbination zu einem sehr kurzen oden<br>Kenster zu optimieren. Wenn Sie eier<br>den Einfluss auf die Detektion.<br>Versig. MTR und MSR des Aggregats<br>Verg. MTR und MSR des Aggregats<br>digsten Tachykardie-Detektionszone<br>Siger Sie dafür, Finanzare. The signal series in the signal series in the signal indication zu einem sehr kurzen oo h. Verwenden Sie die Dynamischer zu optimieren. Wenn Sie en Einfluss auf die Detektion.<br>19. MTR und MSR des Aggregatisten T Rann dies eine asynchrone Sumulation weiden.<br>
Sie die Dynamische AV-Verzögerunden. Sie die Dynamische AV-Verzögerunden.<br>
Sie die Detektion.<br>
Dit is een versies auf die Detektion.<br>
In MSR des Aggregats sollten auf eine Kyka
- **MTR/MSR-Programmierung.** MTR und MSR des Aggregats sollten auf eine Frequenz programmiert werden, die unter der niedrigsten Tachykardie-Detektionszone eines gleichzeitig verwendeten S-ICD liegt.
- **Atriales Oversensing.** Sorgen Sie dafür, dass im atrialen Kanal keine Artefakte von den Ventrikeln auftreten, da dies zu atrialem Oversensing führen kann. Wenn im atrialen Kanal Artefakte von den Ventrikeln auftreten, kann eine Neuplatzierung der atrialen Elektrode erforderlich sein, um die Interaktion zu minimieren. Fluss auf die Detektion.<br>Rund MSR des Aggregats<br>achykardie-Detektionszon<br>dafür, dass im atrialen Kai<br>phatzierung der atrialen Ele auf die Detektion.<br>
MSR des Aggregats sollten auf<br>
Kardie-Detektionszone eines gluten<br>
Un dass im atrialen Kanal keine.<br>
Eierung der atrialen Elektrode er<br>
Wenn Sie die Funktion ATR-Einuf die Detektion.<br>
WSR des Aggregats sollten auf eine<br>
radie-Detektionszone eines gleichze<br>
dass im afrialen Kanal keine Aftefa<br>
g führen kann. Wenn im arrialen Ka<br>
rung der atrialen Elektrode erforde<br>
versinneren. Diese K
- **ATR-Ein-Zähler.** Seien Sie vorsichtig, wenn Sie die Funktion ATR-Ein-Zähler auf niedrige Werte in

Verbindung mit einer kurzen ATR-Dauer programmieren. Diese Kombination ermöglicht einen Mode<br>Einen Model (1999–1999)<br>The Sanct School (1999–1999)<br>The Sanct School (1999–1999) Example. Wenn im atrialen Kanal Artefakte<br>Lef atrialen Elektrode erforderlich sein, un<br>die Funktion ATR-Ein-Zähler auf medrige<br>mmieren. Diese Kömbination ermöglicht e<br>Använd version. Använd ein Statistischen Statistischen

Switch bei sehr wenigen schnellen atrialen Ereignissen. Wenn z. B. der ATR-Ein-Zähler auf 2 und die ATR-Dauer auf 0 programmiert ist, findet der ATR Mode Switch bei 2 schnellen atrialen Intervallen statt. In diesen Fällen könnte eine kurze Serie atrialer Extrasystolen dazu führen, dass der Modus umgeschaltet wird.

- **ATR Aus-Zähler.** Bei der Programmierung der Funktion ATR-Aus-Zähler auf niedrige Werte ist Vorsicht geboten. Wird z. B. der ATR-Aus-Zähler auf 2 programmiert, können bereits wenige Zyklen von atrialem Undersensing zu einer Beendigung des Mode Switch führen.
- **Richtige Programmierung ohne atriale Elektrode.** Wenn keine atriale Elektrode implantiert wird (Anschluss mit einem Verschlussstecker verschlossen) oder wenn eine atriale Elektrode aufgegeben wurde, aber im Anschlussblock verbleibt, muss die Programmierung des Geräts der Anzahl und Art der tatsächlich verwendeten Elektroden entsprechen. in könnte eine kurze Serie atrialer<br>
ähler. Bei der Programmierung der<br>
dird z. B. der ATR-Aus-Zähler auf 2.<br>
ng zu einer Beendigung des Mode<br>
ogrammierung verschlusssteckervers.<br>
im Anschlussslock verbleibt, mus<br>
verwende r. Bei der Programmierung der Fu<br>
B. der ATR-Aus-Zähler auf 2 programmierung<br>
u einer Beendigung des Mode Switter<br>
anmer Verschlusstecker verschlos<br>
Anschlussblock verbleibt, muss die<br>
eindeten Elektroden entsprechen<br>
Den Version Englisher auf 2 programmer Hendrich.<br>
S. der ATR-Aus-Zähler auf 2 programmer<br>
Immerring ohne atriale Elektroden.<br>
Michael Verschlusstecker verschlossen.<br>
Aus: "programmerrit, Verne atriale and Aust"<br>
Aus: "programm France Beendigung des Mode Switch<br>France Chernical Chernic Chernic Chernic Chernic Chernic Chernic Chernic Chernic Chernic Chernic Chernic Chernic<br>France Chernic Chernic Chernic Chernic Chernic Chernic<br>Chernic Chernic Cher Freendigung des Mode Switch führer<br>
Peendigung des Mode Switch führer<br>
Peendigung des Mode Switch führer<br>
Persionlex stecker verschiessen ) outs<br>
block verbleibt, muss die Program<br>
met Elektroden entsprechen.<br>
" **Aus" pro**
- **Atriale Detektion auf "Aus" programmiert.** Wenn die atriale Detektion in einem DDI(R)- oder DDD(R)- Modus auf Aus programmiert ist, erfolgen alle atrialen Stimulationen asynchron. Außerdem kann es sein, dass Funktionen, die eine atriale Detektion erfordern, nicht wie erwartet arbeiten.
- **Hohe atriale Frequenzen.** Die Detektion hoher atrialer Frequenzen kann sich auf die Funktionsdauer des Geräts auswirken. Daher wird die Elektrodenkonfiguration für die atriale Detektion auf Aus gesetzt, wenn die Programmierung von einem atrialen Detektionsmodus in einen nicht atrialen Detektionsmodus geändert wird. lektroden entsprechen.<br>
Se programmiert. Wenn die atr<br>
der ist, erfolgen alle atrialen Stim<br>
atriale Detektion erfordem, nicht<br>
Die Detektion hoher atrialer Fre<br>
privid die Elektrodenkomfiguration<br>
injem atrialen Detektion Issistecker verschlossen) oder wenn ein<br>
Kyerbleibt, muss die Programmierung<br>
oden entsprechen.<br>
Soden entsprechen.<br>
Soden entsprechen.<br>
Soden alle afrialen Stimulationen alle Detektion erfordern, nicht wie erwar<br>
Detektio
- Modus auf Aus programmiert ist, erfolgen alle afrialen Stimulationen asynchron. Außerdem kann es se dass Funktionen, die eine attiale Detektion erfordem, nicht wie erwartet arbeiten.<br>
 Hohe atriale Frequenzen. Die Detekti nicht aus, um die Detektion von Crosstalk-Artefakten zu unterdrücken, wenn diese zu groß sind. Daher sollten weitere Faktoren berücksichtigt werden, die die Größe/Amplitude von Crosstalk-Artefakten beeinflussen, z. B. Elektrodenposition, Stimulationsenergie und programmierte Empfindlichkeit-Einstellungen. erfordern, nicht wie erwartet arbeiten.<br>
oher atfräler Frequenzen kann sich auf dirkonfiguration für die atriale Detektion auf<br>
dirkonfiguration für die atriale Detektion auf<br>
die instellungen bei Smart Blanking reichen<br>
N ionsmodus in einen nicht atrialen Dielungen bei Smart Blanking reiche<br>dielungen bei Smart Blanking reiche<br>die urbererdicken, wenn diese<br>die eroße und programmierte En<br>mg des Signalartefakt-Monitors.<br>Riderung eines potenzie
- **Erwägungen hinsichtlich der Programmierung des Signalartefakt-Monitors.** Für maximale Empfindlichkeit bei der Detektion und die Verhinderung eines potenziellen artefaktinduzierten Oversensings wird empfohlen, den Signalartefakt-Monitor (SAM) stets auf Ein zu programmieren, wenn<br>Signalartefakt-Monitor (SAM) stets auf Ein zu programmieren, wenn<br>Signalartefakt-Monitor (SAM) stets auf Ein zu programmier **Expouse vanhentude verzia. Nepoužívať. Nepoužívať. Zastaraná verzia. Nepoužívať. Nepoužívať. Zastarela različica. Nepoužívať. Zastarela različica. Nepoužívať. Zastarela različica. Nepoužívať. Alamaná version. Alamaná vers alartefakt-Monitors:** Für.maximale

der AMV-/Atmungssensor auf Ein oder auf Passiv programmiert ist. Wird der Signalartefakt-Monitor auf Aus geschaltet, kann dies den Patienten einem erhöhten Oversensing-Risiko aussetzen, sofern der AMV-/ Atmungssensor nicht ebenfalls auf Aus programmiert ist.

- **Ausschalten des Signalartefakt-Monitors.** Wird der Signalartefakt-Monitor auf Aus geschaltet, kann dies den Patienten einem erhöhten Oversensing-Risiko aussetzen, sofern der AMV-/Atmungssensor nicht ebenfalls auf Aus programmiert wird.
- **Single-Pass-VDD-Elektroden.** Wenn bei einem Zweikammergerät eine Single-Pass-VDD-Elektrode verwendet wird, kann es sein, dass die atrialen Elektrodenpole keinen Kontakt mit der Vorhofwand haben. In diesem Fall haben die gemessenen Depolarisationssignale eine relativ geringe Amplitude, und daher kann es erforderlich sein, eine höhere Empfindlichkeit zu programmieren. ngssensor nicht ebenfalls auf Aus i<br>chalten des Signalartefakt-Moni<br>atienten einem erhöhten Oversens<br>alls auf Aus programmer vird<br>e-Pass-VDD-Elektroden. Wenn b<br>ce-Pass-VDD-Elektroden. Vern bei<br>es erforderlich sein, eine h For exercising<br>For exercising and Aus programmiert wird.<br>
SS-VDD-Elektroden. Wenn bei ei<br>
twird, kann es sein, dass die atrial<br>
Fall haben die gemessenen Depo<br>
forderlich sein, eine höhere Empfi<br>
brierung. Um nach einem be f Aus programmiert wird<br>
S-VDD-Elektroden. Wenn bei ein<br>
vird, kann es sein, dass die atriale<br>
all haben die gemessenen Depola<br>
vird sein, eine höhere Empfin<br>
virdore eine genaue AMV-Basis<br>
ktroden eine genaue AMV-Basis<br>
f
- **AMV-Kalibrierung**. Um nach einem beliebigen chirurgischen Eingriff unter Einbeziehung des Aggregats oder der Eiektroden eine genaue AMV-Basislinie zu erhalten, sollte eine neue, manuelle Kalibrierung durchgeführt werden oder der Elektroden eine genaue AMV-Basislinie zu erhalten, sollte eine neue, manuelle Kalibrierung durchgeführt werden. Elektrodenalterung, Lufteinschlüsse in der Tasche, Aggregatbewegungen aufgrund unzureichender Nähte, externe Defibrillation oder Kardioversion oder andere Patientenkomplikationen (z. B. Pneumothorax) erfordern eine neue AMV-Basislinie für ein angemessenes AMV-Verhalten. AMV-Kalibrierung. Um nach einem beliebigen chirurgischen Eingriff unter Einbeziehung des Aggregat<br>oder der Elektroden eine genaue AMV-Basislinie zu erhalten, sollte eine neue, manuelle Kalibrierung<br>durchgeführt werden. Ele VDD-Elektroden. Wenn bei eine<br>d, kann es sein, dass die atrialen<br>haben die gemessenen Depolar<br>lerlich sein, eine höhere Empfind<br>rung. Um nach einem beliebiger<br>roden eine genaue AMV-Basislin<br>verden. Elektrodenalterung, Luft **D-Elektroden.** Wenn bei einem Zwahr bei einem Zwahren Sein, dass die atrialen Elektroden die gemessenen Depolarisation.<br>Bei eine gemessenen Depolarisation.<br>Die Um nach einem beliebigen chinge.<br>Die um eine genaue AMV-Basis gemessenen Depolarisationssignale e<br>
Leine höhere Empfindlichkeit zu programe<br>
agenaue AMV-Basislinie zu erhalten, sektrodenalterung, Lufteinschlüsse in de<br>
skrodenalterung, Lufteinschlüsse in de<br>
skrodenalterung, Lufteins
- **Anpassung der Detektion.** Nach jeder Änderung des Parameters Empfindlichkeit oder Veränderungen beliebiger Art an der Detektionselektrode überprüfen Sie bitte immer, ob eine angemessene Detektion kann ein Undersensing der Herzaktivität zur Folge haben. Die Programmierung der Empfindlichkeit auf den niedrigsten Wert (höchste Empfindlichkeit) kann dagegen ein Oversensing extrakardialer Signale verursachen. étern eine neue AMV-Basislinie für<br>dern eine neue AMV-Basislinie für<br>h. Nach jeder Anderung des Param<br>titionselektrode überprüfen Sie bitte<br>erung der Empfindlichkeit auf den h<br>Pierzaktivität zur Folge haben. Die<br>ste Empfin denalterung, Lufteinschlüsse in<br>The Defibrillation oder Kardiovers<br>In eine neue AMV-Basislinie für<br>Nach jeder Änderung des Param<br>Selektrode überprüfen Sie bitt<br>Jung der Empfindlichkeit auf den einerzaktivität zur Folge hab rillation oder Kardioversion oder andere Fieue AMV-Basislinie für ein angemessen<br>ler Anderung des Parameters Empfindlici<br>ode überprüfen. Sie bitte immer, ob eine a<br>fitat zur Folge haben. Die Programmierung<br>ität zur Folge h le überprüfen Sie bitte immer, of<br>ipfindlichkeit auf den höchsten V<br>t.zur Folge haben. Die Program<br>lichkeit) kann dagegen ein Over<br>odenkonfiguration. Die Amplit<br>sind bei unipolaren Elektroden<br>Elektrodenkonfiguration und My **uberprüfen Sie bitte immer, ob eine**<br>findlichkeit auf den höchsten Wert (<br>zur Folge häben: Die Programmieru<br>hkeit) kann dägegen ein Oversensi<br>denkonfiguration. Die Amplitude und<br>denkonfiguration. Die Amplitude und bei uni
- **Empfindlichkeit bei unipolarer Elektrodenkonfiguration.** Die Amplitude und die Prävalenz durch Myopotenziale verursachter Störsignale sind bei unipolaren Elektrodenkonfigurationen höher als bei bipolaren. Bei Patienten mit unipolarer Elektrodenkonfiguration und Myopotenzial-Oversensing während<br>einer Aktivität, an der die Pektoralis-Muskeln beteiligt sind, wird empfohlen, Feste Empfindlichkeit<br>einzuprogrammieren.<br> einer Aktivität, an der die Pektoralis-Muskeln beteiligt sind, wird empfohlen, Feste Empfindlichkeit einzuprogrammieren. **Infiguration**. Die Amplitude und die Prava<br>
Hunipolaren Elektrodenkonfigurationen hankonfiguration und Myöpotenzial-Overse<br>
teiligf sind, wird emptohlen, Feste Empfin<br>
Använd version. Använd en käytä.<br>
Använd version. Anv
- **Nutzung der vom Patienten ausgelösten Überwachung.** Die Verwendung der Funktion "Vom Patienten ausgelöste Überwachung" ist sorgfältig abzuwägen, da sie während ihrer Aktivierung folgende Konsequenzen mit sich bringt:
	- Alle anderen Magnetfunktionen einschließlich der asynchronen Stimulation werden deaktiviert. Die Funktion "Magnet" zeigt keine Magnetposition an.
	- Die Funktionsdauer des Geräts wird beeinträchtigt. Um die Auswirkungen auf die Funktionsdauer zu minimieren, ermöglicht PTM lediglich die Speicherung einer einzigen Episode. Außerdem wird PTM automatisch deaktiviert, wenn 60 Tage lang keine Datenaufzeichnung ausgelöst wurde.
	- Nachdem das EGM gespeichert wurde (oder 60 Tage verstrichen sind), wird PTM deaktiviert, und die Magnetreaktion des Geräts wird automatisch auf "Stim. Asynch." eingestellt. Bei Verwendung eines Magnet 3 Sekunden lang entfernt und erneut auf das Gerät gelegt wurde. zen mit sich bringt:<br>
	aren mit sich bringt:<br>
	ion "Magnet" zeigt keine Magnetpé<br>
	unktionsdauer des Geräts wird bee<br>
	ieren, ermöglicht PTM lediglich die<br>
	etern das EGM gespeichert wurde (<br>
	etern das EGM gespeichert wurde (<br> For interaction Magnetipositic<br>
	Magneti<sup>2</sup> zeigt keine Magnetipositic<br>
	onsdauer des Geräts wird beeintra<br>
	n, ermöglicht PTM lediglich die Sp<br>
	ch deaktiviert, wenn 60 Tage lang<br>
	das EGM gespeichert wurde (ode<br>
	skitchen lang State The Serats wird beeintrachter emotion of the Spectrum of the Spectrum of the Spectrum of the Spectrum of the Spectrum of the Spectrum of the Spectrum of the Spectrum of the Spectrum of the skunden lang entfernt und e amaer usa oereras win beenhaar<br>möglicht PTM lediglich die Speic<br>eaktiviert, wenn 60 Tage lang kei<br>EGM gespeichert wurde (oder 6<br>n' des Geräts wird automatisch a<br>altet das Aggregat jedoch erst dannen<br>teinflüsse und medizini uer des Geräts wird beeinträchtigt.<br>
	dglicht PTM lediglich die Speicheru<br>
	ktiviert, wenn 60 Tage lang keine D.<br>
	GM gespeichert würde (oder 60 Tage<br>
	des Geräts wird automatisch auf "Stett<br>
	den lang entfernt und erneut auf Deichert wurde (oder 60 Tage verstrichender Scheinerungsgregat jedoch erst dam in den asynchegate upotrebligation en eindem in den asynchetic und medizinische Therapien<br>
	and medizinische Therapien<br>
	meiden. Weisen Sie die P

# **Gefahren durch Umwelteinflüsse und medizinische Therapien**

Magneten schaltet das Aggregat jedoch erst dann in den asynchronen Betrieb um, nachdem der Magnet 3 Sekunden lang entfernt und emeut auf das Gerät gelegt wurde.<br> **durch Umwelteinflüsse und medizinische Therapien**<br>
Version • **Elektrische Störungen (EMI) meiden.** Weisen Sie die Patienten an, elektromagnetische Störquellen zu meiden. Das Aggregat könnte bei Vorhandensein von EMI die Stimulation aufgrund eines Oversensings inhibieren oder bei der einprogrammierten Stimulationsfrequenz oder der Magnetfrequenz auf asynchrone Simulation umschalten. nd medizinische Therapien<br>
eiden. Weisen Sie die Patienten<br>
Ei Vorhändensein von EMI die Stimmilierten Stimulationsfrequenz of<br>
Maria versionen der EMI-Quelle oder Absch<br>
Thomalen Betrieb wieder aufnimiterien<br>
Sind medizinische Therapien<br>
m. Weisen Sie die Patienten an, elektromagnet<br>
der Stimulationsfrequenz der der Magnetfre<br>
erten Stimulationsfrequenz der der Magnetfre<br>
erten Stimulationsfrequenz der der Magnetfre<br>
erten Stimulati

Eine Vergrößerung der Entfernung von der EMI-Quelle oder Abschalten der EMI-Quelle bewirkt in der Regel, dass das Aggregat seinen normalen Betrieb wieder aufnimmt.

Beispiele möglicher EMI-Quellen sind:

- Elektrische Stromquellen, Lichtbogenschweißgeräte, Widerstandsschweißgeräte und Hubwagen-<br>Roboter Motorer (2009) (2009) (2009) (2009) (2009) (2009) (2009) (2009) Zastaraná verzia. Nepoužívať. Zastarela različica. Zastarela različica. Nepoužívať. Zastarela različica. Ne up<br>Zastarela različica. Ne uporabite. Zastarela različica. Ne uporabite. Zastarela različica. Ne uporabite. Zasta<br> Kamaland version. Använd eilanmayn.<br>Fördad version. Använd eilanmayn.<br>Föräldrad version. Använd eilanmayn.<br>Samaland version. Använd eilanmayn.<br>Samaland version. Använd
- Hochspannungsstromleitungen
- Elektrische Schmelzöfen
- Große Radiofrequenzsender wie Radar
- Radiofrequenzsender wie von ferngesteuerten Spielzeugen
- Elektronische Überwachungsgeräte (Diebstahlsicherungen)
- Lichtmaschinen von laufenden Fahrzeugen
- Medizinische Behandlungen und Diagnostiktests, bei denen ein elektrischer Strom durch den Körper geführt wird, beispielsweise bei TENS, Elektrokauterisation, Elektrolyse/Thermolyse, elektrodiagnostischen Tests, Elektromyographie oder Nervenleitfähigkeitsstudien Radiorrequenzsender wie von terr<br>Elektronische Überwachungsgerä<br>Lichtmaschinen von laufenden Fall<br>Medizinische Behandlungen und derführt wird, beispielsweise bei Telektrodiagnostischen Tests, Elektrodiagnostischen Tests, E tmaschinen von laufenden Fahrze<br>izinische Behandlungen und Diag<br>hrt wird, beispielsweise bei TENS<br>trodiagnostischen Tests, Elektrom<br>extern angewendeten Gerate, die<br>enden (z. B. ein EKG-Gerat)<br>und medizinische Einrichtungen inische Behandlungen und Diagn<br>t wird, beispielsweise bei TENS, Jodiagnostischen Tests, Elektromy<br>diagnostischen Tests, Elektromy<br>tern angewendeten Gerate, die enden.<br>nicht verwenden.<br>The Beatmung, Programmieren Statten.<br>h Scher Beramungstrame Beramungstrame<br>
Ard, beispielsbyeise bei TENS, Eigenostischen Tests, Elektromyon<br>
Alem angewendeten Gerate, die einen (z. B. ein EKG-Gerat)<br>
medizinische Einrichtungen<br>
Aus. Andemfalls kann Folgende he Behandlungen und Diagnostikte.<br>
d, beispielsweise bei TENS, Elektrom<br>
mostischen Tests, Elektromyograph<br>
angewendeten Geräte, die ein autor<br>
(z, B. ein EKG-Gerät).<br>
Medizinische Einrichtungen.<br>
Seatmung. Programmieren
- Alle extern angewendeten Geräte, die ein automatisches Elektrodendetektionsalarmsystem verwenden (z. B. ein EKG-Gerät)

#### **Krankenhaus und medizinische Einrichtungen**

- **Mechanische Beatmung.** Programmieren Sie den AMV-/Atmungssensor während mechanischer Beatmung auf Aus. Andernfalls kann Folgendes eintreten: Frankenhaus und medizinische Einrichtungen.<br>
• Mechanische Beatmung. Programmieren Sie den AMV-/Atmungssensor während mechanischer Beatmung auf Aus. Andemfalls kann Folgendes eintreten.<br>
• Unangemessene AMV-Sensor-gesteuel B. ein Eko-Gerald<br>Pinische Einrichtungen<br>Wing. Programmieren Sie<br>Andemfalls kann Folgendes<br>ne AMV-Sensor-gesteuerte<br>Imungsbasierte Trendanaly
	- Unangemessene AMV-Sensor-gesteuerte Frequenz
	- Irreführende atmungsbasierte Trendanalyse
- Diagnostiktests, bei denen elektrischer Strom in den Patienten hinein strömt, können die Funktion des Aggregats beeinträchtigen. Andelen Gerate, die ein automatisches<br>
in EKG-Gerat)<br>
sche Einrichtungen<br>
g. Programmieren Sie den AMV-/Atmu<br>
sche Einrichtungen<br>
g. Programmieren Sie den AMV-/Atmu<br>
MV-Sensor-gesteuerte Frequenz<br>
strom. Alle medizinischen Programmieren Sie den AMV-/Atm<br>
falls kann Folgendes eintreten:<br>
WSensor-gesteuerte Frequenz<br>
sbasierte Trendanalyse<br> **rom.** Alle medizinischen Instrumen<br>
relektrischer Strom in den Patienter<br>
erwachungsgerate (z. B. Atmun Folgendes eintreten.<br>
gesteuerte Frequenz<br>
rendanalyse<br>
medizinischen Instrumente, Behandlunge<br>
Skal ikke brukes. Nie utilization version.<br>
Skal ikke brukes. Nie utilization<br>
ut Überwachung der Hamodynamik), kon<br>
misor-ges
	- Externe Patientenüberwachungsgeräte (z. B. Atmungsüberwachungsgeräte, Oberflächen-EKG-Überwachungsgeräte, Geräte zur Überwachung der Hämodynamik) können Folgendes verursachen:
		- Unangemessene AMV-Sensor-gesteuerte Frequenz (bis zur maximalen sensor-gesteuerten<br>Frequenz)<br>Irreführende atmungsbasierte Trendanalyse Joseph Reserved States of Navade States of the States of the States of the States of th Frequenz) **Zastarané verzia. Nepoužívatela različica.**<br>**Analysis verzia. Nepoužívatela različica.**<br>**Analysis**. Använd eg. Använd eg. Använd eg.<br>Använd eg. Använd eg. Använd eg.<br>Använd eg. Använd eg. Använd eg.<br>Använd eg. Använd eg. Güncel olmayan sürüm. Kullanmak
		- **Irreführende atmungsbasierte Trendanalyse** de de

• Medizinische Therapien, Behandlungen und Diagnostiktests, bei denen ein elektrischer Strom durch den Körper geführt wird (z. B. TENS, Elektrokauterisation, Elektrolyse/Thermolyse, elektrodiagnostische Tests, Elektromyographie oder Nervenleitfähigkeitsstudien) können das Aggregat funktionell beeinträchtigen oder beschädigen. Das Gerät vor der Behandlung auf Elektrokauterisations-Schutz programmieren und die Geräteleistung während der Behandlung überwachen. Nach der Behandlung die Funktion des Aggregats überprüfen [\("Aggregatnachsorge](#page-27-1) [nach der Therapie" auf Seite 24](#page-27-1)).

Zur Beseitigung vermuteter Interaktionen mit der AMV-Frequenz-Steuerung und/oder den auf dem AMV-/ Atmungssensor basierenden Diagnostikfunktionen den AMV-/Atmungssensor des Aggregats durch Programmierung auf Aus deaktivieren. Wenn kein PRM verfügbar ist und das Aggregat mit der sensorgesteuerten Frequenz stimuliert, einen Magneten an das Aggregat halten, um temporär eine asynchrone, nicht frequenzadaptive Stimulation auszulösen. odiagnostische Tests, Elektromyög<br>
gat funktionell beeinträchtigen ode<br>
okauterisations-Schutz programm<br>
acchen. Nach der Behandlung die<br>
der Therapie" auf Seite 24).<br>
ung vermuteter Interaktionen mit der Die Konstantinen rterisations-Schutz programmieren under<br>Formation der Behandlung die Funktionen<br>Therapie" auf Seite 24)<br>Journalister des Anvendes Disgnostikhanktionen<br>The anvendence and the proposition in the proposition and<br>ten Frequenz ie" auf Seite 24).<br>
Iteter Interaktionen mit der AMV-Fre<br>
renden Diagnostikfunktionen den AMV-Fre<br>
requenz stimuleir, einen Magneten<br>
religion. Berlargen version. Der bereichter.<br>
Benutzen Sie keine internen Defibrer.<br>
Ben

- **Interne Defibrillation.** Benutzen Sie keine internen Defibrillations-Paddles oder -Katheter, bis das Aggregat von den Elektroden getrennt ist, da die interne Defibrillation die Energie ableiten und den Patienten verletzen und das Aggregat beschädigen könnte.
- **Externe Defibrillation.** Nachdem ein externer Schock abgegeben worden ist, kann es bis zu 15 Sekunden dauern, bis die Detektion wieder funktioniert. Wenn es sich nicht um einen Notfall handelt, sollte daher bei expression and the patient of the stimulation auszulösen.<br>
Interne Defibrillation, Benutzen Sie keine internen Defibrillations-Paddles oder -Katheter, bis d.<br>
Aggregat von den Elektroden getrennt ist, da die interne Defibr asynchronen Stimulations-Modus und den AMV-Sensor auf Aus zu programmieren, bevor eine externe Cardioversion oder Defibrillation durchgeführt wird. Eine externe Defibrillation of the Non-Report of the Cardioversion and the Cardiobelistic propries and den Patienten und das Aggregat beschädigen. Konnte:<br>
Externe Defibrillation. Nachdem ein externer Schock abgegeben word itivieren. Wenn kein PRM verfügbar ist<br>timuliert, einen Mägneten an das Aggr<br>ptive Stimulation auszulösen.<br>Een Sie keine internen Defibrillations-Paetrennt ist, da de interne Defibrillation<br>ggregat beschädigen könnte.<br>Eem regat beschadigen kon<br>m ein externer Schock a<br>funktionlert. Wenn es s<br>latienten in Erwägung g<br>s und den AMV-Sensor<br>durchgeführt wird. Clauding Niet were versied versiert versiert versiert versiert versiert versiert versiert versiert versiert versiert versiert versiert versiert versiert versiert versiert versiert versiert versiert versiert versiert versie

des Aggregats zu verhindern, berücksichtigen Sie folgende Punkte:

• Platzieren Sie keine Defibrillationselektroden (oder Paddles) direkt über dem Aggregat. Platzieren Sie die Defibrillationselektroden (oder Paddles) so weit vom Aggregat entfernt wie möglich.<br>Sie die Sonne Aggregat entfernt wie möglich.<br>Aggregationselektroden (oder Paddles) so weit vom Aggregat entfernt wie möglich.<br>Aggr Vanhentunut versio. Alab **Jende Punkte.**<br>**Zastaraná verzia. Nepoužívate. Zastaraná verzia.**<br>**Sesweit vom Aggregat entfermi wi**<br>Alaxla različica. Zastarela različica.<br>Translatičica. Zaprabite. Alaxla različica.<br>Translatičica. Zaprabite. For a substitute of any and the magnetary of a straight of a straight of a straight of a straight of a straight of a straight of a straight of a straight of a straight of a straight of a straight of a straight of a straigh

20

- Platzieren Sie die Defibrillationselektroden (oder Paddles) in Posterior-Anterior-Ausrichtung, wenn das Geräts rechts pektoral implantiert ist, oder in Anterior-Apex-Ausrichtung, wenn das Aggregat links pektoral implantiert ist.
- Stellen Sie die Energie des externen Defibrillators auf einen möglichst geringen, klinisch akzeptablen Wert ein.

Nach einer externen Cardioversion oder Defibrillation muss die Aggregatfunktion überprüft werden [\("Aggregatnachsorge nach der Therapie" auf Seite 24\)](#page-27-1).

- **Lithotripsie.** Extrakorporale Stoßwellenlithotripsie (ESWL) kann elektrische Störungen des Aggregats verursachen oder das Aggregat beschädigen. Wenn eine ESWL medizinisch notwendig ist, erwägen Sie folgende Maßnahmen, um die Interaktionswahrscheinlichkeit so weit wie möglich zu senken: links pektoral implantiert ist.<br>
Stellen Sie die Energie des extern<br>
Wert ein.<br>
einer externen Cardioversion oder<br>
regatnachsorge. nach der Therapie<br>
ripsie. Extrakorporale Stoßwellen<br>
straken oder das Aggregat beschättig<br> For the and Emerge version. He fein.<br>Fersternen Cardioversion oder Definancische and der Therapie" au<br>Sie. Extrakorporale Stoßwellenlithten<br>Må inahmen, um die Interaktionsweiseren Sie den ESWL-Strahl mir<br>Ammineren Sie den externen Cardioversion oder Defit<br>achsorge nach der Therapie" auf<br>. Extrakorporale Stoßwellenlitholt<br>. Nicht das Aggregat beschädigen<br>.<br>.<br>Sieren Sie den ESWL-Strahl mind<br>ammieren Sie den Brady-Modus ju<br>.<br>.<br>.<br>. And Stow Wil Aegund versioon.<br>Aegund versioon. Aegund versioon.<br>Aegund versioon. Aegund versioon.<br>Aegund versioon. Aegund versioon.<br>Aegund versioon. Aegund versioon.<br>Aegund versioon. Aegund versioon.<br>Aegund versioon.<br>Aegund versioon. nen Cardioversion oder Defibrillatio<br>
sorge nach der Therapie" auf Seite 2<br>
trakorporale Stoßwellenlithotripsie (επ. das Aggregat beschädigen. Wenn<br>
hmen, um die Interaktionswahrsche<br>
ph Sie den ESWL-Strahl mindestens<br>
ie
	-
	- Programmieren Sie den Brady-Modus je nach Stimulationsbedarf des Patienten auf einen nicht frequenzadaptiven VVI- oder VOO-Modus.
- Fokussieren Sie den EsWL-Strahl mindestens 15 cm (6 Inch) vom Aggregat entfernt.<br>
Programmieren Sie den Brady-Modus je nach Stimulationsbedarf des Patienten auf e<br>
frequenzadaptiven VVI-oder VOO-Modus.<br>
Ultraschallenergie. • **Ultraschallenergie.** Therapeutischer Ultraschall (z. B. Lithotripsie) kann das Aggregat beschädigen. Wenn therapeutischer Ultraschall eingesetzt werden muss, sollte nicht in der Nähe des Aggregats fokussiert werden. Diagnostischer Ultraschall (z. B. Echokardiographie) zeigt keine schädlichen Einflüsse auf das Aggregat. den ESWL-Strahl mindestens<br>Sie den Brady-Modus je nach<br>Sie den Brady-Modus je nach<br>Modus Litraschall (z. Ultraschall (z. Ultraschall (z. B.<br>Litraschall (z. B. E. Sigregat beschädigen. Wenn eine ESW<br>
m die Interaktionswahrscheinlichkeit startelander (6 legen Brady-Modus je nach Stimulation<br>
ESWL-Strahl mindestens 15 cm (6 legen Produs)<br>
En Brady-Modus je nach Stimulation<br>
Trapeutisc n Brady-Modus je nach Stimular<br>Poder VOO-Modus.<br>Putischer Ultraschall (z. B. Lithotohall eingesetzt werden muss, scher Ultraschall (z. B. Echokar<br>Krische Störungen oder "Rauschen Zu Störungen der Telemetrie<br>Phar solchen St
- Franchillen Collective Collective Störungen.<br> **Elektrische Fultraschall** eingesetzt werden muss, sollte nicht in der Nähe des Aggrega<br>
fokussiert werden. Diagnostischer Ultraschall (z. B. Echokardiographie) zeigt keine sch Überwachungsgeräten können zu Störungen der Telemetrieverbindung bei Abfrage oder Programmierung des Geräts führen. Im Falle einer solchen Störung bewegen Sie das Programmiergerät von anderen elektrischen Geräten weg, und stellen Sie sicher, dass das Kabel des Programmierkopfs und andere Kabel sich nicht kreuzen. Wenn die Telemetrie aufgrund von Störungen abgebrochen wird, sollte das Gerät erneut abgefragt werden, bevor Informationen vom Aggregat ausgewertet werden. DO-Modus.<br>
Ultraschall (z. B. Lithotripsie) kann das Agesetzt werden muss, sollte nicht in der Naschall (z. B. Echokardiographie) zeigt k<br>
Störungen der "Rauschen" von Elektrok<br>
Ditringen der "Rauschen" von Elektrok<br>
Ditri schall (z. B. Echokardiographie<br>
örungen der Telemetrieverbindung<br>
an Störung bewegen Sie das Ph<br>
Sie sicher, dass das Kabel des P<br>
ie aufgrund von Störungen abgel<br>
tionen vom Aggregat ausgewer<br>
nzsignale von Geraten, die Werstand (2: B. Echokardiographie) zeigt<br>ungen oder "Rauschen" von Elektro<br>sigting bewegen Sie das Program<br>Störung bewegen Sie das Program<br>utgrund von Störungen abgebroch<br>onen vom Aggregat ausgewertet wisignale von Geräten
- **Hochfrequenzstörungen.** Hochfrequenzsignale von Geräten, die mit ähnlichen Frequenzen arbeiten wie

unterbrechen. Diese Hochfrequenzstörungen können minimiert werden, indem der Abstand zwischen dem störenden Gerät und dem PRM sowie dem Aggregat erhöht wird. Beispiele für Geräte, die Störungen im Frequenzband 869,85 MHz verursachen können:

- Schnurlose Hörer oder Basisstationen von Funktelefonen
- Bestimmte Patientenüberwachungssysteme
- **Einführen eines Führungsdrahts über einen zentralen Zugang.** Wenn Führungsdrähte zur Platzierung anderer Arten zentralvenöser Kathetersysteme, wie beispielsweise PIC-Zugänge oder Hickman-Katheter, an Stellen, an denen Aggregatelektroden vorhanden sein könnten, eingeführt werden, ist Vorsicht angezeigt. Das Einführen solcher Führungsdrähte in Venen, in denen sich Elektroden befinden, kann dazu führen, dass die Elektroden beschädigt oder verschoben werden. and 869,85 MHz verursachen könn<br>
urlose Hörer oder Basisstationen v<br>
mmte Patientenüberwachungssyst<br>
Diens Führungsdrahts über eine<br>
Einen zentralvenöser Kathetersystem<br>
an denen Aggregatelektroden vor<br>
Das Einführen solch Form version. Må i Patientenüberwachungssysteme<br>Fatientenüberwachungssysteme<br>For Ethrungsdrahts über einen Zentralvenöser Kathetersysteme, w<br>Finrühren solcher Ethrungsdrähte<br>Elektroden beschädigt oder version.<br>Må ich Sumfe auernemberwachtingssysteme<br>Führungsdrahts über einen zen<br>trakvenöser Kathetersysteme, wie<br>en Aggregatelektroden vorhande<br>führen solcher Führungsdrahte<br>ilichtes Umfeld<br>Chaushaltsgeräte, die ordnungsg<br>weise nicht genügend EM Inrungsdrants uber einen zehtl<br>alvenöser Kähletersysteme, wie<br>In Aggregatelektroden vorhanden<br>altren solcher Führungsdrähte in<br>ktroden beschädigt oder versche<br>hes Umfeld<br>aushaltsgeräte, die ordnungsge<br>sise nicht genügend E France France is a statement with the end of the determinant content for the determinant of the determinant of the determinant of the determinant of the determinant of the determinant of the determinant of the determinant

#### **Häusliches und berufliches Umfeld**

- **Haushaltsgeräte.** Haushaltsgeräte, die ordnungsgemäß funktionieren und vorschriftsmäßig geerdet sind, erzeugen üblicherweise nicht genügend EMI, um den Betrieb des Aggregats zu stören. Es gibt aber Berichte über Störungen durch elektrische Handwerkzeuge oder Rasierapparate, wenn diese direkt über der Implantationsstelle des Aggregats benutzt werden. **Version obsoleta.**<br>
Version obsoleta. No utilizarea de proposa de citat genuigen de EMI, um den Betri<br>
version elektrische Handwerkzeuge<br>
version périmée Handwerkzeuge<br>
version périmée.<br>
Version périmée.<br>
Version périmée. ner Ethnungsdrähte in Venen, in denen sich Elektrode<br>
schädigt oder verschoben werden.<br>
Id<sup>o</sup> More existence werden.<br>
Id<sup>o</sup> More existence existence werden.<br>
Ido More existence existence oder Rasierapparate, werden elektri
- **Magnetfelder.** Weisen Sie die Patienten darauf hin, dass die Magnetfunktion aktiviert werden kann, wenn sie längere Zeit Geräten oder Situationen mit starken Magnetfeldern (> 10 Gauss oder 1 mT) ausgesetzt<br>sind. Beispiele für Magnetguellen sind: sind. Beispiele für Magnetquellen sind:
	- Industrietransformatoren und Motoren
	- MRT-Scanner

*HINWEIS: Die Magnetfunktion ist deaktiviert, wenn das Gerät sich im MRT-Schutz-Modus* **befindet. Weitere Informationen siehe<sup>-</sup> ["Magnetresonanztomographie \(MRT\)" auf Seite 25](#page-28-0) und<br>Technischer Leitfaden MRT.<br>Große Stereolautsprecher** *Technischer Leitfaden MRT.* The magnetic Magnetic Magnetic Magnetic Magnetic Magnetic Magnetic Magnetic Version of the United States of the United States of the United States of the United States of the United States of the United States of the Unite Wenn das Gerät sich im MRT-Schuter<br>Esonanztömographie (MRT) "auf s Seite<br>Güncel olmayan sürüm. Kullanma

• Große Stereolautsprecher

- Telefonhörer, wenn sie näher als 1,27 cm (0,5 Inch) an das Aggregat gehalten werden
- Magnetische Geräte, wie sie bei der Flughafen-Sicherheitskontrolle und beim "Bingo"-Spiel verwendet werden
- **Elektronische Artikel-Sicherung (EAS) und Sicherheitssysteme.** Informieren Sie die Patienten darüber, wie sie eine Beeinträchtigung der Funktion des kardialen Geräts durch Diebstahlsicherungs- und Sicherheitsschleusen, Tag-Deaktivierungssysteme oder Lesegeräte für RFID-Transponder vermeiden können. Diese Systeme befinden sich häufig an den Ein- und Ausgängen von Läden, an Kassen, in öffentlichen Bibliotheken und in Zugangskontrollsystemen. Patienten sollten sich möglichst nicht in der Nähe von Diebstahlsicherungs- und Sicherheitsschleusen und Tag-Lesegeräten aufhalten und sich nicht daran anlehnen. Zusätzlich sollten die Patienten vermeiden, sich gegen Tag-Deaktivierungssysteme zu lehnen, die auf Kassen montiert sind oder als Handgeräte verwendet werden. Diebstahlsicherungs- und Sicherheitsschleusen und Zugangskontrollsysteme beeinträchtigen die Funktionsweise des kardialen Geräts in aller Regel nicht, wenn Patienten sie mit normaler Schrittgeschwindigkeit passieren. Wenn ein Patient sich in der Nähe eines elektronischen Diebstahlsicherungs-, Sicherheits- oder Zugangskontrollsystems befindet und Beschwerden verspürt, sollte er sich sofort von dem System entfernen und seinen Arzt informieren. einen, die auf Kassen mondert sind oder als Handgerate Vewender der Eunklonsweise des kardialen<br>
Sicherheitsschleusen und Zugangskontrollsysteme beeintrachtigeschwindigkeit passieren. Wenn ei<br>
Geräts in aller Regel nicht, werwendet werden<br>
verwendet werden<br>
ronische Artikel-Sicherung (EAS)<br>
renisschleusen, Tag-Deaktivierung<br>
relisschleusen, Tag-Deaktivierung<br>
in Diese Systeme befinden sich hauten<br>
von Diebsfahlsicherungs- und Sich<br>
reliesch For Article Stephen Stephen (145)<br>The site and Beinfrachtigung der Fischensen, Tag-Deaktivierungssy<br>seschleusen, Tag-Deaktivierungssy<br>Diebstahlsicherungs- und Sicher<br>Philen Zusätzlich sollten die Patie<br>e auf Kassen montier ver and endmanagement versions of the semi-<br>Schedulen, Tag-Deaktiverungssys<br>Se Systeme befinden sich häufig<br>Bibliotheken und in Zugangskont<br>rebstallscherungs- und Sicherholt<br>auf Kassen montret sind oder als<br>chleusen und Zu Fernander Schmaufig and Schwauding and Schement Schement Schement Schement Schement Schement Schement Schement Reader and The Network Regel night, wenn Patienten sie<br>der Nähe eines elektronistyste Regel nicht, wenn Patient usen, ag-Deaktiverungssysteme effenden sich häufig an den<br>otheken und in Zugangskontrollystahlsicherungs- und Sicherheitsschl<br>Zusätzlich sollten die Patienten ver<br>assen montiert sind oder als Hand<br>usen und Zugangskontroll zivari sine strandarden sine in Salten verzielen, sich sollten die Patienten vermeiden, sich<br>andret sind oder als Handgeräte verwicht zugangskontrollsysteme beeinträcht<br>tit, wenn Patienten sie mit normaler Scheiner<br>eines e
- gegenüberliegende Ohr zu halten. Die Patienten sollten eingeschaltete Mobiltelefone nicht in der Brusttasche oder an einem Gürtel in einem Abstand von weniger als 15 cm vom implantierten Aggregat tragen, da Mobiltelefone bewirken können, dass das Aggregat eine inadäquate Therapie abgibt oder dass<br>eine adäquate Therapie inhibiert wird.<br>hsorgetests eine adäquate Therapie inhibiert wird. informieren.<br>Informieren.<br>Je die Patienten darauf h<br>Malten. Die Patienten sostal<br>Swirken können, dass d<br>Mibiert wird. s elektronischen Diebstahlsichen<br>Indet und Beschwerden verspürchindet und Beschwerden verspürch<br>Indet Patienten darauf hin, Mobilte<br>Latten. Die Patienten sollten eing<br>Versichten Können, dass das Aggreg<br>Vert wird Nettingen verspürt,<br>
Nettierten darauf hin, Mobiltelen.<br>
Die Patienten sollten einge<br>
teh können, dass das Aggrega<br>
Kennen, dass das Aggrega<br>
teh kännen, dass das Aggrega<br>
teh kännen, sich der Gesundhar<br>
verlie, Wehn sich Dieschwerden verspürt, sollte er sich softwaren verspürt, sollte er sich softwaren verspürt, sollte er sich softwaren and der Patienten sollten eingeschaltete Mobiliteinen.<br>Abstand von weniger als 15 cm volumen.<br>Sollten Ab Patienter sollten eingeschaftete Mobiem.<br>
Nien Abstand von weniger als 15 cm v<br>
en, dass das Aggregat eine inadaqua<br>
Menn sich der Gesundheitszustand de<br>
Nien sich der Gesundheitszustand de<br>
In Betracht, um angemessene Sic

#### **Nachsorgetests**

• **Test der Stimulationsreizschwelle.** Wenn sich der Gesundheitszustand des Patienten oder die medikamentöse Therapie verändert hat oder die Aggregatparameter neu programmiert wurden, ziehen Sie<br>eine Prüfung der Stimulationschwellen in Betracht, um angemessene Sicherheitsbereiche für eine<br>effektive Stimulation siche eine Prüfung der Stimulationsschwellen in Betracht, um angemessene Sicherheitsbereiche für eine effektive Stimulation sicherzustellen.<br>
Eine Schwerzustellen in der Schwerzustellen in der Schwerzustellen in der Schwerzustel effektive Stimulation sicherzustellen. Kicia. Nepoužívate. Zastarela različica. **Second version. Använd else käytänd version.**<br>Föräldrad version. Använd efter helt bronzen version.<br>Föräldrad version. Använd efter helt bronzen version.<br>Använd efter helt bronzen version.

• **Überlegungen zur Nachsorge von Patienten, die ins Ausland reisen.** Bei Patienten, die nach der Implantation eine Reise oder einen Umzug in ein anderes Land als das, in dem die Implantation vorgenommen wird, planen, sollten Überlegungen in Bezug auf die Aggregat-Nachsorge angestellt werden. Der behördliche Genehmigungsstatus für Geräte und die Konfiguration begleitender Programmierungssoftware ist je nach Land unterschiedlich; in bestimmten Ländern darf bzw. kann möglicherweise keine Nachkontrolle bestimmter Produkte stattfinden. en wird, planen, sollten Überlegungen in Bezu<br>
r behördliche Genehmigungsstatus für Geräte<br>
rungssoftware ist je nach Land unterschiedliche<br>
siehen Nachkontrolle bestimmter Produkte<br>
sieh unter den auf der Rückseite angege

Wenden Sie sich unter den auf der Rückseite angegebenen Kontaktdaten an Boston Scientific, wenn Sie Hilfe benötigen, um die Machbarkeit von Gerätenachsorgeuntersuchungen am Reiseziel des Patienten im<br>Ausland zu ermitteln sentre de Machbarkeit von Gerätenachsorgeuntersuchungen am Reiseziel des Patienten im Ausland zu ermitteln.

#### **Explantation und Entsorgung**

- **Verbrennung.** Stellen Sie sicher, dass das Aggregat vor einer Einäscherung explantiert wird. Die Temperaturen bei der Verbrennung in einem Krematorium können dazu führen, dass das Aggregat explodiert.<br>
 **Handhabung des** Temperaturen bei der Verbrennung in einem Krematorium können dazu führen, dass das Aggregat explodiert. er, dass das Aggregat vor einer Einäscherung explan<br>
Allen, dass das Aggregat vor einer Einäscherung explan<br>
Allen, dass das Aggregat vor einer Einäscherung explan<br>
Führen Sie vor Explantation, Reinigung oder Versan<br>
Führe
- **Handhabung des Aggregats.** Führen Sie vor Explantation, Reinigung oder Versand des Geräts folgende Schritte durch, um ein Überschreiben wichtiger Therapiedaten zu verhindern:
	- Brady-Modus des Aggregats auf Aus programmieren
	- Vent. Tachy-EGM-Speicherung auf Aus programmieren

Reinigen und desinfizieren Sie das Aggregat nach Standardverfahren zur Handhabung kontaminierter<br>
Standard Martin Contaminierter<br>
Regat nach Standard der Therapie<br>
Regat nach Standard Martin Standard Martin Standard Martin Geräte.

## <span id="page-27-1"></span><span id="page-27-0"></span>**ZUSÄTZLICHE WARNHINWEISE**

#### **Aggregatnachsorge nach der Therapie**

Nach jedem chirurgischen oder medizinischen Eingriff, der die Aggregatfunktion beeinträchtigen könnte, sollte eine umfangreiche Kontrolle durchgeführt werden, die folgende Schritte einschließen kann:<br>
Abfrage des Aggregats mit einem Programmiergeräft<br>
24<br>
24<br>
24<br>
24<br>
25 Media durchgeführt werden, die folgende Schritte einschließen Zastaraná verzia. Nepoužívačka verzia. Nepoužívačka različica. Nepoužívačka različica. Nepoužívačka različica.<br>Belgica. Ne uporabite. Anaršívačka različica. Använd el. Använd el. Använd el. Använd el. Använd el. Använd e<br>T

Abfrage des Aggregats mit einem Programmiergerät

- Überprüfung der klinischen Ereignisse und Fehlercodes
- Überprüfung des Arrhythmie-Logbuchs, einschließlich der gespeicherten Elektrogramme (EGMs)
- Überprüfung der Echtzeit-EGMs
- Test der Elektroden (Reizschwelle, Amplitude und Impedanz)
- Überprüfung der AMV-Sensor-basierten Diagnostik und der AMV-Sensor-Leistung, und Durchführung einer manuellen AMV-Sensor-Kalibration im Bedarfsfall prüfung des Armytnmie-Logbuchs<br>Prüfung der Echtzeit-EGMs<br>Oder Elektroden (Reizschwelle, Am<br>Prüfung der AMV-Sensor-Basiertei<br>Tranuellen AMV-Sensor-Kalibratic<br>Prüfen des Batteriestatus.<br>Componentierung des Parameter<br>Componen Elektroden (Reizschwelle, Amplitu<br>
ung der AMV-Sensor-basierten Di<br>
nuellen AMV-Sensor-Kalibration<br>
en des Batteriestatus<br>
mierung eines beliebigen permane<br>
ogrammierung des Parameters au<br>
ung aller Patientendaten g der AMV-Sensor-basierten Diarellen AMV-Sensor-basierten Diarellen<br>
ellen AMV-Sensor-Kalibration im des Batteriestatus<br>
erung eines beliebigen permanen<br>
riammierung des Parameters auf<br>
g aller Patientendaten
- Überprüfen des Batteriestatus
- Programmierung eines beliebigen permanenten Brady-Parameters auf einen neuen Wert und Zurückprogrammierung des Parameters auf den gewünschten Wert
- <span id="page-28-0"></span>• Speicherung aller Patientendaten
- Überprüfen, dass eine angemessene endgültige Programmierung vorgenommen wurde, bevor der Patient aus dem Krankenhaus entlassen wird.<br> **etresonanztom Annalysischen Wird.** Patienten, des Fatientendaten.<br>
Patientendaten.<br>
Patienten, dass eine angemessene endgültige Programmierung vorgenommen wurde, bevor der<br>
Patient aus dem Krankenhaus entlassen wird.<br>
Magnetresonanztomographie (MRT).<br>
Die f Version-Version-Version-Railbration<br>
Mes Batteriestatus<br>
es Batteriestatus<br>
ung eines beliebigen permanent<br>
minierung des Parameters auf d<br>
aller Patientendaten<br>
das eine angemessene endgütt<br>
em Krankenhaus entlassen wird FRAMV-Sensor-basierten Diagnostik<br>
AMV-Sensor-Kalibration im Bedar<br>
Batteriestatus<br>
geines beliebigen permanenten Br<br>
mierung des Parameters auf den ge<br>
er Pattentendaten<br>
Six eine angemessene endgüttige<br>
FRAMKenhaus entla Tung des Parameters auf de<br>
Natientendaten<br>
The angemessene endgültig<br>
Enkenhaus entlassen wird<br>
Traphie (MRT)<br>
Sise, Vorsichtsmaßnahmen

#### **Magnetresonanztomographie (MRT)**

Die folgenden Warnhinweise, Vorsichtsmaßnahmen und Nutzungsbedingungen gelten für MRT-Scans von Liste von Warnhinweisen, Vorsichtsmaßnahmen und Nutzungsbedingungen für MRT-Scans von Patienten mit einem implantierten MRT tauglichen ImageReady Stimulationssystem finden Sie im Technischen Leitfaden MRT unter www.bostonscientific-elabeling.com. beliebigen permanenten Brady-Param<br>des Parameters auf den gewünschten<br>niendaten<br>niendaten<br>enhaus entlassen wird<br>enhaus entlassen wird<br>ie (MRT)<br>Vorsichtsmaßnahmen und Nutzungsbedir<br>sichtsmaßnahmen und Nutzungsbedir Summierung von utilizare.<br>
Notið versioner versioner versioner versioner versioner versioner versioner versioner versioner versioner versioner versioner versioner versioner versioner versioner versioner version.<br>
The Const een wird.<br>
Sien wird.<br>
Sien wird.<br>
Sien wird.<br>
Sien versies versies versies versien implantiert versies versies versien implantiert versies versies versies versien finden.<br>
Sien der Mit-Essen von der versien finden.<br>
Sien where und Nutzungsbedingungen grady Stimulationssystem implantier<br>and Nutzungsbedingungen für M<br>n.<br>n.<br>n.<br>n.<br>n.<br>m. MRT taugliche Stimulationssystem<br>ind as MRT taugliche Stimulationssystem<br>fun als MRT taugliche imperiality.

#### **Warnhinweise und Vorsichtsmaßnahmen für MRT taugliche Stimulationssysteme**

**WARNUNG:** ACCOLADE MRI-, PROPONENT MRI-, ESSENTIO MRI-, FORMIO MRI-, VITALIO MRI-, INGENIO MRI- und ADVANTIO MRI-Geräte sind als MRT tauglich eingestuft. Für diese Geräte gilt, dass der Status "MRT tauglich" für das implantierte System nicht gegeben und ein MRT-Scan des Patienten nicht möglich ist, wenn nicht sämtliche diesbezüglichen Anforderungen erfüllt sind. Es kann zu einer<br>Anforderungen erfüllt sind. Es kann zu einer<br>Angels der Kann auf des kann zu einer **Traugliche Stimulationssystem**<br>RI-LESSENTIO MRP, FORMIO M<br>MRT tauglich eingestütt. Für dies<br>the gegeben und ein MRT-Scan d<br>forderungen erfüllt sind. Es känn<br>2008 au Autorio. Äländer **SENTIO MRP, FORMIO MRI-, VITA**<br>auglich eingestuft, Für diese Gerätt<br>geben und ein MRT-Scan des Patie<br>ungen erfüllt sind. Es kann zu eine<br>a<sup>Recent</sup>um. Kulland.<br>sind.

schwerwiegenden Schädigung oder zum Tod des Patienten und/oder Beschädigung des implantierten Systems kommen. *Alle weiteren in diesem Handbuch behandelten Geräte sind nicht MRT tauglich.* Patienten mit nicht MRT tauglichen Geräten keinesfalls einem MRT Scan unterziehen. Starke Magnetfelder können zu Schäden am Aggregat und/oder am Elektrodensystem führen und den Patienten verletzen oder zu dessen Tod führen.

Informationen, welche potentiellen Nebenwirkungen auftreten können, wenn die Nutzungsbedingungen erfüllt bzw. nicht erfüllt werden, sind im Technischen Leitfaden MRT enthalten. Zusätzliche Warnhinweise, Vorsichtsmaßnahmen und Nutzungsbedingungen sind ["Magnetresonanztomographie \(MRT\)" auf Seite 25](#page-28-0) zu entnehmen.

**WARNUNG:** Stellen Sie sicher, dass die gewählten/implantierten Komponenten des ImageReady Stimulationssystems eine für den Status "MRT tauglich" geeignete Kombination darstellen und dass die Nutzungsbedingungen erfüllt werden können. Andere als die in der Dokumentation "Technischer Leitfaden MRT" angegebenen Kombinationen wurden für die Verwendung in einer MRT-Umgebung nicht evaluiert. Der Technische Leitfaden MRT enthält Einzelheiten hierzu. Geräten keinesfalls einem MRT Scheiden<br>Voder am Elektrodensystem führe<br>Verden, sind im Technischen Leitfinnen und Nutzungsbedingungen<br>Mannen und Nutzungsbedingungen<br>Stattellen Sie sicher, dass die gewählt<br>Jettellen Sie sic e potentiellen Nebenwirkungen au<br>
den, sind im Technischen Leitfaden<br>
n und Nutzungsbedingungen sind<br>
n Sie sicher, dass die gewählten/in<br>
eine für den Status "MRT tauglich<br>
eine für den Status "MRT tauglich<br>
Kombinationen in, sind im Technischen Leitfaden<br>
und Nutzungsbedingungen sind "<br>
Sie sicher, dass die gewählten/im<br>
Sie sicher, dass die gewählten/im<br>
refüllt werden können. Andere als<br>
mbinationen wurden für die Verw<br>
ART enthält Einze d Nutzungsbedingungen sind "Mercian Care<br>
e sicher, dass die gewählten/imp<br>
für den Status "MRT tauglich" g<br>
für den Status "MRT tauglich" g<br>
abinationen körnen. Andere als<br>
KRT-Scan durchgeführt wird, har einer KRT-Scan d Hutzungsbedingungen sind "Magne<br>
Sicher, dass die gewählten/implantieur<br>
sicher, dass die gewählten/implantieur<br>
den Status "MRT tauglich" geeigr<br>
litt werden können. Andere als die in<br>
intitionen wurden für die Verwendun

**WARNUNG:** Wenn der MRT-Scan durchgeführt wird, nachdem der Status "Explantieren" erreicht wurde, kann dies zu einer vorzeitigen Erschöpfung der Batterie, zu einem verkürzten Austauschfenster oder zum plötzlichen Ausfall der Stimulation führen. Überprüfen Sie die Funktion des Aggregats (["Aggregatnachsorge](#page-27-1) [nach der Therapie" auf Seite 24](#page-27-1)) und planen Sie den Austausch des Geräts, wenn ein MRT-Scan durchgeführt wurde, obwohl das Gerät den Explantieren-Status bereits erreicht hatte. erden können. Andere als die in<br>Alt Einzelheiten für die Verwendung<br>Alt Einzelheiten hierzu:<br>Scan durchgeführt wird, nachde<br>Erschöpfung der Batterie, zu eine<br>Christianieren Status bereitserreich<br>Version führen Status berei ass die gewahlten/implantierten Kompletistus, MRFT tauglich" geeignete Kombin<br>In können. Andere als die in der Dokum<br>Jwurden für die Verwendung in einer Manufen für die Verwendung in einer Manufen<br>In durchgeführt wird, nac barongstein, mat vir stærken. Der betallinger og en en verki.<br>Innen Sie den Austausch des Gelieren-Status bereits erreicht hatte<br>Bieren-Status bereits erreicht hatte<br>Patient erhälft keine Stimulation, b<br>Patient erhälft kei Friggerührt wird, nachdem der Schapen<br>Vergicht wird, nachdem der Schapen<br>In Überprüfen Sie die Funktion<br>Annen Sie den Austausch des Gren-Status bereits erreicht hatte<br>Während des MRT-Schutz-Mod<br>Würde, Den Brady-Modus währe

**WARNUNG:** Wenn der Brady-Modus während des MRT-Schutz-Modus auf Aus programmiert ist, ist die Bradykardietherapie ausgesetzt. Der Patient erhält keine Stimulation, bis das Aggregat wieder auf den normalen Betrieb zurück programmiert wurde. Den Brady-Modus während des MRT-Schutz-Modus nur dann auf Aus programmieren, wenn der Patient nach Beurteilung klinisch in der Lage ist, für die gesamte Dauer, in der sich das Aggregat im MRT-Schutz-Modus befindet, ohne Bradykardie-Therapie (einschließlich Schrittmacherabhängigkeit oder Notwendigkeit von Überstimulationstherapie) auszukommen. berprüfen Sie die Funktion dot<br>Sie den Austausch des Ger<br>Status bereits erreicht hatte.<br>Tend des MRT-Schutz-Modu<br>t erhalt keine Stimulation, bis<br>le. Den Brady-Modus währer<br>ach Beurteilung klinisch in de<br>as befindet, ohne B File den Austausch des Ger<br>Elatus bereits erreicht hatte.<br>End des MRT-Schutz-Modurhalt keine Stimulation, bis<br>Eben Brady-Modus währen.<br>Deutreliung klinisch in de<br>befindet, ohne Bradykardit<br>von Überstimulationsthe Intwird, nachdem der Status "Explantiere<br>Batterie, zu einem verkürzten Austauschfrührer Sie die Funktion des Aggregats ("A<br>den Austausch des Geräts, wenn ein MF<br>us bereits erreicht hatte...<br>Dies MRT-Schutz-Modus auf Aus pr A nastaurance Service of the Service of the Service of the Service of the Service of the Service of the Service of the Uperstimulation, bis das Aggregat<br>Brady-Modus während des MRT-Screen and Nature expirations was a numer **British in der Lage ist, für die gradykardie-Therapie (einschrimulationstherapie) auszükommer**<br>**Mulationstherapie) auszükommer**<br>**Die in den Sicherheits-Modus were**<br>20 Ne en uporabite. Ne uporabite.<br>Zastarela različica. Ne

**WARNUNG:** Wenn das Aggregat vom MRT-Schutz-Modus in den Sicherheits-Modus wechselt, erfolgt in den folgenden Fällen keine Backup-Stimulation:<br> **Material Modus Wechselt, erfolgt in den**<br>
26<br>
26<br>
26<br>
26<br>
26<br>
20<br>
20<br>
20<br>
20<br> folgenden Fällen keine Backup-Stimulation: Utdatert versioner **Fannisherapie. Auszukommen.**<br>Fören Sicherheits-Modus wechselt, er.<br>28 Read version. Använd eg. Använd eft. För<br>28 Read version. Använd eft. Använd eft. Använd eft. Använd eft. Använd eft. Använd eft. Använd eft. Använd ef

- wenn keine funktionstüchtige bipolare rechtsventrikuläre Stimulationselektrode vorhanden ist
- wenn der Stimulations-Modus in den Einstellungen für den MRT-Schutz–Modus auf Aus programmiert ist. Das Aggregat fährt dann dauerhaft mit auf Aus programmiertem Stimulations-Modus fort, und der Patient erhält erst nach Austausch des Aggregats wieder eine Stimulations-Therapie

**WARNUNG:** Das Programmiergerät ist MRT unsicher und darf nicht in die Zone III (oder höher) des MRT-Standorts gebracht werden (siehe auch Definition im American College of Radiology Guidance Document for Safe MR Practices<sup>2</sup>). Das Programmiergerät darf unter keinen Umständen in den MRT-Scannerraum, den Kontrollraum oder Bereiche der MRT-Zone III oder IV gebracht werden. n der Stimulations-Modus in den Einsteinung (Aggregat fährt dann dauerhaft mit<br>Herst nach Austausch des Aggreg<br>S: Das Programmiergerät ist MF<br>gebracht werden (siehe auch Defin<br>ractices<sup>2</sup>). Das Programmiergerät<br>in oder Ber

**WARNUNG:** Die Implantation des Systems darf nicht in Bereichen durchgeführt werden, die in den Richtlinien des American College of Radiology für sichere MRT-Praktiken (Guidance Document for Safe MR Practices)<sup>3</sup> als Zone III (oder höher) definiert werden. Einige Zubehörteile, die im Lieferumfang der Aggregate und Elektroden enthalten sind, einschließlich Drehmoment-Schraubendreher und Mandrin-Draht, sind nicht MRT-tauglich und sollten nicht in den MRT-Raum, den Kontrollraum oder Zone III oder IV des MRT-Standorts gebracht werden. Statimulations in der the Statistick Stimulations of the stimulations of the United Statistics of the United Statistics of the Schrift Schrift Schrift Schrift Schrift Schrift Schrift Schrift Schrift Schrift Schrift Schrift For Machine and Superior Capitalism<br>Capital Capital Capital Capital Capital Capital Capital Capital Capital Capital Capital Capital Capital Capital Capital Capital Capital Capital Capital Capital Capital Capital Capital Ca as Programmergerat ist MKT Juns<br>
ht werden (siehe auch Definition<br>
ht verden. Nicht verwenden.<br>
The Programmergerat darf i<br>
The Programmergerat darf is<br>
ie Implantation des Systems darf<br>
merican College of Radiology für<br>
p Western State and Department of the Contract of the U.S. Programment of the U.S. September of the U.S. September of the U.S. Contract of the U.S. Contract of the U.S. Contract of the U.S. Contract of the U.S. Contract of t France (sièhe auch Definition im Am<br>
Das Programmiergerät darf unter k<br>
reiche der MRT-Zone III oder IV get<br>
pplantation des Systems darf nicht in<br>
can College of Radiology für sicher<br>
III (oder höher) definiert werden. Ei on des Systems darf nicht in Bereicher<br>ege of Radiology für sichere MRT-Prak<br>höher) definiert werden. Einige Zubehcher<br>1, einschließlich Drehmoment-Schraub<br>1, einschließlich Drehmoment-Schraub<br>1, der MRT-Raum, den Kontroll

**VORSICHT:** Der Arzt, der die Parameter des MRT-Schutz-Modus festlegt, muss beurteilen, ob der jeweilige Patient die Stimulationsparameter, die für den Scan von Patienten mit einem MRT tauglichem physischen Bedingungen (z. B. längeres Liegen in der Rückenlage) tolerieren kann. Frammeter des MRT-S<br>Ter, die für den Scan vor<br>Sind, in Verbindung mit<br>Jängeres Liegen in der<br>Graugliche Stimulationss<br>indet, und der Stimulations den MRT-Raum, den Kontrollrau<br>Gramefer des MRT-Schutz-Mod<br>, die für den Scan von Patiente<br>mageres Liegen in der Rückenlag<br>ugliche Stimulationssystem in den<br>det, und der Stimulations-Modus<br>ordus aufomatisch – als Sicherhe

**VORSICHT:** Wenn das MRT taugliche Stimulationssystem in den Safety Core Betrieb wechselt, während es sich im MRT-Schutz-Modus befindet, und der Stimulations-Modus auf einen anderen Wert als Aus eingestellt war, wechselt der MRT-Schutz-Modus automatisch – als Sicherheits-Modus – in den VOO-Modus, Konfiguration RV bipolar (Detektion und Stimulation), Stimulations-Impulsamplitude 5,0 V, Impulsdauer 1,0 ms<br>und Stimulationsfrequenz 72,5 min<sup>-1</sup> und Stimulationsfrequenz 72,5 min-1. ameter des MRT-Schutz-Modus festlegt, muss lie für den Scan von Patienten mit einem MRT t<br>lie für den Scan von Patienten mit einem MRT t<br>leres Liegen in der Rückenlage) tolerieren kann<br>der Stimulationssystem in den Safety **Zastaraná verzia. Nepoužívatel različica.**<br>2. Zastaraná verzia. Nepoužívatel različica. Nepoužívatel različica. Ne uporabite. Ne uporabite. Ne uporabite.<br>2. Zastarela različica. Ne uporabite. Ne uporabite. Ne uporabite. N Vanhentunut version. Använd eine Kaytä. Använd eine Kaytä. Använd version. Använd eine Kaytä. Använd eine Kaytä. Använd version. Använd eine Kaytä. Använd version. Använd version. Använd version. Använd version. Använd ver

<sup>2.</sup> Kanal E, et al., American Journal of Roentgenology 188:1447-74, 2007 3. Kanal E, et al., American Journal of Roentgenology 188:1447-74, 2007.

*HINWEIS: Unabhängig vom Status des MRT tauglichen ImageReady Stimulationssystems des Patienten können andere Implantate oder Erkrankungen des Patienten bewirken, dass der Patient ungeeignet für einen MRT-Scan ist.*

# **MRT-Nutzungsbedingungen**

Die folgenden Nutzungsbedingungen müssen erfüllt sein, damit ein MRT-Scan eines Patienten mit einem<br>ImageReady Stimulationssystem durchgeführt werden kann. Die Einhaltung der Nutzungsbedingungen m<br>vor jedem MRT-Scan bestät ImageReady Stimulationssystem durchgeführt werden kann. Die Einhaltung der Nutzungsbedingungen muss vor jedem MRT-Scan bestätigt werden, um zu gewährleisten, dass für die Bewertung der Eignung und Bereitschaft des Patienten für einen Scan mit dem MRT tauglichen Gerät stets die aktuellen Informationen verwendet werden. Eine umfassende Liste von Warnhinweisen, Vorsichtsmaßnahmen und Nutzungsbedingungen für MRT-Scans von Patienten mit einem implantierten MRT tauglichen ImageReady Stimulationssystem finden Sie im Technischen Leitfaden MRT unter www.bostonscientific-elabeling.com. Die rogenden Nutzungsbeeingungen einer einer einer einer einer Marit einer Pratienten durchgeführt werden kann. Die Einhaltung der Nutzungsbetigt verden MRT-Scan bestätigt werden, um zu gewährleisten, dass für die Bewertun **Dedingungen**<br>
Intzungsbedingungen müssen erfü<br>
mulationssystem durchgeführt wer<br>
Scan bestätigt werden, um zu gew<br>
Patienten für einen Scan mit dem<br>
ungen für MRT-Scans von Patienten<br>
em finden Sie im Technischen Leit<br>
12

# Kardiologie

- 
- 2. RA- und RV-Elektrode sind auf bipolaren Stimulationsbetrieb oder deaktivierte Stimulation eingestellt
- 3. Aggregatimplantation auf links oder rechts pektoral beschränkt
- 4. Implantation und/oder Neueinsetzen der Elektroden oder Nachoperation des MRT tauglichen Stimulationssystems liegen mindestens sechs (6) Wochen zurück ugliches ImageReady Stimulation<br>Solaren Stimulationsbetrieb ode<br>Er rechts pektoral beschränkt<br>Jer der Elektroden oder Nachop<br>Stens sechs (6) Wochen zurück<br>Er aufgegebenen implantierten<br>Früngen, Elektroden oder Aggre
- (z. B. Elektrodenadapter, Verlängerungen, Elektroden oder Aggregate) vorhanden
- 5. Es sind keine anderen aktiven oder aufgegebenen implantierten Geräte, Komponenten oder Zubehörteile<br>
1. Implantation und/oder Neueinsetzen der Elektroden oder Nachoperation des MRT tauglichen<br>
Stimulationssystems liege 6. RA- und RV-Stimulationsreizschwellen bei stimulierten Elektroden ≤ 2,0 V bei stimulationsabhängigen **Patienten** ImageReady Stimulationssystem implant<br>
Stimulationsbetrieb oder deaktivierte Stim<br>
pektoral beschränkt<br>
dektroden oder Nachoperation des MRT<br>
rechs<br>
(6) Wochen zurück<br>
gebenen implantierten Geräte, Komponer<br>
Elektroden ode Werstander Nachoperation des MRT<br>(6) Wochen zurück.<br>
Renen implantierten Geräte. Kompon<br>
Ktroden oder Aggregate. Vorhänder<br>
Integritat des Aggregate.<br>
Nadigung der Integritat des Aggregate. Elektroden < 2.0 V. bei stimulationsabh.<br>
Mg der Integrität des Aggregat-Elektroden<br>
Använd eine använd version. Använd eine Kullanmar<br>
Föräldrad vanhenden<br>
Föräldrad vanhenden<br>
Föräldrad vanhenden
- 7. Keine Anzeichen für Elektrodenbruch oder Schädigung der Integrität des Aggregat-Elektroden-Systems<br>Alexanden Mexico Contractor Contractor Contractor Contractor Contractor Contractor Contractor Contractor Contractor Cont Lastarela ratkica.

28

#### <span id="page-32-0"></span>**Minimierung der Interaktionen zwischen Herzschrittmachern und S-ICDs**

Diese Aggregate sind zur Verwendung mit einem subkutanen implantierbaren Kardioverter/Defibrillator (S-ICD) geeignet, wenn sie mit bipolaren Elektroden implantiert und auf eine bipolare Stimulationskonfiguration programmiert werden.

Ein Herzschrittmacher kann auf folgende Art und Weise den S-ICD stören:

- Wenn der Herzschrittmacher bei einer Tachyarrhythmie nicht inhibiert wird und die Stimulationsimpulse vom Frequenzdetektionsschaltkreis des S-ICD detektiert werden, kann es sein, dass der S-ICD die Stimulationsimpulse als normalen Rhythmus interpretiert. Der S-ICD würde die Arrhythmie nicht detektieren und daher keine Therapie abgeben. regate sind zur verwendung mit ein<br>vern sie mit bipolaren Elektroden<br>lert werden.<br>hrittmacher kann auf folgende Art<br>of erequenzdetektionsschättkreis de<br>Errequenzdetektionsschättkreis de<br>ulationsimpulse als nörmalen Rhyt<br>di Formather kann auf folgende Art und<br>Frenzschrittmacher bei einer Tach<br>Juenzdetektionsschaltkreis des S-<br>Formation daher keine Therapie abge<br>Frenzing des Herzschrittmachers bei d<br>gigen des Herzschrittmachers bei d<br>gigen Sig acher kann autfolgende Art und Verzschrittmacher bei einer Tachy<br>Impulse als normalen. Nichtmacher des S-IG<br>Simpulse als normalen Rhythmus<br>Jund daher keine Therapie abgeben<br>Jund daher keine Therapie abgeb<br>Jund daher keine Schrittmacher bei einer Tachyarrhyttetektionsschaltkreis des S-ICD det<br>Districtes des S-ICD det<br>Allen keine Therapie abgeben.<br>Es Herzschrittmachers bei der Dete<br>Signalen an den S-ICD führen (intrinssel)<br>Signalen an den S-I
- Ein Versagen des Herzschrittmachers bei der Detektion oder der effektiven Stimulation könnte zu zwei unabhängigen Signalen an den S-ICD führen (intrinsisches Signal und Stimulationsimpulse). Dies könnte dazu führen, dass die Frequenzmessung des S-ICD eine schnellere Frequenz ergibt als die tatsächliche Herzfrequenz. Als Folge davon könnte es sein, dass der S-ICD eine unnötige Therapie abgibt. rzschrittmacher bei einer Tachya<br>zdetektionsschaltkreis des S-ICI<br>mpulse als normalen Rhythmus in<br>d daher keine Therapie abgebe<br>des Herzschrittmachers bei der<br>n Signalen an den S-ICD (ühren<br>dass die Frequenzmessung des<br>c.
- Wenn der S-ICD sowohl die Stimulationsimpulse als auch die daraus folgenden ventrikulären Depolarisationen zählt, würde die Frequenzmessung des S-ICD eine schnellere Frequenz ergeben als die tatsächliche Herzfrequenz. Dies könnte zur Abgabe einer unnötigen Therapie durch den S-ICD führen. Verzschrittmachers bei der Detek<br>
Rein an den S-ICD führen (intrinier<br>
Version obsoleta. No utiliser. 1996<br>
Version könnte es sein, dass<br>
Wohl die Stimulationsimpulse als<br>
Wohl die Stimulationsimpulse als<br>
No utiliser. Die Finnisher in Frapie abgeben.<br>
Schriftmachers bei der Detektion oder can den S-ICD führen (intrinsisches Sig<br>
requenzmessung des S-ICD eine schn<br>
Falge Stimulationsimplise als auch die erforder de Frequenzmessung des S-ICD<br> lie Stimulationsimpulse als auch die<br>Drie die Frequenzmessung des S-Ienz.<br>Dies könnte zur Abgabe einer<br>Privendung mit einem S-ICD geeign<br>Traschrittmacher und dem S-ICD wit<br>Traschrittmacher und dem S-ICD wit<br>mit 0,25 mV ein von könnte es sein, dass der S-I<br>Stimulationsimpulse als auch der die Frequenzesung des S-<br>Stimulationsimpulse als auch der Frequenzesung des S<br>2. Dies könnte zur Abgabe eine<br>diese Aggregate eine unipolare<br>verdung mit eine te es sein, dass der S-ICD eine unnötige<br>tionsimpulse als auch die daraus folgend<br>equenzmessung des S-ICD eine schnelle<br>konnte zur Abgabe einer umötigen Thera<br>ggregate eine unipolare Stimulations-/De<br>ggregate eine unipolar

Im Sicherheits-Modus verwenden diese Aggregate eine unipolare Stimulations-/Detektions-Konfiguration. Der Sicherheits-Modus ist für die Verwendung mit einem S-ICD geeignet, da die konfigurierten Parameter mögliche Interaktionen zwischen dem Herzschrittmacher und dem S-ICD wie folgt abmildern: Elava verzió. Ne használja verzió.<br>Aggregate eine unipolare<br>Elava verzió. Ne használja verzió.<br>Ne használja verzió. Ne használja verzió.<br>Ne használja verzió.<br>Ne használja verzió. Ne használja verzió.

- Die Detektion ist auf AGC mit 0,25 mV eingestellt. Die AGC-Detektion ist in der Lage, einen intrinsischen Rhythmus, der schneller als die LRL von 72,5 min-1 des Sicherheits-Modus ist, wirksam zu detektieren. Dadurch wird die Stimulation inhibiert und die Tachyarrhythmiedetektion des S-ICD nicht gestört. Tregate eine unipolare Stimulation<br>
Tregate eine unipolare Stimulation<br>
It einem S-ICD geeignet, da die<br>
eingestellt. Die AGC-Detektion<br>
on 72,5 min. des Sicherheits-Mund<br>
die Tachyarrhythmiedetektion<br>
contribuse Metallite principale einer unnötigen Theories<br>
State eine unipolare Stimulations-/<br>
Die AGC-Detektion ist in<br>
Trund dem S-ICD wie folgt abmilder<br>
Ingestellt: Die AGC-Detektion ist in<br>
72.5 min. des Sicherheits-Modus<br>
d die
- Wenn eine Stimulation erforderlich ist, senkt die erhöhte Stimulationsenergie und -dauer von 5,0 V und<br>1,0 ms das Risiko einer ineffektiven Stimulation.<br>1,0 ms das Risiko einer ineffektiven Stimulation.<br>1,0 ms das Risiko 1,0 ms das Risiko einer ineffektiven Stimulation.

Public Die AGC-Detektion ist in der Lage, ein<br>min: des Sicherheits-Modus ist, wirksam z<br>Tachyarmythmiedetektion des S-ICD nicht<br>e erhöhte. Stimulationsenergie und -dauer<br>Använd version. Använd ein Använd ein Stimulationsen

• Falls es zu einer doppelten Detektion des Stimulationsimpulses und der daraus resultierenden Depolarisation käme, würde dennoch keine unnötige S-ICD-Therapie abgegeben werden, sofern die Tachykardie-Reizschwelle des S-ICD mehr als doppelt so hoch wie die Sicherheits-Modus-LRL ist (145  $min^{-1}$ ).

Treffen Sie die folgenden Vorsichtsmaßnahmen zur Minimierung der Interaktion des bipolaren Herzschrittmachers mit einem bereits implantierten S-ICD:

- Verwenden Sie in beiden Kammern bipolare Stimulationselektroden mit geringem Abstand zwischen den Elektrodenpolen. Bei einem zu großen Abstand zwischen den Elektrodenpolen wird die Wahrscheinlichkeit erhöht, dass der S-ICD die Stimulationsimpulse detektiert. ie-Reizschwelle des S-ICD mehr a<br>
Mgenden Vorsichtsmaßnahmen zu<br>
ers mit einem bereits implantierten<br>
1 Sie in beiden Kammern bipolare<br>
polen. Bei einem zu großen Absta<br>
nlichkeit erhöht, dass der S-ICD di<br>
eine Programmie
- Ziehen Sie eine Programmierung des Herzschrittmachers auf (1) die niedrigstmögliche Amplitude in Betracht, die chronisch eine effektive Stimulation sicherstellt, (2) die maximale Empfindlichkeit (den niedrigsten programmierbaren Wert) unter Beibehaltung einer angemessenen Sicherheitsmarge und (3) die minimale für den Patienten akzeptable Herzfrequenz. nden Vorsichtsmaßnahmen zur Miniteinen Schriften in beiden Kammern bipolare Stim<br>in beiden Kammern bipolare Stim<br>in beiden Kammern bipolare Stim<br>in Bei einem zu großen Abstand z<br>keit erhöht, dass der S-ICD die St<br>Programmi Ferien bereits implantierten S-IC<br>
Deiden Kammern bipolare Stimu<br>
Bei einem zu großen Abstand zwit erhöht, dass der S-ICD die Stimu<br>
Programmierung des Herzschrittn<br>
Programmierung des Herzschrittn<br>
Programmierung des Herz eiden Kammern bipolare Stimulaei<br>ei einem zu großen Abständ zwierhöht, dass der S-ICD die Stim<br>erhöht, dass der S-ICD die Stim<br>ogrammierung des Herzschrittma<br>isch eine effektive Stimulation sin<br>mierbaren Wert) unter Beibeh den Kammern bipolare Stimulations<br>
einem zu großen Abstand zwischer<br>
höhr, dass der S-ICD die Stimulation<br>
heine effektive Stimulation sich einer Meritimation.<br>
Inter Beiter Wert unter Beibehältung<br>
Patienten akzeptable He Francia versica Stimulation sicherste<br>
Versichter Stimulation sicherste<br>
Versicher Beibehaltung<br>
Inten akzeptable Herzfrequenz.<br>
Versichten die folgenden Texter.<br>
Versichten die folgenden Texter.<br>
Teinktionen, wie z. B. Ma iss der S-ICD die Stimulationsimpulse ung des Herzschrittmachers auf (1) die New York und terrainistic Stimulation sicherstellt, (2) die New York production aufgrund verzierten die folgenden Tests durch, aufgrund verziert

Führen Sie zusätzlich zu den obigen Schritten die folgenden Tests durch, um die Interaktion zwischen den Geräten zu überprüfen:

• Verwenden Sie die S-ICD-Funktionen, wie z. B. Marker, Echtzeit-Elektrogramme (EGM) und/oder Pieptöne, um eine mögliche Herzschrittmacherinteraktion aufgrund von Oversensing durch den S-ICD zu überprüfen. Schritten die folgenden<br>tionen, wie z. B. Markel<br>rzschrittmacherinterakt.<br>ttmacher mit einer arta

*sowohl mit unipolaren als auch bipolaren Konfigurationen durch.*

die minimale für den Patienten akzeptable Herzfrequenz.<br>
Führen Sie zusätzlich zu den obigen Schritten die folgenden Tests durch, um die Interaktion zwischen den<br>
Geräten zu überprüfen:<br>
Verwenden Sie die S-ICD-Funktionen, • Kammerflimmern und alle ventrikulären Tachykardien des Patienten müssen induziert werden, während der S-ICD aktiviert und der Herzschrittmacher auf einen asynchronen Modus mit maximaler Amplitude und Impulsdauer programmiert ist. Dies sollte die besten Voraussetzungen für eine Inhibition der Arrhythmiedetektion aufgrund der Detektion der Herzschrittmacher-Stimulationsimpulse schaffen. Die ie følgenden Tests durch, um die Interaktie.<br>2. B. Marker, Echtzeit-Elektrogramme (Echemteraktion aufgrund von Oversensin<br>int einer atrialen Elektrode implantiert wird<br>wationen durch.<br>Crivikardien des Patienten müssen indu Marker, Echtzeit-Elektrogramme<br>
rinteraktion aufgrund von Oversens<br>
A nie atrialen Elektrode implantiert wie<br>
versien des Patienten müssen indu<br>
auf einen asynchronen Modus mit<br>
die besten Voraussetzungen für ein<br>
Herzschr **Zastarané verzia.** Nepoten verzia. Nepoten verzia. Nepoten verzia. Nepoten verzia. Nepoten verzia. Ne uporabite. Använd en använd en använd en använd en använd en använd efter använd en använd efter använd en använd en an

30

Herzschrittmacherelektroden müssen eventuell neu platziert werden, um die Detektion der Stimulationsimpulse durch den S-ICD zu verhindern.

Deaktivieren Sie vorübergehend den S-ICD des Patienten, wenn (1) die Reiz- und Detektionsschwellen überprüft werden, (2) wenn während der Implantation vorübergehend ein externer Herzschrittmacher verwendet wird und (3) wenn ein implantierter Herzschrittmacher neu programmiert wird. en Sie vorübergehend den S-ICD overden, (2) wenn während der Impiratierte verden, (2) wenn ein implantierte den Herzschrittmacher nach einer Herzschrittmacher in Herzschrittmacher in Herzschrittmacher in Herzschrittmacher

Fragen Sie den Herzschrittmacher nach einer S-ICD-Entladung erneut ab, um sicherzustellen, dass der S-ICD-Schock den Herzschrittmacher nicht beschädigt hat. For Herzschriftmacher nach einer S-Internationen<br>For Herzschriftmacher nach einer S-Internationen ich insplantiert<br>Die einem Patienten implantiert<br>Political version.<br>Seisen.<br>Jektrische Nervenstimulation (The Littlesche Ner Verzschrittmacher nach einer S-IC<br>Ischrittmacher nicht beschädigt hat<br>bei einem Patienten implantiert w<br>Gebrauchsanweisung des S-ICD<br>mationen über Interaktionen zwisten.<br>Kurische Nervenstimulation (TE

<span id="page-34-0"></span>Wenn ein S-ICD bei einem Patienten implantiert wird, der bereits einen Herzschrittmacher implantiert hat, sehen Sie in der Gebrauchsanweisung des S-ICD bezüglich Überlegungen bei der Implantation nach.

Zusätzliche Informationen über Interaktionen zwischen Herzschrittmacher und S-ICD enthält der Abschnitt mit den Warnhinweisen. Assommation.<br>Antitrancher nicht beschädigt hat<br>Aeritmacher nicht beschädigt hat<br>Aeritmacher und der Interaktionen zwisch<br>Aeritmacher Interaktionen zwisch<br>Trische Nervenstimulation.<br>TENS wird elektrischer Stra<br>Beiner TENS w

## **Transkutane elektrische Nervenstimulation (TENS)**

**VORSICHT:** Bei einer TENS wird elektrischer Strom durch den Körper geleitet, und dadurch kann die Aggregatfunktion gestört werden. Wenn TENS medizinisch notwendig ist, überprüfen Sie, ob die TENS-Therapieeinstellungen mit dem Aggregat kompatibel sind. Die folgenden Maßnahmen können die Wahrscheinlichkeit von Interaktionen reduzieren: Schrittmacher nach einer S-JCD-Ent<br>
ittmacher nicht beschädigt hat:<br>
ittmacher nicht beschädigt hat:<br>
inem Patienten implantiert wird, der<br>
rauchsanweisung des S-ICD bezüg<br>
bonen. User Interaktionen zwischen H<br>
ich verden: Tigter Interaktionen zwisch<br>
Vervenstimulation (TEN:<br>
FINS wird elektrischer Stron<br>
werden: Wenn TENS media<br>
Ten Aggregat kompatibel<br>
teraktionen reduzieren: Version pheraktionen zwischen Herbert<br>Vervenstimulation (TENS)<br>VS wird elektrischer Strom durch<br>Praktionen reduzieren.<br>Version periodiser.<br>Alternationen der Praktionen von Praktionen Neweisung des S-ICD bezüglich Überleger<br>Er Interaktionen zwischen Herzschrittm<br>Fremotistinulation (TENS)<br>S. Wird elektrischer Strom durch den Kö<br>Len. Werin TENS medizinisch notwend<br>The folger kompatibel sind. Die folger<br>Kt wird elektrischer Strom durch den<br>
n. Werin TENS medizinisch notwe<br>
Aggregat kompatibel sind. Die folgen<br>
ist nah beielnander und so weitwicken<br>
ste, klinisch angemessene TENS<br>
ste, klinisch angemessene TENS **ustimulation (TENS)**<br>
delektrischer Strom durch den<br>
Wern TENS medizinisch notwe<br>
ggregat kompatibel sind. Die folgen<br>
en reduzieren.<br>
The beleinander und so weit wichten<br>
e. Klinisch angemessene TENS Pasternum TENS medizinisch notwendig ist, überprotect verzion.<br>
Beiefhander und so weit wie möglich von Antipalitieren.<br>
Unisch angemessene TENS Ausgangsener<br>
Let Herzaktivität während der Verwendung<br>
atienten.<br>
Utdatert v Behef Strom durch den Körper geleitet, under Exportence<br>ENS medizinisch notwendig ist, überprüf<br>Kompatibel sind. Die folgenden Maßnahm<br>Einander und so weit wie möglich von Agent<br>Finander und so weit wie möglich von Agent<br>A

- TENS-Elektroden möglichst nah beieinander und so weit wie möglich von Aggregat und Elektroden entfernt platzieren.
- Verwenden Sie die niedrigste, klinisch angemessene TENS-Ausgangsenergie.
- Erwägen Sie die Überwachung der Herzaktivität während der Verwendung von TENS, insbesondere bei<br>
herzschrittmacherabhängigen Patienten.<br>
Alle die Society der Verwendung von TENS, insbesondere bei<br>
Alle die Society der Ve herzschrittmacherabhängigen Patienten.

**Mat wahrend der Verwendungsteherrendungstandeling** Vantané verzia. Nepota zastarané verzia. Nepota verzia. Kamakan Använd version. Använd ei<br>Fördrad version. Använd ei.<br>Föräldrad version. Använd ei.<br>Samakand version. Använd ei.<br>Samakand version. Använd ei.

Es können zusätzliche Schritte unternommen werden, um Störungen bei der Verwendung von TENS im Krankenhaus zu reduzieren:

- Schalten Sie die TENS-Einheit aus, wenn während der Anwendung im Krankenhaus Störungen vermutet werden.
- Wenn die Stimulation inhibiert wird, verwenden Sie einen Magneten, um asynchron zu stimulieren.
- Ändern Sie die TENS-Einstellungen erst, nachdem Sie überprüft haben, dass die neuen Einstellungen die Aggregatfunktion nicht stören. The die TENS-Einheit aus, wenn was<br>
Stimulation inhibiert wird, verwender<br>
e die TENS-Einstellingen erst, nach<br>
Innktion nicht stören.<br>
Strankenhauses medizierten die Krankenhauses medizierten die Krankenhauses medizierten

Wenn TENS außerhalb des Krankenhauses medizinisch notwendig ist (Verwendung zu Hause), geben Sie den Patienten folgende Anweisungen:

- Ändern Sie die TENS-Einstellungen oder Elektrodenpositionen nur dann, wenn Sie dazu aufgefordert werden. Mation inhibiert wird, verwenden Staten und Tens-Einstellungen erst, nachde<br>Ein nicht stören.<br>Alb des Krankenhauses medizinischer Krankenhauses medizinischer Krankenhauses medizinischer Krankenhauses med<br>TENS-Einstellungen ation innibiert wird, verwenden Sie<br>
ENS-Einstellungen erst, nachden<br>
nicht stören.<br>
2 des Krankenhauses medizinischen Krankenhauses medizinischen<br>
ENS-Einstellungen oder Elektrod<br>
Ende der TENS-Sitzung zuerst die VS-Einstellungen erst, nachdem<br>icht stören.<br>Jes Krankenhauses medizinisch<br>isungen.<br>VS-Einstellungen oder Elektrode.<br>Mateur TENS-Sitzung zuerst die<br>Ahrend der Verwendung von TE
- Schalten Sie am Ende der TENS-Sitzung zuerst die Einheit aus, bevor Sie die Elektrodenpole entfernen.
- Wenn der Patient während der Verwendung von TENS Anzeichen von Benommenheit, Schwindelgefühlen oder Bewusstseinsverlust bemerkt, muss er die TENS-Einheit ausschalten und seinen Arzt anrufen. Finstellungen erst, nachdem Sie under<br>
It stören.<br>
Einstellungen.<br>
Einstellungen oder Elektrodenposi.<br>
Einstellungen oder Elektrodenposi.<br>
De der TENS-Sitzung zuerst die Einh<br>
Inrend der Verwendung von TENS A<br>
der Bewussts version observersion observersions<br>Version of the University of Tennet<br>Version of University of Tennet<br>Address Contract of the Passen<br>Address University of the Address of Address nhauses medizinisch notwendig ist (Verwendig verzijden)<br>Als Sizung zuerst die Einheit aus, bevolverzijden verzijden verzijden verzijden verzijden verzijden verzijden<br>Verwendung von TENS Anzeichen verzijden verzijden verzij S-Stizung zuerst die Einheit aus, betwendung von TENS Anzeichen<br>stseinsverlust bemerkt, muss er die<br>gattrunktion während der Verwendung<br>bei den festgelegten TENS-Stimulter.<br>Floorvachung van der Steaten g zuerst die Einheit aus, bevor Sie die Elektron<br>
erlüst bemerkt, müss er die TENS-Einheit a<br>
festgelegten TENS-Stimulationseinstellung<br>
festgelegten TENS-Stimulationseinstellung<br>
werbung kann als zusätzliche Methode ver<br>

Gehen Sie wie folgt vor, um die Aggregatfunktion während der Verwendung von TENS mit dem PRM zu überprüfen:

1. Beobachten Sie Echtzeit-EGMs bei den festgelegten TENS-Stimulationseinstellungen, und notieren Sie, wann adäquate Detektionen oder Störungen auftreten.

**HINWEIS:** *Vom Patienten ausgelöste Überwachung kann als zusätzliche Methode verwendet werden, um die Aggregatfunktion während der Verwendung von TENS zu bestätigen.<br>
2. Schalten Sie am Ende der Tests die TENS-Einheit aus* **Aggregatfunktion während der Verwendung von TENS zu bestätigen.**<br>
2. Schalten Sie am Ende der Tests die TENS-Einheit aus.<br>
32. Aggregative am Ende der Tests die TENS-Einheit aus.<br>
32. Aggregative am Ende der Tests die TEN **n Als zusätzliche Methode verwendet wer**<br>**hestatigen.**<br>Jessi verzio. Als dramat version. Använd ein använd<br>Sastarela käytä. Använd ein använd ein använd ein använd ein använd ein använd ein använd ein använd ein använd ei

2. Schalten Sie am Ende der Tests die TENS-Einheit aus.
Nach der Verwendung von TENS sollten Sie auch eine gründliche Aggregatkontrolle durchführen, um sicherzustellen, dass die Aggregatfunktion nicht beeinträchtigt wurde (["Aggregatnachsorge nach der Therapie"](#page-27-0) [auf Seite 24\)](#page-27-0).

Weitere Informationen erhalten Sie von Boston Scientific (die Kontaktdaten finden Sie auf der Rückseite).

### **Elektrokauterisation und Hochfrequenzablation**

**VORSICHT:** Elektrokauterisation und Hochfrequenzablation können ventrikuläre Arrhythmien und/oder Kammerflimmern induzieren und zu asynchroner Stimulation, Inhibierung der Stimulation, unangemessenen Schockabgaben und/oder einer Reduzierung der Stimulationsenergie des Aggregats führen, die in einer ineffektiven Stimulation resultieren kann. Hochfrequenzablation kann auch zu ventrikulärer Stimulation bis zur MTR und/oder Veränderungen der Reizschwellen führen. Seien Sie zudem vorsichtig, wenn Sie bei Patienten 4).<br>
Sommationen erhalten Sie von Bostander<br>
II. Elektrokautersation und Hoch<br>
The The Elektrokautersation und Hoch<br>
Industrian and Alaskauter in Star<br>
Starting Certain ein anderes Ablatic<br>
Starting Certain ein anderes Abl For Excession<br>For Experimental State and Hochfrequenzablatic<br>Flektrokauterisation und Hochfreq<br>Form induzieren version. Må ikke anvendes multation resultieren kann. Hochfrequenzablation<br>Veränderungen der Reizschwellen<br>Fore ation und Hochfrequenzablation<br>ektrokauterisation und Hochfrequenzablation<br>und/oder einer Reduzierung der Station<br>und/oder einer Reduzierung der Station<br>ration resulteren kann. Hochfrequenz<br>eränderrungen der Reizschwellen<br> trokauterisation und Hochfreque<br>duzieren und zu asynchroner St<br>dodder einer Reduzierung der St<br>tion resultieren kann. Hochfreque<br>sinderungen der Reizschwellen für<br>eräten ein anderes Ablationsvert<br>risation oder RF-Ablation bkauterisation und Hochfrequenzab<br>uzieren und zu asynchroner Stimula<br>oder einer Reduzierung der Stimula<br>on resultieren kann. Hochfrequenza<br>derungen der Reizschwellen führen<br>aten ein anderes Ablation medizinisch<br>ation oder

Wenn Elektrokauterisation oder RF-Ablation medizinisch notwendig sind, führen Sie folgende Maßnahmen durch, um die Risiken für den Patienten und das Gerät so weit wie möglich zu reduzieren:

- mit implantierten Geräten ein anderes Ablationsverfahren am Herzen anwenden.<br>
Wenn Elektrokauterisation oder RF-Ablation medizinisch notwendig sind, führen<br>
durch, um die Risiken für den Patienten und das Gerät so weit wie • Je nachdem, welche Stimulation der Patient benötigt, wird Elektrokauterisations-Schutz aktiviert, das Aggregat auf einen asynchronen Stimulations-Modus programmiert oder mithilfe eines Magneten auf asynchrone Stimulation umgeschaltet. Bei Patienten mit intrinsischem Rhythmus kann auch der Bradyund/oder veranderungen der Reizschweilen tunnen. Seien Sie zudem vorsichtigt, wenn Sie bei Patie<br>plantierten Geräten ein anderes Ablationsverfahren am Herzen anwenden.<br>Tektrokauterisation oder RF-Ablation medizinisch notwe kompetitive Stimulation zu vermeiden. Ericula verzija. Nechtreguerizablation kannen ere verzija. Nechtreguerizablation kannen der Reizschwellen führen. Seien Sie<br>anderes Ablationsverfahren am Herze<br>er RF-Ablation medizinisch notwendig<br>Patienten und das Gerät s ulation der Patient benötigt, wird El<br>Intronen Stimulations-Modus, program<br>mences under der initialischen Fre<br>Trequenz unter der initialischen Fre<br>Vermeiden.<br>nen Elektrokauterisationsgeräten<br>iden. RF-Ablation in der Nähe d F-Ablation medizinisch notwend<br>
Verten und das Gerät so welt wid<br>
Ation der Patient benötigt, wird konen<br>
Stimulations-Modus progress<br>
Deschalter. Bei Patienten mit inter<br>
Stimulation und einen ex<br>
Drären Stimulation und e d das Gerät so weit wie möglich zu redux<br>
Patient benötigt, wird Elektrokauterisation<br>
mulations Modus programmiert oder mith<br>
et Det Patienten mit intrinsischem Rhythm<br>
finder der intrinsischen Frequenz programm<br>
findlati
- Halten Sie Geräte zur temporären Stimulation und einen externen Defibrillator bereit.
- Direkten Kontakt zwischen den Elektrokauterisationsgeräten bzw. Ablationskathetern und dem Aggregat und den Elektroden vermeiden. RF-Ablation in der Nähe der Elektrodenpole der Elektrode kann den France Strompfad so weit wie möglich vom Aggregat und den Elektroden entfernt<br>
Modus auf VVI bei einer Frequence der infrinsischen Frequenz programmiert werden, um eine<br>
kompetitive Stimulation zu vermeiden.<br>
Halten Sie Ge **Example: The program of the unitide of the united states of the united states of the united states of the united states of the united states of the united states of the united states of the united states of the united sta** ationsgeräten bzw. Ablationskatt
- Elektroden-Gewebe-Übergang beschädigen.<br>Achten Sie darauf, dass der Strompfad so weit wie most<br>verläuft. verläuft. **Imaglieh vom Aggregat und den Elekt**<br>Anaglieh vom Aggregat und den Elekt<br>28 käytä. Kulland elektron.<br>Använd den Kullanmannan.<br>Kulland olmayan.

33

- Wenn an Gewebe in der Nähe des Geräts oder der Elektroden eine RF-Ablation und/oder Elektrokauterisation durchgeführt werden, sollten die Messergebnisse der Detektions- und Stimulationsreizschwellen und -impedanzen vor und nach dem Eingriff überwacht werden, um die Integrität und Stabilität des Systems zu bestimmen.
- Verwenden Sie bei der Elektrokauterisation soweit möglich ein bipolares Elektrokautersystem und arbeiten Sie mit kurzen, intermittierenden und unregelmäßigen Stromstößen mit geringstmöglichen Stromstärken. nsreizschwellen und -impedanzen<br>
nd Stabilität des Systems zu bestin<br>
n Sie bei der Elektrokauterisation s<br>
e mit kurzen, intermittierenden der<br>
en.<br>
nsgerate können zu Störungen de<br>
Aggregat während einer RF-Ablati<br>
nsger For the Version. Sower the version. Maria is the version of the version of the version of the angular version is the predict version. When the version of the version of the version of the version of the version of the vers
- RF-Ablationsgeräte können zu Störungen der Telemetrieverbindung zwischen Aggregat und PRM führen. Wenn das Aggregat während einer RF-Ablation umprogrammiert werden muss, schalten Sie zuerst das RF-Ablationsgerät aus, bevor Sie mit der Abfrage beginnen. <sub>Sta</sub>men für statistischen der Telemetrie<br>
Mahren der Flemetrie<br>
Während einer RF-Ablation umprogrischen der Telemetrie<br>
Let ist den Modus Elektrokauterisation.<br>
Do not use einer zu aktivieren.<br>
Do Statistieren Strahlendo

Wenn das Verfahren beendet ist, den Modus Elektrokauterisations-Schutz ebenfalls beenden, um die zuvor programmierten Therapiemodi wieder zu aktivieren. leta. Ne pas utilis

### **Ionisierende Strahlung**

VORSICHT: Es ist unmöglich, eine sichere Strahlendosis anzugeben oder einen einwandfreien<br>Aggregatbetrieb nach einer Strahlendosis Zusammenspiel zahlreicher Faktoren beeinflusst, z. B. vor<br>Aggregats zur Strahlungsquelle, v Aggregatbetrieb nach einer Strahlenexposition zu garantieren. Der Einfluss einer Strahlentherapie auf ein implantiertes Aggregat wird durch das Zusammenspiel zahlreicher Faktoren beeinflusst, z. B. von der Nähe des Aggregats zur Strahlungsquelle, von der Art und dem Energieniveau der Strahlungsquelle, von der Dosisrate und der während der gesamten Funktionsdauer das Aggregats verabreichten Gesamtdosis sowie der Abschirmung des Aggregats. Die Auswirkungen ionisierender Strahlung sind auch von Aggregat zu Aggregat unterschiedlich und können von einer unveränderten Aggregatfunktion bis hin zum Verlust der Stimulations-Therapie reichen. st, den Modus Elektrokauter<br>Wieder zu aktivieren.<br>Construction obsoleta.<br>Allen Sichere Strahlendosis<br>Allen Sichermenspielzar.<br>Construction Engine einer RF-Ablation umprogrammert we<br>Sie mit der Abfrage beginnen.<br>Der zu aktivieren.<br>Der zu aktivieren.<br>Der zu aktivieren.<br>Der Strahlendosis anzugeben oder Strahlendosis anzugeben oder Strahlendosis anzugeben der<br>Der Kitter Fase universite in Der Einfluss einer strahlung<br>
Immenspiel zahlreicher Faktoren beein<br>
und dem Energieniveau der Strahlung<br>
und dem Energieniveau der Strahlung<br>
ugen ionisierender Strahlung sind auch<br>
anderten Aggregatfun The internal control and the main specifical technology and the energy of the members of the main specifical das Aggregats verabreichten. Gesamtdos<br>das Aggregats verabreichten. Gesamtdos<br>ionisierender Strahlung sind auch v Werstein provides and the transmission and the straining square and the straining sind auch von a nagregat through the straining sind auch von a number of the straining sind auch von a number of the straining sind and the

Quellen ionisierender Strahlung beeinträchtigen ein implantiertes Aggregat unterschiedlich stark. Einige therapeutische Strahlungsquellen können ein implantiertes Aggregat stören oder beschädigen. Dazu gehören z. B. Strahlungsquellen für die Krebsbehandlung wie rädigaktives Kobalt, Einearbeschieuniger, radioaktive<br>Strahlungsq z. B. Strahlungsquellen für die Krebsbehandlung wie radioaktives Kobalt, Linearbeschleuniger, radioaktive<br>Strahlungsquellen (Seeds) und Betatrons.<br>34 Strahlungsquellen (Seeds) und Betatrons. The Aggregat unterschiedlich Föräldrad version. Använd version. Använd version. Använd version. Använd version. Använd version. Använd version. Använd version. Använd version. Använd version. Använd version. Använd version. Använd version. Använd vers

Vor einer Strahlentherapie sollte der behandelnde Radiologe zusammen mit dem Kardiologen oder Elektrophysiologen des Patienten über alle Optionen des Patienten-Managements wie z. B. häufigere Nachsorgeuntersuchungen und gegebenenfalls den Austausch des Aggregats nachdenken. Zu den weiteren Überlegungen zählen:

- Maximale Abschirmung des Aggregats im Behandlungsfeld
- Bestimmung eines angemessenen Maßes für die Patientenüberwachung während der Behandlung

Während und nach einer Strahlentherapie sollte der Aggregatbetrieb überprüft werden, indem so viele Aggregatfunktionen wie möglich getestet werden (["Aggregatnachsorge nach der Therapie" auf Seite 24](#page-27-0)). Umfang, Zeitpunkt und Häufigkeit dieser Bewertung im Zusammenhang mit dem Strahlentherapieschema hängen vom gegenwärtigen Gesundheitszustand des Patienten ab und sollten daher vom behandelnden untersuchungen und gegebenenfa<br>gen zählen:<br>male Abschirmung des Aggregats<br>immung eines angemessenen Mal<br>and nach einer Strahlentherapie so<br>mktionen wie möglich getestet wer<br>im gegenwärtigen Gesundheitszus<br>in Oder Elektroph For Abschimung des Aggregats im Einer<br>Formulation and the magnetic solition<br>and the magnetic solition. May be an average solition<br>of the magnetic vertebranch and the magnetic structure<br>reflection. Get and the structure of g eines angemessenen Maßes für<br>einer Strahlentherapie sollte der<br>eine wie möglich getestet werden.<br>Haufigkeit dieser Bewertunden.<br>Kit und Häufigkeit dieser Bewertung<br>Elektrophysiologen festgelegt werden.<br>des Aggregats werd eines angeniesserien maass junioner<br>
vier moglich getestet werden (\*)<br>
wier moglich getestet werden (\*)<br>
und Häufigkeit dieser Bewertung<br>
wärtigen Gesundheitszustand die<br>
lektrophysiologen festgelegt werden<br>
ss Aggregats w

Kardiologen oder Elektrophysiologen festgelegt werden.<br>Kardiologen oder Elektrophysiologen festgelegt werden.<br>Viele Diagnosen des Aggregats werden automatisch einm<br>Aggregattüberprüfung erst durchgeführt werden, nachdem<br>wur Viele Diagnosen des Aggregats werden automatisch einmal pro Stunde durchgeführt. Daher sollte die Aggregatüberprüfung erst durchgeführt werden, nachdem die Diagnostikfunktionen aktualisiert und geprüft wurden (frühestens eine Stunde nach der Strahlenbehandlung). Die Auswirkungen der Strahlenexposition auf das implantierte Aggregat können in der Anfangszeit unentdeckt bleiben. Daher sollten Sie die Aggregatfunktion weiterhin sorgfältig überwachen und vorsichtig sein, wenn Sie eine Aggregatfunktion Wochen oder Monate nach der Strahlentherapie programmieren. oder Monate nach der Strahlentherapie programmieren. wurden (frühestens eine Stünde nach der Strahlenbehandlung). Die Auswirkungen der Strahlenexpositeit als implantierte Aggregatfunktion Aggregatfunktion weiterhin sorgfältig überwachen und vorsichtig sein "wenn Sie eine Agg nes angemessenen Maßes für die F<br>ner Strahlentherapie sollte der Aggre<br>me möglich getestet werden ("Aggre<br>d-Häufigkeit dieser Bewertung im Z<br>artigen Gesundheitszustand des Pa<br>krophysiologen festgelegt werden.<br>Aggregats wer Exploration The Teaching in Zusammenh Resundheitszustand des Patienten ab<br>Jesundheitszustand des Patienten ab<br>Listenden verden automatisch einmal pro Studienten verden automatisch einmal pro Studienten<br>de nach der Strahlen Ferdier automassare minimi pro Stephen observator (Földer Anfangszeit unentdeckt blitter utilizare). Din der Anfangszeit unentdeckt blitter und vörsichtig serapie programmieren.<br>Statistics en experimental programmieren.<br>St

## **Erhöhter Druck**

Aggregate festgelegt, die einer hyperbaren Sauerstofftherapie (HBST) oder Tauchgängen ausgesetzt sind. Boston Scientific hat jedoch ein Testprotokoll entwickelt, um die Geräteleistung in Situationen mit erhöhtem Druck zu testen. Der nachstehende Überblick über Drucktests versteht sich nicht als Empfehlung für hyperbare Sauerstofftherapien (HBST) oder Tauchaktivitäten. Praen machden die Diagnostikrunktionen<br>Strahlenbehandlung). Die Auswirklungen.<br>Die auswirklungen. Die under versierlig sein "wenn Sie ein<br>ogrammieren.<br>SO) hat keinen standardisierten Drucktes.<br>SO) hat keinen standardisiert Keinen standardisierten Drucktofftherapie (HBST) oder Tauch<br>ickelt, um die Geräteleistung in<br>Drucktests versteht sich nicht<br>ammer oder beim Tauchen kan<br>ichprobe nach mehr als 1000 Z Elit, um die Geräteleistung in Situationen indicktests versteht sich nicht als Empfehlunut version. Använd ein<br>Inner oder beim Tauchen kann das Äggre<br>Inner oder beim Tauchen kann das Äggre<br>Indication. Använd ein Situatione

**VORSICHT:** Erhöhter Druck in einer Überdruckkammer oder beim Tauchen kann das Aggregat beschädigen. Bei Labortests funktionierten alle Aggregate der Stichprobe nach mehr als 1000 Zyklen bei einem Druck von bis<br>Alexander als 1000 Zyklen bei einem Druck von bis<br>35 zu 5,0 ATA (absoluter Druck) weiterhin normal. Die Labortests beschreiben nicht, welche Auswirkungen erhöhter Druck auf die Aggregatleistung oder die physiologische Reaktion hat, wenn das Aggregat im menschlichen Körper implantiert ist.

Jeder Testzyklus wurde bei Umgebungs-/Raumdruck begonnen. Anschließend wurde der Druck auf ein hohes Niveau erhöht und dann wieder auf Raumdruck gesenkt. Obwohl die Druckhaltezeit (die Zeit unter erhöhtem Druck) Auswirkungen auf die menschliche Physiologie haben kann, gab es bei den Tests keine Hinweise auf eine Beeinträchtigung der Aggregatleistung. Die Druckwertentsprechungen sind nachstehend angegeben [\(Tabelle 1 Druckwertentsprechungen auf Seite 36\)](#page-39-0). Siner implantiert ist.<br>
wurde bei Umgebungs-/Raumdrud<br>
Ind dann wieder auf Raumdruck gei<br>
Igiung der Aggregatiertung Die Die Die Solar<br>
wertentsprechungen auf Seite 36)<br>
ckwertentsprechungen<br>
Christian Company of Druckwer<br> For Experimental Raumdruck gesenken<br>
auf die menschliche Physiologie<br>
auf die menschliche Physiologie<br>
entsprechungen auf Seite 36)<br>
Entertentsprechungen<br>
Entertentsprechungen<br>
Entertentsprechungen<br>
Construction

**Tabelle 1. Druckwertentsprechungen**

<span id="page-39-0"></span>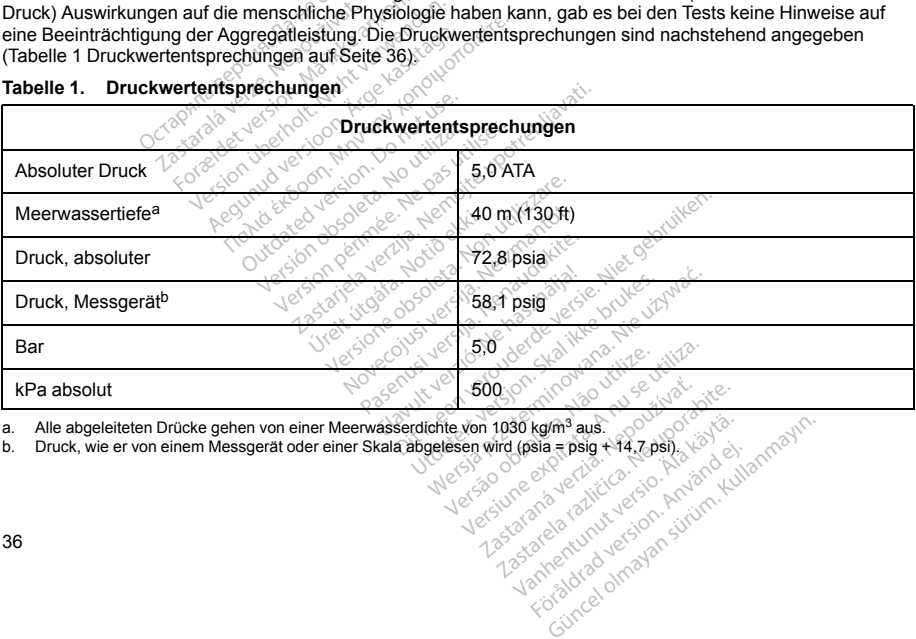

<span id="page-39-2"></span><span id="page-39-1"></span>

Bevor der Patient einen Tauchgang unternimmt oder ein Programm zur hyperbaren Sauerstofftherapie (HBST) startet, sollte mit dem behandelnden Kardiologen oder Elektrophysiologen abgeklärt werden, welche Auswirkungen diese Aktivität bei seinem spezifischen Gesundheitszustand haben könnte. Es kann auch ein Facharzt für Tauchmedizin konsultiert werden, bevor der Patient einen Tauchgang unternimmt.

Wenn der Patient erhöhtem Druck in einer Überdruckkammer (z. B. HBST) oder beim Tauchen ausgesetzt ist, können häufigere Gerätenachsorgen sinnvoll sein. Testen Sie den Aggregatbetrieb, nachdem der Patient erhöhtem Druck ausgesetzt war (["Aggregatnachsorge nach der Therapie" auf Seite 24](#page-27-0)). Umfang, Zeitpunkt und Häufigkeit dieser Tests im Zusammenhang mit erhöhtem Druck hängen vom aktuellen Gesundheitszustand des Patienten ab und sollten daher vom behandelnden Kardiologen oder Elektrophysiologen festgelegt werden. gen diese Aktivität bei seinem specific Trauchmedizin konsultiert werder<br>Patient erhöhtem Druck in einer Ült<br>Infigere Gerätenachsörgen sinnvolloruck ausgestet war (Aggregathmedia<br>dieser Tests im Zusammenhang m<br>ab und sollt For Form Contains and the Mall Chinage. The Rest in Zusammenhang mit entitation or Frest sin in Zusammenhang mit entitation.<br>The Fragen haben over mehr informationer Fragen. Aben over mehr informationer of Fragen. Aben obs

Wenn Sie weitere Fragen haben oder mehr Informationen zum Testprotokoll oder den Testergebnissen im Zusammenhang mit hyperbaren Sauerstofftherapien (HBST) oder Tauchgängen wünschen, wenden Sie sich bitte an Boston Scientific unter Verwendung der auf der Rückseite dieses Handbuchs angegebenen Kontaktdaten. aben oder mehr Informationen zum Test<br>paren Sauerstofftherapien (HBST) oder Tiert<br>paren Sauerstofftherapien (HBST) oder Tiert<br>ter Verwendung der auf der Rückseite di<br>ter Verwendung der auf der Rückseite di<br>ter Implantation

## **POTENTIELLE NEBENWIRKUNGEN**

**POTENTIELLE NEBENWIRKUNGEN**<br> **Basierend auf der Fachliteratur und den Erfahrungen mit Aggregat- und/oder Elektrodenimplantationen sind in**<br>
der folgenden Liste die bei der Implantation der in dieser Dokümentation beschrie der folgenden Liste die bei der Implantation der in dieser Dokumentation beschriebenen Produkte<br>
möglicherweise auftretenden Nebenwirkungen aufgeführt:<br>
Luftembolie<br>
Mergische Reaktion<br>
Blutung<br>
Bradykardie<br>
Bradykardie<br>
B möglicherweise auftretenden Nebenwirkungen aufgeführt: The the second of the skal in the skal in the skal is experimented version. Nie utilize. Nie utilize. Nie utilize. Nie utilize. Nie utilize. Nie utilize. Nie utilize. Nie utilize. Nie utilize. Nie utilize. Nie utilize. Nie

Vacante Principal a Nu scrittura. Zastarela različica. Ne uporabite.

Kamakan Använda version. Använda version. Använda version. Använda version. Använda version. Använda version.<br>Föräldrad version. Använd el. Jamakan sända version. Använda version. Använda version. Använda version. Använda<br>

- Luftembolie
- Allergische Reaktion
- Blutung
- Bradykardie
- Herzbeuteltamponade
- Chronische Schädigung von Nerven
- Komponentenversagen
- Bruch der Leiter-Coil
- Tod
- Erhöhte Reizschwellen
- **Frosion**
- Übermäßiges Wachsen fibrotischen Gewebes
- Extrakardiale Stimulation (Muskel-/Nervenstimulation)<br>• Ansammlung von Flüssigkeit<br>• Fremdkörper-Abstoßungsphänomen Recorded Strategy of the Strategy of Strategy of Bildung von Hämatomen oder Seromen
- Ansammlung von Flüssigkeit
- Fremdkörper-Abstoßungsphänomen
- Bildung von Hämatomen oder Seromen
- Herzblock
- Herzinsuffizienz nach chronischer RV-apikaler-Stimulation Sizschweilen<br>
Sizschweilen<br>
Ein Warkel-Abervensting<br>
Von Flüssigkeit<br>
Der-Abstoßungsphänomen<br>
The Hämatomen oder Seromen<br>
Zienz nach chronischer RV-apikale<br>
Zienz nach chronischer RV-apikale<br>
Ein Stimulation Wachselmindischen Geweberg.<br>
Strimulation (Muskel-/Nervenstmulation)<br>
on Flüssigkeiter (Mervenstmulation)<br>
Stroßungsphänomen<br>
matomen oder Sexomen<br>
Enach chronischer RV-apikaler-Stimulation<br>
mulation<br>
mulation<br>
mulation<br>
F
- Inhibition der Stimulation
- Inadäquate Stimulation
- Wundschmerz
- Unvollständiger Elektrodenanschluss an das Aggregat pture) of the action of the contribution of the contribution of the contribution of the contribution of the contribution of the contribution of the contribution of the contribution of the contribution of the contribution o
- Infektion einschließlich Endokarditis
- Elektrodendislokation
- Elektrodenbruch
- Bruch oder Abrieb der Elektrodenisolation
- Elektrodenperforation
- Deformierung und/oder Bruch der Elektrodenspitze Zastaraná veľki zastarela različica. Nepoužívať.

Kamakan Använda version. Använda version. Använda version. Använda version. Använda version. Använda version.<br>Föräldrad version. Använd el. Jamakan sända version. Använda version. Använda version. Använda version. Använda<br>

- Lokale Gewebsreaktion
- Stimulationsverlust (Loss of Capture)
- Myokardinfarkt (MI)

- Myokardnekrose
- Myokardtrauma (z. B. Gewebeschädigung, Klappenschädigung)
- Detektion von Myopotentialen
- Oversensing/Undersensing
- Herzschrittmacherinduzierte Tachykardie (PMT) (gilt nur für Zweikammergeräte.) Nation von Myopotentialen<br>
sensing/Undersensing<br>
sensing/Undersensing<br>
schrittmacherinduzierte Tachykard<br>
en, Perikard-Erguss<br>
sumothorax<br>
attion des Aggregats<br>
tung des Stroms Wahrend der Def<br>
ope
- Reiben, Perikard-Erguss
- Pneumothorax
- Migration des Aggregats
- Ableitung des Stroms während der Defibrillation mit internen oder externen Defi-Elektroden
- Synkope
- Tachyarrhythmien, einschließlich Beschleunigung von Arrhythmien und frühes, wiederkehrendes atriales<br>• Thrombose/Thrombosembolie<br>• Herzklappenschäden<br>• Vasovagale Synkope<br>• Verschluss von Venen<br>• Verschuss von Venen<br>• Ve Flimmern Formal Contract version. Må ikke anvender version.<br>
Handberholt. Nicht version. Må ikke anvender. Definition.<br>
1998. Stroms Wahrend der Definition.<br>
Alternative kasutage.<br>
1998. Stroms Wahrend der Definition.<br>
1999. Stroms d-Erguss and and all and all and all and all and all and all and all and all and all and all and all and all and all and all and all and all and all and all and all and all and all and all and all and all and all and all a Versión observeda de la construcción **Wahrend der Defibrillation mit internen of periodicine second<br>sechiers. New Periodicine was utilizered verzija. Nemock in definition of the periodicine second<br>second periodicine in definition of the periodicine second per** The decidency of the strength of the strength of the strength of the strength of the strength of the strength of the strength of the strength of the strength of the strength of the strength of the strength of the strength
- Thrombose/Thromboembolie
- Herzklappenschäden
- Vasovagale Synkope
- Verschluss von Venen
- Venentrauma (z. B. Perforation, Dissektion, Erosion) Urels vir de 1992 and 1993
- Verstärkung der Herzinsuffizienz

enthalten.

- Herzklappenschaden abender and the property of the state of the state of the state of the state of the state of the state of the state of the state of the state of the state of the state of the state of the state of the Patienten können eine ablehnende Haltung gegenüber dem Aggregat entwickeln, die sich in folgenden<br>Symptomen äußert:<br>Abhängigkeit<br>Abdungigkeit<br>Abdungigkeit<br>Abdungigkeit<br>Abdungigkeit<br>Abdungigkeit Symptomen äußert: Vantiertunu expirată. **Starané verzie. Nepoužívatelja različica.**<br>Perziem Aggregat entwickelin die **n Aggregat entwickeln, die sich in formation.**<br>Helighten. And the History of Social and the History of Social and the History of Social and the History of Social and the History of Social and the History of Social Angle S

• Abhängigkeit

- Depression
- Furcht vor vorzeitiger Erschöpfung der Batterie
- Furcht vor Fehlfunktion des Geräts $\mathsf{HANISCHE}$  SPEZIFIKATION  $\mathbb{R}^{e^{\sqrt{2\left(\mathbb{C}^{\sqrt{2}}\right)}}}$

## **MECHANISCHE SPEZIFIKATION**

**Die folgenden mechanischen Spezifikationen und Materialspezifikationen gelten für ACCOLADE-, PROPONENT-, ESSENTIO- und ALTRUA 2-Geräte.**

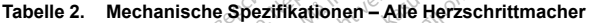

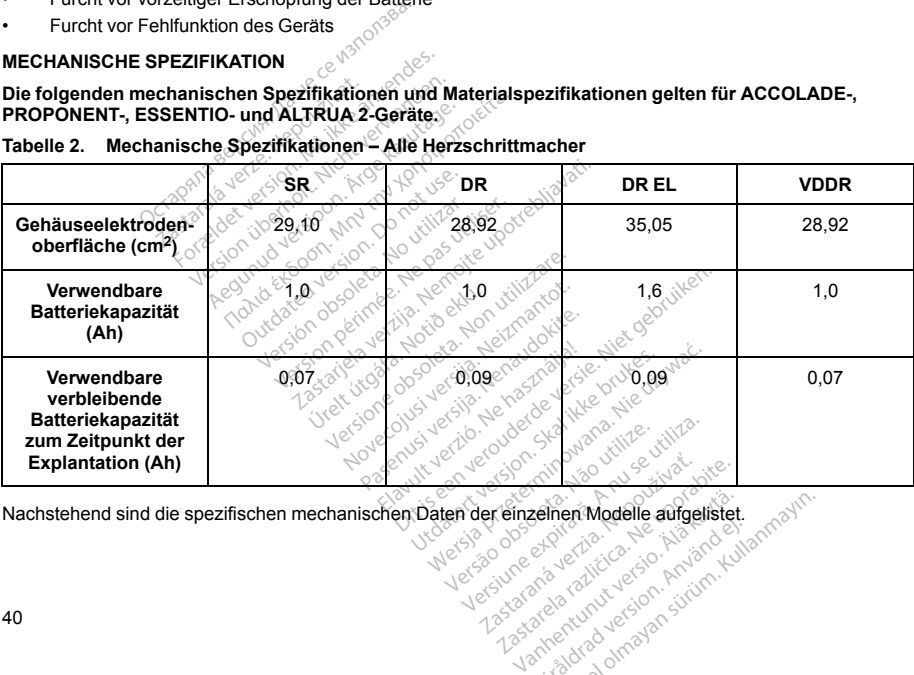

Nachstehend sind die spezifischen mechanischen Daten der einzelnen Modelle aufgelistet.<br>
1999 – 2007 – 2008 – 2008 – 2008 – 2008 – 2008 – 2008 – 2008 – 2008 – 2008 – 2008 – 2008 – 2008 – 2008 – 2008<br>
1990 – 2008 – 2008 – 2 Ferheri Modelle aufgelistet.<br>And Kullanmar sürüm.<br>Använd version. Använd Kullanmayın.<br>An<sup>d</sup>a distribution. Sürüm.<br>Kullanda olmayan.

| Modell                                                                    | Abmessungen<br>$B \times H \times T$ (cm) | Masse (g)      | Volumen (cm <sup>3</sup> ) | <b>Steckertyp</b>  |
|---------------------------------------------------------------------------|-------------------------------------------|----------------|----------------------------|--------------------|
| L300                                                                      | 4,45 x 4,81 x 0,75                        | 23,6           | 11,7                       | RA/RV: IS-1        |
| L301                                                                      | 4,45 x 5,02 x 0,75                        | 24,8           | 12,2                       | RA: IS-1; RV: IS-1 |
| <b>MRT-Modell</b>                                                         |                                           |                |                            |                    |
| L340                                                                      | 4,45 x 4,81 x 0,75                        | $\otimes$ 23.6 | 11,7                       | RA/RV: IS-1        |
| L311                                                                      | $4,45 \times 5,02 \times 0,75$            | 24,8           | 12,2                       | RA: IS-1; RV: IS-1 |
| Mechanische Spezifikationen - ACCOLADE EL-Herzschrittmacher<br>Tabelle 4. |                                           |                |                            |                    |
| <b>Modell</b>                                                             | <b>Abmessungen</b><br><b>BxHxT(cm)</b>    | Masse (g)      | Volumen (cm <sup>3</sup> ) | <b>Steckertyp</b>  |
| L321                                                                      | 4.45 x 5,88 x 0,75                        | 29,            | 14,2                       | RA: IS-1: RV: IS-1 |

**Tabelle 3. Mechanische Spezifikationen – ACCOLADE-Herzschrittmacher**

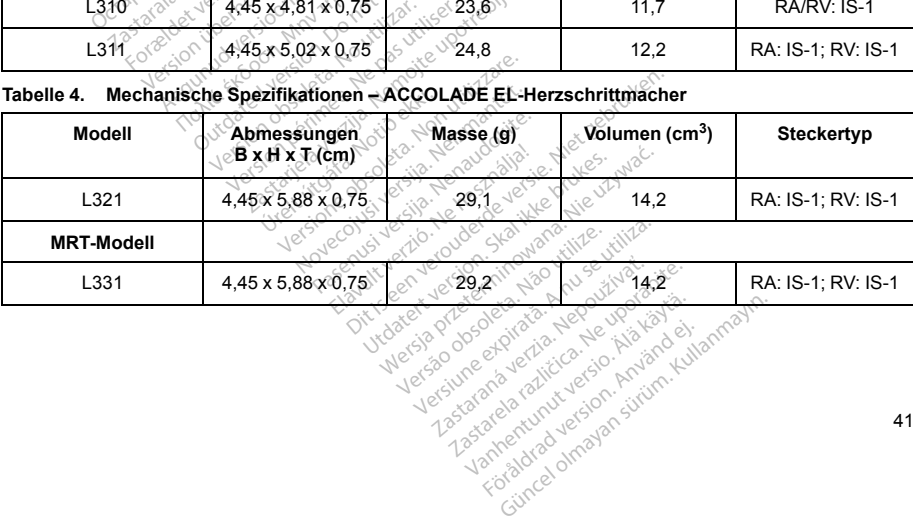

| Modell                                                                     | Abmessungen<br>$B \times H \times T$ (cm).  | Masse (g)     | Volumen (cm <sup>3</sup> ) | <b>Steckertyp</b>  |  |
|----------------------------------------------------------------------------|---------------------------------------------|---------------|----------------------------|--------------------|--|
| L <sub>200</sub>                                                           | 4,45 x 4,81 x 0,75                          | .23,6         | 11,7                       | RA/RV: IS-1        |  |
| L201                                                                       | 4,45 x 5,02 x 0,75                          | 24,8          | 12,2                       | RA: IS-1: RV: IS-1 |  |
| L209 (VDDR-Modell)                                                         | $4.45 \times 5.02 \times 0.75$              | 24,8          | 12,2<br>ĸ٧٠                | RA: IS-1; RV: IS-1 |  |
| <b>MRT-Modell</b>                                                          |                                             |               |                            |                    |  |
| L210                                                                       | 4.45 x 4.81 x 0.75                          | 23,6          | 11,7                       | RA/RV: IS-1        |  |
| L211                                                                       | 4,45 x 5,02 x 0,75                          | $24,8 \times$ | 12,2                       | RA: IS-1; RV: IS-1 |  |
| Mechanische Spezifikationen - PROPONENT EL-Herzschrittmacher<br>Tabelle 6. |                                             |               |                            |                    |  |
| <b>Modell</b>                                                              | Abmessungen<br>$B \times H \times [F/cm)^2$ | Mass(9)       | Volumen (cm <sup>3</sup> ) | <b>Steckertyp</b>  |  |

**Tabelle 5. Mechanische Spezifikationen – PROPONENT-Herzschrittmacher**

#### **Tabelle 6. Mechanische Spezifikationen – PROPONENT EL-Herzschrittmacher**

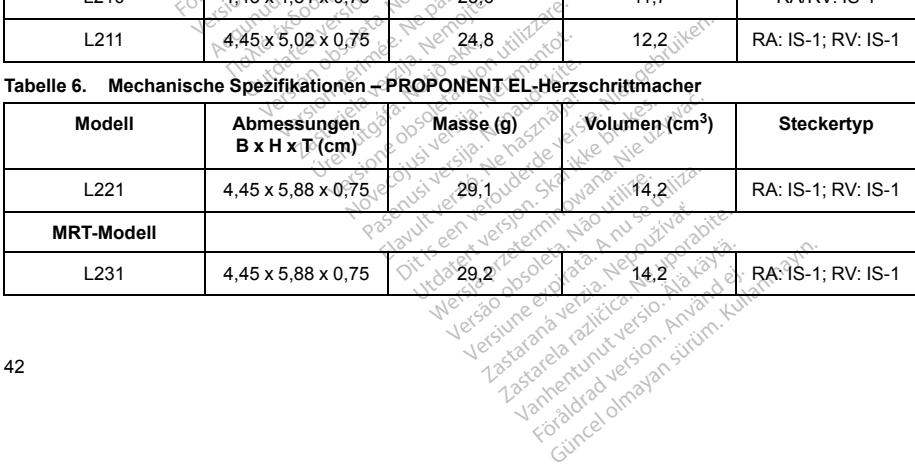

| Modell                                                                    | Abmessungen<br>$B \times H \times T_c$ (cm) | Masse (g) | Volumen (cm <sup>3</sup> ) | <b>Steckertyp</b>  |  |
|---------------------------------------------------------------------------|---------------------------------------------|-----------|----------------------------|--------------------|--|
| L <sub>100</sub>                                                          | 4,45 x 4,81 x 0,75                          | 23,6      | 11,7                       | RA/RV: IS-1        |  |
| L <sub>101</sub>                                                          | 4,45 x 5,02 x 0,75                          | 24,8      | 12,2                       | RA: IS-1; RV: IS-1 |  |
| MRT-Modell                                                                |                                             |           |                            |                    |  |
| $L110^\circ$                                                              | 4.45 x 4.81 x 0.75                          | . ౖ∕ 23,6 | 11,7                       | RA/RV: IS-1        |  |
| L <sub>11</sub>                                                           | 4.45 x 5.02 x 0.75                          | 24,8      | 12,2                       | RA: IS-1; RV: IS-1 |  |
| Mechanische Spezifikationen - ESSENTIO EL-Herzschrittmacher<br>Tabelle 8. |                                             |           |                            |                    |  |
| <b>Modell</b>                                                             | Abmessungen<br>$\partial$ B x H x T (cm)    | Masse (g) | Nolumen (cm <sup>3</sup> ) | Steckertyp         |  |
| L <sub>121</sub>                                                          | 4.45 x 5,88 x 0,75                          | 29,       | 14,2                       | RA: IS-1: RV: IS-1 |  |

**Tabelle 7. Mechanische Spezifikationen – ESSENTIO-Herzschrittmacher**

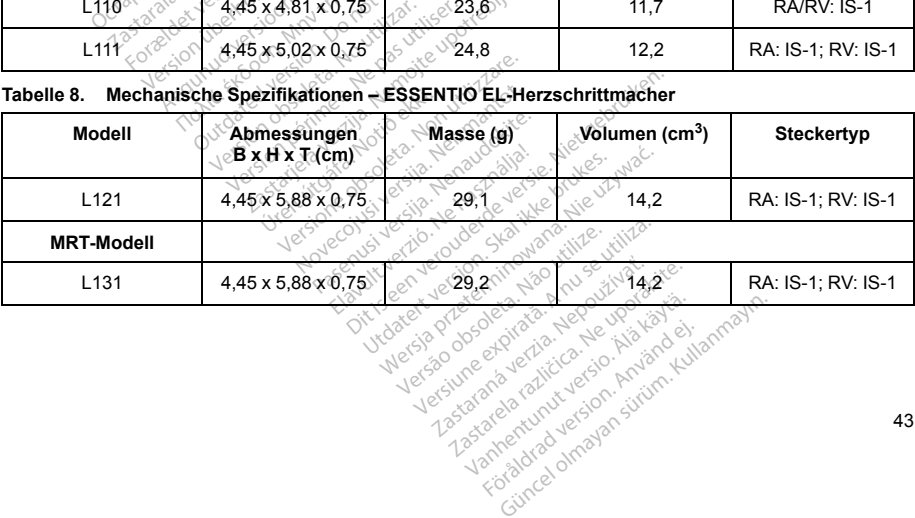

| <b>Modell</b>                                                                                                    | Abmessungen<br>$B \times H \times T$ (cm). | Masse (g)   | Volumen (cm <sup>3</sup> ) | <b>Steckertyp</b>  |  |
|----------------------------------------------------------------------------------------------------|--------------------------------------------|-------------|----------------------------|--------------------|--|
| S701                                                                                                    | 4,45 x 4,81 x 0,75                         | $\sim 23.6$ | 11,7                       | RA/RV: IS-1        |  |
| S702                                                                                                    | 4,45 x 5,02 x 0,75                         | 24.8        | 12,2                       | RA: IS-1; RV: IS-1 |  |
| Mechanische Spezifikationen-ALTRUA 2 EL-Herzschrittmacher<br>Tabelle 10.                                                                         |                                            |             |                            |                    |  |
| <b>Modell</b>                                                                                                    | Abmessungen<br><b>BxHxT(cm)</b>            | Masse (g)   | Volumen (cm <sup>3</sup> ) | <b>Steckertyp</b>  |  |
| S722                                                                                                    | 4,45 x 5,88 x 0,75                         | 29.1        | 14,2                       | RA: IS-1: RV: IS-1 |  |
| ACCOLADE-, PROPONENT <sup>o</sup> und ESSENTIO-Geräte nutzen ZIP-Telemetrie, die bei einer<br>Übertragungsfrequenz von 402 bis 405 MHz arbeitet. |                                            |             |                            |                    |  |

**Tabelle 9. Mechanische Spezifikationen – ALTRUA 2-Herzschrittmacher**

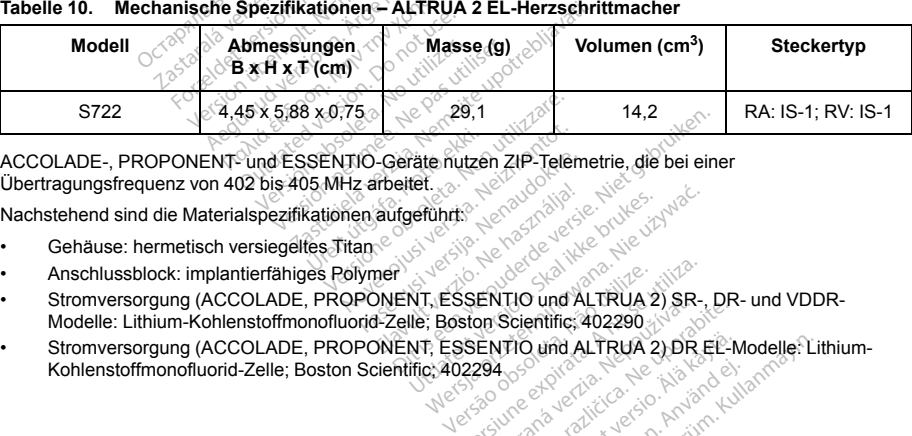

ACCOLADE-, PROPONENT- und ESSENTIO-Geräte nutzen ZIP-Telemetrie, die bei einer<br>
Übertragungsfrequenz von 402 bis 405 MHz arbeitet.<br>
Nachstehend sind die Materialspezifikationen aufgeführt:<br>
Anschlussblock: implantierfähige Übertragungsfrequenz von 402 bis 405 MHz arbeitet.<br>
Nachstehend sind die Materialspezifikationen aufgeführt<sup>er.</sup><br>
Cehäuse: hermetisch versien<sup>202</sup><br>
Anschluser.

Nachstehend sind die Materialspezifikationen aufgeführt:

- Gehäuse: hermetisch versiegeltes Titan
- Anschlussblock: implantierfähiges Polymer
- Stromversorgung (ACCOLADE, PROPONENT, ESSENTIO und ALTRUA 2) SR-, DR- und VDDR-Modelle: Lithium-Kohlenstoffmonofluorid-Zelle; Boston Scientific; 402290 **SERTIO und ALTRUA 2) SR-**<br>**SERTIO und ALTRUA 2) SR-**<br>**SERTIO und ALTRUA 2) DR E**<br>**SERTIO und ALTRUA 2) DR E**<br>2294 0-2 principal de Altres A nu ser
- Stromversorgung (ACCOLADE, PROPONENT, ESSENTIO und ALTRUA 2) DR EL-Modelle: Lithium-<br>
Kohlenstoffmonofluorid-Zelle; Boston Scientific; 402294<br>
Altrude: And ALTRUA 2) DR EL-Modelle: Lithium-<br>
Altrude: And ALTRUA 2) DR EL-Kohlenstoffmonofluorid-Zelle; Boston Scientific; 402294 ENTIO und ALTRUA 2) SR-, DR-<br>Zastaraná verzia. Nepoužívať. Zastarela različica.<br>2942 – Alexandra ALTRUA 2) DR EL-M<br>2942 – Alan Različica. Ne uporabite. Alexandra različica.<br>26 vanhentunut version. Alan Različica.<br>12 vanhen **Reference olmayan sürüm. Använd eject olmayan sürüm.**<br>And Kullandrad version. Använd Kullanman<br>Sieversion. Använd Schlamman.<br>Använded olmayan sürüm.<br>Koğumed olmayan.

**Die folgenden mechanischen Spezifikationen und Materialspezifikationen gelten für FORMIO-, VITALIO- , INGENIO- und ADVANTIO-Geräte.**

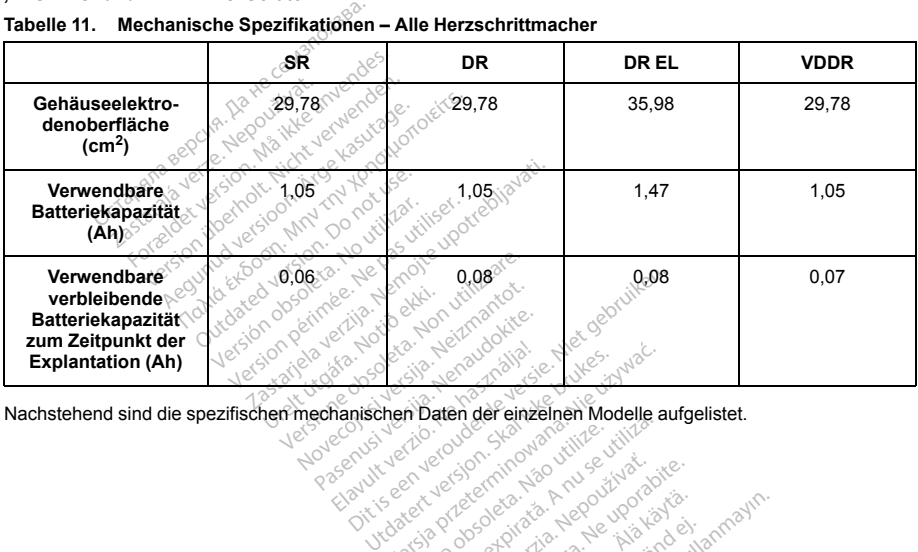

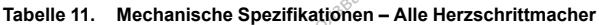

Werstand of the strain of the strain of the strain of the strain of the strain of the strain of the strain of the strain of the strain of the strain of the strain of the strain of the strain of the strain of the strain of Zastaraná verzia. Nepoužívatelní zastarela različica. Nepoužívatelní zastarela različica. Ne uporabite. Ne upor<br>Zastarela različica. Ne uporabite. Zastarela različica. Ne uporabite. Ne uporabite. Ne uporabite. Zastarela r<br> Kamakan Använda version. Använda version. Använda version. Använda version. Använda version. Använda version.<br>Föräldrad version. Använd el. Jamakan sända version. Använda version. Använda version. Använda version. Använda<br>

| <b>Modell</b>     | Abmessungen<br>$B \times H \times T$ (cm).            | Masse (g) | Volumen (cm <sup>3</sup> ) | <b>Steckertyp</b>       |
|-------------------|-------------------------------------------------------|-----------|----------------------------|-------------------------|
| J278              | 4,45 x 4,70 x 0,75                                    | 24,5      | 12,0                       | RA: IS-1; RV: IS-1      |
| <b>MRT-Modell</b> |                                                       |           |                            |                         |
| J279              | 4,45 x 4,70 x 0,75                                    | 24.5      | 12,0                       | RA: IS-1; RV: IS-1      |
| Tabelle 13.       | Mechanische Spezifikationen VITALIO-Herzschrittmacher |           |                            |                         |
| <b>Modell</b>     | Abmessungen<br>$BxHxT$ (cm)                           | Masse (g) | Volumen (cm <sup>3</sup> ) | <b>Steckertyp</b>       |
| 1070              | A ALL AYES JOYSEA                                     | ∖ − המ    | 44.5                       | $D$ $M$ $D$ $L$ $D$ $A$ |

**Tabelle 12. Mechanische Spezifikationen – FORMIO-Herzschrittmacher**

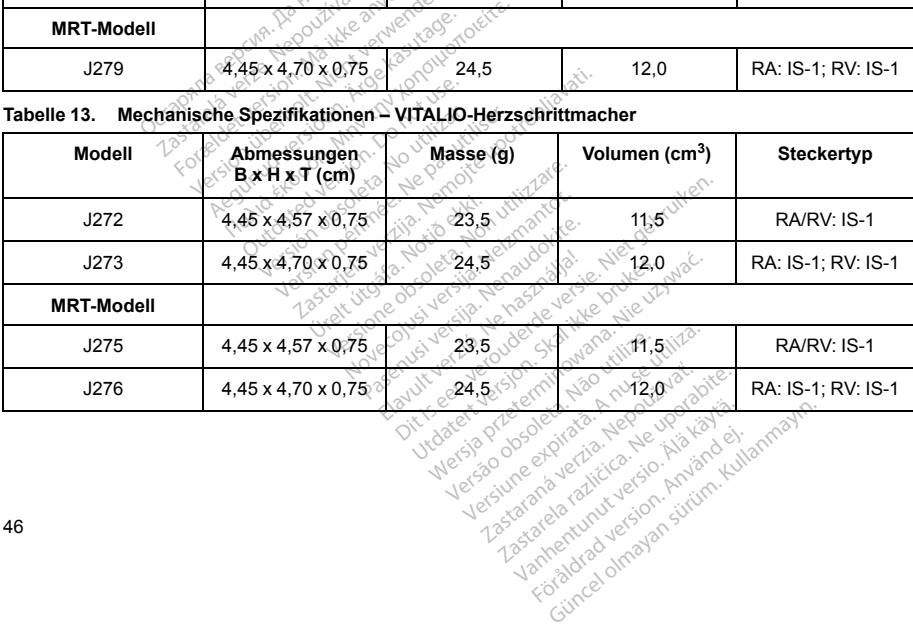

| Modell                                                                 | Abmessungen<br>$B \times H \times T_{n}(cm)$ | Masse (g) | Volumen (cm <sup>3</sup> ) | <b>Steckertyp</b>                                   |  |
|------------------------------------------------------------------------|----------------------------------------------|-----------|----------------------------|-----------------------------------------------------|--|
| J274                                                                   | $4,45 \times 5,56 \times 0,75$               | 32,0      | 14,0                       | RA: IS-1; RV: IS-1                                  |  |
| <b>MRT-Modell</b>                                                      |                                              |           |                            |                                                     |  |
| J277                                                                   | 4,45 x 5,56 x 0.75                           | 32,0      | 14.0                       | RA: IS-1; RV: IS-1                                  |  |
| Mechanische Spezifikationen - INGENIO-Herzschrittmacher<br>Tabelle 15. |                                              |           |                            |                                                     |  |
| Modell                                                                 | Abmessungen<br>$B \times H \times T$ (cm)    | Masse (g) | Volumen (cm <sup>3</sup> ) | <b>Steckertyp</b>                                   |  |
| 1470                                                                   | $4.37 - 977 - 0077$                          | റ്റ ടി    | $\sim$ $\sim$ $\sim$       | $D$ $\Lambda$ $ID$ $\Lambda$ $I$ $\Omega$ $\Lambda$ |  |

**Tabelle 14. Mechanische Spezifikationen – VITALIO EL-Herzschrittmacher**

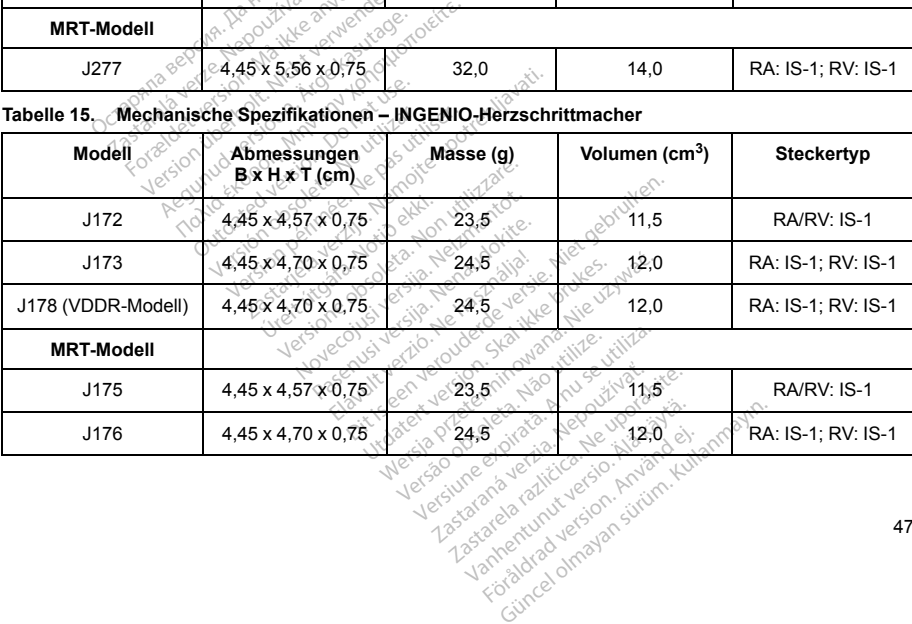

| <b>Modell</b>     | Abmessungen<br>$B \times H \times T$ (cm).               | Masse (g) | Volumen (cm <sup>3</sup> ) | <b>Steckertyp</b>       |
|-------------------|----------------------------------------------------------|-----------|----------------------------|-------------------------|
| J174              | 4,45 x 5,56 x 0,75                                       | 32,0      | 14,0                       | RA: IS-1; RV: IS-1      |
| <b>MRT-Modell</b> |                                                          |           |                            |                         |
| J177              | 4,45 x 5,56 x 0,75                                       | 32,0      | 14,0                       | RA: IS-1: RV: IS-1      |
| Tabelle 17.       | Mechanische Spezifikationen - ADVANTIO-Herzschrittmacher |           |                            |                         |
| <b>Modell</b>     | Abmessungen<br>$BxHxT$ (cm)                              | Masse (g) | Volumen (cm <sup>3</sup> ) | <b>Steckertyp</b>       |
| 1000              | יהדי היא באיג באי                                        | ∖ − המ    | $AA - B$                   | $D$ $M$ $D$ $L$ $D$ $A$ |

**Tabelle 16. Mechanische Spezifikationen – INGENIO EL-Herzschrittmacher**

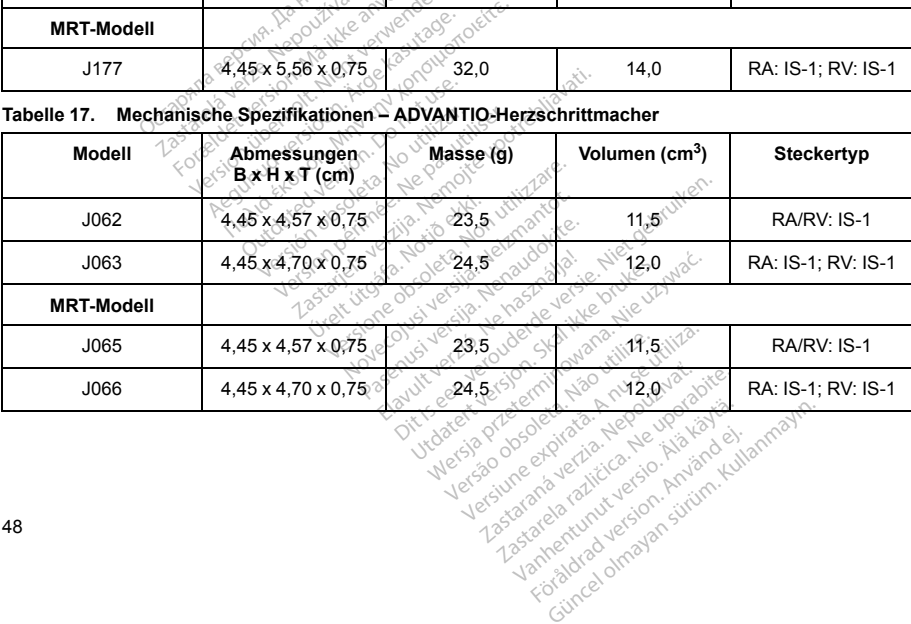

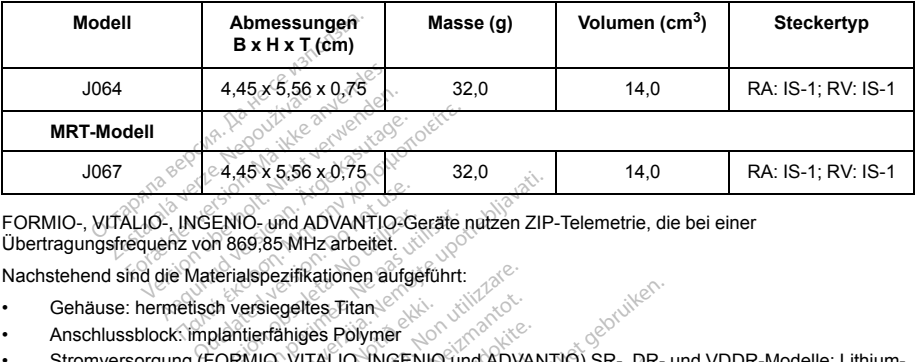

#### **Tabelle 18. Mechanische Spezifikationen – ADVANTIO EL-Herzschrittmacher**

FORMIO-, VITALIO-, INGENIO- und ADVANTIO-Geräte nutzen ZIP-Telemetrie, die bei einer Übertragungsfrequenz von 869,85 MHz arbeitet. VENIO- und ADVANTIO-General<br>Version of ADV and the property of the term<br>in versiegelies. Than<br>plantierfähiges Polymer<br>CORMIO, VITALIO, INGENI<br>CORMIO, VITALIO, INGENI Version periodici S2,0<br>Version periodici S2,0<br>Version periodici S2,0<br>The passive periodici S2,0<br>The passive unitser. The passive upon periodici S2,0<br>Newsletter. Newsletter. Newsletter. Newsletter. Newsletter. Newsletter.<br>N

Nachstehend sind die Materialspezifikationen aufgeführt:<br>• Gehäuse: hermetisch versiegeltes Titan & Materialspezifikationen Anschlussblock im Nacht

- Gehäuse: hermetisch versiegeltes Titan
- Anschlussblock: implantierfähiges Polymer
- Stromversorgung (FORMIO, VITALIO, INGENIO und ADVANTIO) SR-, DR- und VDDR-Modelle: Lithium-Kohlenstoffmonofluorid-Silber-Vanadiumoxid-Zelle; Greatbatch 2808

Zastarela različica. Ne uporabite.

Kamakan Använda version. Använda version. Använda version. Använda version. Använda version. Använda version.<br>Föräldrad version. Använd el. Jamakan sända version. Använda version. Använda version. Använda version. Använda<br>

• Stromversorgung (FORMIO, VITALIO, INGENIO und ADVANTIO) DR EL-Modelle: Lithium-Mangan-<br>
Dioxid-Zelle; Boston Scientific; 402125<br>
• VERPACKUNGSINHALT<br>
Die folgenden Teile sind dem Aggregat Beigepackt:<br>
• Ein Drehmoment-Sc Dioxid-Zelle; Boston Scientific; 402125 Pezifikationen aufgeführt:<br>
Siegeltes Titan<br>
Versinges Polymer<br>
IIO, VITALIO, INGENIO und ADVAN<br>
IIDer-Vanadiumoxid-Zelle; Greatbat<br>
IO, VITALIO, INGENIO und ADVAN<br>
Inflic: 402125<br>
Signeyat Deugepackt: The Microsoft Control of the Control of the Control of the Control of the Control of the Control of the Control of the Control of the Control of the Control of the Control of the Control of the Control of the Control of th Updatert version. Skal ikke brukes. WEENIO und ADVANTIO) SR-, DR-<br>WEENIO und ADVANTIO) DR EL-M<br>CENIO und ADVANTIO) DR EL-M<br>Sackit: Jessico of utilization of the utilization<br>apkit: Jessico obsoleta. Não utiliza.<br>Meesia produce expirată. A nu se utiliza.<br>Jessi

### **VERPACKUNGSINHALT**

Die folgenden Teile sind dem Aggregat beigepackt:

- Ein Drehmoment-Schraubendreher
- Produktliteratur

*HINWEIS: Das Zubehör (Schraubendreher etc.) ist nur zum einmaligen Gebrauch bestimmt. Es darf nicht resterilisiert oder wiederverwendet werden.*

**WARNUNG:** Die Implantation des Systems darf nicht in Bereichen durchgeführt werden, die in den Richtlinien des American College of Radiology für sichere MRT-Praktiken (Guidance Document for Safe MR Practices)4 als Zone III (oder höher) definiert werden. Einige Zubehörteile, die im Lieferumfang der Aggregate und Elektroden enthalten sind, einschließlich Drehmoment-Schraubendreher und Mandrin-Draht, sind nicht MRT-tauglich und sollten nicht in den MRT-Raum, den Kontrollraum oder Zone III oder IV des MRT-Standorts<br>gebracht werden. gebracht werden. Die Implantation des Systems darf nicht<br>
one III (oder höher) definiert werden. Enthalten sind, einschließlich Drehmön<br>
d sollten nicht in den MRT-Raum, den<br>
DER VERPACKUNG

## **SYMBOLE AUF DER VERPACKUNG**

<span id="page-53-0"></span>Folgende Symbole können auf der Verpackung und dem Etikett benutzt werden ([Tabelle 19 Symbole auf der](#page-53-0) [Verpackung auf Seite 50](#page-53-0)):

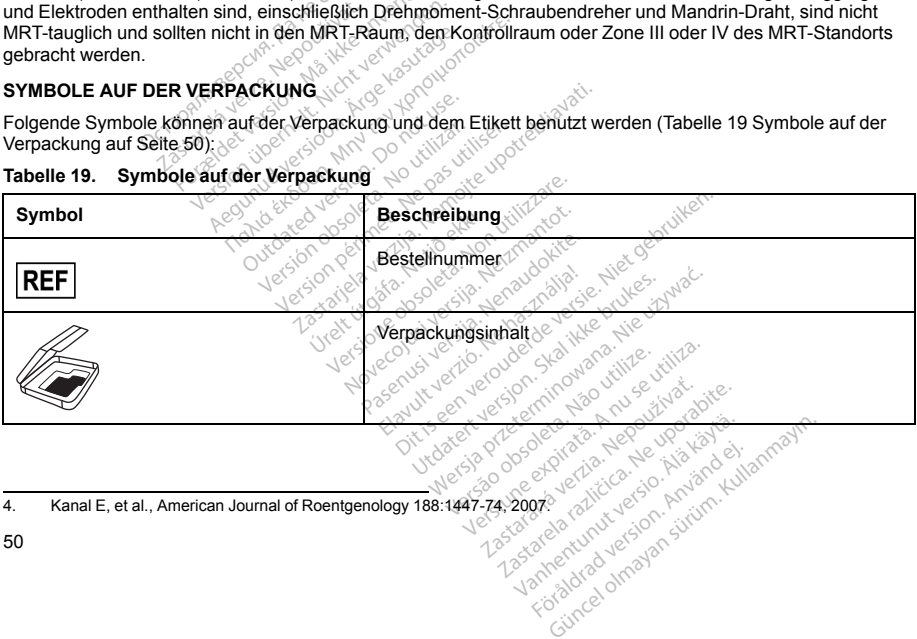

## **Tabelle 19. Symbole auf der Verpackung**

4. Kanal E, et al., American Journal of Roentgenology 188:1447-74, 2007.

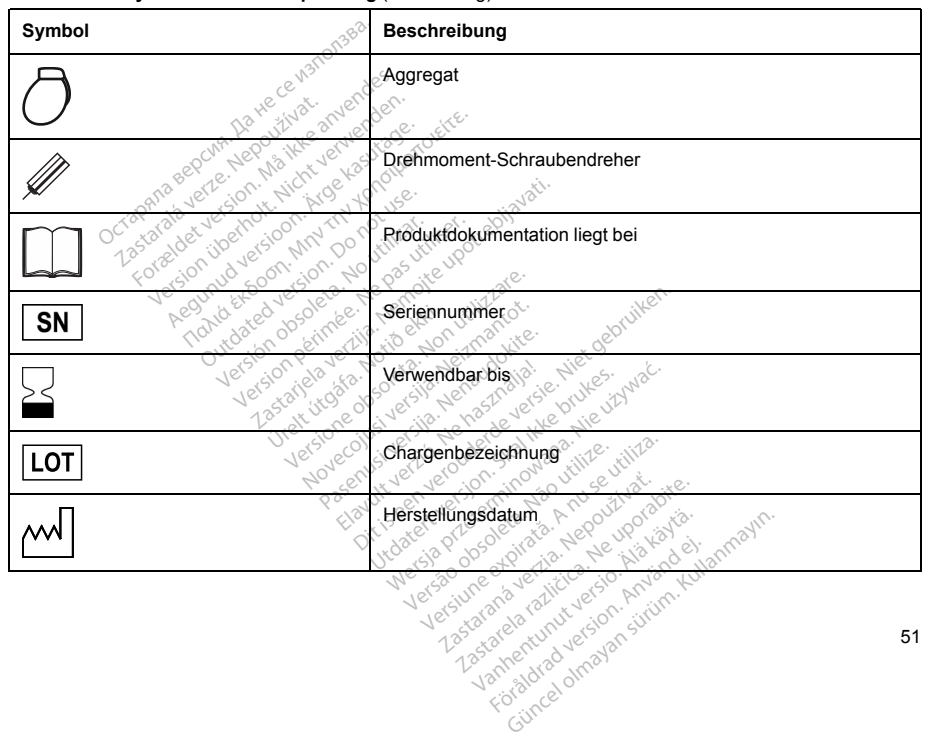

**Tabelle 19. Symbole auf der Verpackung** (Fortsetzung)

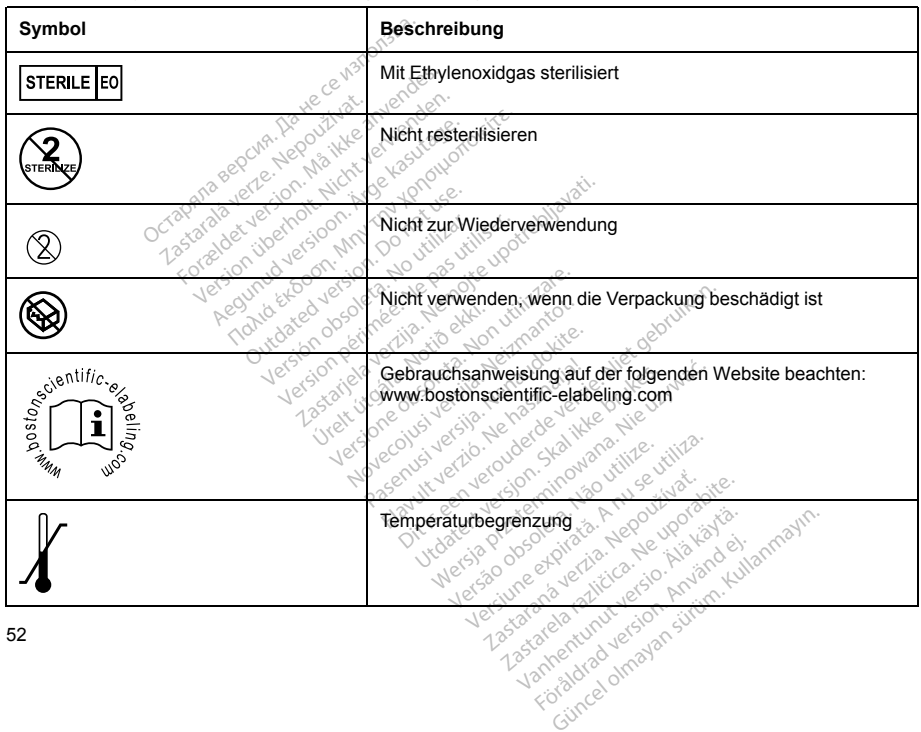

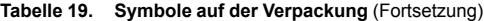

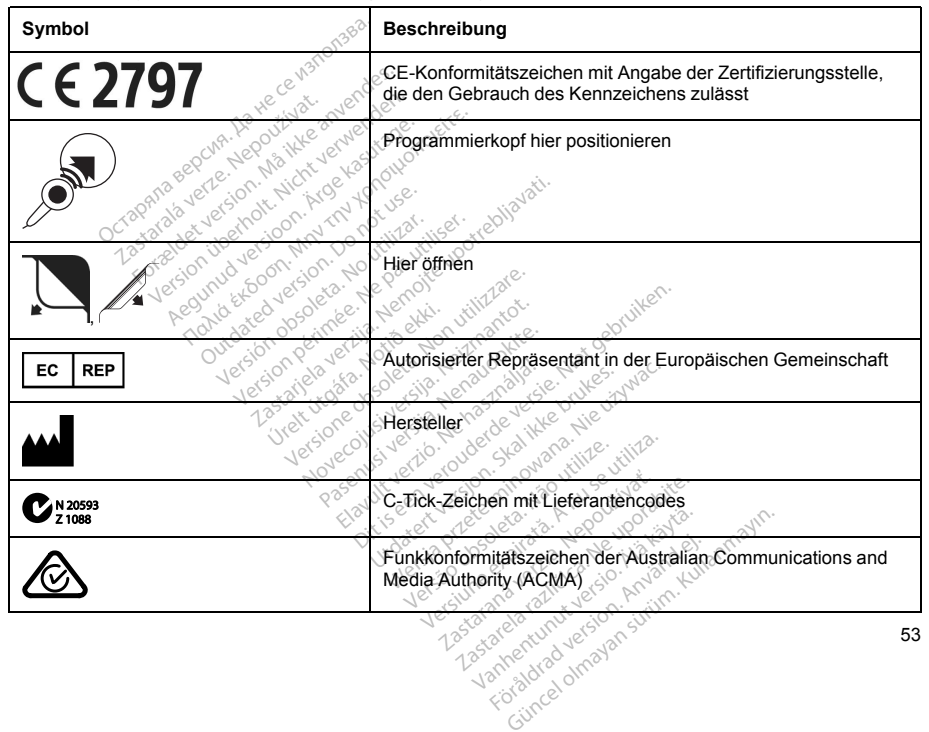

**Tabelle 19. Symbole auf der Verpackung** (Fortsetzung)

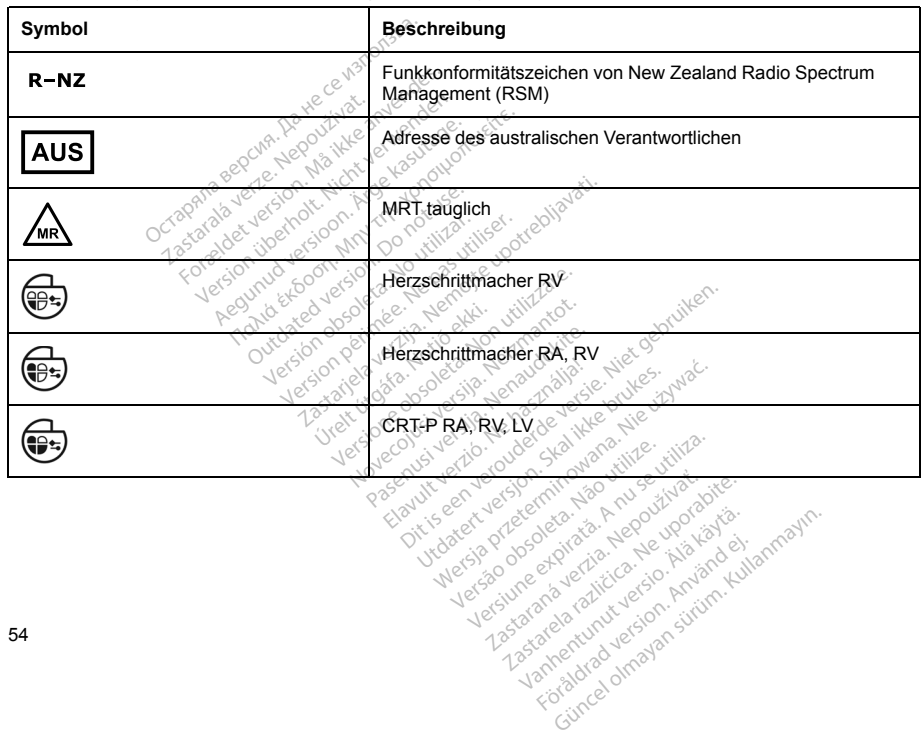

**Tabelle 19. Symbole auf der Verpackung** (Fortsetzung)

#### **Tabelle 19. Symbole auf der Verpackung** (Fortsetzung)

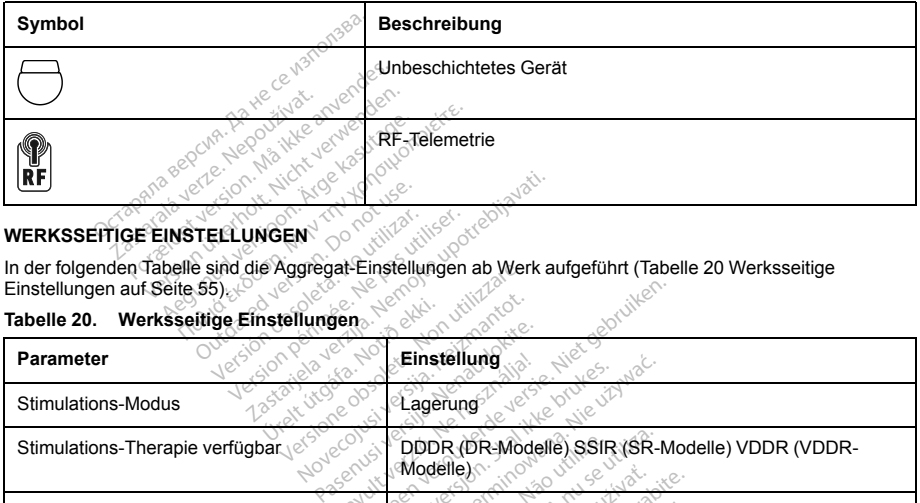

# **WERKSSEITIGE EINSTELLUNGEN**

<span id="page-58-0"></span>In der folgenden Tabelle sind die Aggregat-Einstellungen ab Werk aufgeführt [\(Tabelle 20 Werksseitige](#page-58-0)<br>[Einstellungen auf Seite 55](#page-58-0)).

#### **Tabelle 20. Werksseitige Einstellungen**

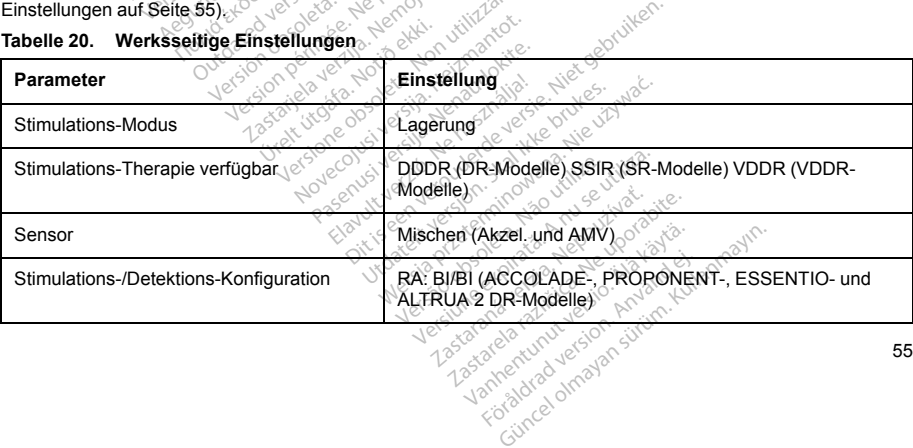

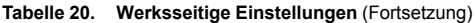

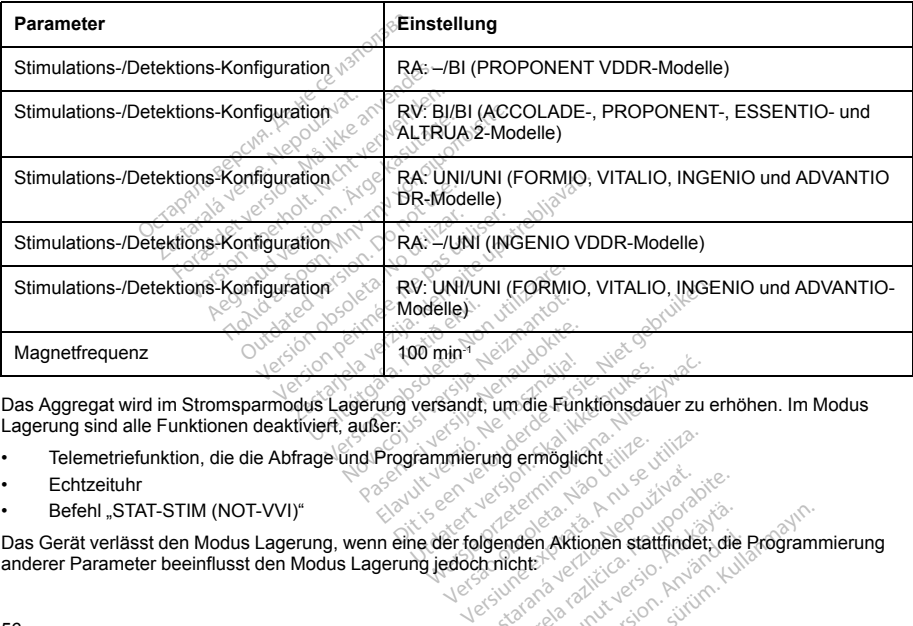

Das Aggregat wird im Stromsparmodus Lagerung versandt, um die Funktionsdauer zu erhöhen. Im Modus<br>Lagerung sind alle Funktionen deaktiviert, außer: المجمعة المجمعة المجمعة المجمعة المجمعة المجمعة المجمعة المج

- Telemetriefunktion, die die Abfrage und Programmierung ermöglicht
- Echtzeituhr
- Befehl "STAT-STIM (NOT-VVI)"

Das Gerät verlässt den Modus Lagerung, wenn eine der folgenden Aktionen stattfindet; die Programmierung anderer Parameter beeinflusst den Modus Lagerung jedoch nicht: Rastaraná verzia. Nepoužívat verzion. Använd en program<br>Använder, Aktionen stattinder, die Program<br>Använd version. Använd ei. Använd ei.<br>Tradistica. Använd ei. Använd ei.

- "STAT-STIM (NOT-VVI)" wird befohlen
- Das Aggregat erkennt die eingesetzte Elektrode automatisch (siehe ["Implantation des Aggregats" auf](#page-74-0) [Seite 71](#page-74-0))
- Der Gerätemodus ist auf Lagerung verlassen programmiert

Sobald Sie das Aggregat so programmiert haben, dass es den Modus Lagerung verlassen hat, kann es nicht in diesen Modus zurück programmiert werden. diesen Modus zurück programmiert werden.<br>
RÖNTGEN-KENNUNG

# **RÖNTGEN-KENNUNG**

Das Aggregat trägt eine Kennung, die auf Röntgenbildern oder unter Durchleuchtung sichtbar ist. Sie ermöglicht eine nicht-invasive Identifizierung des Herstellers und besteht aus folgenden Zeichen: Figure enterni die eingesetzte Elektrode auf<br>
711)<br>
Gerätemodus ist auf Lagerung verlassen programment<br>
das Aggregat so programment haben, dass edus zurück programment werden.<br>
1-KENNUNG<br>
1-KENNUNG<br>
Set Kannung, die auf Rö

• Die Buchstaben "BSC" identifizieren Boston Scientific als Hersteller.

*HINWEIS: Diesen Buchstaben ist ein gefülltes Dreieck vorangestellt, das den Status "MRT tauglich" angibt.* SC<sup>\*</sup> identifizieren Boston Scientifica.<br>2 Buchstaben ist ein gefulltes Dr.<br>COLADE: PROPONENT, ESS<br>1 in den Anschlussblock des Getä<br>2 in der der Durchleuchtung etwa

- Die Zahl 012 für ACCOLADE-, PROPONENT-, ESSENTIO- und ALTRUA 2-Aggregate.
- Die Zahl 011 für FORMIO-, VITALIO-, INGENIO- und ADVANTIO-Aggregate.

Die Röntgen-Kennung ist in den Anschlussblock des Geräts eingebettet. Bei einem linkspektoralen Implantat ist [Röntgen-Kennung auf Seite 58](#page-61-0)). ung, die auf Röntgenbildern oder unter<br>Identifizierung des Herstellers und bei<br>Identifizieren Boston Scientific als Hers<br>Chistaben ist ein gefülltes Dreieck vorar<br>LADE: PROPONENT. ESSENTIO- ur<br>O-, VITALIO-, INGENIO- und AD

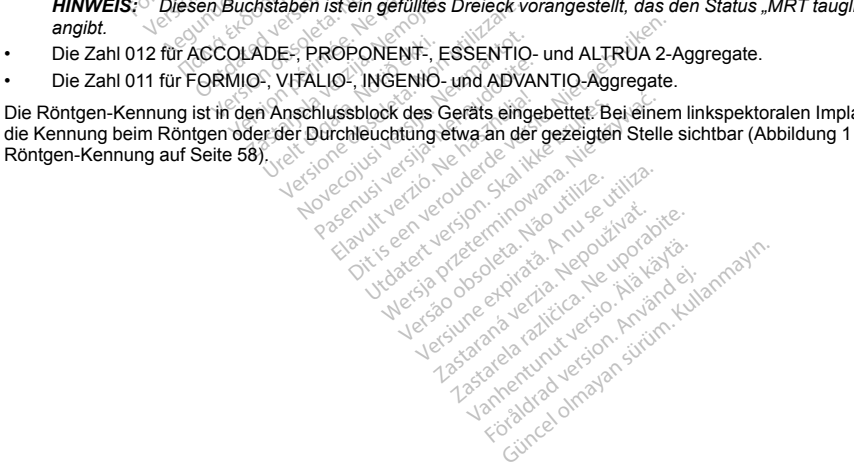

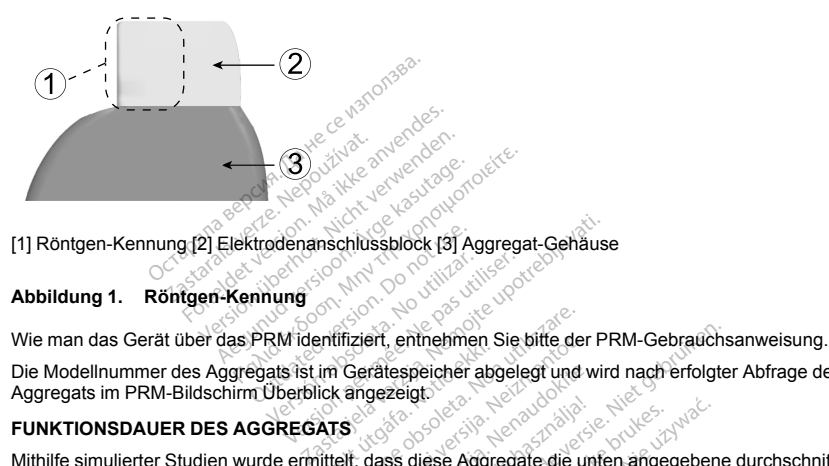

<span id="page-61-0"></span>[1] Röntgen-Kennung [2] Elektrodenanschlussblock [3] Aggregat-Gehäuse<br>**Abbildung 1. Röntgen-Kennung** 

## **Abbildung 1. Röntgen-Kennung**

Die Modellnummer des Aggregats ist im Gerätespeicher abgelegt und wird nach erfolgter Abfrage des Aggregats im PRM-Bildschirm Überblick angezeigt.<br>**FUNKTIONSDAUER DES AGGREGATS** 

### **FUNKTIONSDAUER DES AGGREGATS**

Wie man das Gerat über das PRM identifiziert, entnehmen Sie bitte der PRM-Gebrauchsanweisung.<br>Die Modellnummer des Aggregats ist im Gerätespeicher abgelegt und wird nach erfolgter Abfrage des<br>Aggregats im PRM-Bildschirm Üb Funktionsdauer bis zur Explantation erwarten lassen.

Die erwartete Funktionsdauer, die Energieverluste während Herstellung und Lagerung einbezieht, gilt unter den in der Tabelle genannten Bedingungen und folgenden Voraussetzungen: Experience of the settlement of the settlement of the settlement of the settlement of the settlement of the settlement of the settlement of the settlement of the settlement of the settlement of the settlement of the settle

Basierend auf folgenden Einstellungen: 60 min-1LRL, Einstellung der ventrikulären und atrialen<br>Stimulations-Impulsdauer auf 0,4 ms; Sensoren auf Ein Sensoren auf ein Sensoren auf ein Sensoren auf ein Sensoren auf ein Senso Stimulations-Impulsdauer auf 0,4 ms; Sensoren auf Ein. 1978.<br>
Stimulations-Impulsdauer auf 0,4 ms; Sensoren auf Ein. 1987.<br>
1988. **d Herstellung und Lagerung einbite. Nepotentikularen**<br>**Einstellung der ventrikularen** und<br>Einstellung der ventrikularen und<br><sup>Zastare</sup>. Alä käytä. Alä käytä. Älä käytä. **sifung der ventrikularen und atrialer**<br>An<sup>där</sup>en Kullanman<br>An<sup>dären</sup> version. Använd kullanmar<br>An<sup>dären</sup> version. Använd kullanman<br>Koristorel olmanan

58

• Bei diesen Berechnungen wird außerdem davon ausgegangen, dass der EGM-Onset auf "Ein" programmiert ist und dass das Aggregat während des Versands und der Lagerung 6 Monate im Modus "Lagerung" verbringt.

**Die folgenden Funktionsdauertabellen und Nutzungsbedingungen gelten für ACCOLADE-,**

**Tabelle 21. Abschätzung der zu erwartenden Funktionsdauer des Aggregats (Implantation bis Explantation) Explantation)**

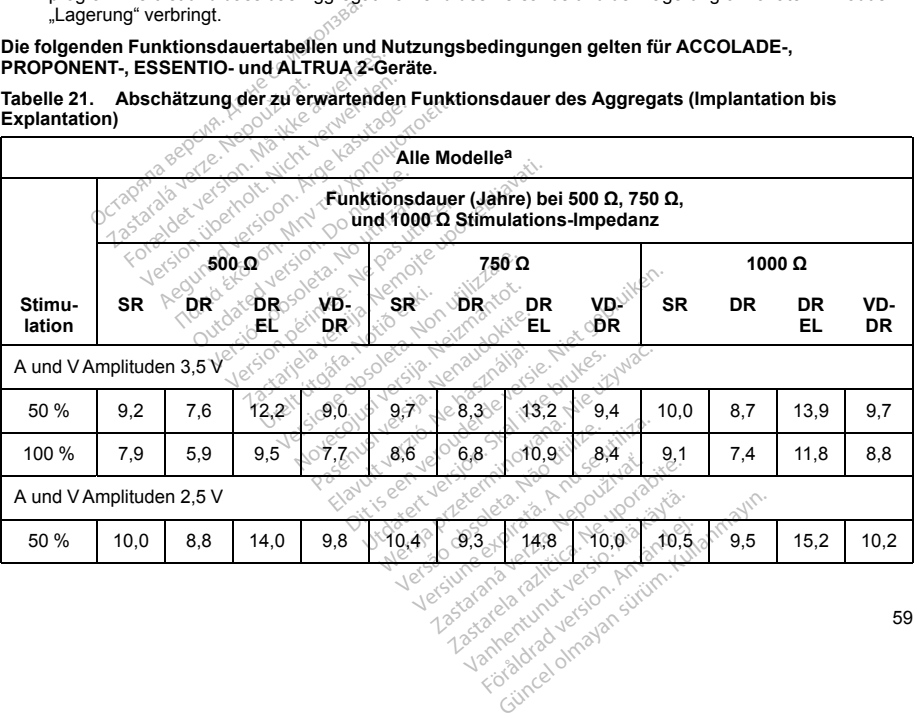

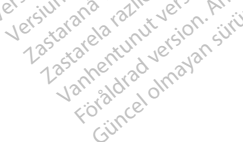

**Tabelle 21. Abschätzung der zu erwartenden Funktionsdauer des Aggregats (Implantation bis Explantation)** (Fortsetzung)

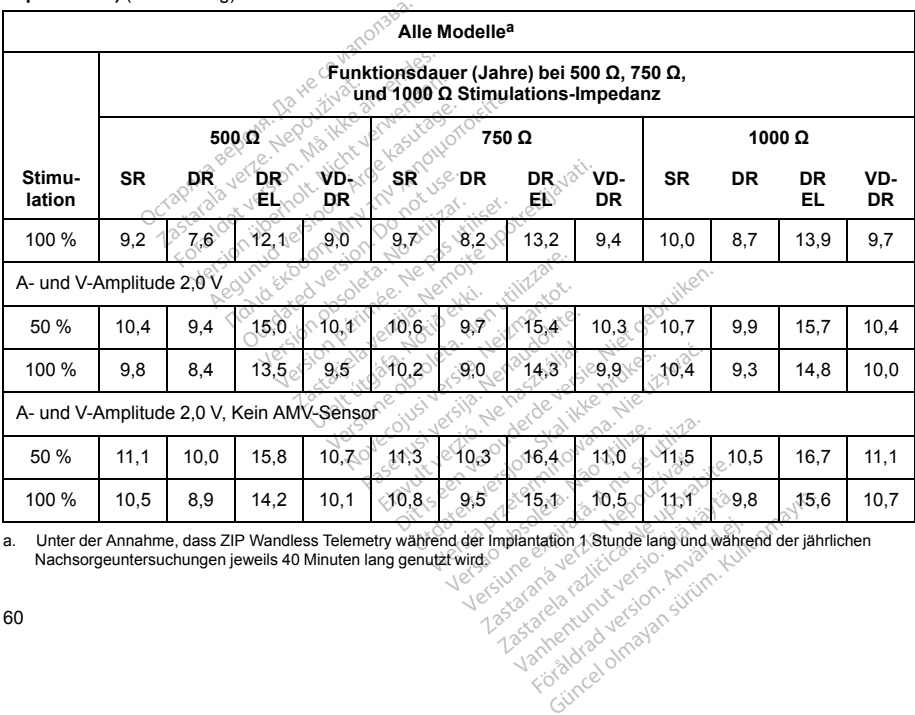

<span id="page-63-0"></span>

Die Funktionsdauer bei den ungünstigsten Einstellungen (5,0 V, 500 Ω, 1,0 ms) beträgt:

- Bei 70 min-1: 3,3 Jahre für SR-Modelle; 1,8 Jahre für DR-Modelle; 3,1 Jahre für DR EL-Modelle; 3,3 Jahre für VDDR-Modelle
- Bei 100 min<sup>-1</sup>: 2,5 Jahre für SR-Modelle; 1,2 Jahre für DR-Modelle; 2,1 Jahre für DR EL-Modelle; 2,5 Jahre für VDDR-Modelle

Die Funktionsdauer bei einer LRL von 70 min-1, 500 Ω, 0,5 ms, 100 % stimuliert, Sensoren auf Ein und im umfangreichsten Stimulations-Modus beträgt: SR-Modelle bei 2,5 V = 8,6 Jahre, bei 5,0 V = 5,0 Jahre; DR-Modelle bei 2,5 V = 6,8 Jahre, bei 5,0 V = 3,0 Jahre; DR EL-Modelle bei 2,5 V = 10,9 Jahre, bei 5,0 V = 5,1 Jahre; VDDR-Modelle bei 2,5 $V = 8.4$  Jahre, bei 5,0 V = 4,9 Jahre. OM min<sup>.</sup> : 3,3 Jahre für SR-Modelle<br>
00 min<sup>-1</sup>: 2,5 Jahre für SR-Modelle<br>
ahre für VDDR-Modelle<br>
misdauer bei einer LRL von 70 min<br>
misdauer bei einer LRL von 70 min<br>
htsten Stimulations-Modus beträgt<br>
i 2,5 V = 6,8 Ja nin<sup>-1</sup>: 2,5 Jahre für SR-Modelle; 1,2<br>
für VDDR-Modelle<br>
auer bei einer LRL von 70 min<sup>-1</sup>, 50<br>
n: Strinulations-Models beträgt: SR-<br>
V = 6,8 Jahre, bei 5,0 V = 3,0 Jahre, bei<br>
R-Modelle bei 2,5 V = 8,4 Jahre, bei<br>
Elektr ei einer LRL von 70 min 1, 500 0, 0, 5, ms, 100 % stimuliert, Se<br>
uulations-Modus beträgt: SR-Modelle bei 2,5 V = 8,6 Jahre, be<br>
8 Jahre, bei 5,0 V = 3,0 Jahre, DR EL-Modelle bei 2,5 V = 10,<br>
delle bei 2,5 V = 8,4 Jahre, b

*HINWEIS: Der in der Tabelle zur Funktionsdauer angegebene Energieverbrauch beruht auf theoretischen Prinzipien der Elektrotechnik und wurde nur im Rahmen von Laborversuchen bestätigt.*

Die Aggregat-Funktionsdauer kann verlängert werden, wenn folgende Parameter reduziert werden:<br>
Stimulationsfrequenze Companies (1990)<br>
Stimulationsimpuls Amplitude (6) Aleguna version. Alem

- 
- Stimulationsfrequenz<br>• Stimulationsimpuls-Amplitude(n) • Stimulationsimpuls-Amplitude(n)
- Stimulationsimpulsdauer
- Anteil stimulierter Ereignisse an detektierten Ereignissen

Die Funktionsdauer wird außerdem durch folgende Umstände beeinflusst:

- Eine Verringerung der Stimulations-Impedanz kann die Funktionsdauer verkürzen.
- Wenn Vom Patienten ausgelöste Überwachung 60 Tage lang auf Ein programmiert ist, verkürzt dies die Funktionsdauer um etwa 5 Tage.
- Eine Stunde zusätzlicher ZIP Wandless Telemetry verkürzt die Funktionsdauer um etwa 8 Tage.
- Die folgende LATITUDE-Verwendung verkürzt die Funktionsdauer um etwa 10 Monate: Tägliche Geräteprüfung auf "Ein", monatliche vollständige Abfrage (geplante Fernabfragen und vierteljährliche<br>Ein auf der Abfrage (geplante Fernabfragen und vierteljährliche Exam die Funktionsdauer verland<br>Ing 60 Tage lang auf Ein program<br>Werkurzt die Funktionsda<br>Expirationsdauer um etwa<br>Idige Abfrage (geplante Fernabt

**Brook verkürzt die Fünktionsdauer<br>Latry verkürzt die Fünktionsdauer und Fünktionsdauer**<br>die Funktionsdauer um etwa. 10.1<br>**Zastarela različica. Alan en uporabite.**<br>Alan etwa. Alan etwa. Alan etwa. Alan etwa. Alan etwa.<br>Ala **FKürzt die Fünktionsdauer um etwa<br>Inktionsdauer um etwa 10 Monate:<br>Tage (geplante Fernabfragen und viert)**<br>2020 Runde olmayan.<br>Reservation.

vom Patienten ausgelöste Abfragen). Tägliche Geräteprüfung und vierteljährliche vollständige Abfrage verkürzt die Funktionsdauer um etwa 9 Monate.

- Fünf vom Patienten ausgelöste Abfragen des LATITUDE Communicators pro Woche über einen Zeitraum von einem Jahr verkürzen die Funktionsdauer um etwa 40 Tage.
- 24 Stunden im MRT-Schutz-Modus (mit Stimulation auf Ein) verkürzen die Funktionsdauer um etwa 5 Tage.
- Wenn die RF-Telemetrie während der Lebensdauer des Geräts deaktiviert ist, verlängert dies die Funktionsdauer um etwa 6 Monate (Altrua 2).
- Zusätzliche 6 Monate im Modus Lagerung vor der Implantation verkürzen die Funktionsdauer um 80 Tage. Basierend auf folgenden Einstellungen bei der Implantation: 60 min-1LRL, 2,5 V Amplitude des Stimulationsimpulses und 0,4 ms Stimulations-Impulsdauer sowie 500 Ω Impedanz der Stimulation; 100 % Stimulation • Wenn die RF-Telemetrie während der Lebensdauer<br>
Funktionsdauer um etwa 6 Monate (Altrua 2).<br>
• Zusätzliche 6 Monate im Modus Lagerung vor der Ir<br>
80 Tage. Basierend auf folgenden Einstellungen bei<br>
Stimulationsimplikes u Venn die RF-Telemetrie während der Lebensdauer des Geräts deal<br>
Funktionsdauer um etwa 6 Monate (Altrua 2).<br>
2 usätzliche 6 Monate im Modus Lagerung vor der Implantation verki<br>
80 Tage. Basierend auf folgenden Einstellunge Patienten ausgelöste Abfragen des<br>Jahr verkürzen die Funktionsdauen im MRT-Schutz-Modus (mit Stim<br>RF-Telemetrie während der Lebens<br>lauer um etwa 6 Monate (Altrua 2)<br>e 6 Monate im Modus Lagerung von<br>asierend auf folgenden E MRT-Schutz-Modus (mit Stimulation)<br>
Elemetrie während der Lebensdauer<br>
Ir um etwa 6 Monate (Altrua 2)<br>
Monate im Modus Lagerung vor der<br>
France auf folgenden. Einstellungen behandten.<br>
Journal of 4 ms Stimulations-Imp<br>
Jou

Die Gerätefunktionsdauer kann außerdem beeinflusst werden durch:<br>
Toleranzen der elektronischen Komponenten

- 
- Variationen der programmierten Parameter
- 

**INGENIO- und ADVANTIO-Geräte.**

**Die folgenden Funktionsdauertabellen und Nutzungsbedingungen gelten für FORMIO-, VITALIO-,<br>INGENIO- und ADVANTIO-Geräte: Allend and Allend and Allend and Allend and Allend and Allend and Allend and Allend and Allend and A** November 2020 meter<br>
ustands des Patienten The second control of the skal is experienced version. All interests of the skal interests of the skal interests of the skal interests of the skal interests of the skal interests of the skal interests of the skal interests des Patienten<br>
Werstand primaring and a number of the state of the state of the state of the state of the state of the state<br>
Version of the state of the state of the state of the state of the state of the state of the sta Zastarela različica. Ne uporabite. Kamakan Använda version. Använda version. Använda version. Använda version. Använda version. Använda version.<br>Föräldrad version. Använd el. Jamakan sända version. Använda version. Använda version. Använda version. Använda<br>

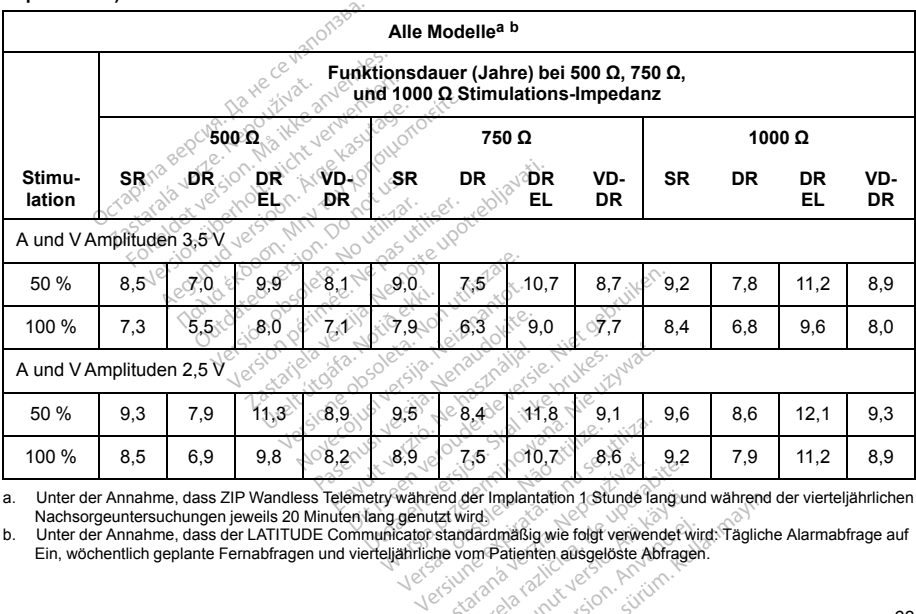

**Tabelle 22. Abschätzung der zu erwartenden Funktionsdauer des Aggregats (Implantation bis Explantation)**

<span id="page-66-1"></span><span id="page-66-0"></span>a. Unter der Annahme, dass ZIP Wandless Telemetry während der Implantation 1 Stunde lang und während der vierteljährlichen Nachsorgeuntersuchungen jeweils 20 Minuten lang genutzt wird.

b. Unter der Annahme, dass der LATITUDE Communicator standardmäßig wie folgt verwendet wird: Tägliche Alarmabfrage auf Ein, wöchentlich geplante Fernabfragen und vierteiljährliche vom Patienten ausgelöste Abfragen.<br>
Ein, wöchentlich geplante Fernabfragen und vierteiljährliche vom Patienten ausgelöste Abfragen.

Die Funktionsdauer bei der ungünstigsten Einstellung auf 5,0 V; 500 Ω; 1,0 ms beträgt:

- Bei 70 min-1: 3,2 Jahre für SR-Modelle; 1,7 Jahre für DR-Modelle; 2,7 Jahre für DR EL-Modelle; 3,0 Jahre für VDDR-Modelle
- Bei 100 min<sup>-1</sup>: 2.4 Jahre für SR-Modelle; 1.1 Jahre für DR-Modelle; 1.9 Jahre für DR EL-Modelle; 2.3 Jahre für VDDR-Modelle

Die Funktionsdauer bei einer LRL von 70 min-1; 500 Ω; 0,5 ms; 100 % stimuliert; Sensoren auf Ein und im umfangreichsten Stimulations-Modus beträgt: SR-Modelle bei 2,5 V = 7,9 Jahre, bei 5,0 V = 4,7 Jahre; DR-Modelle bei 2,5 V = 6,3 Jahre, bei 5,0 V = 2,9 Jahre; DR EL-Modelle bei 2,5 V = 8,9 Jahre, bei 5,0 V = 4,3 Jahre: VDDR-Modelle bei 2,5 V =  $7.6$  Jahre, bei 5,0 V = 4.6 Jahre. <sup>11</sup>: 2,2 Janre für SR-Modelle<br>
Modelle<br>
TDDR-Modelle: 1,1<br>
DDR-Modelle: 1,1<br>
uer bei einer LRLvon 70 min<sup>1</sup>: 500<br>
Stimulations-Models beträgt: SR-<br>
1 Stimulations-Models beträgt: SR-<br>
1 = 6,3 Jahre, bei 5,0 V = 2,9 Jahre A Jahre für SR-Modelle; 1,1 Jahre<br>R-Modelle<br>Dei einer LRL von 70 min<sup>1</sup>; 500 Q;<br>nulations-Modus beträgt: SR-Mod<br>J,3 Jahre, bei 5,0 V = 2,9 Jahre, Di<br>e bei 2,5 V = 7,6 Jahre, bei 5,0 V<br>er Tabelle zur Funktionsdauer ang<br>prec Wooelle<br>
Version 70 min<sup>1</sup>; 500 Q; 0<br>
i einer LRL von 70 min<sup>1</sup>; 500 Q; 0<br>
Jahre, bel 5,0 V = 2,9 Jahre, DR<br>
bel 2,5 V = 7,6 Jahre, bel 5,0 V =<br>
Tabelle zur Funktionsdauer anger<br>
chnik und wurde im Rahmen von<br>
sdauer kann iner LRL von 70 min<sup>3</sup>; 500 Q-0,5 ms; 100 % stim<br>tions-Modus beträgt: SR-Modelle bei 2,5 V = 7,9<br>ahre, bei 5,0 V = 2,9 Jahre, DR EL-Modelle bei 2,<br>ahre, bei 5,0 V = 2,9 Jahre, DR EL-Modelle bei 2,<br>abelle zur Funktionsdauer

*HINWEIS: Der in der Tabelle zur Funktionsdauer angegebene Energieverbrauch beruht auf theoretischen Prinzipien der Elektrotechnik und wurde im Rahmen von Laborversuchen bestätigt.*

Die Aggregat-Funktionsdauer kann verlängert werden, wenn folgende Parameter reduziert werden:<br>
Stimulationsfrequenze en de als de als de als de als de als de als de als de als de als de als de als de als de als de als de a

- Stimulationsfrequenz
- Stimulationsimpuls-Amplitude(n)
- Stimulationsimpulsdauer
- Anteil stimulierter Ereignisse an detektierten Ereignissen

Die Funktionsdauer wird außerdem durch folgende Umstände beeinflusst:

- 
- Wenn der AMV-Sensor während der Lebensdauer des Geräts auf Aus programmiert ist, verlängert dies die Funktionsdauer um etwa 5 Monate.
- Die Aggregat-Funktionsdauer kann verlängert werden, wenn folgende Parameter reduzie<br>
Stimulationsfrequenz<br>
Stimulationsimpuls Amplitude (n)<br>
Stimulationsimpuls amplitude (n)<br>
Stimulationsimpuls amplitude (n)<br>
Die Funktions • Wenn Vom Patienten ausgelöste Überwachung 60 Tage lang auf Ein programmiert ist, verkürzt dies die Funktionsdauer um etwa 5 Tage. **Vang auf Ein programmiert ist, verkürz**<br>**Färålde Funktfönsdauer um etwa 9 Tag**<br>2008 – Använd ei Son, Güncel **version.**<br>Använd ei Son använd ein Son.
- Eine Stunde zusätzlicher ZIP Wandless Telemetry verkürzt die Funktionsdauer um etwa 9 Tage.<br>• Eine Stunde zusätzlicher ZIP Wandless Telemetry verkünzt die Funktionsdauer um etwa 9 Tage.<br>• Alas Reservation of Page 1980 an Zastraná veľka vezica.<br>Nepoužívať verzia. Nepoužívate.

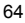

- Fünf vom Patienten ausgelöste Abfragen des LATITUDE Communicators pro Woche über einen Zeitraum von einem Jahr verkürzen die Funktionsdauer um etwa 14 Tage.
- 24 Stunden im MRT-Schutz-Modus (mit Stimulation auf Ein) reduzieren die Funktionsdauer um etwa 5 Tage.
- Zusätzliche 6 Monate im Modus Lagerung vor der Implantation verkürzen die Funktionsdauer um 80<br>Fage. Basierend auf folgenden Einstellungen bei der Implantation: 60 min LRL, 2,5 V Amplitude des<br>Stimulationsimpulses und 0 Tage. Basierend auf folgenden Einstellungen bei der Implantation: 60 min-1LRL, 2,5 V Amplitude des Stimulationsimpulses und 0,4 ms Stimulations-Impulsdauer sowie 500 Ω Impedanz der Stimulation; 100 % Stimulation. Stimulationsimpulses und 0,4 ms Stimulations-Impulsdauer sowie 500 Ω Impedanz der Stimulation;<br>
100 % Stimulation.<br>
Die Gerätefunktionsdauer kann außerdem beeinflusst werden durch:<br>
10 Toleranzen der elektronischen Kompon tunden im MRT-Schutz-Modus (mi<br>
tzliche 6 Monate im Modus Lager<br>
Laisierend auf folgenden Einstell<br>
Lationsimpulses und 0.4 ms Stimulation<br>
Sk Stimulation<br>
funktionsdauer kann außerdem bei<br>
anzen der elektronischen Kompon<br> Frend auf folgenden Einstellunger<br>Simpulses und 0,4 ms Stimulation<br>Julation.<br>Verwenden. Allen beeinfluter<br>Julation.<br>The elektronischen Komponenter<br>Julation Betrieb aufgrund des Zustand<br>Schirmen. Überblick und Batterie-E The individual and the Stimulations-Impion.<br>
The Stimulations-Impion.<br>
The Stimulations-Impion.<br>
The elektronischen Komponenten<br>
Do programmierten Parameter<br>
The Discriminant des Zustands des<br>
The Discriminant des Discrim

Die Gerätefunktionsdauer kann außerdem beeinflusst werden durch:

- Toleranzen der elektronischen Komponenten
- Variationen der programmierten Parameter
- Variationen im Betrieb aufgrund des Zustands des Patienten

Aggregate-Funktionsdauer des jeweils implantierten Geräts. Frammierten Parameter.<br>
El aufgrund des Zustands des F<br>
Uberblick und Batterie-Details (Pas utiliser)<br>
Sexuells implantierten Geraliser.<br>
Trankten Garantie für das Aggreg

## **GARANTIE**

Eine Erklärung zur beschränkten Garantie für das Aggregat ist auf www.bostonscientific.com verfügbar. Ein Exemplar kann bei Boston Scientific angefordert werden. Verwenden Sie dazu die Kontaktdaten auf der Rückseite. In außerdem beeinflusst werden durch<br>
ischen Komponenten<br>
Imierten Parameter<br>
Imierten Parameter<br>
Erblick und Batterie-Details finden Sie<br>
Sieweils implantierten Geräts.<br>
Sieweils implantierten Geräts.<br>
Letten Garantie für Ek und Batterie-Details finden S<br>Weils implantierten Geräts.<br>Garantie für das Aggregat ist auf<br>Garantie für das Aggregat ist auf<br>fic angefordert werden. Verwen

Úrelt útgáfa. Notið ekki. Novecojusi versija. Neizmantot. Pasenusi versija. Nenaudokite. Elavult verzió. Ne használja! Utdatert versjon. Skal ikke brukes. Dit is een verouderde versie. Niet gebruiken. Wersja przeterminowana. Nie u<sup>ż</sup>ywa<sup>ć</sup>. Versão obsoleta. Não utilize. Versiune expirat<sup>ă</sup>. A nu se utiliza. Zastaraná verzia. Nepoužíva<sup>ť</sup>. Zastarela različica. Ne uporabite. Vanhentunut versio. Älä käytä. Föråldrad version. Använd ej. Güncel olmayan sürüm. Kullanmayın.

# <span id="page-69-0"></span>**PRODUKTZUVERLÄSSIGKEIT**

Boston Scientific ist bestrebt, implantierbare Geräte von höchster Qualität und Zuverlässigkeit zu liefern. Es ist jedoch möglich, dass an diesen Geräten Fehlfunktionen auftreten, die zu einem Verlust oder zu einer Beeinträchtigung der Fähigkeit zur Therapieabgabe führen können. Dabei kann es sich u. a. um folgende Fehlfunktionen handeln: Fist bestrebt, implantierbare Gerate von<br>
dass an diesen Geräten Fehlfunktionen<br>
der Fähigkeit zur Therapie abgabe für<br>
Erschöpfung der Batterie<br>
Fore Stimulationsprobleme.<br>
Stimulation. Må ikke anvendes.<br>
Telemetrietunkti

- 
- Vorzeitige Erschöpfung der Batterie Care Concerned Australian Detektions- oder Stimulationsprobleme Nach Concerned Concerned Care Concerned Concerned Concerned Concerned Concerned Concerned Concerned Concerned Concerned Co • Detektions- oder Stimulationsprobleme
- Fehlercodes
- Defekt der Telemetriefunktion

Im "CRM Produkt-Performance-Bericht" von Boston Scientific auf www.bostonscientific.com finden Sie weitere<br>Informationen über die Aggregatleistung, einschließlich der Arten und der Häufigkeit der Fehlfunktionen, die be<br>die Informationen über die Aggregatleistung, einschließlich der Arten und der Häufigkeit der Fehlfunktionen, die bei diesen Geräten in der Vergangenheit aufgetreten sind. Zwar lassen historische Daten keine Vorhersagen über die zukünftige Aggregatleistung zu, aber sie können einen wichtigen Kontext für das Verständnis der Gesamtzuverlässigkeit dieser Art von Produkten liefern. Version überholt. Nicht version überholt. Nicht version überholt. Nicht verwenden. Aegregateistung. einschließlich der Art<br>Aggregateistung. Meinschließlich der Art<br>Aegregateistung. Meinschließlich der Art<br>Aegregateistung. Echt<sup>e</sup> von Boston Scientific auf www.bo<br>tiung, einschließlich der Arten und der<br>tit aufgetreten sind. Zwar lassen historiaber sie können einen wichtigen Konte<br>on Froduktien liefern.<br>tund der geschätzten Fehlfunktionsrate<br>

Manchmal werden beim Auftreten von Fehlfunktionen Produkthinweise herausgegeben. Ob dies erforderlich ist, bestimmt Boston Scientific aufgrund der geschätzten Fehlfunktionsrate und der klinischen Auswirkungen der Störung. Wenn Boston Scientific Produkthinweise herausgibt, sollte die Entscheidung, ein Gerät auszutauschen, die Risiken der Fehlfunktion, die Risiken der Austauschoperation und die bisherige Leistung<br>des Austauschgeräts berücksichtigen versichtet aus der Australien der Australien und die bisherige Leistung<br>INFORMA des Austauschgeräts berücksichtigen. Produkten liefern<br>
n Fehlfunktionen Produ<br>
not der geschätzten Fer<br>
Produkthinweise heraus<br>
unktion, die Risiken der digetreten sind. Zwar lassen historische Daten keitsicher sind. Zwar lassen historische Daten keitsicher redukten liefern.<br>Todukten liefern.<br>Cehlfunktionen Produkthinweise herausgegeben.<br>Die geschätzten Fehlfunktionsrate u

# **INFORMATIONEN FÜR DIE PATIENTEN**

Folgende Themen sollten Sie mit dem Patienten vor seiner Entlassung aus dem Krankenhaus besprechen.

- Externe Defibrillation: Wenn der Patient eine externe Defibrillation erhalten hat, muss er Kontakt zu<br>seinem Arzt aufnehmen, damit dieser das Äggregat überprüfen kann<br>Anzeichen und Symptome einer Infektion<br>Anzeichen und Sy seinem Arzt aufnehmen, damit dieser das Aggregat überprüfen kann<br>Anzeichen und Symptome einer Infektion Version expiration expiration experience of the periodicity of the periodicity of the periodicity of the periodicity of the periodicity of the periodicity of the periodicity of the periodicity of the periodicity of the per **Entlassung aus dem Krankenha**<br>**Defibrillation erhalten hat, muss**<br>**beeproten kann**<br>2. And and a vanhentunut version. And upor Fillation erhalten hat muss er Könta<br>Liten kann<br>Sie Rund version. Använd kullanmar<br>An<sup>da</sup> divide olmayan.
- Anzeichen und Symptome einer Infektion
- Symptome, über die er seinem Arzt berichten muss (z. B. anhaltende Stimulation mit hoher Frequenz, die eine Neuprogrammierung erfordert)
- Gefahrenbereiche: Der Patient darf Bereiche, die mit einem Warnschild gekennzeichnet sind, um den Zutritt von Herzschrittmacherpatienten zu verhindern, nur nach Rücksprache mit einem Arzt betreten
- MRT-Untersuchungen: Der Arzt, der das Gerät des Patienten betreut, muss vor einer MRT-Untersuchung konsultiert werden, um abzuklären, ob eine solche Untersuchung möglich ist hrenbereiche: Der Patient darf Bert<br>At von Herzschrittmacherpatienten<br>- Untersuchungen: Der Ärzt, der de<br>ultiert werden, um abzuklären, ob<br>neidung potentieller Quellen von El<br>riassigkeit des Aggregats ("Produkt<br>itatseinsch Frontingen: Der Arzt, der das Generalisten versionen in der Arzt, der das Generalisten von EMI<br>In der version. Må ikke anvende sig var den von EMI z<br>Sigkelf des Aggregats ("Produktzu")<br>Einschränkungen (falls erforderlicher suchungen: Der Arzt, der das Gel<br>werden, um abzuklären, ob eine s<br>g potentieller Quellen von EMI zu<br>keit des Aggregats ("Produktzuver<br>nschränkungen (falls erforderlich)<br>Zfrequenz (untere Grenzfrequenz<br>der Nachuntersüchung
- Vermeidung potentieller Quellen von EMI zu Hause, am Arbeitsplatz und in medizinischen Einrichtungen
- Zuverlässigkeit des Aggregats [\("Produktzuverlässigkeit" auf Seite 66](#page-69-0))
- Aktivitätseinschränkungen (falls erforderlich)
- Mindestherzfrequenz (untere Grenzfrequenz des Aggregats)
- Häufigkeit der Nachuntersuchung
- Reise oder Umzug: Falls der Patient das Land, in dem die Implantation durchgeführt worden ist, verlässt, sind entsprechende Vorkehrungen in Bezug auf die Nachsorge zu treffen Frem, antabzakaren, 50 eine schotentieller Quellen von EMI zu F<br>eit des Aggregats ("Produktzuver<br>chrankungen (falls erforderlich)<br>requenz (untere Grenzfrequenz)<br>mzug: Falls der Patient das Land Ien, um abzuklären, ob eine solche<br>
tentieller Quellen von EMI zu Hause<br>
des Aggregats ("Produktzuverlässi<br>
des Aggregats ("Produktzuverlässi<br>
duenz (untere Grenzfrequenz des A<br>
dechuntersuchung<br>
duenz (untere Grenzfreque
- Patientenausweis: In der Verpackung des Geräts befindet sich auch ein Patientenausweis, den die Patienten stets bei sich tragen sollten Version (eine enordernom)<br>Version période des Land, in dévolvement des Land, in dévolvement des Land, in dévolvement des Cerats besich tragen sollten pregats ("Produktzuverlässigkeit" aut Sien (falls erforderlich).<br>
Intere Grenzfrequenz des Aggregats)<br>
Intere Grenzfrequenz des Aggregats)<br>
Intere Patient das Land, in dem die Imp<br>
Kehrungen in Bezug auf die Nachsorg<br>
Inte der Patient das Land, ir<br>shrungen in Bezug auf<br>Verpackung des Geräts<br>seinen Patientenauswe<br>seinen Patientenauswe<br>chungen, betritt Chung<br>
In Patient das Land, in dem die Implantation durch<br>
Robert in Bezug auf die Nachsorge zu treffen<br>
Prackling des Geräts befindet sich auch ein Patient<br>
en sollten.<br>
In Patienten bevor er geschütte.<br>
In Patienten bevo

**HINWEIS:** Der Patient sollte seinen Patientenausweis vorlegen, bevor er geschützte Umgebungen, beispielweise für MRT-Untersuchungen, betritt.<br>
Patientenhandbuch<br>
Patientenhandbuch *beispielweise für MRT-Untersuchungen, betritt.* ut verguderd

### **Patientenhandbuch**

Für den Patienten, seine Angehörigen oder interessierte Dritte ist ein Patientenhandbuch verfügbar.

Es wird empfohlen, dass Sie die Informationen in diesem Patientenhandbuch sowohl vor als auch nach der Implantation mit den Betroffenen besprechen, damit diese alles über die Funktion des Aggregats wissen.<br>Ein der Schleibung der Schleibung der Anti-Schleibung des Aggregats wissen.<br>The design design des Aggregats wissen.<br>The Werstand belindet sich auch ein Patientenhamatischer Prifite.<br>Nie utilization obsoleta. Nach der Schwarzer expiration obsoleta. Nach der Ratientenhamatischer Schwarzer und der Funktion Prife Drifte ist ein Patientenhändbuch verfit<br>sem Patientenhändbuch sowohl vor als a<br>diese alles über die Funktion.des Aggrega<br>Använd ein Använd ein Använd eine Käytä.<br>Använd version. Använd eine Kaytä.<br>Tradision.

Darüber hinaus ist für Patienten mit einem MRT-tauglichen ImageReady-Stimulationssystem ein MRT-Patientenleitfaden verfügbar.

Zusätzliche Exemplare können bei Boston Scientific angefordert werden. Die Kontaktdaten finden Sie auf der Rückseite.<br>Rückseite.<br>ELEKTRODENANSCHLÜSSE REGISTER AUF DER SERIERTRODENANSCHLÜSSE Rückseite.

## **ELEKTRODENANSCHLÜSSE**

Die Elektroden-Anschlüsse sind weiter unten dargestellt.

**VORSICHT:** Überprüfen Sie vor der Implantation, ob Elektrode und Aggregat kompatibel sind. Nicht kompatible Elektroden und Aggregate können den Stecker beschädigen und/oder zu Nebenwirkungen wie Undersensing der Herzaktivität oder Nichtabgabe einer notwendigen Therapie führen.

*HINWEIS: Die Verwendung von Boston Scientific Elektroden vom Typ "Bedingt MRT-tauglich" ist erforderlich, damit ein implantiertes System als bedingt MRT-tauglich betrachtet werden kann. Im Technischen Leitfaden MRT sind die Modellnummern für Aggregate, Elektroden, Zubehör und andere Systemkomponenten enthalten, die benötigt werden, um die Nutzungsbedingungen zu erfüllen.* mplare können bei Boston Scientific angeforde<br>
NSCHLÜSSE<br>
INSCHLÜSSE<br>
INSCHLÜSSE<br>
INSCHLÜSSE<br>
INSCHLÜSSE<br>
Sexement and Weiter unter dargestellt<br>
berprüfen Sie vor der Implantation, ob Elektroden<br>
Inter Herzaktivität oder N von Boston Scientific Elektroden<br>als bedingt MRT-tauglich betract<br>ur Aggregate, Elektroden, Zubet<br>tzungsbedingungen zu erfüllen<br>odenkonfiguration auf Bipolar precine<br>Chlüsse gelten für ACCOLADE

Zastarela različica. Ne uporabite.

Kamakan Använda version. Använda version. Använda version. Använda version. Använda version. Använda version.<br>Föräldrad version. Använd el. Jamakan sända version. Använda version. Använda version. Använda version. Använda<br>

**VORSICHT:** Wenn die Elektrodenkonfiguration auf Bipolar programmiert wird, obwohl eine unipolare Elektrode implantiert ist, findet keine Stimulation statt.

Die folgenden Elektrodenanschlüsse gelten für ACCOLADE-, PROPONENT-, ESSENTIO- und<br>ALTRUA 2-Geräte.<br>ALTRUA 2-Geräte.<br>ALTRUA 2-Geräte.<br>ALTRUA 2-Geräte.<br>ALTRUA 2-Geräte. **ALTRUA 2-Geräte.** Zastariela verzija. Nemotiva. Nemotiva. Nemotiva. Nemotiva. Nemotiva. Eri Taristanand Hardwards Kalifinson var den fysiker som er fysiker som er fysiker som er fysiker som er fysik<br>Manufacture var den fysiker som til den fysiker som er fysiker som er fysiker som er fysiker som er fysiker s<br>L Versione obsoleta. Non utilizare. Nenaudokiteta. Nenaudokiteta. Nenaudokiteta. Nenaudokiteta. Nenaudokiteta. Ne<br>Alexandor autenpolar programmine. Alexandre autenpolar programmine.<br>Alexandre autenpolar programmine.<br>Nexus de Microsoft. 2002. And the entrepthe version. Niet gebruiken. 2003. And the entrepthe version. Nie utilize. Utdatert version. Nie utilize. Utdatert version. Nie utilize. Utdatert version. Nie utilize. Utdatert version. Nie u Versiumentum expirată. A nu se utiliza.
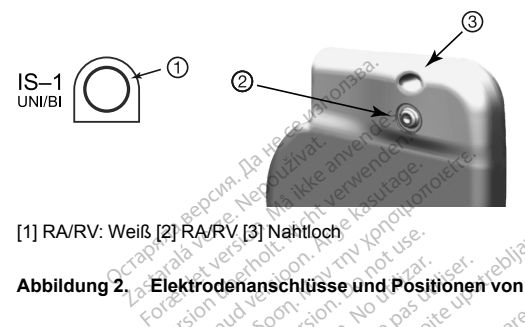

[1] RA/RV: Weiß [2] RA/RV [3] Nahtloch

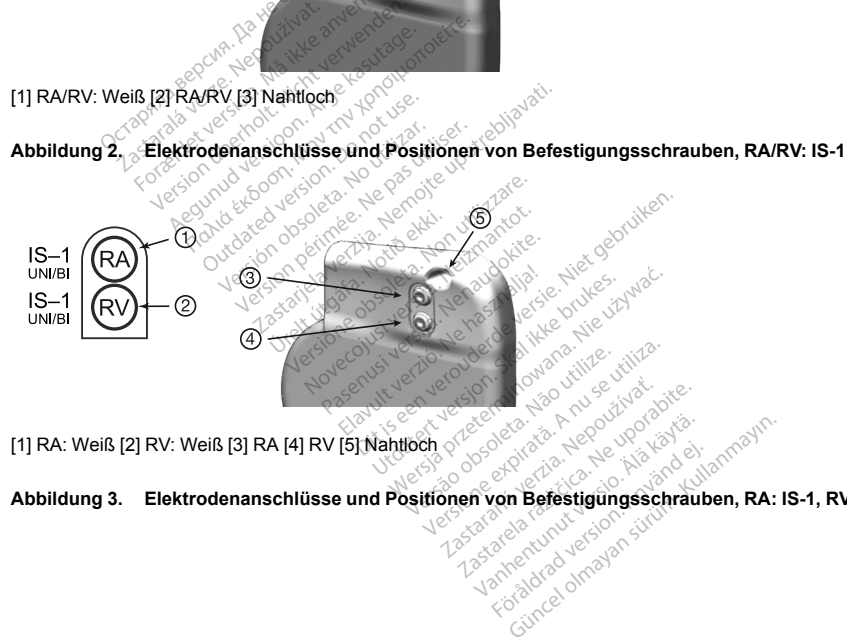

[1] RA: Weiß [2] RV: Weiß [3] RA [4] RV [5] Nahtloch

**Abbildung 3. Elektrodenanschlüsse und Positionen von Befestigungsschrauben, RA: IS-1, RV: IS-1**

**Die folgenden Elektrodenanschlüsse gelten für FORMIO-, VITALIO-, INGENIO- und ADVANTIO-Geräte.**

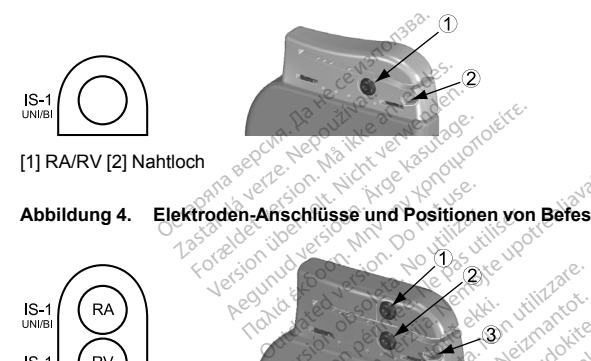

**Abbildung 4. Elektroden-Anschlüsse und Positionen von Befestigungsschrauben, RA/RV: IS1**

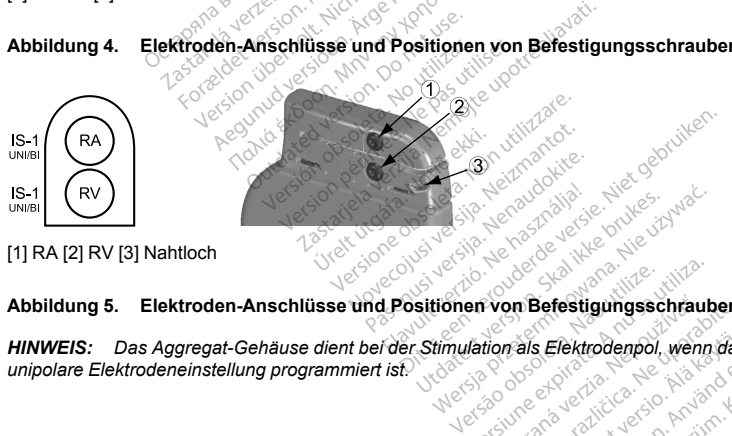

[1] RA [2] RV [3] Nahtloch

**Abbildung 5. Elektroden-Anschlüsse und Positionen von Befestigungsschrauben, RA: IS-1, RV: IS-1**

**HINWEIS:** Das Aggregat-Gehäuse dient bei der Stimulation als Elektrodenpol, wenn das Aggregat auf eine unipolare Elektrodeneinstellung programmiert ist.<br> **HINWEIS:** Das Aggregat auf eine<br> **HINWEIS:** Das Aggregat auf eine<br> *unipolare Elektrodeneinstellung programmiert ist.* **Expirate Expiration Section Von Befestigungsschrauben, I**<br>**tion als Elektrodenpol, wenn das**<br>26 vunctions als anticuses on Antion<br>26 vanhentunut version, Aländrender<br>28 vanhentunut version Aländrender **Efektrodenpol, wenn das Aggrega**<br>And Scheldenberg, Kallan dan Använd<br>Använd version. Använd Kullanmar<br>An<sup>d</sup> Scheld olmayan sürüm.

### <span id="page-74-0"></span>**IMPI ANTATION DES AGGREGATS**

Gehen Sie wie nachstehend beschrieben und unter Einhaltung der angegebenen Reihenfolge vor, um das Aggregat zu implantieren. Einige Patienten benötigen unter Umständen Stimulations-Therapien, sobald die Elektroden an das Aggregat angeschlossen wurden. Falls Modifikationen der nominellen Einstellungen erforderlich sind, ziehen Sie in Erwägung, das Aggregat zu programmieren, bevor oder während Sie das Elektrodensystem implantieren und die Implantationstasche anlegen.

Die Implantation des Systems darf nicht in Bereichen durchgeführt werden, die in den **WARNUNG:** Richtlinien des American College of Radiology für sichere MRT-Praktiken (Guidance Document for Safe MR Practices)<sup>5</sup> als Zone III (oder hoher) definiert werden. Einige Zubehörteile, die im Lieferumfang der Aggregate und Elektroden enthalten sind, einschließlich Drehmoment-Schraubendreher und Mandrin-Draht, sind nicht MRT-tauglich und sollten nicht in den MRT-Raum, den Kontrollraum oder Zone III oder IV des MRT-Standorts gebracht werden. Ne pas

#### Ausrüstung überprüfen Schritt A.

Es empfiehlt sich, während der Implantation Geräte zur Herzüberwachung. Defibrillation und Elektrodensignalmessung bereitzuhalten. Dies schließt das PRM-System mit entsprechendem Zubehör und der Software-Anwendung ein. Machen Sie sich vor Beginn der Implantation mit der Bedienung aller Geräte und den Informationen in den entsprechenden Handbüchern und Gebrauchsanweisungen vertraut. Überprüfen Sie die Funktionstüchtigkeit aller Geräte, die während der Implantation benötigt werden könnten. Für den Fall einer The PSA-Kabel The Reserved of the Second Control of the Second Control of the Control of the Control of the Control of the Control of the Control of the Control of the Control of the Control of the Control of the Control o versehentlichen Beschädigung öder Kontamination sollte Folgendes bereitgehalten werden:

- ٠
- $\bullet$
- $\bullet$
- $\bullet$

Foldbook of the book straight for the straight of  $\sqrt{2}$ 

Während der Implantation muss immer ein standardmäßiger externer Defibrillator mit externen Defibrillationselektroden (Pads oder Paddles) zur Verwendung bereitstehen.

## **Schritt B: Aggregat abfragen und überprüfen**

Um die Sterilität zu wahren, testen Sie das Aggregat wie im Folgenden beschrieben, bevor Sie die sterile Blisterverpackung öffnen. Das Aggregat sollte Raumtemperatur haben, um sicherzustellen, dass eine genaue Messung der Parameter erfolgt. Stregat abfragen und überprüfen<br>Einen Das Aggregat sollte Rau<br>Frameter erfolgt.<br>Ananteir erfolgt.<br>Dienster ist. Wenden Sie sich andemfall<br>entlific.<br>Nor Beginn einer ZIP-Telemetriesi<br>Jen dass der ZOOM Wireless Transformer.

1. Aggregat mithilfe des PRM abfragen. Überprüfen, ob der Gerätemodus des Aggregats auf Lagerung programmiert ist. Wenden Sie sich andernfalls unter Verwendung der Informationen auf der Rückseite an **Boston Scientific.** 

Stellen Sie vor Beginn einer ZIP-Telemetriesitzung für ACCOLADE-, PROPONENT- und ESSENTIO-Geräte sicher, dass der ZOOM Wireless Transmitter über das USB-Kabel an das PRM angeschlossen ist und die grüne Leuchte oben am Sender leuchtet. Um die Verbindung zu allen Geräten zu initiieren, positionieren Sie den Programmierkopf über dem Aggregat (PG) und verwenden Sie den PRM zum Abfragen des Aggregats. Halten Sie den Programmierkopf in der beschriebenen Position, bis entweder eine Meldung erscheint, die besagt, dass Sie den Programmierkopf vom Aggregat entfernen können, oder bis die Leuchte für die ZIP-Telemetrie am PRM-System leuchtet. Klicken Sie auf die Schaltfläche "Ende Sitzung", um die Telemetriesitzung zu beenden und zum Ausgangsbildschirm zurückzukehren. Durch Störungen aufgrund von Hochfrequenzsignalen kann die ZIP-Telemetrieverbindung vorübergehend unterbrochen werden. Das Vergrößern des Abstands zur Störquelle oder die Neupositionierung des ZOOM Wireless Transmitters verbessert möglicherweise die ZIP-Telemetrieleistung. Falls mit der ZIP-Telemetrie kein zufrieden stellendes Ergebnis erzielt wird, besteht die Möglichkeit, eine Telemetrieverbindung mit dem Programmierkopf aufzubauen. Formation. Hotel is das Aggregat we is<br>
from Das Aggregat sollte Raumtemp<br>
der erfolgt. (Version. Überprüfen, of<br>
fe des PRM abfragen. Überprüfen, of<br>
Seginn einer ZIP-Telemetriesitzung<br>
Telemetriesitzung<br>
euchte oben am S FRM abfragen. Überprüfen, ob der<br>
RRM abfragen. Überprüfen, ob der<br>
nemer ZIP-Telemetriesitzung für AC<br>
er ZOOM Wireless Transmitter über<br>
Programmierkopf überdem Aggreg<br>
Programmierkopf überdem Aggreg<br>
RS. Hälten Sie den ver ZIP-Telemetriesitzung für AC<br>OOM Wireless Transmitter über<br>en am Sender leuchter. Um die<br>grammierkopf über dem Aggreg.<br>Halten Sie den Programmierkop<br>lie besagt, dass Sie den Program<br>slemetriesitzung zu beenden und<br>slem Sich andermals universite verwendung des Sich andermals university.<br>All-Telemetries it and the Verbindung CIP-Telemetric<br>Sender leuchter. Um die Verbindung<br>Tempetrica verzigen merkopf in der beseigt dass Sie den Programmie n Sie den Programmierkopf in der<br>agt, dass Sie den Programmierko<br>- Telenetrie am PRM-System leuch<br>riesitzung zu beenden und zum A<br>Hochfrequenzsignalen kann die Z<br>erden. Das Vergrößern des Absta<br>Vireless Transmitters verbes ender leuchet. Um die Verpind<br>vrkopf über dem Aggregat (PG)<br>Sie den Programmierkopf in der<br>sitzung zu beenden und zum A<br>sitzung zu beenden und zum A<br>chfrequenzsignalen kann die Z<br>den. Das Vergrößern des Abstant<br>reless Tran ass Sie den Programmierkop<br>Jerne am PRM-System leuch!<br>Ang zu beerden und zum Au:<br>Fequenzsignalen kann die ZIF<br>Das Vergrößern des Abstan<br>S Transmitters verbessert mellemetrie kein zufrieden stell<br>dung mit dem Programmierk<br>S er dem Aggregat (PG) und verwenden Stepter<br>Programmerkopf in der beschriebenen Programmerkopf<br>Sie den Programmerkopf vom Aggregat<br>20 am PRM-System leuchtet. Klicken Sie azu beenden und zum Ausgangsbildschirn<br>enzsignalen ka beenden und zum Ausgangsbild<br>Signalen kann die ZIP-Telemel<br>Vergrößenn des Abstands zur Stichen<br>smitters verbessert möglichenw<br>smitter kein zufrieden stellendes En<br>it dem Programmierkopf aufzu<br>prüfen. Alle Zähler sollten au Werstein und zum Ausgangsbildschi<br>signalen kann die ZIP. Telemetrievergrößern des Abstands zur Störque<br>mitters verbessert mögliche versies er kein zufrieden stellendes Ergebni<br>dem Programmlerkopf aufzubauer<br>uten. Alle Zähl

2. Aktuellen Batteriestatus des Aggregats überprüfen. Alle Zähler sollten auf hull stehen. Aggregat nicht implantieren, wenn die Batterie des Aggregats nicht ihre volle Kapazität hat. Wenden Sie sich bitte an Boston Scientific (die Kontaktdaten finden Sie sich der Rückseite dieses Referenzhändbuchs).<br>Boston Scientific (die Kon

Boston Scientific (die Kontaktdaten finden Sie auf der Rückseite dieses Referenzhandbuchs).<br>Boston Scientific (die Kontaktdaten finden Sie auf der Rückseite dieses Referenzhandbuchs).<br>Boston Scientific (die Kontaktdaten fi Programmlerkopf aufzubauen.<br>Alle Zahler sollten auf hull stehen. Aggreg.<br>Inre volle Kapazität hat. Wenden Sie sich<br>TRückseite dieses Referenzhandbuchs).<br>Använd version. Använd version.<br>Använd version. Använd version.<br>Använ

 $\mathcal{R}$ Falls bei der Implantation eine unipolare Stimulationskonfiguration erforderlich ist, programmieren Sie die Elektrodenkonfiguration vor der Implantation auf Unipolar.

#### **Schritt C:** Elektrodensystem implantieren

Das Aggregat benötigt ein Elektrodensystem zur Stimulation und Detektion.

Die Auswahl der Elektrodenkonfiguration und spezifischer Operationsverfahren liegt im Ermessen des Arztes. Je nach Gerätemodell stehen für den Gebrauch mit dem Aggregat folgende Elektroden zur Verfügung.

- Unipolare oder bipolare atriale Elektrode
- Unipolare oder bipolare rechtsventrikuläre Elektrode.

HINWEIS: Einkammergeräte können mit einer atrialen oder einer ventrikulären Elektrode verwendet werden.

HINWEIS: Die Anwendung von bipolaren Stimulations-Elektroden verringert die Chance einer Myopotentialdetektion.

HINWEIS: Die Verwendung einer unipolaren Elektrode mit einem Image Ready Aggregat ist nicht vereinbar mit den Nutzungsbedingungen die für den Status "MRT tauglich" erforderlich sind. Warnhinweise. Vorsichtsmaßnahmen und andere Informationen zu MRT-Scans sind der Dokumentation "Technischer I eitfaden MRT" zu entnehmen

HINWEIS: Die Verwendung von MRT fauglichen Elektroden von Boston Scientific ist erforderlich, damit ein implantiertes System als MRT tauglich eingestuft werden kann. In der Dokumentation "Technischer Leitfaden MRT" sind die Modellnummern für Aggregate, Elektroden, Zübehör und andere Systemkomponenten enthalten, die benötigt werden, um die Nutzungsbedingungen zu erfüllen, sowie Warnhinweise und Vorsichtsmaßnahmen für MRT-Scans

**VORSICHT:** Ist an einem Elektroden-Anschluss keine Elektrode angeschlossen bzw. kein Verschlussstecker vorhanden, kann das die Leistung des Geräts beeinträchtigen. Wenn eine Elektrode nicht Versiune

verwendet wird, vergewissern Sie sich, dass ein Verschlussstecker korrekt in den freien Anschluss eingesetzt ist, und ziehen Sie dann die Befestigungsschraube bis auf den Verschlussstecker an.

**VORSICHT:** Falls ein Zweikammergerät auf AAI(R) programmiert wird, muss sichergestellt sein, dass eine funktionelle RV-Elektrode vorhanden ist. Ist dies nicht der Fall, kann die Programmierung auf AAI(R) zu einem Under- oder Oversensing führen.

**VORSICHT:** Es darf nicht direkt über dem Elektrodenkörper genäht werden, da dies zu strukturellen Beschädigungen führen kann. Verwenden Sie die Nahtmanschette, um die Elektrode proximal an der Eintrittsstelle in die Vene zu fixieren, um Elektrodenbewegungen zu verhindern. Falls ein Zweikammergerät auf AA<br>Elektrode vorhanden ist. Ist dies niersensing führen.<br>Ist darf nicht direkt über dem Elektroder<br>führen kann. Verwenden Sie die 1<br>die Vene zu fixieren, um Elektroder<br>die Elektroden mithilfe

Implantieren Sie die Elektroden mithilfe des gewählten Operationsverfahrens.

Beim Auswechseln eines zuvor implantierten Aggregats ist es unter Umständen erforderlich, einen Adapter zu verwenden, damit das neue Aggregat mit den vorhandenen Elektroden verbunden werden kann. Zum Anschließen eines Adapters ist die auf dem Produkt-Datenblatt des jeweiligen Adapters beschriebene Vorgehensweise zu befolgen. Den Adapter immer mit der Elektrode verbinden und mehrere Reizschwellenund Detektionsmessungen durchführen, bevor er an das Aggregat angeschlossen wird. For en internation. He showed is sing führen.<br>
For en kann. Verwenden Sie die Nahfman<br>
Flektroden kann. Verwenden Sie die Nahfman<br>
Elektroden mithilfe des gewählten Op<br>
Elektroden mithilfe des gewählten Op<br>
Elektroden mith ht direktüber dem Elektrodenkörpen<br>
In Verwenden Sie die Nahtmansch<br>
Interent, um Elektrodenbewegung<br>
dem mithilfe des gewählten Operation<br>
uvor implantierten Aggregats ist es<br>
is Aggregat mit den vorhandenen Elektroden<br> implantierten Aggregats ist es utilizarea<br>die auf dem vorhandenen Ele<br>die auf dem Produkt-Datenblatt<br>Den Adapter immer mit der Elektron<br>chiftihren, bevor er an das Aggreg<br>erung der Elektrodenleistung auf<br>Il die Elektrode a hilfe des gewählten Operationsverfahre<br>lantierten Aggregats ist es unter Umstati<br>in mit den vorhandenen Elektroden verzulf dem Produkt-Datenblatt des jeweill<br>Adapter immer mit der Elektrode verbin<br>hen, bevor er an das Aggr

*HINWEIS: Falls eine Veränderung der Elektrodenleistung auftritt, die sich nicht durch Programmierung beseitigen lässt, muss eventuell die Elektrode ausgetauscht werden, wenn kein Adapter verfügbar ist.*

*HINWEIS: Die Verwendung von Adaptern ist nicht vereinbar mit den Nutzungsbedingungen, die für den Status "MRT tauglich" erforderlich sind. Warnhinweise, Vorsichtsmaßnahmen und andere Informationen über MRT-Scans sind in der Dokumentation "Technischer Leitfanden einer Product-Datendre and Detektionsmessungen durchfuhren, bevor er an das Aggregat angeschloss<br>
HINWEIS: Falls eine Veränderung der Elektrodenleistung auffritt* 

#### **Schritt D: Durchführung von Elektrodenmessungen**

Vorgehensweise zu befolgen. Den Adapter immer mit der Elektrode verbinden und mehrere Reizund Detektionsmessungen durchführen, bevor er an das Aggregat angeschlossen wird.<br>
HINWEIS: Falls eine Veränderung der Elektrodenlei Elektrodensignale. Wenn das Aggregat ausgetäuscht wird, sollten die vorhandenen Elektroden überprüft werden, z. B. Signalamplitude, Reizschwelle und Impedanz. Röntgenaufnahmen können dabei helfen, die vorhandenen Elektrode werden, z. B. Signalamplitude, Reizschwelle und Impedanz. Röntgenaufnahmen können dabei helfen, die Wersington, wenn kein Adapte<br>
Wereinbar mit den Nutzungsbeding<br>
Leitfaden MRT enthalten.<br>
Leitfaden MRT enthalten.<br>
Ingen<br>
Kirodenmessungen durch Bewerten<br>
Mürd, sollten die vorhandenen Ele<br>
pedanz. Röntgenaufnahmen Könne<br> Ammessungen durch, Bewerten Sie die

74

richtige Platzierung und die Integrität der Elektroden sicherzustellen. Wenn die Testergebnisse nicht zufrieden stellend sind, kann es sein, dass das Elektrodensystem neu platziert oder ausgetauscht werden muss.

- Schließen Sie die Stimulations-/Detektions-Elektrode(n) an ein Cardiodiagnosegerät (PSA) an.  $\bullet$
- Typische Messwerte an der Stimulations-/Detektions-Elektrode etwa 10 Minuten nach der Erstplatzierung  $\bullet$ (akut) oder bei einem Austausch (chronisch) sind unten aufgeführt. Abweichungen von den in der Tabelle angegebenen Werten können klinisch akzeptabel sein, wenn eine angemessene Detektion mit den aktuell programmierten Werten dokumentiert werden kann. Eine Neuprogrammierung des Empfindlichkeitsparameters sollte überlegt werden, wenn eine nicht angemessene Detektion beobachtet wird. Beachten Sie dass die Messungen des Aggregats aufgrund von Signalfilterung möglicherweise nicht genau mit denen des PSA übereinstimmen.

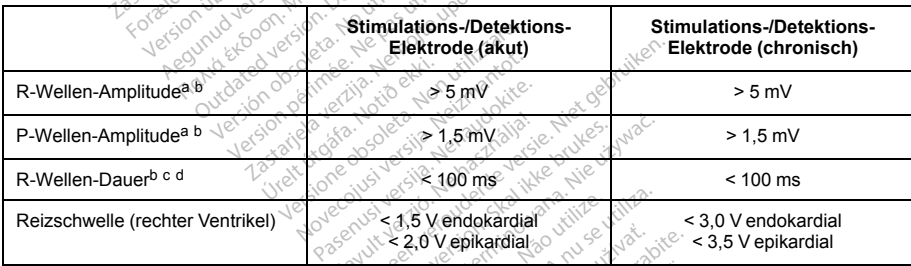

## <span id="page-78-0"></span>Tabelle 23. Elektrodenmessungen

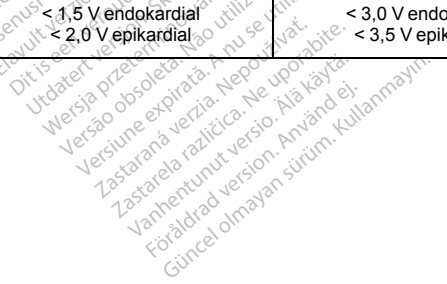

#### **Tabelle 23. Elektrodenmessungen** (Fortsetzung)

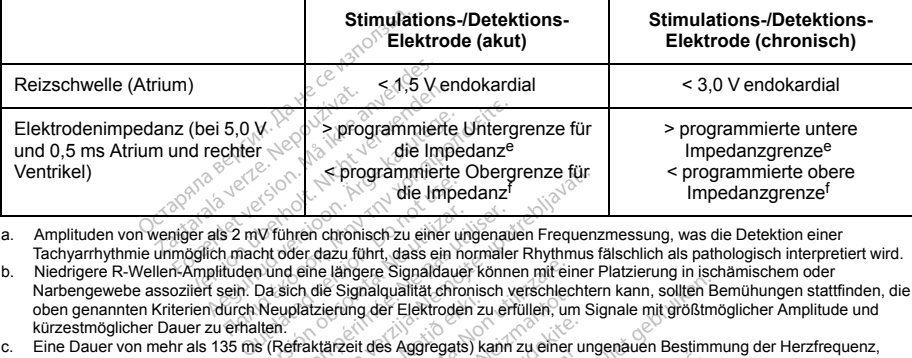

- a. Amplituden von weniger als 2 mV führen chronisch zu einer ungenauen Frequenzmessung, was die Detektion einer Tachyarrhythmie unmöglich macht oder dazu führt, dass ein normaler Rhythmus fälschlich als pathologisch interpretiert wird.
- <span id="page-79-1"></span><span id="page-79-0"></span>b. Niedrigere R-Wellen-Amplituden und eine längere Signaldauer können mit einer Platzierung in ischämischem oder Narbengewebe assoziiert sein. Da sich die Signalqualität chronisch verschlechtern kann, sollten Bemühungen stattfinden, die oben genannten Kriterien durch Neuplatzierung der Elektroden zu erfüllen, um Signale mit größtmöglicher Amplitude und kürzestmöglicher Dauer zu erhalten. VV führen chronisch zu einer und<br>Schrider dazu führt, dass ein nord und eine längere Signaldauer<br>Da sich die Signalqualität chroni<br>Da sich die Signalqualität chroni<br>itlen:<br>si (Refraktärzeit des Aggregats)<br>thythmie zu detek Tuhen chronisch zu einer ungenauf<br>der dazu führt, dass ein normäler<br>ind eine längere. Signaldauer könne<br>sich die Signaldauer könne<br>subdizierung der Elektroden zu em<br>Refraktärzeit des Aggregats kann n.<br>Flerfaktärzeit des Ag Sprogrammerte Obergrenze für<br>die Impedanz<br>Then chronisch zu einer ungenauen Frequenz<br>Leifer dazu (bint, dass ein nominaler Rhythmus f.e.<br>der der Signalqualität chronisch verschlechter<br>platzierung der Elektroden zu erfüllen Filipper Signaldauer können mit ein<br>
Signalqualität chronisch verschied<br>
Ferding der Elektroden zu erfüllen, um<br>
Arzeit des Aggregats) kann zu einer<br>
The Aggregats) kann zu einer<br>
The Wert zwischen<br>
The Wert zwischen 2000 Buildit chronisch verschiechtern kann, sollten Berlichtern kann, sollten Berlichtern kann, sollten Berlichtern<br>Dit is een versie. Niet gebruiken van die staat gebruiken.<br>Dit die staat versie. Niet gebruiken.<br>Dit is een ver
- <span id="page-79-2"></span>c. Eine Dauer von mehr als 135 ms (Refraktärzeit des Aggregats) kann zu einer ungenauen Bestimmung der Herzfrequenz, zum Unvermögen, eine Tachyarrhythmie zu detektieren, oder zur fälschlichen Interpretation eines normalen Rhythmus als pathologisch führen. Kürzestmöglicher Dauer zu effialten.<br>
Ele Dauer von mehr als 135 ms (Reffinite zu detektieren, oder zur fälschlichen Interpretation eines normalen Rhythmus als<br>
pathologisch führen.<br>
2. Die untere Impedanzgrenze kann auf ur vigundamarkunding.<br>Izierung der Elektroden zur<br>Isklarzeit des Aggregats) ka<br>Kerletzungsstrom.<br>Verletzungsstrom.<br>Inten Wert zwischen 200 Q. November des Agregats Names verschieden<br>
ang der Elektroden zu erfüllen. um<br>
det det Agregats Nam zu einer versichtet des Agregats Nam zu einer versichen<br>
Wert zwischen 2000 Ω und – je nach<br>
Vert zwischen 2000 Ω und – je
- d. Diese Messungen beinhalten nicht den Verletzungsstrom.
- e. Die untere Impedanzgrenze kann auf einen Wert zwischen 200 Ω und 500 Ω programmiert werden.
- f. Die obere Impedanzgrenze kann auf einen Wert zwischen 2000 Ω und je nach Aggregatemodell 2500 Ω oder 3000 Ω programmiert werden.

<span id="page-79-5"></span><span id="page-79-4"></span><span id="page-79-3"></span>zur Funktionskontrolle von Elektroden überprüft werden. Dazu zählen unter anderem folgende Tests:<br>
Flektrogrammanalyse mit Manipulationen an der Aggregatiasche ander Aggregatiasche ander Andel Jackson en Manipulationen and Utdatert version. Skal ikke brukes. Nie utilization eines<br>
The 200 Q und 500 Q programmiert werd<br>
Men 200 Q und 500 Q programmiert werd<br>
Her 200 Q und - je nach Aggregatemodel<br>
Progress is a number and expirately<br>
The Cour **nd des Elektrodensystems mithilf<br>azu zählen unter anderem folgen<br>gregattasche. New version. Anderem folgen<br>2. Andre anderem folgen Huen unter anderem folgende Tests**<br>**asche**<br>ascheland version. And a solidant<br>are artund version. Surum.<br>are advanded olmayan.

- Elektrogrammanalyse mit Manipulationen an der Aggregattasche<br>• Röntgen- oder Durchleuchtungsaufnahmen<br>• المجموعة المجموعة المجموعة المجموعة المجموعة المجموعة المجموعة المجموعة المجموعة المجموعة المجموعة المجموعة
- Röntgen- oder Durchleuchtungsaufnahmen

• Invasive Sichtprüfungen

#### **Schritt E: Anlegen einer Aggregattasche**

Legen Sie mithilfe der üblichen Operationsverfahren eine Aggregattasche an. Wählen Sie die Position der Tasche auf der Basis der Konfiguration der implantierten Elektroden und des Körperbaus des Patienten. Überschüssige Elektrodenlängen unter Berücksichtigung der Anatomie des Patienten und der Größe und Bewegung des Aggregats vorsichtig in Schlaufen zusammenlegen und an das Aggregat anlegen. Bei der Platzierung der Elektrode in der Tasche muss für ein Minimum an Elektrodenspannung, -verdrehung, Erzeugung spitzer Winkel und/oder Druck gesorgt werden. Aggregate werden normalerweise subkutan implantiert, um das Gewebetrauma zu minimieren und die Explantation zu erleichtern. Eine tiefere Implantation (z. B. subpektoral) kann bei manchen Patienten jedoch helfen, eine Erosion oder Extrusion zu vermeiden. Anlegen einer Aggregattasch<br>
mithilfe der üblichen Operationsve<br>
sige Elektrodenlängen unter Berül<br>
des Aggregats vorsichtig in Schla<br>
der Elektrode in der Tasche muss<br>
spitzer Winkel und/oder Druck ge<br>
um das Gewebetrauma Basis der Konfiguration der impla<br>
Elektrodenlängen unter Berücksicher<br>
Aggregats versichtig in Schlaufen<br>
Elektrode in der Tasche muss für<br>
Elektrode in der Tasche muss für<br>
der Winkel und/oder Druck gesorg<br>
das Gewebetra lektrodenlängen unter Berücksich<br>ggregats vorsichtig in Schlaufen<br>Verkroden der Tasche muss für<br>Fir Winkel und/oder Druck gesorgt<br>as Gewebetrauma zu minimieren<br>Di kann bei manchen Patienten je<br>minale Implantation indiziert regats vorsichtig in Schlauten zu<br>Kriode in der Tasche muss für eil<br>Winkel und/oder Druck gesorgt v<br>Gewebetrauma zu minimieren u<br>kann bei manchen Patienten jed<br>nade Implantation indiziert ist, wir<br>abdominale Implantationss France in der Tasche muss für ein Minimidel endorched the Undividual European of University and All and the University of the University of the University of the University of the University of the University of University

Wenn eine abdominale Implantation indiziert ist, wird empfohlen, dass diese auf der linken Seite des Abdomens erfolgt.

*HINWEIS: Eine abdominale Implantationsstelle ist nicht vereinbar mit den Nutzungsbedingungen für MRT der Dokumentation "Technischer Leitfaden MRT" enthalten.* Inplantation indiziert ist, wird emperation<br>Version of university of the property of the property<br>Analyticar. New periodic is the periodic of the periodic determinischer<br>Lee the periodic experiments of the property of the zu minimieren und die Explantation<br>Anchen Patienten jedoch helfen, eine Intation indiziert ist, wird empfohlen, das<br>Anchen die University of Patienten<br>Internations Stelle ist nicht vereinbar<br>Internations (Versichtsmaßnahme

- *taugliche MRT-Scans. Warnhinweise, Vorsichtsmaßnahmen und andere Informationen über MRT-Scans sind in*<br> *der Dokumentation* "Technischer Leitfaden MRT" enthalten.<br>
Wenn eine Tunnelierung der Elektrode erforderlich ist, be Wenn eine Tunnelierung der Elektrode erforderlich ist, berücksichtigen Sie folgende Punkte:<br>
Wenn kein passendes Tunnelierwerkzeug verwendet wird, setzen Sie bitte Schutzkap<br>
Elektrodenanschlusstifte, Zur Tunnelierung der • Wenn kein passendes Tunnelierwerkzeug verwendet wird, setzen Sie bitte Schutzkappen auf die Elektrodenanschlussstifte. Zur Tunnelierung der Elektroden kann eine Penrose-Drainage, eine große Thoraxdrainage oder ein Tunnelierwerkzeug verwendet werden. Slantationsstelle ist nicht vereint<br>Jise, Vorsichtsmaßnahmen und<br>Leitfaden MRT" enthalten.<br>Leitfaden MRT" enthalten.<br>Code erforderlich ist, berücksichter und Protection<br>Cur Tunnelierung der Elektroder<br>nnelierwerkzeug verwe aden MRT<sup>+</sup> enthalten.<br>
Perforderlich ist, berücksichti<br>
werkzeug verwendet wird, sahenverkzeug verwendet wird<br>
innelierung der Elektroden<br>
Perwendet werk<br>
vorsichtig subkutan zur Aggre msstelle ist nicht vereinbar mit den Nutzurisichtsmaßnahmen und andere Information MRT" enthalten.<br>Dit is erlichten.<br>Dit is een verwenderde versie. Niet gebruiken.<br>Dit is een verwenderde verden.<br>Dit is een verdelijken.<br>Dit derlich ist, berücksichtigen Sie fieug verwendet wird, setzen Sie erung der Elektroden kann eine<br>Kzeug verwendet werden<br>Kzeug verwendet werden<br>Kal subkutan zur Aggregattasch<br>Indië, um zu überprüfen, ob eine<br>Antation nicht Werkender wird, setzen Sie folgen und der Elektroden kann eine Penreug verwendet werden.<br>
Teung der Elektroden kann eine Penreug verwendet werden.<br>
Subkutan zur Aggregattasche, fall ale, um zurüberprüfen, ob eine der tatti
- Tunnelieren Sie die Elektroden vorsichtig subkutan zur Aggregattasche, falls dies erforderlich ist.
- Bewerten Sie erneut alle Elektrodensignale, um zu überprüfen, ob eine der Elektroden während des Tunnelierens beschädigt wurde. Europe verzeitasche, falls die nicht an ein Aggregat angeschlo<br>
nicht an ein Aggregat angeschlo<br>
dizkappe versehen werden

Wenn die Elektroden bei der Elektrodenimplantation nicht an ein Aggregat angeschlossen werden, müssen sie vor dem Verschließen des Einschnitts mit einer Schutzkappe versehen werden.<br>Einschaften werden.<br>Australießen des Einschnitts mit einer Schutzkappe versehen werden. **diberprüfen, ob eine der Elektroden werden.**<br>Andre in Aggregat angeschlossen werden.<br>Appelversehen werden.<br>Använd använd eine Sonnay.<br>Använd eine Sonnay.<br>Started olmay.

#### **Schritt F: Verbindungen zwischen Elektrode und Aggregat**

Verwenden Sie nur die in der Aggregatverpackung oder im Zubehör-Kit enthaltenen Werkzeuge, um die Elektroden an das Aggregat anzuschließen. Wenn nicht der beigelegte Drehmoment-Schraubendreher verwendet wird, so kann dies zur Beschädigung der Befestigungsschrauben, Dichtungen oder Steckergewinde führen. Implantieren Sie das Aggregat nicht, wenn die Dichtungen beschädigt erscheinen. Bewahren Sie die Werkzeuge auf, bis alle Tests vorüber sind und das Aggregat implantiert ist.

#### **Automatische Elektrodendetektion**

Bis zur Detektion einer rechtsventrikulären Elektrode (oder einer entsprechenden Elektrode bei einem Einkammergerät) wird die Elektrodenimpedanz sowohl in der uni- als auch in der bipolaren Konfiguration gemessen. Beim Einführen der Elektrode in den Anschlussblock detektiert der Impedanzmesskreis eine Impedanz, was besagt, dass das Gerät implantiert ist (automatische Elektrodendetektion). Liegt die Impedanz im zulässigen Bereich (200 – 2000 Ω), schaltet das Aggregat automatisch auf die nominellen Parameter um und beginnt mit der Detektion und der Abgabe der Therapie. Das Aggregat kann auch vor der Implantation mithilfe des Programmiergeräts aus dem Modus Lagerung heraus programmiert werden. demokrati. Beim Einführen der Einekrode in den Anschlussbick detektrodendetektion). Liegt die Impedanz im zulässigen Bereich (200 – 2000 Q), schaltet das Aggregat automatisch auf die nominellen Parameter um und beginnt mit s Aggregatverpackung<br>So kann dies zur Beschädigung des<br>So kann dies zur Beschädigung der<br>Prem Sie das Aggregat richt, wenn<br>bis alle Tests vorüber sind und das<br>Elektrodendetektion<br>Die einer rechtsventrikülären Elektroden<br>Vi For General Bandwig und Seine<br>Sie das Aggregat richt, wenn die III<br>IIIe Tests vorüber sind und das Aggregat richt, wenn die IIIe Tests vorüber sind und das Aggregation.<br>Ein der einstehen Mänchen der Elektrode in den Ansch<br> First vorüber sind und das Äggrenden.<br>
Versicht verwenden.<br>
Versicht verwenden.<br>
Versicht verwenden.<br>
Versicht verwenden.<br>
Versicht verwenden.<br>
Versicht verwenden.<br>
Versicht verwenden.<br>
Versicht verwenden.<br>
Versicht verwen endetektion.<br>
Contisventrikulären Elektrode (oder<br>
Elektrode in den Anschlus<br>
Elektrode in den Anschlus<br>
ass das Geräf implantiert ist (autor)<br>
2000 Ω), schaltet das Aggre<br>
strön und der Abgabe der Therar<br>
geräts aus dem M Is voluber sind that das Aggiregat in<br>
detektion.<br>
Isventrikulären Elektrode (oder ein<br>
Elektrodenimpedanz sowohl in der use.<br>
Sonals Geraft implantiert ist (automatical)<br>
Σ000Ω), schalte das Aggiregat a<br>
Dan der Abgäbe d Nemieri Elektrodero volet elimer elimeret ispectrum<br>Primpedanz sowohl in der uni- als auch<br>drode in den Anschlussblock detektier<br>d2), schaltet das Aggregat automatisch<br>per Abgabe der Therapie. Das Aggregat<br>sche Elektrodend

*HINWEIS: Ist die für die automatische Elektrodendetektion verwendete Elektrode unipolar, wird erst dann Gewebe in der Tasche hergestellt worden ist. Stunden nach Detection der Elektroden detektion verwendete Elektrode unipolar, wisinen and the automatische children, wenn ein stabiler Kontakt zwischen Aggregat und Gewebe in der Tasche hergestellt worden ist. sellection* lem Modus Lagerung heraus progress<br>
he Elektrodendetektion verwende<br>
erhalten, wenn ein stabiler Kontar<br>
ratische Elektrodendetektion verwendet<br>
ktiert, und Detektion und Therapie<br>
Safe und patientengetriggerten bgabe der Therapie. Das Aggre<br>m Modus Lagerung heraus progressionen<br>Elektrodendefektion verwender<br>halten, wenn ein stabiler Konta<br>sische Elektrodendefektion verwent,<br>und petektion und Therapie et andere versies programment werden.<br>
Lagerung heraus programment werden.<br>
dendetektion verwendete Elektrode unipo<br>
wenn ein stabiler Kontakt zwischen Aggre<br>
kkrodendetektion verwendete Elektrode<br>
Detektion und Therapie s

*HINWEIS: Besitzt die für die automatische Elektrodendetektion verwendete Elektrode eine hohe Impedanz (mehr als 2000 Ω), wird sie nicht detektiert, und Detektion und Therapie starten nicht automatisch.*

*HINWEIS: Mit Ausnahme von PaceSafe und patientengetriggerten Episoden erfolgen in den ersten zwei Aufzeichnungen von EGM-Daten.* Werstander Kontakt Zwischen Aggredien<br>Aktion und Therapie starten nicht auf<br>Aktion und Therapie starten nicht auf<br>Aktion und Therapie starten nicht auf<br>Anungen im Armythmie-Logbuch u<br>ALTRUA 2-Geräten ermittelt die auf<br>Acti Elia različica. Nepoučívatela različica. Nepoužívatela različica. Nepoužívatela različica. Nepoužívatela različica. Nepoužívatela različica. Använd elia različica. Använd elia različica. Använd elia različica. Använd elia

Bei ACCOLADE-, PROPONENT-, ESSENTIO- und ALTRUA 2-Geräten ermittelt die automatische Elektrodendetektion (ALR), ob es sich bei der detektierten RV-Elektrode um eine unipolare oder um eine<br>Elektrodendetektion (ALR), ob es sich bei der detektierten RV-Elektrode um eine aufgeben um eine der der Russian (ALR).

78

bipolare Elektrode handelt, und stellt sicher, dass die RV-Stimulations-/RV-Detektions-Elektrodenkonfiguration dem detektierten Elektrodentyp entspricht.

Die automatische Elektrodendetektion (ALR) ist nominell "Ein" und bleibt auf "Ein/Aus" programmierbar, bis eine Elektrode erkannt wurde.

Wenn die automatische Elektrodendetektion (ALR) einen im zulässigen Bereich (200 Ω bis 2000 Ω) liegenden bipolaren Impedanzmesswert detektiert, wird die programmierte bipolare RV-Elektrodenkonfiguration beibehalten. Wird ein außerhalb des zulässigen Bereichs liegender bipolarer Impedanzmesswert detektiert, konfiguriert die automatische Elektrodendetektion (ALR) die Parameter RV-Stimulation und RV-Detektion für unipolare Stimulation und Detektion. Dies ermöglicht die Aufnahme der RV-Detektion und -Stimulation beim Anschließen der RV-Elektrode, ohne dass es der Interaktion mit einem Programmiergerät bedarf. Das Gerät unipolaren Elektrode zu verifizieren. atische Elektrodendetektion (ALR)<br>ode erkannt wurde.<br>automatische Elektrodendetektion<br>mpedanzmesswert detektiert, wird<br>n. Wird ein außerhalb des zulässig<br>tie die automatische Elektrodendete<br>en der RV-Elektrode, ohne dass e Framin wurde.<br>
Imatische Elektrodendetektion. (ALL<br>
ird ein außerhalb des zulässigen B<br>
ird ein außerhalb des zulässigen B<br>
automatische Elektrodendetektion<br>
Introde verritzieren. RV-Elektrodenin<br>
af der bipolaren RV-Elekt atische Elektrodendetektion (ALR<br>
armenswert detektiert, wird die p<br>
ein außerhalb des zulässigen Be<br>
atomatische Elektrodendetektion<br>
ation und Detektrodendetektion<br>
RV-Elektrode, ohne dass es der l<br>
g der bipolaren RV-El zmesswert detektiert, wird die prinserversion.<br>Amalie-halb des zulässigen Berlin<br>Amalieche Elektrodendetektion (v<br>-<br>V-Elektrode, ohne dass es der Inder-bipolaren RV-Elektrodenimpe<br>te zu verifizieren.<br>Als dem Modus Lagerung neswert detektiert, wird die program<br>
außerhalb des zulässigen Bereichs<br>
und Detektion. Dies ermöglicht die<br>
und Detektion. Dies ermöglicht die<br>
Elektrode, ohne dass es der Interakt<br>
Elektrode, ohne dass es der Interakt<br>
z

setzt die Messung der bipolaren RV-Elektrodenimpedanz für zwei Stunden fort, um die Erkennung einer unipolaren Elektrode zu verifizieren.<br>
Wenn das Gerät aus dem Modus Lagerung heraus programmiert wird und eine unipolare R Wenn das Gerät aus dem Modus Lagerung heraus programmiert wird und eine unipolare RV-Elektrode vorhanden ist, sind auf intrakardialen EGMs ggf. asynchrone Stimulationsspikes zu beobachten, bevor die vornanden ist, sind auf intrakardialen EGivis ggr. asynchrone Stimulationsspikes zu beobachten, bevor die bipolare RV-Elektrode eingeführt oder das Aggregat in der subkutanen Tasche platziert wird oder wenn der Konfakt zwi Reizschwelle liegenden Spikes treten nicht auf, wenn eine bipolare RV-Elektrode im Anschlussblock detektiert wird oder wenn der Kontakt zwischen dem Herzschrittmachergehäuse und dem subkutanen Gewebe den normalen Stimulationskreis einer unipolaren RV-Elektrode abschließt. Wenn das Gerät aufgrund einer automatischen Elektrodendetektion den Modus Lagerung verlässt, kann es bis zu 2 Sekunden und ein LRL-Intervall dauern, bis das Aggregat auf die Elektrodendetektion hin mit der Stimulation beginnt. vorhanden ist, sind auf intrakardialen EGMs ggf. asynchrone Stimulationsspikes zu beobachten, bevor chippeden RV-Elektrode in folgender Reihenfolge an das Aggregat auf Reihenfolge and an Roschiel ERL Wenn das Gerät aufgrun rektion. Dies ermöglicht die Aufnahme eisten Diese volten RV-Elektrodenimpedanz für zwei Steinen<br>Zasten RV-Elektrodenimpedanz für zwei Steinen<br>Zieren<br>dus Lagerung heraus programmlert wil<br>ardialen EGMs ggf. asynchrone Stimu Lagerung heraus programmler<br>Versione Stim Constantine Stim<br>Soler das Aggregat in der subkut<br>Versionen Herzschrittmachergehn<br>An den Modus Lagerung verläss<br>Channel an utilizzare.<br>The Modus Lagerung verläss<br>Channel de Elektro Breitas programmert wird und eine unig einer der gegen asynchrone Stimulationspikes zu<br>Aggregat in der subkutanen Tasche platt<br>auf, wenn eine bipolare RV-Elektrode in<br>Perzschrittmachergehause und dem sub<br>colous Lagerung ve **Experimentater version. Skal internation.** Nepplater version. Skal is a self-<br>skal internation him in it der Stimula.<br>Brukes. Name as bis zur der Stimula.<br>De an das Aggregat angeschilden. Sieh<br>nen der Befestigungsschraube

Anschlussblocks des Aggregats und Positionen der Befestigungsschrauben, siehe ["Elektrodenanschlüsse" auf](#page-71-0) [Seite 68](#page-71-0)): **Befestigungsschrauben. Siehe "E**<br>**Ine RA- oder Ry-Elektrode verwe**<br>**Ine RA- oder Ry-Elektrode verwe**<br>A da a käytä. Ne uporabite. Älä käytä.

**HINWEIS:** *Für Einkammergeräte je nach Bedarf eine RA- oder RV-Elektrode verwenden.*<br>Eine auf der Statten der Produktion auf der Statten der Aufter der Aufter der Aufter der Aufter der Aufter der Aufter der Aufter der Auf Förder Ry-Elektrode verwenden.

79

1. **Rechter Ventrikel.** Schließen Sie zuerst die RV-Elektrode an, da sie erforderlich ist, um RV-basierte Timingzyklen zu erhalten, die, unabhängig von der programmierten Konfiguration, für eine angemessene Detektion und Stimulation in allen Kammern sorgen.

*HINWEIS: Das Festziehen der RV-Befestigungsschraube ist keine Voraussetzung für das Stattfinden einer automatischen Elektrodendetektion, empfiehlt sich aber dennoch, damit ein voller elektrischer Kontakt vorliegt.* und Stimulation in allen Kammern<br>
Das Festziehen der RV-Befestig<br>
matischen Elektrodendetektion, en<br>
rilegt.<br>
Modellen mit einem IS-1 RV-Elektrode<br>
trium<br>
Modellen mit einem IS-1 RA-Elektrode<br>
Modellen mit einem IS-1 RA-El For Elektrodendetektion, empfie<br>
for Elektrodendetektion, empfie<br>
t.<br>
Illen mit einem IS-1 RV-Elektroden<br>
m.<br>
Må ikke anvendes.<br>
Elektrode einführen<br>
Skirnden wie nachstehend beschrift<br>
skirnden wie nachstehend beschrift

- Bei Modellen mit einem IS-1 RV-Elektroden-Anschluss den Anschlussstift einer IS-1-RV-Stimulations-/Detektions-Elektrode einführen und fixieren.
- 2. **Rechtes Atrium.**
- Bei Modellen mit einem IS-1-RA-Elektroden-Anschluss den Anschlussstift einer atrialen IS-1- Stimulations-/Detektions-Elektrode einführen und fixieren. Fernanden. IS-1 RV-Elektroden.<br>S-/Detektions-Elektrode einführer<br>An mit einem IS-1-RA-Elektroden.<br>S-/Detektions-Elektrode einführer<br>S-/Detektions-Elektrode einführer<br>Andreher finden Sie unter "Ridirektroden. mit einem IS-1 RV-Elektroden-A<br>
ZDetektions-Elektrode einführen<br>
Mit einem IS-1-RA-Elektroden-A<br>
ZDetektions-Elektrode einführen<br>
ZDetektions-Elektrode einführen<br>
den wie nachstehend beschriebidreher finden Sie unter "Bidi it einem IS-1 RV-Elektroden-Anschletektions-Elektrode einführen und filter.<br>It einem IS-1-RA-Elektroden-Anschlusser<br>It einem IS-1-RA-Elektroden-Anschletektions-Elektrode einführen und filter.<br>In wie nachstehend beschrieben

Schließen Sie die Elektroden wie nachstehend beschrieben an das Aggregat an (weitere Informationen zum Drehmoment-Schraubendreher finden Sie unter ["Bidirektionaler Drehmoment-Schraubendreher" auf Seite 87](#page-90-0)):

- 1. Überprüfen Sie, ob sich Blut oder andere Körperflüssigkeiten in den Elektroden-Anschlüssen des Bei Modellen mit einem IS-1-RA-Elektroden-Anschluss den Anschlussstift einer atrialen IS-1-<br>Stimulations-/Detektrode. Elektrode einführen und fixieren.<br>Versicht Sie die Elektroden wie nachstehend beschrieben an das Aggrega waschen Sie diese sorgfältig mit sterilisiertem Wasser aus. 18-1-RA-Elektroden-Anschluss den Ara-Elektrode einführen und fixieren.<br>Se Elektrode einführen und fixieren.<br>Jachstehend beschrieben an das Aggreien Sie unter "Bidirektionaler Drehmon"<br>der andere Körpenflüssigkeiten in den Frandere Körperflüssig<br>Er andere Körperflüssig<br>It sterlifsiertem Wasser<br>Noment-Schraubendreh tehend beschrieben an das Age<br>Sie unter "Bidirektionaler Drehm<br>andere Körperflüssigkeiten in definden. Sollte versehentlich Fluter<br>terlisierten Wasser aus.<br>Ment-Schraubendrehers den Schrieben<br>Traubendreher vorsichtig in ei
- 2. Vor der Verwendung des Drehmoment-Schraubendrehers den Schutz der Spitze abnehmen und entsorgen.
- Sie unter "Bidirektionaler Drehmoment-Schraubendreher" a<br>
3. Überprüfen Sie, ob sich Blut oder andere Körperflüssigkeiten in den Elektroden-Anschlüssen<br>
Anschlüsseloks des Aggregats befinden. Solite versehentlich Elüssigke vorgeschlitzte Vertiefung in der Mitte der Dichtung in die Befestigungsschraube ein ([Abbildung 6](#page-84-0) [Einsetzen des Drehmoment-Schraubendrehers auf Seite 81\)](#page-84-0). Dadurch wird die Dichtung geöffnet, sodass eingeschlossene Flüssigkeiten oder Luft entweichen können und ein eventueller Druck im<br>Elektroden-Anschluss abgebaut wird.<br>Alexander Anschluss abgebaut wird.<br>Alexander Anschluss abgebaut wird.<br>Alexander Anschluss ab Elektroden-Anschluss abgebaut wird. "Bidirektionaler Drehmonent-Schrauber<br>"Bidirektionaler Drehmonent-Schrauber<br>Körperflüssigkeiten in den Elektroden-Ans<br>Sollte versehentlich Flüssigkeit in die An<br>tem Wasser aus:<br>Thaubendrehers den Schütz der Spitze af<br>refle Utdatert version. Nie uz spirata. Nie uz spirata. Nie utilizacjon. Nie utilizacjon. Nie utilizacjon. Nie utilizacjon. Nie utilizacjon. Nie utilizacjon. Nie utilizacjon. Nie utilizacjon. Nie utilizacjon. Nie utilizacjon. Ni die Befestigungsschraube ein (A<br>Seite 81). Dadurch wird die Dicht<br>verchent Rönnen und ein eventuel<br>version and uporabite. Alä käytä. Alä käytä. Alä käytä. Frührendrad version. Använd eine eventueller Drück<br>Hermann eine eventueller Drück<br>Steel olmayan sürüm.<br>Kullanmayın. Kullanmayın.

*HINWEIS: Ein unsachgemäßes Einführen des Drehmoment-Schraubendrehers in die vorgeschlitzte Vertiefung der Dichtung kann den Verschlussstecker beschädigen und seine Dichtungseigenschaften beeinträchtigen.*

**VORSICHT:** Fügen Sie keine Elektrode in den Anschluss des Aggregats ein, ohne die folgenden Vorsichtsmaßnahmen zu treffen, um eine korrekte Einführung der Elektrode sicherzustellen:

- Stecken Sie den Drehmoment-Schraubendreher in die vorgeschlitzte Vertiefung der Dichtung, bevor Sie die Elektrode in den Anschluss einführen, um eventuell eingeschlossene Flüssigkeit oder Luft zu entfernen.
- Sehen Sie nach, ob die Feststellschraube weit genug zurückgedreht ist, damit eine Einführung erfolgen kann. Benutzen Sie gegebenenfalls den Drehmoment-Schraubendreher, um die Schraube zu lockern. trächtigen.<br>
SICHT: Fügen Sie keine Elektrichtsmaßnahmen zu treffen, um ein<br>
Stecken Sie den Drehmoment-Sc<br>
bevor Sie die Elektrode in den An<br>
Luft zu entfernen.<br>
Sehen Sie nach ob die Feststells<br>
erfolgen kann. Benutzen S Fragmen zu treffen, um eine kontexte<br>Formalsnahmen zu treffen, um eine kontext<br>vor Sie die Elektrode in den Anschlu<br>tzu entfernen.<br>Jen Sie nach, ob die Feststellschrauben<br>deken.<br>Sie jede Elektrode vollständig<br>tstellschraub Figure Contraction<br>Sie die Elektrode in den Anschlus<br>entfernen.<br>Sie nach ob die Feststellschraub<br>akann. Benutzen Sie gegebener<br>Figure Kasutage.<br>Jackbook version.<br>Sie jede Elektrode vollständig in den Anschlusse.<br>Jackbook v Sie den Drehmoment-Schraubendre<br>
die Elektrode in den Anschluss eint<br>
tiernen.<br>
a nach ob die Feststellschraube werden.<br>
Sie jede Elektrode vollständig in ihre<br>
Die Sie version. Do not use and dem Anschlusssift area.<br>
Cons De die Feststellschraube weit genug zu<br>
nutzen Sie gegebenenfalls den Drehm<br>
Elektrode vollständig in ihren Elektrode<br>
Tauf dem Anschlusselift an.<br>
2003: 2003: 2003: 2003: 2003: 2003: 2003: 2003:<br>
2003: 2003: 2003: 2003: 2
- Stecken Sie jede Elektrode vollständig in ihren Elektrodenanschluss und ziehen Sie dann die Central of Beyebenem Version période de la passer de la passer de la passer de la passer de la passer de la passer de la passer de la passer de la passer de la passer de la passer de la passer de la passer de la passer de la passer de la passe Were water of the state of the state of the state of the state of the state of the state of the state of the state of the state of the state of the state of the state of the state of the state of the state of the state of Alagon verzión alagon alagon alagon alagon alagon alagon alagon alagon alagon alagon alagon alagon alagon alagon alagon alagon alagon alagon alagon alagon alagon alagon alagon alagon alagon alagon alagon alagon alagon alag

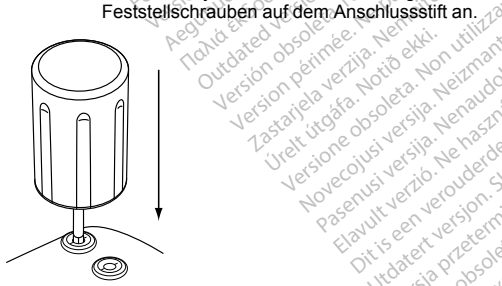

<span id="page-84-0"></span>**Abbildung 6. Einsetzen des Drehmoment-Schraubendrehers** The passenge of the two countries in the sense of the sense of the sense of the sense of the sense of the sense of the sense of the sense of the sense of the sense of the sense of the sense of the sense of the sense of the Ne sie handbendteners in the utilize.<br>Lection proposalisation of the utiliza.<br>Lection proposalisation of the utiliza.<br>Lection of the utilization of the utiliza.<br>Seemanoendteners is a number of the utiliza.<br>Seemanoendteners Zastaraná verzion. Använd elementur.<br>La Secole de Arabite. Använd elimentur.<br>**Nebou<sup>gi</sup>arela različica.** Använd elimentur.<br>Biologiarela version. Använd kullanmayın.<br>Föräldrad version. Använd elimentur.<br>Cantalo version.

Urelt útgáfa. Notið ekki.<br>1970 - Allin Hallen, Notið ekki.<br>1970 - Allin Hallen, Notið ekki.<br>1981 - Allin Hallen, Notið ekki.<br>1981 - Allin Hallen, Notið ekki.

4. Führen Sie den Elektrodenstecker mit positioniertem Drehmoment-Schraubendreher vollständig in den Elektroden-Anschluss ein. Der Anschlussstift der Elektrode sollte deutlich hinter der Stecker-Aufnahme sichtbar sein, wenn man von der Seite auf den Anschlussblock des EasyView-Aggregats sieht. Drücken Sie leicht auf die Elektrode, damit sie ihre Position beibehält, und stellen Sie sicher, dass sie vollständig im Elektroden-Anschluss eingesetzt bleibt. in, wenn man von der Seite auf de<br>
ud die Elektrode, damit sie ihre Po<br>
len-Anschluss eingesetzt bleibt.<br>
T: Führen Sie den Stecker der Elektron<br>
in dur den Stecker beschädigen.<br>
Bei Bedarf den gesamten Elektroder<br>
Der Bed

**VORSICHT:** Führen Sie den Stecker der Elektrode gerade in den Elektrodenanschluss ein. Die Elektrode nicht am Übergang von der Elektrodenleitung zum Stecker knicken. Falsches Einführen die Isolation oder den Stecker besch Elektrode nicht am Übergang von der Elektrodenleitung zum Stecker knicken. Falsches Einführen kann die Isolation oder den Stecker beschädigen. Anschluss eingesetzt bleibt.<br>Führen Sie den Stecker der Elektroden<br>am Übergang von der Elektroden<br>er den Stecker beschädigen.<br>Ei Bedarf den gesamten Elektrode<br>tzen, um das Einführen zu erleicht<br>si iS-1-Elektroden muss sich

*HINWEIS: Bei Bedarf den gesamten Elektroden-Anschlussstift leicht mit sterilem Wasser oder sterilem Mineralöl benetzen, um das Einführen zu erleichtern.*

*HINWEIS: Bei IS-1-Elektroden muss sichergestellt werden, dass der Anschlussstift sichtbar mindestens 1 mm über die Stecker-Aufnahme hinausragt.*

- 5. Vorsichtig nach unten drücken, bis der Drehmoment-Schraubendreher vollständig in die Öffnung der Befestigungsschraube greift, und dabei darauf achten, dass die Dichtung nicht beschädigt wird. Befestigungsschraube durch Drehen des Drehmoment-Schraubendrehers im Uhrzeigersinn anziehen, bis HINWEIS: Chei IS-1-Elektroden muss sichergiestellt werden, dass der Anschlusss<br>1 mm über die Stecker-Aufnahme hinausragt.<br>Vorsichtig nach unten drücken, bis der Drehmoment-Schraubendreher vollständig<br>Befestigungsschraube g Befestigungsschrauben mit der richtigen Kraft anzieht; zusätzliche Umdrehungen oder Kraftaufwand sind<br>nicht erforderlich.<br>Entfernen Sie den Drehmoment-Schraubendreher:<br>Ziehen Sie den Drehmoment-Schraubendreher:<br>Falls der E nicht erforderlich. Übergang von der Elektrodenleit<br>en Stecker beschadigen.<br>Adarf den gesamten Elektroden-<br>A, um das Einführen zu erleichten<br>-1-Elektroden muss sichergestel<br>ker-Aufnahme hinausragt.<br>en drücken, bis der Drehmomen<br>ube greiff, un For our convention of the Elektrodenleitung<br>
Dergang von der Elektrodenleitung<br>
Stecker beschädigen.<br>
And den gesamten Elektroden-Anschmann<br>
Helektroden muss sichergestellt wers-Aufnahme hinausragt.<br>
Dirücken, bis der Dreh Zastarjela verzija. Nemojte upotrebljavati. bis der Drehmoment-Schraubendre<br>
Id dabei darauf ächten, dass die Die<br>
refien des Drehmoment-Schrauben<br>
ent-Schraubendreher ist so einges<br>
richtigen Kraft anzieht, zusätzliche<br>
Schraubendreher<br>
Kurode, um einen Körrekten A Islandig i Frankriken.<br>
International der Dicture vollständig i Trauf bestehment Schraubendrehers im Uhrzu<br>
Dichten versichende versien.<br>
Underdreher is to eingestellt, dass er die einer Kraft anzieht, zusätzliche Umdrehun
- 6. Entfernen Sie den Drehmoment-Schraubendreher.
- 7. Ziehen Sie vorsichtig an der Elektrode, um einen korrekten Anschluss sicherzustellen.
- 8. Falls der Elektroden-Anschluss nicht richtig gesichert ist, versuchen Sie, die Befestigungsschraube neu zu platzieren. Führend Sie den Drehmoment-Schraubendreher wie oben beschrieben ein und lockern Sie die Befestigungsschraube, indem Sie den Drehmoment-Schraubendreher gegen den Uhrzeigersinn Befestigungsschrauben mit der fichtigen Kraft anzieht; zusätzliche Umdrehungen od<br>
Entfernen Sie den Drehmoment-Schraubendreher.<br>
Ziehen Sie vorsichtig an der Elektrode, um einen Körrekten Anschluss sicherzustelle<br>
Falls d Forekten Anschluss sicherzuster<br>Er ist, versuchen Sie, die Befe<br>subendreher wie oben beschrie<br>Schriebene Sequenz wiederhold<br>Schriebene Sequenz wiederhold

Werstein Anschluss sicherz<br>
Rorrekten Anschluss sicherz<br>
aubendreher wie oben be<br>
iment-Schraubendreher<br>
schriebene Sequenz<br>
Maria Constantinoped<br>
Anschluss<br>
Anschluss<br>
Anschluss<br>
Anschluss<br>
Constantinoped<br>
Constantinoped<br> **Zastarané verzia. Nepoužívate. Nepoužívate. Nepoužívate. Nepoužívate. Nepoužívate. Nepoužívate. Använd elementur version. Använd en uporabite. Använd en uporabite. Använd en uporabite. Använd en uporabite. Använd en upora** 

82

9. Falls kein Elektroden-Anschluss verwendet wird, Verschlussstecker in den ungenutzten Anschluss einsetzen und die Befestigungsschraube anziehen.

**VORSICHT:** Ist an einem Elektroden-Anschluss keine Elektrode angeschlossen bzw. kein Verschlussstecker vorhanden, kann das die Leistung des Geräts beeinträchtigen. Wenn eine Elektrode nicht verwendet wird, vergewissern Sie sich, dass ein Verschlussstecker korrekt in den freien Anschluss eingesetzt ist, und ziehen Sie dann die Befestigungsschraube bis auf den Verschlussstecker an. SICHT: Ist an einem Elektroden<br>chlussstecker vorhanden, kann da<br>verwendet wird, vergewissern Sie<br>seetzt ist, und ziehen Sie dann die<br>Elektrodensignale überprüfer<br>en Sie das Aggregat in die Implant<br>er. Die Messwerte an den

#### **Schritt G: Elektrodensignale überprüfen**

- 1. Führen Sie das Aggregat in die Implantationstasche ein.
- 2. Bewerten Sie die Signale der Stimulations-/Detektions-Elektrode mithilfe der Echtzeit-EGM und der Marker. Die Messwerte an den Elektroden sollten den obigen entsprechen ([Tabelle 23](#page-78-0) [Elektrodenmessungen auf Seite 75\)](#page-78-0). Formate version.<br>For an international services and the Berkelt state and the Berkelt<br>Formate and Supergraph of the Implantation<br>Since an annual service and the Implantation<br>Since Messwere and the Telektroden<br>Formate Superg ist, und ziehen Sie dann die Befes<br>
ktrodensignale überprüfen<br>
das Aggregatin die Implantations<br>
Sie die Signale der Stimulations<br>
Messwerte an den Elektroden<br>
Sie anangen auf Seite 75)<br>
Minitistichen Rhythmus des Paramete Fordensignale überprüfen<br>Aegungarin die Implantations<br>Aegungarin die Thimulations-Defension.<br>Aesswerte an den Elektroden solussungen auf Seite 75.<br>Antrinsischen Rhythmus des Pation.<br>Antrinsischen Rhythmus des Pation.<br>Envel

Je nach dem intrinsischen Rhythmus des Patienten ist es unter Umständen erforderlich, die Stimulationsparameter temporär anzupassen, um die Einschätzung von Stimulation und Detektion zu ermöglichen. Erweisen sich Stimulation und/oder Detektion nicht als korrekt, die Elektrode vom Aggregat trennen und Stecker und Elektroden einer Sichtprüfung unterziehen. Die Elektrode im Bedarfsfall erneut testen. The Signale interpretient of the implantationstaschies Signale der Stimulations-/Detektieswerte an den Elektroden sollten der Signale der Stimulation. Detektieswerte an den Elektroden sollten der manneter temporar anzupas The an den Elektroden sollten de<br>Jen auf Seite 75)<br>Schen Rhythmus des Patienten<br>Let temporar anzupassen, um die<br>Sen sich Slimulation und/oder De<br>Let de partier.<br>Ne partier Sichtpruft<br>Let des im atrialen Kanal let at in die Impiantationstasche ein.<br>
le der Stimulations-/Detektions-Elektro<br>
auf Seite 75).<br>
auf Seite 75).<br>
en Rhythmus des Patienten ist es unteremporar anzupassen, um die Einschä<br>
sich Stimulation und/oder Detektion nic Ir. Rhythmus des Patienten ist es un<br>mporar anzupassen, um die Einschlichtschandlichen Glektroden einer Sichtprüfung unter<br>Elektroden einer Sichtprüfung unter<br>Krann. Wenn im atrialen Kanal Artkrode erforderlich sein, um di See van die Einschatzung von Stime<br>
Diplassen, um die Einschatzung von Stime<br>
ion und/oder Detektion nicht als korrekt,<br>
einer Sichtprüfung ünterziehen. Die Elektrischen<br>
atrialen Kanal keine Artefakte von den Versichten.<br>

**VORSICHT:** Sorgen Sie dafür, dass im atrialen Kanal keine Artefakte von den Ventrikeln auftreten, da dies zu atrialem Oversensing führen kann. Wenn im atrialen Kanal Artefakte von den Ventrikeln auftreten, kann eine Neuplatzierung der atrialen Elektrode erforderlich sein, um die Interaktion zu minimieren. Maria version and better the Stehtprüfung unter<br>
Sim atrialen Kanal keine Arte<br>
Pasenus in atrialen Kanal Arte<br>
Pruten,<br>
SENTIO- und ALTRUA 2-Ge

3. Alle Elektrodenimpedanzen überprüfen.

Für ACCOLADE-, PROPONENT-, ESSENTIO- und ALTRUA 2-Geräte ist die Impedanz-Grenze Hoch nominell auf 2000 Ω eingestellt und ist in Inkrementen von 250 Ω zwischen 2000 und 3000 Ω programmierbar. Die Impedanz-Grenze Niedrig ist nominell auf 200 Ω eingestellt und ist in Inkrementen von 50 Ω zwischen 200 Ω programmierbar Impedanz-Grenze Niedrig ist nominell auf 200 Ω eingestellt und ist in Inkrementen νοn 50 Ω zwischen 200 und<br>500 Ω programmierbar.<br>500 Ω programmierbar.<br>500 Ω programmierbar.<br>500 Ω programmierbar.<br>500 Ω programmierbar.<br>500 500 Ω programmierbar. Trialen Kanal keine Artefakte vor<br>im atrialen Kanal Artefakte vor<br>erlich sein, um die Interaktion zu<br>O- und ALTRUA 2-Gerate ist die<br>Von 250 Ω zwischen 2000 und<br>00 Ω eingestellt und ist in Inkrem alen Kanal keine Artefakte von den<br>
natrialen Kanal Artefakte von den \<br>
lich sein, um die Interaktion zu minimide.<br>
– und ALTRUA 2-Gerate ist die Impon 250 0 zwischen 2000 und 3000<br>
Deingestellt und ist in Inkrementer<br>
Na **ALTRUA 2-Gerate ist die Impedanz-Grenz<br>2.0 Zwischen 2000 und 3000 O programmatellit und ist in Inkrementen von 50 O zwischen State aus Alä käytä. Använd eine State aus Alä käytä. Använd eine State aus Alä käytä. Använd ei** 

83

Bei FORMIO-, VITALIO-, INGENIO- und ADVANTIO-Geräten ist die obere Impedanzgrenze nominell auf 2000 Ω eingestellt und in 250-Ω-Inkrementen zwischen 2000 Ω und 2500 Ω programmierbar Die untere Impedanzgrenze ist nominell auf 200 Ω eingestellt und in 50-Ω-Inkrementen zwischen 200 Ω und 500 Ω programmierbar. Fist nominell auf 200 Ω eingestellt<br>Aktoren sollten bei der Wahl der Im<br>Aften Elektroden: die für die Elektroden<br>für die elektrische Leistung wie die<br>plantierten Elektroden: der Anfang<br>nachdem, wie sich ein Einwachser<br>me

Die folgenden Faktoren sollten bei der Wahl der Impedanz-Grenzen berücksichtigt werden:

- Bei dauerhaften Elektroden: die für die Elektrode gespeicherten Impedanzmesswerte sowie andere Indikatoren für die elektrische Leistung wie die langfristige Stabilität • Bei dauerhaften Elektroden, die Elektrode gespeicherten Impedanzmessweindikatoren für die elektrische Leistung wie die langfristige Stabilität<br>• Bei neu implantierten Elektroden. der Anfangsimpedanzwert<br>• HINWEIS: Je nac Formaliten bei der Wahl der Imped<br>The Elektroden, die für die Elektrode<br>die elektrische Leistung wie die lander<br>tierten Elektroden: der Anfangsim<br>dem, wie sich ein Elnwachsen der<br>des Nachsorgetests neu program<br>hängigkeit d Iroden: die für die Elektrode gespeichtische Leistung wie die langfristig.<br>Elektroden: der Anfangsimpedanzy<br>We sich ein Einwachsen der Elektroden.<br>Jachsorgetests neu programmieren.<br>Jachsorgetests neu programmieren.<br>Do not
- Bei neu implantierten Elektroden: der Anfangsimpedanzwert

*HINWEIS: Je nachdem, wie sich ein Einwachsen der Elektrode auswirkt, kann der Arzt die Impedanz-Grenzen im Rahmen des Nachsorgetests neu programmieren.* Erik Erik verzija. Nemoja verzija. Nemoja verzija.<br>Zastarjela verzija. Nemoja verzija. Nemoja verzija. Nemoja verzija.<br>Nemoja verzija. Nemoja verzija. Nemoja verzija. Nemoja verzija.<br>Nemoja verzija. Nemoja verzija.<br>Nemoja

- Stimulationsabhängigkeit des Patienten
- 

#### **Schritt H: Aggregat programmieren**

- 1. Die Uhr des Programmiergeräts überprüfen und das Aggregat synchronisieren, wenn erforderlich, damit die richtige Zeitangabe auf den gedruckten Berichten und den PRM-EKG-Streifen erscheint. Sorgetests neu programmieren.<br>
des Patienten<br>
Preich für die verwendeten Elektr<br>
minieren<br>
Geräts überprüfen und das Aggr<br>
den gedruckten Berichten und
- 2. Aggregat entsprechend programmieren, wenn ein oder mehrere Elektroden-Anschlüsse nicht benutzt werden. versiga.<br>
Suberprüfen und das Aggregat synthetischen Berichten und den PRN<br>
Indianaudokiten Berichten und den PRN<br>
Indianaudokite. Punkte zu beachte<br>
Indianaudokite. Punkte zu beachte<br>
Indianaudokite. Punkte zu beachte Fidie verwendeten Elektroden, solen<br>Berprüfen und das Aggregat sy<br>Januarkten Berichten und den Prince<br>Dieren, wenn ein oder mehrere.<br>Sind folgende Punkte zu beach ren und das Aggregat synnen<br>Elen Berichten und den PRN<br>Wenn ein oder mehrere El<br>Sigende Punkte zu beacht<br>Ir jede Herzkammer eine M<br>die Impulsdauer empfohle

Bei der Programmierung des Aggregats sind folgende Punkte zu beachten:

• Auf den Reizschwellen beruhend wird für jede Herzkammer eine Mindestsicherheitsmarge von Faktor 2 für die Spannung und von Faktor 3 für die Impulsdauer empfohlen, die eine ausreichende Sicherheit<br>bietet und die Funktionsdauer der Batterie verlängert.<br>Bieter der Sicherheit<br>Bieter der Batterie verlängert.<br>Bieter der Si bietet und die Funktionsdauer der Batterie verlängert. wendeten Elektroden, sofem vorhanden<br>
In und das Aggregat synchronisieren, were<br>
Dienen ein oder mehrere Elektroden-Anschlanden<br>
Dienen eine Allen versäonen eine Mindestsicherheit<br>
Ele Herzkammer eine Mindestsicherheit<br>
El **zanár verzia. Nepoužívatela različica.** Nepoužívatela različica. Nepoužívatela različica. Nepoužívatela različica.<br>Reportable. Använd eject version. Använd en vanhentunut version. Använd en vanhentunut version. Använd er. Güncel olmayan sürüm. Kullanma

- Bei Programmierung einer längeren Blankingzeit steigt unter Umständen die Wahrscheinlichkeit, dass R-Wellen nicht adäquat wahrgenommen werden.
- Durch Programmierung einer kürzeren Blankingzeit kann jedoch die Wahrscheinlichkeit erhöht werden, dass ein ventrikuläres Oversensing eines atrialen Stimulationsereignisses auftritt.
- Bei der Programmierung der MTR ist Folgendes zu berücksichtigen: die Erkrankung, das Alter, der allgemeine Gesundheitszustand und die Sinus-Knoten-Funktion des Patienten sowie die Tatsache, dass eine hohe MTR für Patienten ungeeignet sein kann, die bei höheren Frequenzen an Angina pectoris oder anderen Symptomen einer Myokardischämie leiden. h Programmierung einer kürzeren<br>
ein ventrikuläres Oversensing ein<br>
ler Programmierung der MTR ist F<br>
meine Gesundheitszustand und di<br>
hohe MTR für Patienten ungeeign<br>
ren Symptomen einer Myokardisch<br>
ler Programmierung de
- Bei der Programmierung der MSR ist Folgendes zu berücksichtigen: die Erkrankung, das Alter, der allgemeine Gesundheitszustand des Patienten sowie die Tatsache, dass die frequenzadaptive Stimulation mit höheren Frequenzen für Patienten ungeeignet sein kann, die bei diesen höheren Frequenzen an Angina pectoris oder anderen Symptomen einer Myokardischämie leiden. Eine angemessene MSR sollte auf der Basis von Tests zur Ermittlung der höchsten Stimulationsfrequenz gewählt werden, die vom Patienten gut toleriert wird. Formalistand of Greening on the Marian Herona<br>For Greening and the Marian Andre Symptomen einer Myokardischam<br>For PATR für Patienten ungeeignet se<br>Formalistand des Patien<br>Transmithing der MSR ist Folge<br>Seen an Angina pecto grammerung der M.I.K. ist Folgen<br>Gesundheitszustand und die Sin<br>MTR für Patienten ungeeignet sei<br>mptomen einer Myokardischämie<br>grammierung der MSR ist Folgen<br>Gesundheitszustand des Patient<br>mit höheren Frequenzen für Pati<br>p Esainmeiszastaria und er sinten<br>TR für Patienten ungeeignet sein<br>ptomen einer Myokardischamie<br>ammierung der MSR ist Folgend<br>esundheitszustand des Patiente<br>ein Angina pectoris oder anderen<br>ein, die vom Patienten gut toleher undheitszustand und die Sinus-Knotin<br>Tur Patienten ungeeignet sein kannonen einer Myokardischämie leider<br>nmierung der MSR ist Folgendes zurundheitszustand das Patienten sown<br>höheren Frequenzen für Patienten und<br>Angina pec version obsoleta. No utilizar. International<br>Term requenzen für Patienten und<br>Sollte auf der Basis von Tests zu<br>Vom Patienten gut toleriert wird<br>Sollte and zu abruptem Auftreten<br>Von RVAC sollten Sie eventuellen<br>Con RVAC so g der MSR ist Fölgendes zu berücksich<br>Szüstand des Patienten sowie die Tats<br>Frequenzen für Ratienten ungeeignet<br>Pectoris oder anderen Symptomen ein<br>te auf der Basis von Tests zur Ermittlun<br>m Patienten gut toleriert wird.<br>S
- Die Programmierung langer "Atriale Refraktärzeit"-Perioden in Kombination mit bestimmten AV-Verzögerung-Perioden kann zu abruptem Auftreten eines 2:1-Blocks bei der programmierten MTR führen.
- Vor der Aktivierung von RVAC sollten Sie eventuell eine befohlene ventrikuläre Automatic Capture-Messung durchführen, um zu überprüfen, ob die Funktion wie erwartet arbeitet.
- Die Programmierung langer "Atriale Refraktärzeit"-Perioden in Kombination mit bestimmten AV-Verzögerung-Perioden kann zu abruptem Auftreten eines 2:1-Blocks bei der programmierten MTR füt<br>
 Vor der Aktivierung von RVAC oder deren Elektroden auf unipolar programmiert sind. uf der Basis von Tests zur Ermit<br>Itlenten gut toleriert wird.<br>"Atriale Refraktärzeit"-Perioder<br>20 abruptem Auftreten eines 2<br>AC sollten Sie eventuell eine bei<br>ditterprüfen, ob die Funktion<br>Vektion statt AGC bei Patienten,<br>
- Die Programmerung langer, Atriale Retraktarzeit -Penoden in Kompination mit bestimmten Av<br>
Verzögerung-Perioden kann zu abruptem Auftreten eines 2:1-Blocks bei der programmierten N<br>
 Vor der Aktivierung von RVAC sollten gut toleriert wird.<br>
Refraktärzeit"-Perioden in Kombination n<br>
ptem Auftreten eines 2:1-Blocks bei der pr<br>
in Sie eventuell eine befohlene ventrikulär<br>
den von die Funktion wie erwartet arbeit<br>
der programmiert sind.<br>
int Sie eventuel eine befohlene ventrikulen, ob die Funktion wie erwartet arbeiden.<br>HAGC bei Patienten, die vom Herzschaften auf Stirterminister sind.<br>Tradition. Na bei Störungen keine Stirterminister interaktion.<br>Tradition. N **Mangigen Patienten auf Stimular**<br>**Ra bei Storungen keine Stimular**<br>Timpedanzbasierter Interaktioner<br>A starela Radio Alai käytä. Alai käytä.<br>12 saakkaitunut version. Älän
- programmiert werden soll, ist Vorsicht geboten, da bei Störungen keine Stimulation stattfindet.<br>Programmieren Sie zur Beseitigung vermuteter impedanzbasierter interaktionen mit dem AMV<br>den Sensor auf "Aus". • Programmieren Sie zur Beseitigung vermuteter impedanzbasierter Interaktionen mit dem AMV-Sensor<br>den Sensor auf "Aus".<br>Alexander Schleicher Amerikanischer Programmieren Aus".<br>Alexander Schleicher Schleicher Programmieren den Sensor auf "Aus". För använd en mannstern mit den mannstern mit den mannstern mit den mannstern använd en mannstern mit den mannstern använden använden använden använden använden använden använden använden använden använden använden använde

85

#### **Schritt I: Aggregat implantieren**

- 1. Überprüfen Sie die Magnetfunktion und die Telemetrieverbindung mit dem Programmierkopf, um sicherzustellen, dass sich das Aggregat in akzeptabler Reichweite befindet, um die Abfrage beginnen zu können.
- 2. Das Aggregat muss guten Kontakt zum umgebenden Gewebe der Aggregattasche haben. Nähen Sie es fest, um seine Gerätemigration zu vermeiden (eine Abbildung der Nahtlöcherpositionen finden Sie unter ["Elektrodenanschlüsse" auf Seite 68\)](#page-71-0). Überschüssige Elektrodenlängen vorsichtig in Schlaufen zusammenlegen und an das Aggregat anlegen. Tasche ggf. mit Kochsalzlösung ausspülen, um ein Austrocknen der Tasche zu verhindern. Ne die Magnettunktion und die Tellen, dass sich das Aggregat.in ak<br>dat muss guten Kontakt zum umgelne<br>Gerätemigration zu vermeiden<br>nanschlüsse" auf Seite 68). Überse<br>legen und an das Aggregat.anlege<br>mei der Tasche zu verhi muss guten Kontakt zum umgeber<br>Gerätemigration zu vermeiden (ein<br>Chilisse" auf Seite 68). Überschüs<br>Er Tasche zu verhindern.<br>Franke anvenden der verflectligenden Abrieb der Isolation bzw.<br>Mähmatainistische. Achten S.<br>Nahma Sie guen Komart zum umgebenden<br>Fizikerigration zu vermeiden (einem under einflüsse" auf Seite 68). Überschüss<br>und an das Aggregat anlegen. Tasche zu verhinden.<br>Knicken, verdrehen oder verflecht<br>Jenden Abrieb der Isolation Alexander African Carlie G8). Überschüssig<br>
Sisse" auf Seite G8). Überschüssig<br>
Id an das Aggregat anlegen. Tas<br>
sische zu verhindern.<br>
Inicken, verdrehen oder verflechte<br>
Inicken, verdrehen oder verflechte<br>
Implantationst migration zu vermeiden (eine Abbild<br>
en auf Seite 68). Überschussige Ele<br>
an das Aggregat anlegen. Tasche g<br>
che zu vertindem.<br>
ken, verdrehen oder verflechten Sie<br>
en Abrieb der Isolation bzw. Bescha<br>
plantationstasche.

**WARNUNG:** Knicken, verdrehen oder verflechten Sie die Elektrode nicht mit anderen Elektroden, da dies zum schädigenden Abrieb der Isolation bzw. Beschädigung des Leiters führen kann.

- 3. Schließen Sie die Implantationstasche. Achten Sie darauf, dass die Elektroden so platziert werden, dass ein Kontakt mit Nahtmaterial verhindert wird. Es wird empfohlen, absorbierbares Nahtmaterial zum Verschließen der Gewebeschichten zu verwenden.
- 4. Wenn während der Implantation der Modus Elektrokauterisation verwendet wurde, muss dieser nach Abschluss des Eingriffs deaktiviert werden.
- 

WARNUNG: Knicken, verdrehen oder verflechten Sie die Elektro<br>dies zum schädigenden Abrieb der Isolation bzw. Beschädigung des<br>3. Schließen Sie die Implantationstasche. Achten Sie darauf, dass die lein Kontakt mit Nahmateri **VORSICHT:** Nach jeder Änderung des Parameters Empfindlichkeit oder Veränderungen beliebiger Art an der Detektionselektrode überprüfen Sie bitte immer, ob eine angemessene Detektion stattfindet. Die Programmierung der Empfindlichkeit auf den höchsten Wert (niedrigste Empfindlichkeit) kann ein Undersensing der Herzaktivität zur Folge haben. Die Programmierung der Empfindlichkeit auf den niedrigsten Wert (höchste Empfindlichkeit) kann dagegen ein Oversensing extrakardialer Signale verursachen. For Bestätigen Sie die endgültigen programmlierten Parameter.<br>
Solution der Anderweg des Parameters Empfinidicheit doch Veränderungen beliebiger<br>
an der Detektionselektrode überprüfen Sie bitte immer, ob eine ängemessene D Wender.<br>
S. Elektrokauterisation verwendet wurde,<br>
S. Elektrokauterisation verwendet wurde,<br>
Parameters Empfindlichkeit oder Veränd<br>
Ditte immer, ob eine ängemessene Deter<br>
Ditte immer, ob eine ängemessene Deter<br>
Die Progr **Programmierung der Empfindlicher**<br> **Example Diversensing extrakardi** Fürgen version. Använd einer Statten version.<br>Fürgen und alle Patientendaten zu sp<br>See de Kultan de Son. Auth.<br>See de Kultan de Son. Auth.

#### **Schritt J: Ausfüllen und Rücksenden des Implantationsformulars**

Füllen Sie innerhalb von zehn Tagen nach der Implantation das Implantationsformular aus, und schicken Sie es zusammen mit einer Kopie der Diskette mit den vom PRM kopierten Patientendaten an Boston Scientific. Mithilfe dieser Informationen kann Boston Scientific jedes implantierte Aggregat und die Elektroden registrieren, den Beginn der Garantiezeit festlegen und klinische Daten der Leistungsfähigkeit der implantierten Systeme zur Verfügung stellen. Behalten Sie eine Kopie des Implantationsformulars und der Ausdrucke des Programmiergeräts sowie das Original der Patientendaten für die Patientenakte. innerhalb von zehn Tagen nach de<br>
mit einer Kopie der Diskettermit<br>
aser Informationen kann Boston Sc<br>
ader Garantiezeit festlegen und klistellen. Behalten Sie eine Kopie d<br>
iergeräts sowie das Original der Pa<br>
IONALER DRE

## **BIDIREKTIONALER DREHMOMENT-SCHRAUBENDREHER**

<span id="page-90-0"></span>In der sterilen Verpackung des Aggregats befindet sich ein Drehmoment-Schraubendreher (Modell 6628) zum Anziehen und Lösen von Befestigungsschrauben Nr. 2-56, gefassten Befestigungsschrauben und Scientific mit Befestigungsschrauben, die sich frei drehen, wenn sie ganz herausgedreht sind (diese Befestigungsschrauben haben in der Regel weiße Dichtungen). Formationen Karl Tubeton Glenner<br>Forantiezeit festlegen und Klinischen.<br>For Behalten Sie eine Kopie des In<br>Frats sowie das Original der Patier<br>ALER DREHMOMENT-SCHRAU<br>Jerpackung des Aggregats befinde<br>Seen von Befestigungssc Fernalten Sie eine Kopie des Impaches School aussiches School des Propie des Impaches School (Fernalten. 1997)<br>Frankryk verwenden. Nicht verwenden.<br>Sie von Befestigungsschrauben hauben an diesem und anderen A<br>estigungsschr For Sovie das Original der Patiente<br>
RECORDING VERT-SCHRAUBE<br>
ackting des Aggregats befindet Norm<br>
non Befestigungsschrauben Nuben<br>
inder Albert II.<br>
Alben Inder Inder Regel weiße Litter<br>
Indem Inder The Regel weiße Litter Finalistics of the New Text is millioned that the particular text of the Ration Bernard Kung des Aggregats befindet sich e<br>Finalistic field version. Do not use that the visit of the visit of the discrept of the discreption s Aggregats befindet sich ein Drehmonstigungsschrauben Nr. 2-56, gefasstel<br>esem und anderen Aggregaten sowie Brandben, die sich frei drehen, wenn sie<br>frih der Regel weiße Dichten, wenn sie<br>endreher ist bidirektional und so

Anziehen und Lösen von Betestigungsschrauben Nr. 2-56, gefassten Betestigungsschrauben und<br>Befestigungsschrauben an diesem und anderen Aggregaten sowie Elektrodenzubehörteilen von Boston<br>Scientific mit Befestigungsschraube Dieser Drehmoment-Schraubendreher ist bidirektional und so eingestellt, dass er die Befestigungsschrauben mit der richtigen Kraft anzieht und ratscht, wenn die Befestigungsschraube sicher angezogen ist. Durch diesen Ratschenmechanismus wird ein zu starkes Anziehen vermieden, da dies das Aggregat beschädigen könnte. Um das Lockern fest angezogener Befestigungsschrauben zu erleichtern, übt dieser Schraubendreher beim Drehen gegen den Uhrzeigersinn ein stärkeres Drehmoment aus als im Uhrzeigersinn. Dieser Drehmoment-Schraubendreher ist bidirektional und so eingestellt, dass er die Befestigungsschrauben<br>mit der richtigen Kraft anzieht und ratscht, wenn die Befestigungsschraube sicher angezogen ist. Durch diese<br>Ratsche efestigungsschrauben Nr. 2-56<br>diesem und anderen Aggregal<br>chrauben, die sich frei drehen<br>nen in der Regel weiße Dichtur<br>bendreher ist bidirektional und<br>the matter is passiver.<br>The passive of the pasture of the series<br>ersin der Regel weiße Dichtungen).<br>Versier ist bidirektional und so ein<br>Fratscht, wenn die Befestigungs<br>u starkes Anziehen vermieden,<br>Trefestigungsschrauben zu erl<br>ein stärkeres Drehmoment aus<br>Brung ist die Spitze des Drehmoment Biotrektional und so eingestellt, dass er die Refstigungsschraube sicher as Anziehen vermieden, da dies das Aggregungsschrauben zu erleichtem, übf dieseres Drehmoment aus als im Uhrzeigers die Spitze des Drehmoment-Schraub

*sie abbricht, wenn die Schraube über das eingestellte Drehmoment hinaus angezogen wird. Falls dies passiert, muss die abgebrochene Spitze mit einer Pinzette aus der Befestigungsschraube entfernt werden.*

Dieser Drehmoment-Schraubendreher kann auch zum Lösen von Befestigungsschrauben von anderen Aggregaten oder Zubehörteilen von Boston Scientific verwendet werden, die Befestigungsschrauben haben, die an einem Anschlag anstoßen, wenn sie ganz herausgedreht sind (diese Befestigungsschrauben haben in ungsschrauben zu erleichtern, über<br>Se Drehmoment aus als im Uhr.<br>E Spitze des Drehmoment-Schrause.<br>Zette aus der Befestigungsschrauch<br>zuch zum Lösen von Befestigungschrauch<br>Scientific verwendet werden, die<br>ganz herausgedre Expiremineurla expirată. A nu se usas A nu se utilizate presentatul experimente Schraube.<br>
Spirze des Drehmoment-Schraube.<br>
Nie usa der Befestigungsschraube.<br>
Uch zum Lösen von Befestigungsschraube.<br>
Uch zum Lösen von Befe

Schraubendreher jedoch nicht weitergedreht werden, wenn die Befestigungsschraube den Anschlag berührt. Durch das zusätzliche Drehmoment beim Drehen dieses Schraubendrehers gegen den Uhrzeigersinn kann es passieren, dass sich diese Befestigungsschrauben verklemmen, wenn sie gegen den Anschlag gedreht werden

## Lösen festsitzender Befestigungsschräuben

Gehen Sie wie folgt vor, um festsitzende Befestigungsschrauben zu lösen:

- $\mathbf{1}$ Den Drehmoment-Schraubendreher aus einer senkrechten Position 20° bis 30° von der vertikalen mittleren Achse der Schraube zur Seite abkippen (Abbildung 7 Drehen des Drehmoment-Schraubendrehers, um eine festsitzende Befestigungsschraube zu lösen auf Seite 89).
- $2.$ Schraubendreher dreimal im Uhrzeigersinn (für eine ausgedrehte Befestigungsschraube) oder gegen den Uhrzeigersinn (für eine eingedrehte Schraube) so um die Achse drehen, dass der Griff des Schraubendrehers einen Kreis um die Mittelachse der Schraube beschreibt (Abbildung 7 Drehen des Drehmoment-Schraubendrehers, um eine festsitzende Befestigungsschraube zu lösen auf Seite 89). Während dieser Drehbewegung darf sich der Handgriff des Schraubendrehers nicht drehen.
- $\mathbf{3}$ Dieses Verfahren kann bei Bedarf bis zu viermal mit jeweils leicht zunehmendem Winkel durchgeführt werden. Wenn Sie die Befestigungsschraube nicht vollständig lösen können, verwenden Sie den Drehmoment-Schraubendreher Nr. 2 aus dem Schlüsselsatz Modell 6501.
- $\overline{4}$ Sobald die Befestigungsschraube gelöst ist, kann sie nach Bedarf ein- oder ausgedreht werden.
- 5 Drehmoment-Schraubendreher nach Beendigung dieses Verfahrens entsorgen.

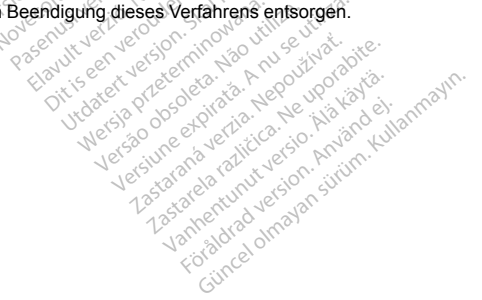

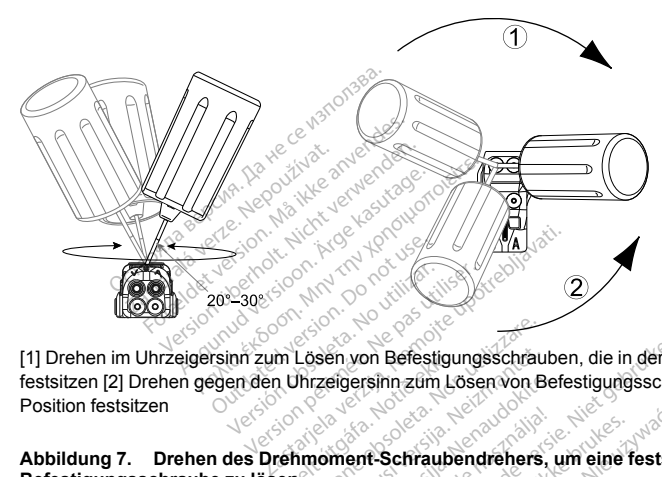

[1] Drehen im Uhrzeigersinn zum Lösen von Befestigungsschrauben, die in der ausgedrehten Position festsitzen [2] Drehen gegen den Uhrzeigersinn zum Lösen von Befestigungsschrauben, die in der eingedrehten Position festsitzen

# <span id="page-92-0"></span>**Abbildung 7. Drehen des Drehmoment-Schraubendrehers, um eine festsitzende Befestigungsschraube zu lösen**

#### **NACHSORGETESTS**

Es wird empfohlen, die Gerätefunktionen regelmäßig von geschultem Personal in Form von Nachsorgeuntersuchungen überprüfen zu lassen. Die nachstehende Nachsorgeanleitung ermöglicht eine gründliche Überprüfung der Geräteleistung und des Gesundheitsstatus des jeweiligen Patienten während der gesamten Funktionsdauer des Geräts (siehe die Informationen unter Aggregat programmieren" in<br>"Implantation des Aggregats" auf Seite 71).<br>Agertance Aggregats" auf Seite 71).<br>Agertance and Carlos Constantinoperationen in 199 ["Implantation des Aggregats" auf Seite 71](#page-74-0)). m Lösen von Befestigungsschrauben, die in der aus<br>
um Lösen von Befestigungsschrauben, die in der aus<br>
um Vinzelgersinn zum Lösen von Befestigungsschrau<br>
en australien die Regionalistic von Befestigungsschrauben<br>
unktionen **Lastaraná verzia. Nepoužívat verzia. Nepoužívat verzia. Nepoužívat verzia. Nepoužívat verzia. Nepoužívat verzi<br>Casumationen. Uniter Aggregat programmiere<br>Använd e vanhentunut version. Använd en el. Använd en el. Använd en** 

89

#### **Nachsorge vor der Entlassung**

Die folgenden Maßnahmen werden normalerweise im Rahmen der Nachsorgetests vor der Entlassung mithilfe von PRM-Telemetrie durchgeführt:

- 1. Fragen Sie das Aggregat ab und überprüfen Sie den Bildschirm Überblick.
- 2. Überprüfen Sie die Reizschwellen, Elektrodenimpedanz und Amplitude intrinsischer Signale.
- 3. Überprüfen Sie die Zähler und Histogramme.
- 4. Wenn alle Tests abgeschlossen sind, führen Sie bitte eine abschließende Abfrage durch und speichern Sie alle Patientendaten.
- verfügbar zu haben.
- Die rolgenen Maisnammen werden im Statistikten (Maintenant Maisnamment Maintenant Maintenant (Maintenant Maintenant)<br>Tragen Sie das Aggregat ab und überprüfen Sie den Bildschirm Überblick.<br>2. Überprüfen Sie die Reizschwell 6. Setzen Sie die Zähler und Histogramme zurück, damit bei der nächsten Nachsorgeuntersuchung die letzten Daten angezeigt werden. Drücken Sie zum Zurücksetzen der Zähler und Histogramme im Bildschirm Histogramme, Tachyzähler oder Brady-Zähler auf Reset (Zurücksetzen).

## **Routine-Nachsorge**

Die Geräteleistung sollte zunächst einen Monat nach dem Nachsorgetest vor der Entlassung sowie anschließend bis zum Ablauf etwa der Hälfte der Funktionsdauer des Geräts mindestens einmal im Jahr überprüft werden. Sofern möglich, können die Ambulanzbesuche durch Fernüberwachung ergänzt werden. Der Arzt sollte stets den aktuellen Gesundheitszustand des Patienten, den Gerätestatus und die Parameterwerte überprüfen und mithilfe der gängigen medizinischen Leitlinien einen optimalen Nachsorgeplan festlegen. Frücken Sie zum Zurücksetzen<br>Aller oder Brady-Zähler auf Restration (State für Sie zum Zurücksetzen der Restration (State für Sie Ambulanzbesuche durch mit aller State für Sie Ambulanzbesuche durch den Ambulanzbesuche durc Famme zurück, damit bei der nährt<br>Drücken Sie zum Zurücksetzen<br>Ahler oder Brady-Zähler auf Res<br>Monat nach dem Nachsorgete<br>Lährt der Ambulanzbesuche durch<br>Beit zustand des Batistien dem Faddy-Zähler auf Rese<br>Pasen versicher Machsorgetes<br>Ele Ambulanzbesuche durch<br>Reserved Machson (der Ambulanzbesuche durch<br>Austand des Patienten, den G<br>Reserved Machson (der Ambulanzbesuche durch<br>Reserved Machson (der Ambula urück, damit bei der nächsten Nachsorge<br>Sie zum Zurücksetzen der Zähler und Historiken.<br>Die Stadt Zähler auf Reset (Zurücksetzen)<br>Die Stadt Zähler auf Reset (Zurücksetzen)<br>Die Stadt der Nachsorgetest vor der Entlass<br>mod de Meridian Nachsorgetest vor der Entlast<br>Intionsdauer des Geräts mindester<br>Mes Patienten, den Gerätstatus um<br>Leitlinien einen optimalen Nachsor<br>Prericiont und/oder eine Magnetfreque<br>Leitlinien einen optimalen Nachsorger<br>Merd

Wenn das Gerät den Status "Ein Jahr verbleibend" erreicht und/oder eine Magnetfrequenz von 90 min-1 festgestellt wird, sollte mindestens alle drei Monate eine Nachsorgeuntersuchung erfolgen, um rechtzeitig erkennen zu können, wann das Gerät ausgetauscht werden muss. Lastarela ratitice. The Castaraná verzia. Nepoten verzia. Nepoten verzia. Nepoten verzia. Nepoten verzia. Nepoten verzia. Använd e<br>
The Castar Castaraná version. Använd effet version. Använd effet version. Använd effet version. Använd version

HINWEIS: Weil die Dauer des Geräteaustausch-Timers drei Monate beträgt (ab dem Zeitpunkt, an dem der Status Explantieren erreicht ist), ist es besonders wichtig, den Dreimonatsturnus der Nachsorgeuntersuchungen einzuhalten, nachdem der Status Ein Jahr verbleibend erreicht worden ist.

Bei einer Routine-Nachsorge sollten folgende Verfahren in Betracht gezogen werden:

- Fragen Sie das Aggregat ab und überprüfen Sie den Bildschirm Überblick.  $\mathbf{1}$
- $2.$ Überprüfen Sie die Reizschwellen. Elektrodenimpedanz und Amplitude intrinsischer Signale.
- $\mathbf{R}$ Drucken Sie die Berichte Quick Notes und Patientendaten, um sie in den Akten als spätere Referenz verfügbar zu haben.
- Prüfen Sie den Bildschirm Amythmie-Logbuch und drucken Sie Episodendetails und gespeicherte  $4.$ Elektrogramminformationen der interessanten Episoden aus.
- $5^{\circ}$ Setzen Sie die Zähler und Histogramme zurück, damit bei der nächsten Nachsorgeuntersuchung die letzten Episodendaten angezeigt werden.
- Vergewissern Sie sich dass wichtige programmierte Parameterwerte (z. B. Untere Grenzfrequenz, AV-6 Verzögerung, Frequenzadaptive Stimulation, Stimulations-Amplifude, Impulsdauer, Empfindlichkeit) optimal auf den aktuellen Zustand des Patienten abgestimmt sind

HINWEIS: Mit Echo-Doppler-Untersuchungen können die AV-Verzögerung und andere Programmieroptionen verouderd jon. Skalik inowana. nach der Implantation nicht-invasiv überprüft werden. . utilize.

#### ΕΧΡΙ ΔΝΤΑΤΙΩΝ

HINWEIS: Senden Sie alle explantierten Geräte an Boston Scientific zurück. Eine Untersuchung der Jantedraunut versich Antarcher explantierten Geräte kann für die stetige Verbesserung der Systemverlässlichkeit und in Bezug auf die Guncel olmayan surum, Kulanma Zastarela ratifica Nes Versão daso Versuine expiration Zastarana verzia, h Wersjat Garantieleistung von Nutzen sein.

91

**WARNUNG:** Nicht zur Wiederverwendung, Wiederaufbereitung oder Resterilisierung. Die Wiederverwendung, Wiederaufbereitung oder Resterilisierung kann die strukturelle Integrität des Geräts beeinträchtigen und/oder zu Funktionsstörungen des Geräts führen, was wiederum Verletzung, Krankheit oder Tod des Patienten zur Folge haben kann. Wiederverwendung, Aufbereitung oder Resterilisation können außerdem ein Kontaminationsrisiko für das Gerät darstellen und/oder Infektionen beim Patienten oder Kreuzinfektionen verursachen, u. a. die Übertragung von Infektionserkrankungen von einem Patienten auf einen anderen. Die Kontaminierung des Geräts kann zu Verletzung, Erkrankung oder Tod von Patienten führen. und/oder zu Funktionsstörungen die namnen viederverzungen die verzuschen und einer die Gerät einer Australian verzuschen u. a. die Übertraguri<br>Die Kontaminierung des Geräts kannen verzenden Fällen Kontakt mit Bostoin<br>Die K minationsrisiko für das Gerät darstell<br>
ursachen, u. a. die Übertragung von<br>
iontaminierung des Geräts kann zu V<br>
uden Fällen Kontakt mit Böston Scien<br>
ukt außer Betrieb genommen wird.<br>
Patienten (ungeachtet der Todesurs<br>

Nehmen Sie in folgenden Fällen Kontakt mit Boston Scientific auf:

- Wenn ein Produkt außer Betrieb genommen wird.
- Beim Tod eines Patienten (ungeachtet der Todesursache). Stellen Sie in diesem Fall den Autopsiebericht bereit, falls ein solcher vorliegt.
- Bei anderen Beobachtungen oder Gründen von Komplikationen.

*HINWEIS: Die Entsorgung explantierter Aggregate unterliegt den einschlägigen Gesetzen und Vorschriften. Wenden Sie sich bitte an Boston Scientific (die Kontaktdaten finden Sie auf der Rückseite dieser*<br>Gebrauchsanleitung), um die Rücksendung des Produkts zu organisieren.<br> **HINWEIS:** Aufgrund des normalen Vorgangs der Anodis *Gebrauchsanleitung), um die Rücksendung des Produkts zu organisieren.* inierung des Geräts kann zu Verletz<br>Fallen Kontakt mit Boston Scientific a<br>Ber Betrieb genommen wird.<br>Die Frederick fersion.<br>Die version. Do Not use.<br>Die version. Do Not use.<br>Die version. Do not use.<br>Die Kucksendung des Pr Vergeachtet der Todesutsachte)<br>Versicher Gründen von Komplika<br>Version of Gründen von Komplika<br>Mücksendung des Produkts zu org<br>Mücksendung des Produkts zu org<br>Mücksendung des Produkts zu org<br>Auswirkungen auf die Funktion Example: The Todesursache). Stellen Seachtet der Todesursache). Stellen Stellen<br>Example: The Todesursache). Stellen Stellen<br>Doder Gründen von Komplikationen.<br>Therefore upotrebligation in the model of the production of the Grunden von Kompinkationen.<br>Ver Aggregate unterliegt den einflic<br>Vergregate. Andels zu organisier<br>Vergregate. Andels Punktion des Aggregationen zur die Fünktion des Aggregation<br>Vergregation einer Einasche<br>Vergregation des Aggregate unterliegt den einschlägigen Gesetz<br>
(die Kontaktdaten finden Sie auf der Rückseiter)<br>
gides Produkts zu organisieren.<br>
angs der Anodisierung kann eine Verfärbung d<br>
angs der Anodisierung kann eine Verfärbung<br>
di

*HINWEIS: Aufgrund des normalen Vorgangs der Anodisierung kann eine Verfärbung des Aggregats eingetreten sein, die aber keine Auswirkungen auf die Funktion des Aggregats hat.*

**VORSICHT:** Stellen Sie sicher, dass das Aggregat vor einer Einäscherung explantiert wird. Die Temperaturen bei der Verbrennung in einem Krematorium können dazu führen, dass das Aggregat explodiert.

**VORSICHT:** Führen Sie vor Explantation, Reinigung oder Versand des Geräts folgende Schritte durch, um<br>ein Überschreiben wichtiger Therapiedaten zu verhindern: گان جانب کا پارلان کا چان **Private and des Gerats folgende Schritte die använd and uporabite. Använd efter använd efter använd efter använd använd version. Använd efter använd använd använd använd använd använd använd använd använd använd använd an** 

- Brady-Modus des Aggregats auf Aus programmieren
- Vent. Tachy-EGM-Speicherung auf Aus programmieren

Reinigen und desinfizieren Sie das Aggregat nach Standardverfahren zur Handhabung kontaminierter Geräte.

Beachten Sie bei der Explantation und Rücksendung von Geräten folgende Punkte:

- Fragen Sie das Aggregat ab, und drucken Sie einen umfassenden Bericht.
- Deaktivieren Sie das Aggregat vor der Explantation.
- Trennen Sie die Elektroden vom Aggregat.
- Wenn Elektroden explantiert werden, versuchen Sie, sie intakt zu explantieren, und senden Sie sie ungeachtet ihres Zustands ein. Entfernen Sie die Elektroden nicht mit Gefäßklemmen oder anderen Klemmwerkzeugen, die die Elektroden beschädigen könnten. Verwenden Sie Werkzeuge nur, wenn die Elektroden mit der Hand nicht entfernt werden können. • Wenn Elektroden explantiert werden, versuchen Sie, sie intakt zu explantieren, und senden Sit ungeachtet ihres Zuständs ein Elektroden beschädigen könnten. Verwenden Sie Werkzeuge nur, Elektroden mit der Hand nicht entfe verpressivere replanties weren, versionled the Sustands were understanded the Sustands ein. Entfernen Sie tie Elektroden nicht nit Gefäßken, Klemmwerkzeugen, die die Elektroden beschädigen können.<br>Das Geräftmit einem Desin en Sie das Aggregat ab, und druck<br>tivieren Sie das Aggregat vor der l<br>nen Sie die Elektroden vom Aggre<br>n Elektroden explantiert werden, vi<br>achtet ihres Zustands ein. Entfern<br>roden mit der Hand nicht entfernt vierarinit ein Sie die Elektroden vom Aggregat.<br>Ektroden explantiert werden, versuet ihres Zuständs ein. Entfernen S<br>erkzeugen, die die Elektroden bes<br>En mit der Hand nicht entfernt werden.<br>Ether anvendende anvendes.<br>Explantier and Soloc France Sixtems ein. Entfernen Sie die Elektroden beschädigen, die die Elektroden beschädige<br>der Hand nicht entfernt werden können<br>innen Desinfektionsmittle labwasche<br>ein. zu entfernen. Achten Sie darauf<br>is des Aggregats g
- Das Gerät mit einem Desinfektionsmittel abwaschen (aber nicht eintauchen), um Körperflüssigkeiten und Verschmutzungen zu entfernen. Achten Sie darauf, dass keine Flüssigkeiten in die Buchse(n) des Anschlussblocks des Aggregats gelangen.
- 

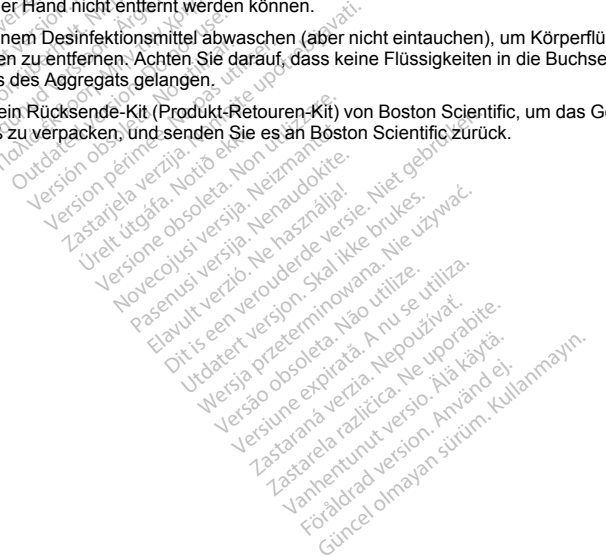

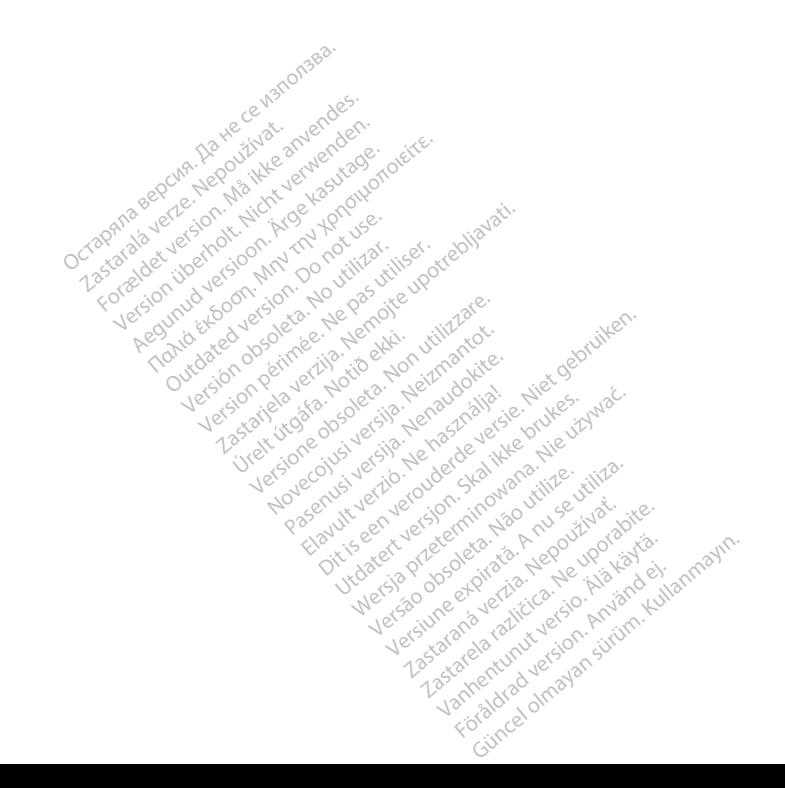

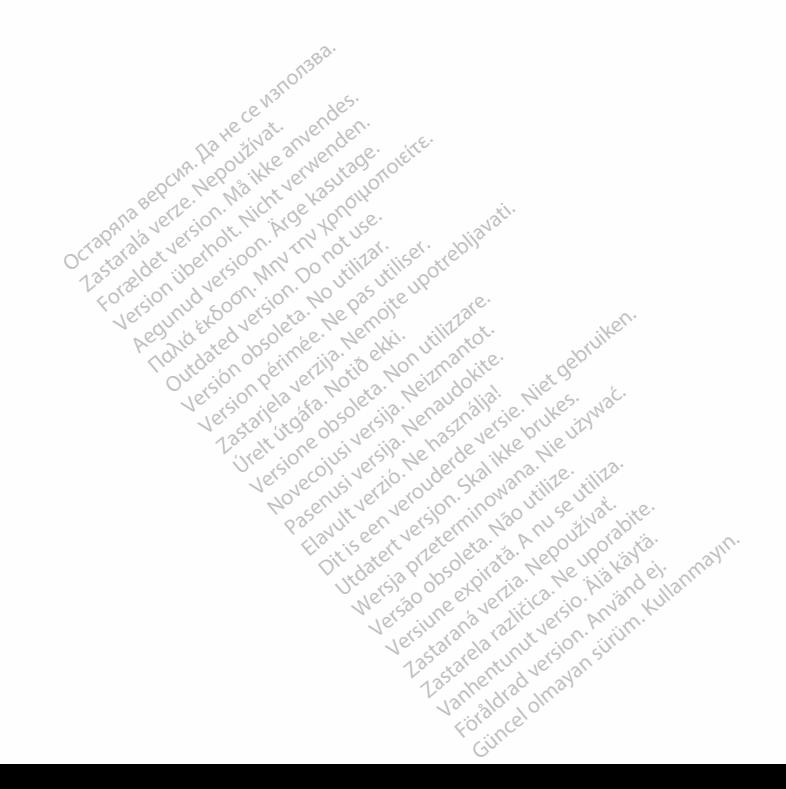

Zusätzliche Referenzinformationen finden Sie auf<br>www.bostonscientific-elabeling.com **ITITIC**<br>
Referenzinformationen finden Sie auf.<br>
Scientific Corporation<br>
The Avenue North State Corporation<br>
55112-5798 USA Corporation<br>
55112-5798 USA Corporation<br>
Specific Corporation<br>
Specific Corporation<br>
Specific Corp

Boston Scientific Corporation<br>4100 Hamline Avenue North्े<br>St. Paul, MN 55112-5798 USA

Guidant Europe NV/SA; Boston Scientific Green Square, Lambroekstraat 5D 1831 Diegem, Belgium

www.bostonscientific.com

1.800.CARDIAC (227.3422) +1.651.582.4000 WWW.bostonscientific.com<br>
1.800.CARDIAC (227.3422)<br>
+1.651.582.4000<br>
© 2018 Boston Scientific Corporation or its affiliates.

All rights reserved.

359250-038 DE Europe 2020-02

# Authorized 2014 (ACCOLADE, ACCOLADE MRI, PROPONENT, PROPONENT MRI, ESSENTIO, ESSENTIO MRI, ALTRUA 2) Normalie Report of the Control of the Control of the Control of the Control of the Control of the Control of the Control of the Control of the Control of the Control of the Control of the Control of the Control of the Cont Passiversita. Nenaudokite. Nenaudokite.

**Die Produkte werden auf dem EU-Markt zwar nicht mehr**<br> **Register of Stermarktet, aber weiternin unterstützt, 2013 (FCF)**<br> **MERRY LITALIO, VITALIO, VITALIO, VITALIO, VITALIO, VITALIO, VITALIO, VITALIO, VITALIO, VITALIO vermarktet, aber weiterhin unterstützt. 2013 (FORMIO, FORMIO, MIRI, VITALIO, WRI), 2012 (INGENIO MRI, ADVANTIO<br>Vermarkten, Vermarktet, ADVANTIO, 2012 (INGENIO MRI, ADVANTIO<br>Vermarkten, ADVANTIO, 2012**  $\frac{1}{\sqrt{2}}$ MRI, VITALIO, VITALIO MRI); 2012 (INGENIO MRI, ADVANTIO MRI);<br> $\frac{1}{\sqrt{2}}$ ( $\frac{2014}{\sqrt{2}}$ (PNGENIO, ADVANTIO)<br> $\frac{1}{\sqrt{2}}$ ( $\frac{1}{\sqrt{2}}$ ,  $\frac{1}{\sqrt{2}}$ ,  $\frac{1}{\sqrt{2}}$ ,  $\frac{1}{\sqrt{2}}$ ,  $\frac{1}{\sqrt{2}}$ ,  $\frac{1}{\sqrt{2}}$ ,  $\$ Version Communication **Zastaraná verzia.** Nepoužívať. Zastarela različica. Nepoužívať. Zastarela različica. Ne uporabite. Ne uporabite.<br>
Zastarela različica. Ne uporabite. Zastarela različica. Ne uporabite. Ne uporabite. Ne uporabite. Ne uporab  $\frac{1}{\sqrt{2}}$  Die Produkte werden auf dem EU-1<br>  $\frac{1}{\sqrt{2}}$  Van Van Liebertunut version anderste<br>  $\frac{1}{\sqrt{2}}$  (2014 (Negation), ADVANTIO)<br>  $\frac{1}{\sqrt{2}}$ <br>  $\frac{1}{\sqrt{2}}$ <br>  $\frac{1}{\sqrt{2}}$ <br>  $\frac{1}{\sqrt{2}}$ <br>  $\frac{1}{\sqrt{2}}$ **Die Produkte werden auf dem EU-Markt zwar**<br>**WERT ANGELIA versionen auf dem EU-Markt zwar**<br>MRI, VITALIO, VITALIO WRI), 2012 (INGENIO M<br>2011 (INGENIO, ADVANTIO)<br>ANGELIA (INGENIO, ADVANTIO)<br>ANGELIA (INGENIO, ADVANTIO)

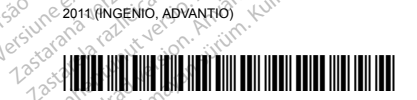